## Politechnika Koszalińska.

WYDZIAŁ MECHANICZNY

Katedra Systemów Sterowania

mgr inż. Piotr Zaporski

Temat

# Modelowanie obiektów sterowania do celów regulacji temperatury W pomieszczeniach klimatyzowanych

Rozprawa doktorska

Promotor:

prof. dr hab. inż. Wojciech Tarnowski

Koszalin 2005

## Spis treści:

 $\hat{\mathcal{L}}$ 

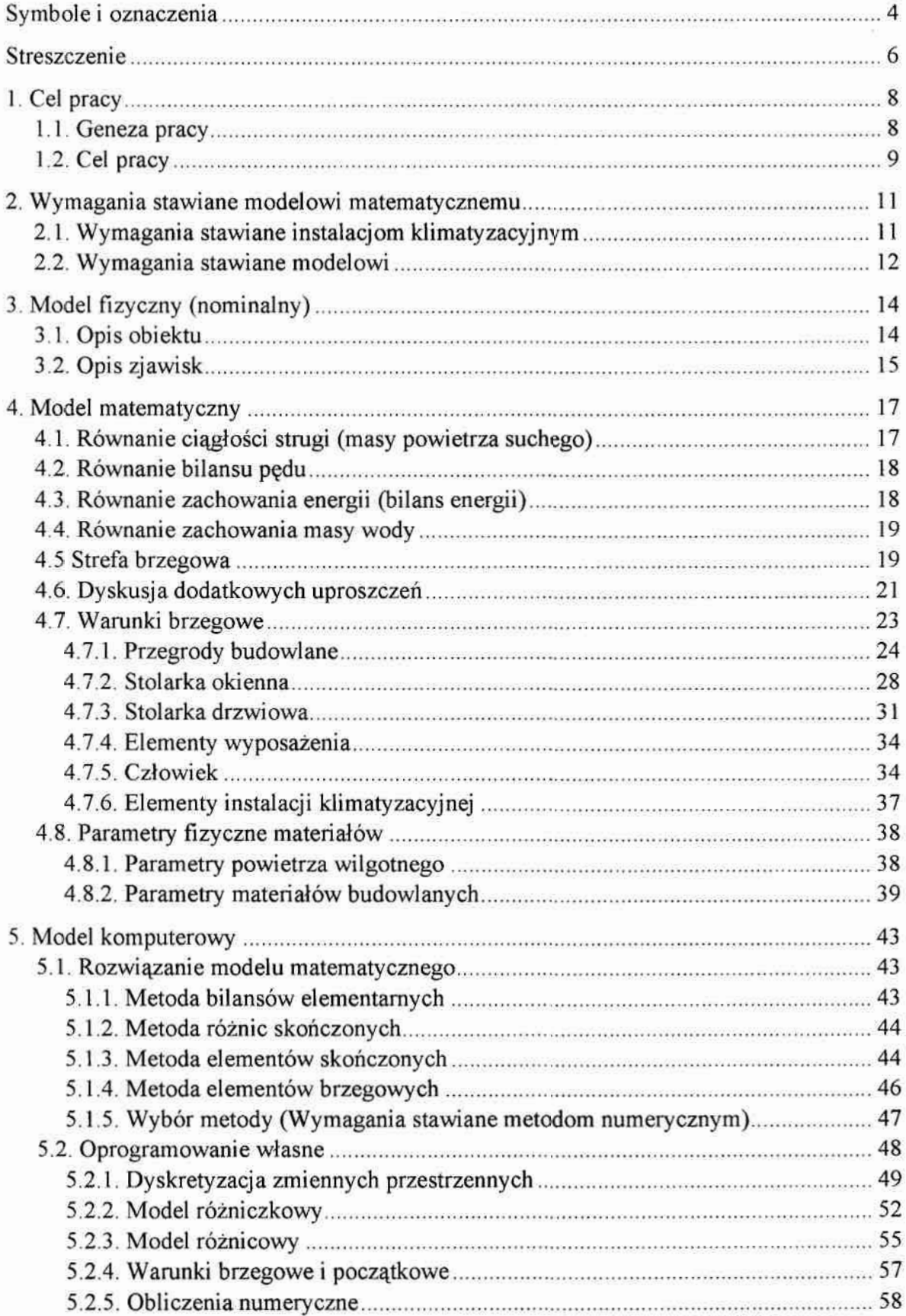

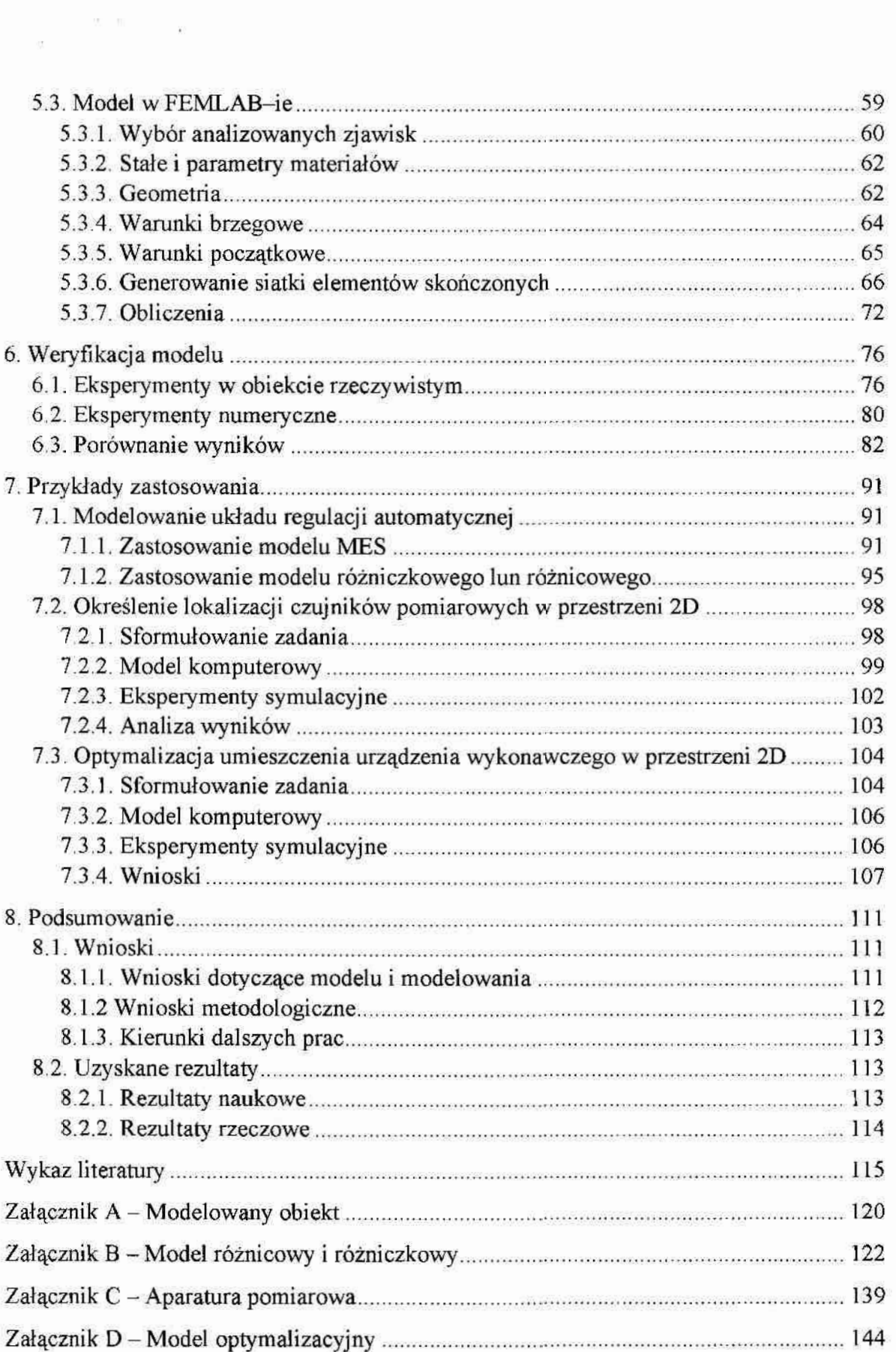

Wykaz oznaczeń łacińskich:

 $A$  – objetość  $[m^3]$ ,

 $a_m$  – współczynnik dyfuzii masy  $[m^2 \cdot s^{-1}]$ .

 $c - k$ oncentracja [kg·m<sup>-3</sup>],

 $C_p$  – ciepło właściwe przy stałym ciśnieniu [J/kg·deg],

e – współczynnik wnikania masy  $[kg-s^{-1}]$ ,

 $E^k$  – energia kinetyczna [J].

 $F$  – pole sił (np. siła grawitacyjna) [N],

 $f_s$  – współczynnik struktury  $[-]$ ,

 $g$  – przyspieszenie ziemskie  $[m\cdot s^1]$ .

 $h_1 \dot{h}_6$  – długość odpowiednich krawędzi czworościanu.

 $i$  – numer elementu w kierunkach x,

 $j$  – numer elementu w kierunkach y,

k— numer elementu w kiemnkach z,.

 $1 -$  długość w kierunku x  $[m]$ ,

 $m -$  długość w kierunku y [m],

 $M_{\text{ps}}$  – masa molowa powietrza suchego [kg·kmol<sup>-1</sup>].

 $M_{\text{pw}}$  – masa molowa powietrza wilgotnego [kg·kmol<sup>-1</sup>],

 $n$  – długość w kierunku z [m],

NP— liczba Węzłów w siatce,

P – ciśnienie bezwzględne [Pa],

pw-— ciśnienie pary nasyconej [kPa],

q — jakość danego elementu,

 $Q$  – strumień ciepła  $[W]$ ,

 $Q_y$  – wewnętrzne objętościowe źródło ciepła [W],

 $R$  – stała gazowa  $[N·m·kg<sup>-1</sup>·K<sup>-1</sup>]$ ,

S – powierzchnia właściwa  $\text{Im}^2$ -m<sup>-3</sup>l,

 $S_w$  – stopień nasycenia porów materiału woda  $[-]$ .

 $t - \csc s$  [s] [min],

T – temperatura [K]  $[°C]$ ,

 $T_p$  – temperatura gazu [K] [°C],

 $T_s$  – temperatura ścianki [K][°C],

 $T_w$  – temperatura powietrza wewnętrznego [K][°C],

 $T_{w-1}$  – temperatura powietrza w sąsiedztwie obiektu [K][°C],

 $T_{zew}$  – temperatura powietrza zewnętrznego [K][°C],

u – wektor prędkości w kierunku x  $[m\cdot s^{\text{-}1}]$ ,

URA – Układ Regulacji Automatycznej,

V – objetość elementu,

v – wektor predkości w kierunku y  $[m \cdot s^{-1}]$ ,

 $w$  – siła wyporu [N].

w – wektor prędkości w kierunku z  $[m \cdot s^{-1}]$ ,

- $W^{\nu}$  energia tarcia wiskotycznego [J $\cdot$ s<sup>-1</sup>].
- x, v, z współrzedne karteziańskie [m].
- $X_P$  średnia zawartość wody w powietrzu [kg<sub>H20</sub>/kg],
- $X_s$  względna masa wody zawartej w ścianie [kg<sub>H20</sub>/kg],
- $X_v$  wewnetrzne objetościowe źródło masy [kg·m<sup>-3</sup>].
- $X_{w-1}$  zawartość wody w powietrzu w sąsiedztwie obiektu [kg<sub>H20</sub>/kg],

## Wykaz oznaczeń greckich:

- $\alpha$  współczynnik wnikania ciepła [W·m<sup>-2</sup>·deg<sup>-1</sup>].
- $\beta$  współczynnik rozszerzalności termicznej [1·deg<sup>-1</sup>].
- $\beta$  współczynnik ściśliwości [MPa],
- $\delta$ ,  $\delta_{TPW}$  współczynnik termicznego przewodzenia masy w powietrzu [kg<sub>H20</sub>/kg·deg],
- $\varepsilon$  porowatość ściany [-].
- $\lambda$  właściwa przewodność cieplna (oznaczany również K) [W·m<sup>-1</sup>·deg<sup>-1</sup>],
- $\mu$  współczynnik lepkości dynamicznej [N·s·m<sup>-2</sup>].
- v współczynnik lepkości kinetycznej płynu  $\lceil m^2 \cdot s^{-1} \rceil$ ,
- $\rho$  gestość [kg·m<sup>-3</sup>].
- τ kretność kapilar [-].
- $\Phi$  ciepło wydzielane na skutek tarcia wiskotycznego [W·m<sup>-2</sup>],
- $\Delta t$  kroku całkowania [s] [min],
- $\Delta T$  różnica średnich temperatur [K] [°C],
- $\Delta x$ ,  $\Delta y$ ,  $\Delta z$ , długość kroku przestrzennego [m],

## Indeksy:

- $C$  człowiek.
- $D drzwi$ .
- $O okno$ .
- $P$  powietrze,
- PZ powietrze zewnętrzne.
- $S \text{ściana}$
- SD szczelina drzwiowa.
- $T$  temperatura,
- $W$  wewnetrzna,
- $X$ ,  $\varphi$  wilgotność,
- $Z$  zewnętrzne (otoczenie),

## Streszczenie pracy

Poszukiwany jest model matematyczny procesu wymiany ciepła i masy w pomieszczeniach bytowych, którego zastosowanie powinno rozciągać się na wszystkie etapy procesu projektowego począwszy od projektowania pomieszczeń w aspekcie zapewnienia klimatyzacji, poprzez projektowanie instalacji klimatyzacyjnych, aż po etap ostatni: projektowania układów regulacji mikroklimatem z uwzględnieniem sterowania w czasie rzeczywistym w sytuacjach typowej eksploatacji.

W rozdziale pierwszym przedstawiona została geneza pracy wraz z krótką analizą stanu obecnego w modelowaniu procesów wymiany ciepła i masy, ze szczególnym uwzględnieniem pomieszczeń bytowych. Określone zostały w nim również cele modelowania i cząstkowe cele badawcze,

'W rozdziale drugim sformułowano wymagania stawiane modelowi procesu wymiany ciepła i masy w pomieszczeniach bytowych, którego przeznaczeniem jest zastosowanie w projektowaniu i sterowaniu instalacjami klimatyzacyjnymi w pomieszczeniach tej klasy. Zdefiniowano pojęcie komfortu cieplnego oraz przedstawiono wymagania stawiane układom klimatyzacyjnym wynikające ze specyfiki wybranych procesów technologicznych. Ostate= cznie na tej podstawie sformułowane zostały wymagania dotyczące: zakresu ważności, "dokładności i złożoności obliczeniowej rozpatrywanego modelu komputerowego.

Rozdział trzeci pracy zawiera model fizyczny (zwany również nominalnym) rozpatrywanego procesu. W jego skład wchodzą: ogólny opis modelowanego obiektu, wykaz zjawisk fizycznych składających się na procesy w nim zachodzące oraz szczegółowa lista przyjętych założeń i wynikających z nich uproszczeń.

Kolejnym elementem pracy jest model matematyczny, który stanowi temat rozdziału czwartego. Przedstawiono w nim, znany z literatury, układ pięciu równań różniczkowych cząstkowych opisujących procesy wymiany ciepła i masy. Szczególną uwagę, ze względu na istotny Wpływ na, przebieg modelowanego procesu, poświęcono strefie brzegowej. Ponadto zawarto w nim szczegółową analizę dopuszczalnych uproszczeń wraz z metodami określania warunków brzegowych oraz parametrów równań różniczkowych.

W rozdziale piątym przedstawiono przykładowe realizacje modelu komputerowego wymiany ciepła i masy w pomieszczeniach bytowych, poprzedzone krótką analizą wyboru metody symulacji komputerowej. W pracy zaprezentowano zarówno modelowanie w oparciu  $\overline{\mathbb{Q}}$ 

o wyspecjalizowane narzędzie do symulacji procesów ciągłych w czasie i przestrzeni, na przykładzie pakietu FEMLAB, jak i modelowanie z zastosowaniem dowolnego środowiska programistycznego lub obliczeniowego – MATLAB. W każdym z przypadków przedstawiono specyfikę danego rozwiązania wskazując jego wady i zalety.

Weryfikację modelu komputerowego przedstawiono w rozdziale szóstym, który składa się z dwóch części. W pierwszej przedstawione zostały metody i narzędzia pomiarowe zastosowane do przeprowadzenia eksperymentów mających na celu pozyskanie danych niezbędnych do przeprowadzenia procesu weryfikacji modelu komputerowego. Część druga zawiera porównania wyników symulacji komputerowych uzyskanych dla różnych metod numerycznych z wynikami pomiarów zrealizowanych w obiekcie rzeczywistym.

W rozdziale siódmym Zamieszczono przykłady praktycznych zastosowań zaproponowanych modeli komputerowych. Obejmują one zastosowanie modeli: w symulacji układu sterowania temperaturą i wilgotnością w przykładowym pomieszczeniu biurowym, w doborze liczby i lokalizacji czujników pomiarowych oraz w optymalizacji lokalizacji urządzeń wykonawczych.

W zakończeniu (rozdział 8) podsumowano rezultaty i sformułowano wnioski rzeczowe (dotyczące przedmiotu pracy) i wnioski metodologiczne.

## 1 Wstęp

#### 1.1 Geneza pracy

 $\tilde{u}$ 

Początkowy rozwój instalacji klimatyzacyjnych, datowany na rok 1902, związany był z obiektami przemysłowymi i z koniecznością odprowadzenia wytworzonego przez procesy przemysłowe ciepła, pary i kurzu. Dopiero w późniejszym okresie celem działania takich instalacji stało się utrzymanie określonej temperatury i wilgotności oraz zapewnienie odpowiedniej czystości i świeżości powietrza wymaganych przez proces technologiczny lub niezbędnych do prawidłowego funkcjonowania realizujących go urządzeń. Obecnie w wielu dziedzinach produkcji i przetwórstwa stosowanie instalacji klimatyzacyjnych jest absolutną koniecznością. Szczególnie wyraźnie widać to na przykładzie obserwowanego obecnie dynamicznego rozwoju nowych technologii (przemysł elektroniczny czy optyczny), który nie byłby możliwy bez spełnienia coraz to wyższych wymagań dotyczących parametrów powietrza wewnątrz hal przemysłowych.

Największy rozwój technik klimatyzacyjnych wiąże się jednak z rozwojem bytowych instalacji klimatyzacyjnych, których celem nadrzędnym jest utrzymanie parametrów powietrza korzystnych dla samopoczucia i zdrowia człowieka, czyli komfortu cieplnego. Rozwój ten powiązany był z rozwojem budownictwa wielokondygnacyjnego i wielkopowierzchniowego, które z uwagi na swoją rozbudowaną strukturę oraz zastosowanie tanich i lekkich materiałów zmniejszających ochronę izolacyjną budynku, wymagają efektywnych irozbudowanych systemów klimatyzacyjnych. W ostatnich latach rozwój tej dziedziny klimatyzacji związany jest z pojawieniem się terminu "inteligentnych domów" i pracami nad zwiększeniem energooszczędności i optymalizacją instalacji klimatyzacyjnych. Równolegle powszechnymi stały się w pełni autonomiczne pomieszczeniowe urządzenia klimatyzacyjne-, które jeszcze bardziej upowszechniły stosowanie technik klimatyzacyjnych.

Ze względu na duże moce urządzeń klimatyzacyjnych, zawierające się w przedziale od kilkuset watów w małych urządzeniach klimatyzacyjnych do kilku megawatów w centralach klimatyzacyjnych stosowanych w dużych kompleksach budynków, eksploatacja takich systemów wiąże się z dużymi kosztami. Celowym jest więc poszukiwanie rozwiązań pozwalających na oszczędne sterowanie tymi procesami.

Tak rozbudowana handlowa baza sprzętowa oraz mnogość zastosowań i wymagań powoduje konieczność indywidualnego podejścia do procesu projektowania na wszystkich jego etapach. Prowadzi to do wniosku, że w dziedzinie technik klimatyzacyjnych oczekuje się na dobre projekty i dobre sterowanie. W sytuacji konieczności projektowania optymalnych układów automatycznej regulacji do celów sterowania klimatem w pomieszczeniach bytowych, konieczne staje się wykorzystanie symulacji komputerowej. Stąd ważnym jest posiadanie dokładnych i efektywnych modeli procesów wymiany ciepła i masy w; pomieszczeniach tej klasy.

Stosowane powszechnie w projektowaniu Układów Regulacji Automatycznej (URA) dla celów klimatyzacji modele uproszczone pomijają przestrzenny charakter tych zjawisk. Sprowadzają się one do określenia zależności pomiędzy urządzeniem wykonawczym a czujnikiem pomiarowym za pomocą członów wieloinercyjnych [Junker 1980]. Uniemożliwiato przyjęcie złożonych, przestrzennych kryteriów regulacji niezbędnych do zapewnienia komfortu cieplnego (dokładniej opisanego w rozdziale 2 tej pracy).

Znane z literatury [Szargut 1992], [Wyczółkowski 1998], [Tarnowski 2004/13 modele przestrzenne, posługujące się równaniami różniczkowymi cząstkowymi, używane są do oceny poprawności przyjętej konstrukcji. Ze względu na złożoność obliczeniową takich modeli odbywa się. to zazwyczaj na podstawie analizy stanów ustalonychi polega na poszukiwaniu stref o parametrach znacząco odbiegających od ich zakresów przyjętych na wstępie projektu. Jedynie w przypadku bardzo dużych przedsięwzięć projektowych, takich jak sale koncertowe czy hale widowiskowo-sportowe, coraz częściej stosuje się symulacyjną analizę stanów przejściowych. Pozwala to na wyeliminowanie takich niekorzystnych zjawisk jak zakłócenia o charakterze okresowym. Pozwala także na uwzględnienie dynamicznego charakteru zakłóceń. na przykład ich predykcji.

## 1.2 Cel pracy

Poszukiwany jest model matematyczny procesu wymiany ciepła i masy w pomieszczeniach hymn/łych wraz ze zbiorem określających go parametrów oraz sposobem komputerowej implementacji. Jego zastosowanie powinno rozciągać się na wszystkie etapy procesu projektowego począwszy od projektowania pomieszczeń w aspekcie zapewnienia klimatyzacji, poprzez projektowanie instalacji klimatyzacyjnych, aż po etap ostatni: projektowania układów regulacji klimatem z uwzględnieniem sterowania w czasie rzeczywistym w sytuacjach typowej eksploatacji.

Model ten w szczególnych przypadkach może być wykorzystywany np. do:

- · wyznaczenia aproksymowanego algebraicznego modelu;
- trenowania regulatora neuronowego;  $\bullet$

 $\bar{\omega}$ 

 $\bullet$ utworzenia systemu eksperckiego (doradczego) dla operatora systemu klimatyzacyjnego.

W celu realizacji tak postawionego zadania przyjęto następujące cząstkowe cele badawcze:

- analiza możliwych i koniecznych założeń i uproszczeń;  $\bullet$
- zaproponowanie modelu matematycznego;  $\bullet$
- ocena możliwości realizacji różnych wariantów modelu komputerowego; ٠
- weryfikacja modelu komputerowego na podstawie porównania wyników obliczeń  $\bullet$ z wynikami pomiarów wykonanych w obiekcie rzeczywistym;
- · zastosowanie stworzonego modelu matematycznego do rozwiązania przykładowych zadań projektowych.

## 2. Wymagania stawiane modelowi matematycznemu

Wymagania formułowane wobec modelu wymiany ciepła i masy w pomieszczeniach bytowych wynikają bezpośrednio z wymagań jakie stawiane są przed instalacjami klimatyzacyjnymi. Te ostatnie wynikają nie tylko z potrzeb ludzi ale również z indywidualnych potrzeb urządzeń technicznych funkcjonujących w tych pomieszczeniach (np. komputerów, czy precyzyjnych urządzeń pomiarowych).

W dalszej części zebrane zostały parametry powietrza dotyczące obszaru przebywania ludzi. Według DIN 1946/2 za taką strefę przyjmuje się przestrzeń o wysokości do 1,8 metra przy odstępie 1,0 metra od ściany zewnętrznej i 0,5 metra od ściany wewnętrznej,

## 2.1. Wymagania stawiane instalacjom klimatyzacyjnym

W przypadku klimatyzacji pomieszczeń bytowych ocena jakości ich funkcjonowania odbywa się na podstawie oceny komfortu cieplnego, który jest określany za pomocą następujących parametrów.

- temperatura powietrza i równomierność jej rozkładu w przestrzeni;
- · wilgotność powietrza;
- . prędkość powietrza;
- temperatura otaczających powierzchni.

Komfort cieplny jest to subiektywnie oceniany stan klimatu w pomieszczeniu bytowym. Jest on zapewniony wówczas gdy "człowiek odczuwa temperaturę powietrza, jego wilgotność i ruch a także ciepło promieniowania jako optymalne w swoim otoczeniu" [Ullrich 2001]. Tym samym zależy on nie tylko od klimatu panującego w pomieszczeniu ale również od cech indywidualnych człowieka, takich jak: stopień chwilowej aktywności, ubranie—, wiek, płeci stan zdrowia. Jednak ze względu na brak możliwości sterowania tym parametrem został on pominięty w prezentowanym modelu.

W tabeli 2.1, opracowanej według normy PN-78/B03421, zestawiono warunki klimatyczne, które według ponad 80% ludzi uznawane są za komfortowe. Przytoczone w niej wartości odnoszą się do; przypadków typowych pomieszczeń bytowych takich jak: warsztaty., biura, hotele, szpitale, teatry, mieszkania. Szczegółowe wymagania dotyczące konkretnych obiektów i miejsc pracy zawarte są w odpowiednich normach i wytycznych.

| Pora roku | Aktywność fizyczna | Temperatura powietrza | Wilgotność względna | Predkość powietrza |
|-----------|--------------------|-----------------------|---------------------|--------------------|
|           |                    | $^{\circ}$ c          | %                   | m/s                |
|           | Mała               | $23 \div 26$          |                     | $\leq 0.2$         |
| Zima      | <b>Średnia</b>     | $20 \div 23$          | $40 \div 60$        | $\leq 0.2$         |
|           | Duza               | $18 \div 21$          |                     | $\leq 0.3$         |
|           | Mała               | $20 \div 22$          | $40 \div 55$        | $\leq 0.3$         |
| Lato      | Srednia            | $18 + 20$             | $40 \div 60$        | $\leq 0,4$         |
|           | Duża               | $15 \div 18$          | $40 \div 60$        | $\leq 0.6$         |

Tabela 2.1. Optymalne warunki klimatyczne w miejscu pracy według PN-78/B03421

Odmienne wymagania stawiane są obiektom technicznym takim jak: hale produkcyjne, magazyny oraz laboratoria. Podyktowane jest to wymogami technologicznymi procesów w nich przeprowadzanych. Jakiekolwiek odstępstwa od wymagań klimatycznych narzuconych w technologii prowadzą niejednokrotnie do dyskwalifikacji produktu finalnego (np, w przemyśle elektronicznym). Tym samym podstawą formułowania wymagań dla obiektów tej klasy nie mogą być subiektywne odczucia ludzkie składające się na ocenę komfortu cieplnego a jedynie szczegółowo sprecyzowane wymagania technologiczne.

W tabeli 2.2 zebrano przykłady wymagań klimatycznych dla przykładowych obiektów technicznych.

Tabele 2.2 Wymagania klimatyczne dla wybranych obiektów technicznych

|                                  | Temperatura powietrza | Wilgotność powietrza |  |
|----------------------------------|-----------------------|----------------------|--|
| Typ obiektu                      | ۰c                    | %                    |  |
| Muzea                            | $16 \div 20 °C$       | $55 \div 65 \%$      |  |
| Tkalnia bawełny                  | $22 \div 25$ °C       | $70 \div 80 \%$      |  |
| Tkalnia wełny                    | $27 \div 29$ °C       | $60 \div 70 \%$      |  |
| Tkalnia jedwabiu                 | $24 \div 27$ °C       | $60 \div 75$ %       |  |
| Laboratoria                      | $20.5 \div 21.5$ °C   | $47,5 \div 52,5$ %   |  |
| Pomieszczenia serwerów           | $15 \div 25$ °C       | $40 \div 65$ %       |  |
| Przetwórstwo środków spożywczych | $18 \div 24$ °C       | $40 \div 50 \%$      |  |

Źródło: opracowanie własne na podstawie [Jones], [Ullrich], [Junker]

## 2.2. Wymagania stawiane modelowi

Na podstawie analizy wymagań stawianych instalacjom klimatyzacyjnym oraz analizy celów sformułowanych w punkcie 1.3 można wyprowadzić szczegółowe wymagania co do zakresu ważności opracowywanego modelu. Dzielą się one na wymagania dotyczące zmiennych zależnych (w tym w szczególności dla zmiennych sterowanych), takich jak:

- temperatura powietrza w pomieszczeniu:  $15 \div 30$ <sup>O</sup>C,
- prędkość przepływu powietrza w pomieszczeniu:  $0 \div 0.5$  m/s,
- wilgotność powietrza w pomieszczeniu:  $30 \div 70\%$ ,

oraz wymuszeń (w tym zakłóceń):

- temperatura powietrza zewnętrznego:  $-20 \div 40^{\circ}$ C,
- temperatura przegród budowlanych:  $12 \div 33$ <sup>O</sup>C,
- prędkość przepływu powietrza przez otwory wentylacyjne:  $0 \div 2$  m/s,
- $\bullet$  wilgotność powietrza zewnętrznego:  $0 \div 100\%$ .

Wymagania co do dokładności modelu wynikają z wymagań stawianych układom regulacji automatycznej [Junker 1980] oraz wynikają z dokładności stosowanych obecnie przemysłowych urządzeń pomiarowych i wynoszą odpowiednio:

- dla temperatury:  $\pm 0.5$  <sup>O</sup>C,
- dla prędkości przepływu:  $\pm$  0,1 m/s,
- $\bullet$  dla wilgotności:  $\pm$  2,5 %.

Ponieważ jednym z celów jest opracowanie modelu przydatnego do sterowania procesami w czasie rzeczywistym, konieczne jest ponadto przyjęcie wymagań dotyczących złożoności obliczeniowej. Przy obecny poziomie rozwoju technik komputerowych i przy uwzględnieniu dynamiki rozpatrywanych zagadnień poszukiwany model powinien pozwalać na rczwiązanie w czasie krótszym niż kilka minut przy zastosowaniu komputera klasy P4 2.8 MHz, 2000 MB.

## 3. Model fizyczny (nominalny)

Według [Tarnowski 1998], model fizyczny jest to lista zjawisk za pomocą których należy przedstawić badany układ, lista założeń określających ważność modelu i lista dopuszczalnych uproszczeń wynikających z przyjętych założeń.

## 3.1. Opis obiektu

Rozpatrywane jest dowolne pomieszczenie bytowe składające się ze ścian i stropów wykonanych z dowolnych materiałów budowlanych, z otworami drzwiowymi i okiennymi wraz z wypełniającą je stolarką, z elementów klimatyzacyjnych przewidzianych normami (np, kratka wentylacyjna) oraz z obiektów wyposażenia (np. meble) a także osób znajdujących się w ich wnętrzu.

Analizie poddane zostaną procesy wymiany ciepła i masy będące efektem:

- zmian pobudzeń (poprzez działanie urządzeń klimatyzacyjnych: grzejników, chłodnic, wentylatorów, osuszaczy i nawilżaczy powietrza, stopnia otwarcia drzwi i okien);
- . zmian zakłóceń (parametry termodynamiczne otoczenia, wpływ urządzeń funkcjonujjących w pomieszczeniu oraz ludzi tam przebywających);

dla różnych wartości warunków początkowych (temperatury, wilgotności i prędkości przepływu powietrza);

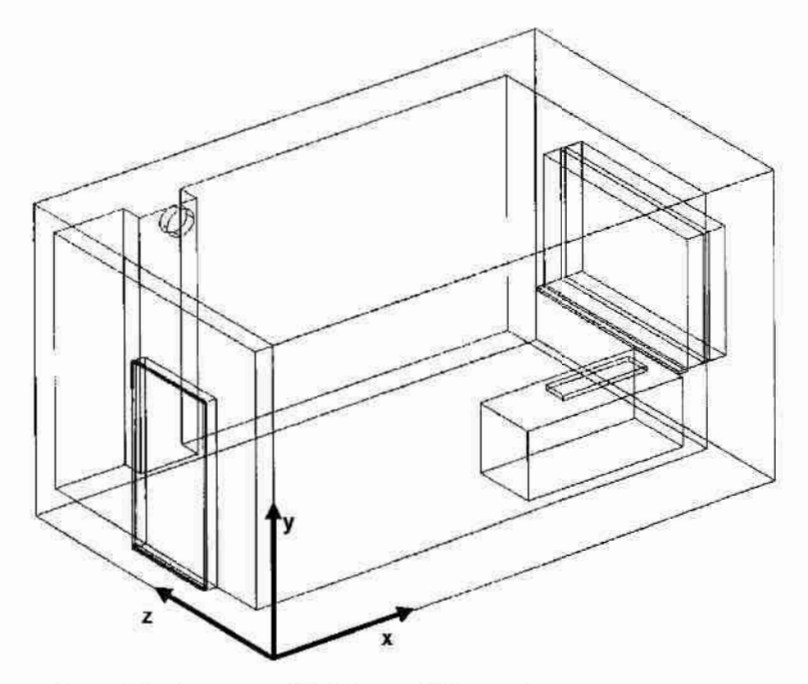

Rys. 3.1. Schemat przykładowego obiektu modelowania

## 3.2. Opis zjawisk

Dla tak zdefiniowanego obiektu można wyróżnić następujące zjawiska fizyczne wchodzące <sup>w</sup>skład procesu wymiany ciepla i masy:

- . konwekcja (ciepła i masy) wewnątrz ponneszczema,
- . przewodzenie ciepła w ścianach i powietrza,
- ' wnikanie ciepłai masy (ściana-powietrze),
- promieniowanie cieplne gazów, ścian i stropów,
- dyfuzja masy.

Ponieważ poszukiwany model ma posłużyć do określenia parametrów powietrza w strefie przebywania człOwieka, dla celów sterowania, zjawiska tam zachodzące powinny być rozpatrywane jako ciągle w przestrzeni 3D i w czasie, czyli w stanach nieustalonych. Ze względu na fakt, iż <sup>w</sup>praktyce najczęściej mamy do czynienia z niesymetrycznymi obiektami (okna lub kratki wentylacyjne umieszcza się zazwyczaj tylko na jednej ścianie) konieczne jest rozpatrywanie tego procesu we wszystkich kierunkach Jednocześnie analizowany proces jest wolnozmienny a zakłócenia mogą pojawić się w cyklu dobowym. Wynika stąd potrzeba symulacji w długim przedziale czasu.

W modelu powinny występować w sposób jawny następujące zmienne zależne:

- $\bullet$  temperatura powietrza  $T_P(x,y,z,t)$ ,
- wilgotność powietrza  $X_P(x, y, z, t)$ ,
- prędkość powietrza  $V_{Px}(x,y,z,t)$ ,  $V_{Py}(x,y,z,t)$ ,  $V_{Pz}(x,y,z,t)$ ,

rozpatrywane w czterowymiarowej przestrzeni zmiennych niezależnych <x, y, z, t>.

W przypadku zjawisk zachodzących w ścianach, stropach i niektórych obiektach wewnątrz pomieszczenia do ich opisu można posłużyć się wartościami średnimi (co zostało uzasadnione w punkcie 4.7). W pozostałych przypadkach (otwarte drzwi i okna, urządzenia wykonawcze instalacji klimatyzacyjnej oraz ludzie) koniecznym jest uwzględnienie dynamicznego i przestrzennego charakteru ich oddziaływania na obiekt.

Z przyjętego zakresu ważności modelu wynikają następujące założenia:

- i. brak reakcji chemicznych, jądrowych i innych będących źródłem cieplai masy,
- 2. gaz jest dwuskładnikową, dwufazowa (bez fazy stałej), nieściśliwą mieszaniną powietrza i pary wodnej,
- 3. liczba Macha Ma < 0,3,
- 4. nieszczelności można- oszacować,
- 5. ciśnienie cząstkowe pary wodnej jest mniejsze od ciśnienia nasycenia (nie Występuje punkt rosy).
- 6. gazjest w pełni przeźroczysty.

Na podstawie powyższych założeń można przyjąć następujące uproszczenia:

Z założenia ] :

. rozpatrywane są pomieszczenia w warunkach typowej eksploatacji z wyłączeniem okresów przejściowych (wysychanie budynku nowego lub po remoncie),

Z założenia 2:

• gęstość  $p(x,y,z) =$  constans a  $p(t) = \text{var}$ ,

Z założenia 3:

. ruch powietrza w pomieszczeniu ma charakter laminamy,

Z założenia 4:

. znane sąwarunki brzegowe:

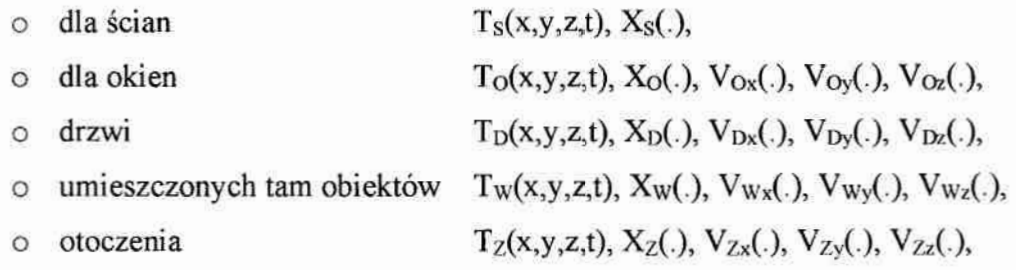

znane są warunki początkowe:

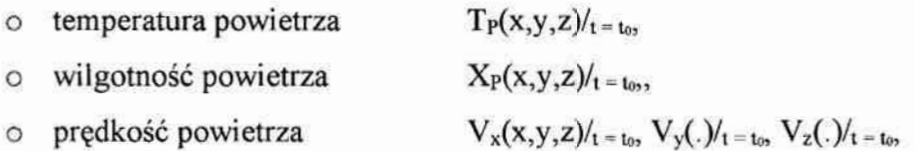

. znane są wymuszenia izakłócenia wpostaci strumieni powietrza Wpływającego iwypływającego zpomieszczenia oraz strumieni z wewnętrznych źródeł ciepła iwilgoci,

Z założenia 5:

• w powietrzu ani na elementach pomieszczenia nie ma mgły, rosy i innych form skroplonej pary wodnej,

Z założenia 6:

• zyski ciepła od promieniowania słonecznego występują tylko w postaci bezpośredniej; brak własności absorpcyjnych.

## 4. Model matematyczny

Prezentowany poniżej model matematyczny procesów wymiany ciepła i masy w pomieszczeniach bytowych został zaczerpnięty z uznanej klasycznej literatury [Mikielewicz 1979], [Szargut 1992] i [Wachowicz 1990]. Składa się on z sześciu równań: bilansu energii, bilansów masy wody i masy powietrza suchego oraz równania ciągłości strugi oraz trzech równań bilansu pędu. Równania te opisują zmiany sześciu szukanych wielkości zależnych:

- . temperatury powietrza Tp,
- $\bullet$  zawartości wody w powietrzu X<sub>P</sub>,
- . gęstości powietrza pp,
- prędkości powietrza na poszczególnych kierunkach  $V_{Px}$ ,  $V_{Py}$ ,  $V_{Pz}$ ,

<sup>w</sup>funkcji czasu i trzech zmiennych przestrzennych.

## 4.1. Równanie ciągłości strugi (masy powietrza suchego)

Równanie ciągłości strugi wynika z zasady zachowania masy i dla prostokątnego układu współrzędnych ma postać

$$
\frac{\partial \rho}{\partial t} + \frac{\partial (\rho V_x)}{\partial x} + \frac{\partial (\rho V_y)}{\partial y} + \frac{\partial (\rho V_z)}{\partial z} = 0
$$
\n(4.1)

gdzie:

 $p = p(x,y,z,t)$  – gęstość powietrza,  $V_x = V_x(x,y,z,t), V_y = (.)$ ,  $V_z = (.)$  – składowe wektora prędkości,  $t - czas$ .

Korzystając z równania stanu wyznaczyć mozna równanie na gęstość

$$
\rho = \frac{P}{RT} \tag{4.2}
$$

gdzie:

P - ciśnienie,

R — Stała gazowa,

T — temperatura bezwzględna,

po przyjęciu założenia, że  $p(x,y,z)$  = const. oraz po wprowadzeniu współczynnika ściśliwości

$$
\frac{1}{\beta} = \frac{d\rho}{dP} \tag{4.3}
$$

szybkość zmiany gęstości  $\frac{\partial \rho}{\partial t}$  może być wyrażona jako szybkość zmiany ciśnienia

$$
\frac{\partial P}{\partial t} = -\frac{1}{\beta} \left( \frac{\partial V_x}{\partial x} + \frac{\partial V_y}{\partial y} + \frac{\partial V_z}{\partial z} \right)
$$
(4.4)

## 4.2. Równanie bilansu pędu

ò.

Przy założeniu płynu newtonowskiego, dla opisu równania bilansu pędu stosuje się równanie Naviera-Stokesa, które zapisane dla trzech kierunków ma postać:

$$
\frac{\partial \rho V_x}{\partial t} + \frac{\partial (\rho V_x V_x)}{\partial x} + \frac{\partial (\rho V_y V_x)}{\partial y} + \frac{\partial (\rho V_y V_x)}{\partial z} =
$$
\n
$$
= \rho \cdot g_x - \frac{\partial P}{\partial x} + \frac{\partial}{\partial x} \left( \mu_e \frac{\partial V_x}{\partial x} \right) + \frac{\partial}{\partial y} \left( \mu_e \frac{\partial V_x}{\partial y} \right) + \frac{\partial}{\partial z} \left( \mu_e \frac{\partial V_x}{\partial z} \right)
$$
\n
$$
\frac{\partial \rho V_y}{\partial t} + \frac{\partial (\rho V_x V_y)}{\partial x} + \frac{\partial (\rho V_y V_y)}{\partial y} + \frac{\partial (\rho V_y V_y)}{\partial z} =
$$
\n
$$
= \rho \cdot g_y - \frac{\partial P}{\partial y} + \frac{\partial}{\partial x} \left( \mu_e \frac{\partial V_y}{\partial x} \right) + \frac{\partial}{\partial y} \left( \mu_e \frac{\partial V_y}{\partial y} \right) + \frac{\partial}{\partial z} \left( \mu_e \frac{\partial V_y}{\partial z} \right)
$$
\n
$$
\frac{\partial \rho V_x}{\partial t} + \frac{\partial (\rho V_y V_z)}{\partial x} + \frac{\partial (\rho V_y V_z)}{\partial y} + \frac{\partial (\rho V_y V_z)}{\partial z} =
$$
\n(4.7)

 $=\rho\cdot g_z-\frac{\partial P}{\partial z}+\frac{\partial}{\partial x}\left(\mu_e\frac{\partial V_z}{\partial x}\right)+\frac{\partial}{\partial y}\left(\mu_e\frac{\partial V_z}{\partial y}\right)+\frac{\partial}{\partial z}\left(\mu_e\frac{\partial V_z}{\partial z}\right)$ 

gdzie:

 $g_x$ ,  $g_y$ ,  $g_z$  – składowe sumy przyspieszenia ziemskiego i przyspieszeń obiektu w kierunku układu współrzędnych,

 $\mu_c$  – lepkość efektywna (dla przepływu laminamego jest to lepkość dynamiczna).

## 4.3. Równanie zachowania energii (bilans energii)

Wychodząc z pełnego równania Fouriera-Kirchoffa dla gazów ściśliwych bez przemiany fazowej

$$
\frac{\partial}{\partial t} \left( \rho C_P T_0 \right) + \underbrace{\frac{\partial}{\partial x} \left( \rho C_P V_x T_0 \right) + \frac{\partial}{\partial y} \left( \rho C_P V_y T_0 \right)}_{\text{komwekcja}} + \underbrace{\frac{\partial}{\partial z} \left( \rho C_P V_z T_0 \right)}_{\text{gravkckcja}} = \underbrace{\frac{\partial}{\partial x} \left( K \frac{\partial T_0}{\partial x} \right) + \frac{\partial}{\partial y} \left( K \frac{\partial T_0}{\partial y} \right)}_{\text{przewodzenie ciepa}} + W^{\nu} + E^k + Q_{\nu} + \Phi \tag{4.8}
$$

gdzie:

- $C_p$  ciepło właściwe przy stałym ciśnieniu,
- $T_0$  temperatura całkowita (stagnacji),
- K cieplna przewodność właściwa (oznaczana również  $\lambda$ ),
- $W^v$  energia tarcia wiskotycznego,
- Qv wewnętrzne objętościowe źródło ciepła,
- $\Phi$  ciepło wydzielane na skutek tarcia wiskotycznego,
- $E<sup>k</sup>$  energia kinetyczna,

po zaniedbaniu pracy sił wiskotycznych  $W^v$  dyssypacji wiskotycznej  $\Phi$  i energii kinetycznej  $E<sup>k</sup>$  można zapisać bilans energii dla gazów nieściśliwych. W efekcie pominięcia energii kinetycznej temperatura ustalona T jest równa temperaturze stagnacji T<sub>s</sub>. Wobec tego równanie energii przyjmuje postać równania przewodzenia ciepła dla temperatury ustalonej:

$$
\frac{\partial}{\partial t} (\rho C_p T) + \frac{\partial}{\partial x} (\rho C_p V_x T) + \frac{\partial}{\partial y} (\rho C_p V_y T) + \frac{\partial}{\partial z} (\rho C_p V_z T) =
$$
\n
$$
= \frac{\partial}{\partial x} \left( K \frac{\partial T}{\partial x} \right) + \frac{\partial}{\partial y} \left( K \frac{\partial T}{\partial y} \right) + \frac{\partial}{\partial z} \left( K \frac{\partial T}{\partial z} \right) + Q_v
$$
\n(4.9)

#### 4.4. Równanie zachowania masy wody

Zakładając analogię pomiędzy ruchem ciepła i ruchem masy można zapisać bilans wody ZaWartej w powietrzu w następującej postaci:

$$
\frac{\partial X}{\partial t} = -a_m \left( \frac{\partial^2 X}{\partial x^2} + \frac{\partial^2 X}{\partial y^2} + \frac{\partial^2 X}{\partial z^2} \right) - a_m \delta_{TPW} \left( \frac{\partial^2 T}{\partial x^2} + \frac{\partial^2 T}{\partial y^2} + \frac{\partial^2 T}{\partial z^2} \right) + \frac{\partial^2 T}{\partial y \partial y \partial y}
$$
\n
$$
- \left( V_x \frac{\partial X}{\partial x} + V_y \frac{\partial X}{\partial y} + V_z \frac{\partial X}{\partial z} \right) + X_v
$$
\n(4.10)

gdzie:

am — współczynnik dyfuzji masy,

- $\delta_{\text{TPW}}$  współczynnik termicznego przewodzenia masy w powietrzu,
- X., wewnętrzne objętościowe źródło masy.

## 4.5 Strefa brzegowa

Odrębnego rozpatrzenia wymaga obszar w bezpośrednim sąsiedztwie ścian i stropów pomieszczenia zwany tu strefą brzegową. Dzieje się tak, gdyż zjawiska tam zachodzące mają decydujący wpływ na mechanizm wnikania ciepła i masy. Określana jest arbitralnie przez osobę tworzącą model.

W bilansie energii dla strefy brzegowej należy uwzględnić: zjawisko wnikania ciepła ze ścian, które w literaturze [Szargut 1992] najczęściej opisywane jest empirycznym równaniem:

$$
Q = S\alpha (T_s - T) \tag{4.11}
$$

gdzie:

Q — wnikanie ciepła,

- S powierzchnia właściwa,
- $\alpha$  współczynnik wnikania ciepła,

 $T<sub>s</sub>$  – temperatura ściany,

T — temperatura w strefie brzegowej.

W równaniu bilansu masy powinien pojawić się człon dotyczący procesu wymiany masy na drodze parowania wody zawartej w ścianach pomieszczenia, opisywany również empirycznym równaniem:

$$
m_P = \frac{S \cdot e(1-\varepsilon)}{\varepsilon} (X_s - X) \tag{4.12}
$$

gdzie:

 $m_p$  – masa wody odparowanej

e – współczynnik wnikania masy (oznaczany również  $\beta$ ),

 $\epsilon$  – porowatość ściany,

X; - względna masa wody zawartej w ścianie.

Modyfikacje obejmują również równania bilansu pędu, gdyż przy wyznaczaniu sił wyporu, dla przypadku konwekcji swobodnej, należy uwzględnić różnicęgęstości płynu

$$
w = (\rho_{\infty} - \rho) \cdot g_x \tag{4.13}
$$

gdzie:

 $w$  – siła wyporu,

 $p_{\infty}$ – gęstość poza strefą brzegową,

p - gęstość w strefie brzegowej.

Dla gazów doskonałych i cieczy siłę wyporu można wyznaczyć z równania

$$
w = \rho \cdot \beta \left( T - T_{\infty} \right) \tag{4.14}
$$

gdzie:

 $\beta$  – współczynnik rozszerzalności termicznej ( $\beta = 1/T_{\infty}$  – dla gazów doskonałych),

 $T_{\infty}$ - temperatura poza strefą brzegową,

 $T$  – temperatura w strefie brzegowej.

## 4.6. Dyskusja dodatkowych uproszczeń

Prezentowany model matematyczny procesu wymiany ciepła i masy, oparty na makroskopowym opisie zjawisk w nim występujących, charakteryzuje się dużą złożonością obliczeniową wynikającą z rzędu zastosowanych równań. Jego kolejną wadą jest 'brak mozliwosci realizacji w typowych pakietach symulacyjnych - gdyż zwykle nie uwzględniają one wszystkich spośród uwzględnionych w modelu sposobów transportu ciepła i masy. Jednocześnie opracowana przez autora komputerowa implementacja tego modelu z zastesowaniem metody różnic skończonych wykazała, że wykonanie obliczeń dla typowego przypadku wymaga co najmniej czterech dni (350 000 sekund).

Możliwe jest jednak wprowadzenie dalszych uproszczeń, gdyż nie wszystkie z rozpatrywanych zjawisk mają istotny udział w bilansach ciepła i masy. Wyznaczając, poprzez podstawienie parametrów dla średniego przewidywanego punktu pracy (Tabela 4.1), wartości liczbowe poszczególnych członów równań (Tabela 74.2) opisanych w punktach 4.3 do 4.5 tej pracy, można określić udział procentowy poszczególnych "mechanizmów" transportu ciepła imasy.

| Parametr                                     | Symbol         | Jednostka                              | Wartość       |
|----------------------------------------------|----------------|----------------------------------------|---------------|
| Gęstość powietrza wilgotnego                 | ρ              | kg m <sup>-3</sup>                     | 1,2           |
| Ciepło właściwe powietrza wilgotnego         | $C_p$          | kJ·(kg·K) <sup>-1</sup>                | 1005          |
| Współczynnik przewodzenia ciepła w powietrzu | λ              | $W(m-K)^{-1}$                          | 0.026         |
| Współczynnik dyfuzji masy                    | $a_m$          | $m2$ s <sup>-1</sup>                   | $1,37.10^{6}$ |
| Współczynnik wnikania masy                   | e              | $m s-1$                                | 0,015         |
| Współczynnik porowatości                     | n              |                                        | 0,3           |
| Współczynnik termicznego przewodzenia masy   | $\delta$ tpw   | kg <sub>H20</sub> (kg K) <sup>-1</sup> | 0,0002        |
| Współczynnik wnikania ciepła                 | $\alpha$       | $Wm^2K$                                | 15            |
| Przyrost długości w kierunku x               | dl             | m                                      | 1             |
| Przyrost długości w kierunku y               | dm             | m                                      |               |
| Przyrost długości w kierunku z               | dn             | m                                      | 1             |
| Grubość ściany                               | g <sub>s</sub> | m                                      | 0,2           |
| Temperatura                                  | T              | κ                                      | 290           |
| Temperatura elementu następnego              | $T+1$          | κ                                      | 291           |
| Temperatura elementu poprzedniego            | $T-1$          | κ                                      | 289,5         |
| Temperatura poza strefa brzegowa             | $T_{\tt S}$    | К                                      | 293           |
| Predkość w kierunku x                        | Vx             | $m$ s <sup>-1</sup>                    | 0,05          |
| Predkość w kierunku y                        | V,             | $m s$ <sup>-1</sup>                    | 0,05          |
| Prędkość w kierunku z                        | V,             | $ms^{-1}$                              | 0.05          |
| Wilgotność względna                          | X              | kg <sub>H20</sub> kg <sup>-1</sup>     | 0,006         |
| Wilgotność względna elementu następnego      | $X+1$          | kg <sub>H20</sub> kg                   | 0,0067        |
| Wilgotność względna elementu poprzedniego    | $X-1$          | kg <sub>H20</sub> 'kg <sup>-1</sup>    | 0.0058        |
| Wilgotność względna poza strefą brzegową     | $X_{\rm S}$    | kg <sub>н20</sub> kg <sup>-1</sup>     | 0,007         |

Tabela 4.1. Współczynniki równań dla przewidywanego punktu pracy

| <b>Bilans</b> | Nazwa zjawiska | Jednostka                     | Wartość               | Udział procentowy w bilansie |
|---------------|----------------|-------------------------------|-----------------------|------------------------------|
|               | Konwekcja      |                               | 723,6                 | 76,278                       |
| Ciepła        | Przewodzenie   | $J \cdot m^{-3} \cdot s^{-1}$ | 0,039                 | 0,004                        |
|               | Wnikanie       |                               | 225                   | 23,718                       |
| Masy          | Dyfuzja        |                               | 2,0512510°            | 0.001                        |
|               | Termodyfuzja   | kg's <sup>-1</sup>            | $1,091 \cdot 10^{-5}$ | 5,053                        |
|               | Konwekcja      |                               | $3.0.10^{-5}$         | 13,894                       |
|               | Wnikanie       |                               | $1,75.10^{-4}$        | 81,052                       |
|               |                |                               |                       |                              |

Tabela 4.2. Rozwiązania równań bilansu ciepła i masy wody dla punktu pracy

Źródło: opracowanie własne

Tak więc, ze względu na małe gradienty temperatur, które występują w rozpatrywanym typie pomieszczeń możliwe jest pominięcie w równaniu bilansu masy wody (4.10) członów opisujących wpływ termodyfuzji na zawartość wody w powietrzu.

Również ze względu na bardzo mały udział procesów przewodzenia ciepła i dyfuzji masy w procesach wymiany ciepła i masy, w stosunku do transportu ciepła i masy na drodze konwekcji w równaniach (4.9) i (4.10) można pominąć odpowiednie człony.

Dodatkowo, zakładając nieściśliwość gazu (współczynnik ściśliwości  $\beta = 10^{15}$ ), można wprowadzić kolejne uproszczenie i pominąć równanie ciągłości strugi (4.4) gdyż w takim przypadku zmiany ciśnienia powietrza są pomijalnie małe.

Ostateczna postać modelu matematycznego opisującego procesy zachodzące w pomieszczeniach bytowych składa się z dwóch grup równań różniczkowych zawierających równania bilansów: pędu dla poszczególnych kierunków, energii i masy wody, oddzielnych dla warstwy brzegowej:

$$
\frac{\partial \rho V_x}{\partial t} + \frac{\partial (\rho V_x V_x)}{\partial x} + \frac{\partial (\rho V_y V_x)}{\partial y} + \frac{\partial (\rho V_x V_x)}{\partial z} =
$$
\n
$$
= \rho \cdot g_x + \frac{\partial}{\partial x} \left( \mu_e \frac{\partial V_x}{\partial x} \right) + \frac{\partial}{\partial y} \left( \mu_e \frac{\partial V_x}{\partial y} \right) + \frac{\partial}{\partial z} \left( \mu_e \frac{\partial V_x}{\partial z} \right),
$$
\n(4.15)

$$
\frac{\partial \rho V_y}{\partial t} + \frac{\partial (\rho V_x V_y)}{\partial x} + \frac{\partial (\rho V_y V_y)}{\partial y} + \frac{\partial (\rho V_y V_y)}{\partial z} =
$$
\n
$$
= \rho \cdot g_y + \frac{\partial}{\partial x} \left( \mu_e \frac{\partial V_y}{\partial x} \right) + \frac{\partial}{\partial y} \left( \mu_e \frac{\partial V_y}{\partial y} \right) + \frac{\partial}{\partial z} \left( \mu_e \frac{\partial V_y}{\partial z} \right),
$$
\n(4.16)

$$
\frac{\partial \rho V_z}{\partial t} + \frac{\partial (\rho V_x V_z)}{\partial x} + \frac{\partial (\rho V_y V_z)}{\partial y} + \frac{\partial (\rho V_z V_z)}{\partial z} =
$$
\n
$$
= \rho \cdot g_z + \frac{\partial}{\partial x} \left( \mu_e \frac{\partial V_z}{\partial x} \right) + \frac{\partial}{\partial y} \left( \mu_e \frac{\partial V_z}{\partial y} \right) + \frac{\partial}{\partial z} \left( \mu_e \frac{\partial V_z}{\partial z} \right) + \rho \cdot \beta (T - T_{\infty}),
$$
\n(4.17)

$$
\frac{\partial}{\partial t}(\rho C_p T) = -\frac{\partial}{\partial x}(\rho C_p V_x T) - \frac{\partial}{\partial y}(\rho C_p V_y T) - \frac{\partial}{\partial z}(\rho C_p V_x T) + S\alpha (T_s - T),\tag{4.18}
$$

$$
\frac{\partial X}{\partial t} = -\bigg(V_x \frac{\partial X}{\partial x} + V_y \frac{\partial X}{\partial y} + V_z \frac{\partial X}{\partial z}\bigg) + \frac{S \cdot e(1-\varepsilon)}{\varepsilon} (X_s - X),\tag{4.19}
$$

i dla pozostałego obszaru:

$$
\frac{\partial \rho V_x}{\partial t} + \frac{\partial^2 \rho V_x}{\partial x^2} + \frac{\partial^2 \rho V_x}{\partial y^2} + \frac{\partial^2 \rho V_x}{\partial z^2} =
$$
\n
$$
= \rho \cdot g_x + \frac{\partial}{\partial x} \left( \mu_e \frac{\partial V_x}{\partial x} \right) + \frac{\partial}{\partial y} \left( \mu_e \frac{\partial V_x}{\partial y} \right) + \frac{\partial}{\partial z} \left( \mu_e \frac{\partial V_x}{\partial z} \right),
$$
\n(4.20)

$$
\frac{\partial \rho V_y}{\partial t} + \frac{\partial^2 \rho V_y}{\partial x^2} + \frac{\partial^2 \rho V_y}{\partial y^2} + \frac{\partial^2 \rho V_y}{\partial z^2} =
$$
\n
$$
= \rho \cdot g_y + \frac{\partial}{\partial x} \left( \mu_e \frac{\partial V_y}{\partial x} \right) + \frac{\partial}{\partial y} \left( \mu_e \frac{\partial V_y}{\partial y} \right) + \frac{\partial}{\partial z} \left( \mu_e \frac{\partial V_y}{\partial z} \right),
$$
\n(4.21)

$$
\frac{\partial \rho V_z}{\partial t} + \frac{\partial^2 \rho V_z}{\partial x^2} + \frac{\partial^2 \rho V_z}{\partial y^2} + \frac{\partial^2 \rho V_z}{\partial z^2} =
$$
\n
$$
= \rho \cdot g_z + \frac{\partial}{\partial x} \left( \mu_e \frac{\partial V_z}{\partial x} \right) + \frac{\partial}{\partial y} \left( \mu_e \frac{\partial V_z}{\partial y} \right) + \frac{\partial}{\partial z} \left( \mu_e \frac{\partial V_z}{\partial z} \right),
$$
\n(4.22)

$$
\frac{\partial}{\partial t}(\rho C_p T) = -\frac{\partial}{\partial x}(\rho C_p V_x T) - \frac{\partial}{\partial y}(\rho C_p V_y T) - \frac{\partial}{\partial z}(\rho C_p V_z T), \tag{4.23}
$$

$$
\frac{\partial X}{\partial t} = -\left(V_x \frac{\partial X}{\partial x} + V_y \frac{\partial X}{\partial y} + V_z \frac{\partial X}{\partial z}\right).
$$
\n(4.24)

Ta postać modelu matematycznego zastosowana została, w dalszej części pracy, do budowy modelu komputerowego – punkt 5.2.

#### 4.1. Warunki brzegowe

Rozwiązanie równań różniczkowych cząstkowych tworzących model matematyczny procesu wymiany ciepła i masy w pomieszczeniach wymaga określenia warunków na brzegach ograniczających analizowany obszar, dla poszczególnych funkcji.

W rozpatrywanym modelu występują równania typu eliptycznego [Bilicki 1996], dla których można wyróżnić trzy rodzaje warunków brzegowych [Tarnowski 1998] [Wyczółkowski 1998] [Szargut 1992] obowiązujących dla każdego z modelowanych zjawisk:

- I rodzaju = gdy znany jest rozkład danej wielkości na rozpatrywanej powierzchni,
- II rodzaju gdy znany jest rozkład strumienia danej wielkości na rozpatrywanej powierzchni,
- III rodzaju gdy znana jest wartość danej wielkości dla strugi płynu omywającego powierzchnię oraz jej współczynnik wnikania.

W praktyce w modelowaniu stosuje się wszystkie trzy rodzaje warunków brzegowych wróżnych ich kombinacjach. Wynika to z dostępnych danych o stanie i właściwościach poszczególnych materiałów, z których wykonane są przegrody budowlane oraz obiekty wypełniające przestrzeń pomieszczenia.

W dalszej części niniejszej pracy przedstawiono prepozycje postaci warunków brzegowych dla typowych elementów wchodzących w skład samych pomieszczeń bytowych (ściany, drzwi, okna) oraz elementów stanowiących ich wyposażenie (meble, rośliny, komputery) lub część układu regulacji automatycznej.

#### 4.7.1. Przegrody budowlane

Z praktycznego punktu widzenia złożony opis zjawisk wymiany ciepła i masy w materiałach budowlanych Wymusza zastosowanie warunków brzegowych pierwszego rodzaju dla wszy stkich pięciu rozpatrywanych równań. Przy założeniu występowania zjawiska przyleganie; (zerowa prędkość na ścianach) można je zapisać:

 $T_S = T(x, y, z, t), X_S = X(x, y, z, t), V_{Sx} = 0, V_{Sy} = 0, V_{Sz} = 0.$ 

Przeprowadzona analiza danych literaturowych [Gawin 2000] wykazuje jednak na małe krótko i długoterminowe wahania temperatury i wilgotności na powierzchni wewnętrznej ściany. Ilustrują to przebiegi (Rys.4.3 — 4.8) rocznych zmian tych wielkości dla przegród budowlanych wykonanych w różnych technologiach Taki charakter rozpatrywanych zjawisk pczwalana przyjęcie uproszczenia polegającego na zastosowaniu wartości niezmiennych w czasie:

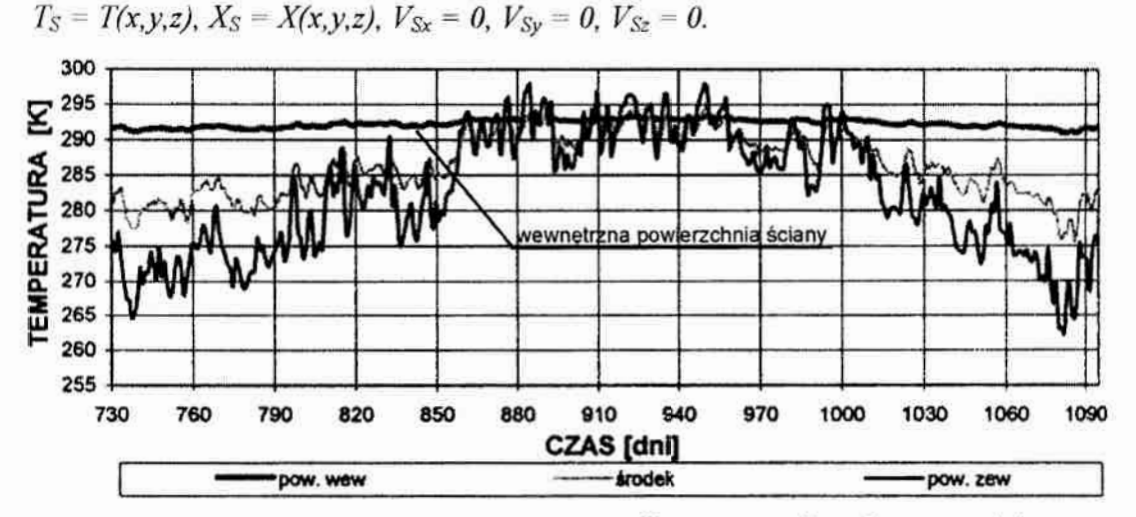

Rys. 4.3. Przykładowe zmiany temperatury w czasie dla poszczególnych warstw ściany wykonanej z betonu komórkowego, w trzecim roku eksploatacji [Gawin 2000]

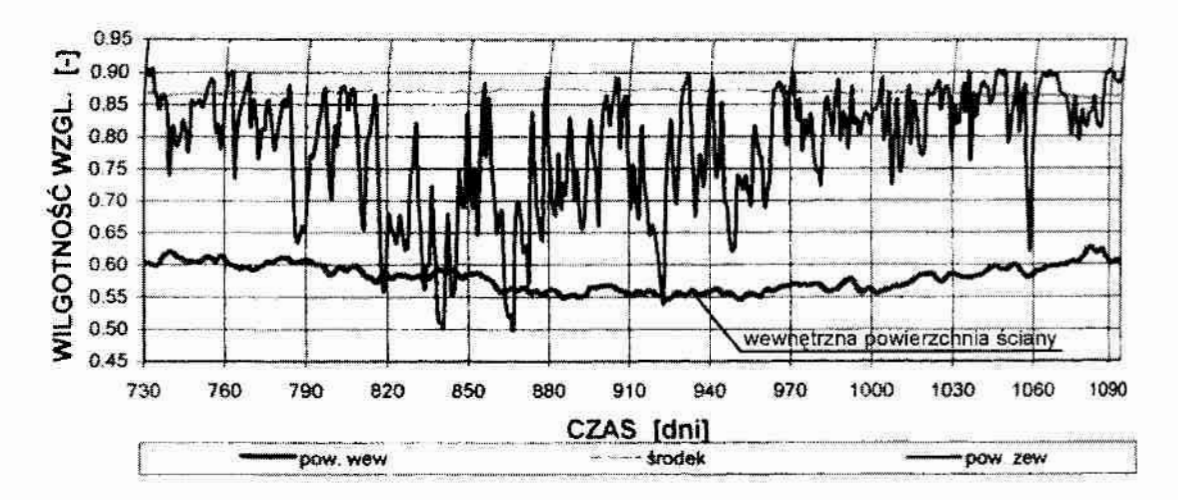

Rys. 4.4. Przykładowe zmiany wilgotności w czasie dla poszczególnych warstw ściany wykonanej z betomu komórkowego, w trzecim roku eksploatacji [Gawin 2000]

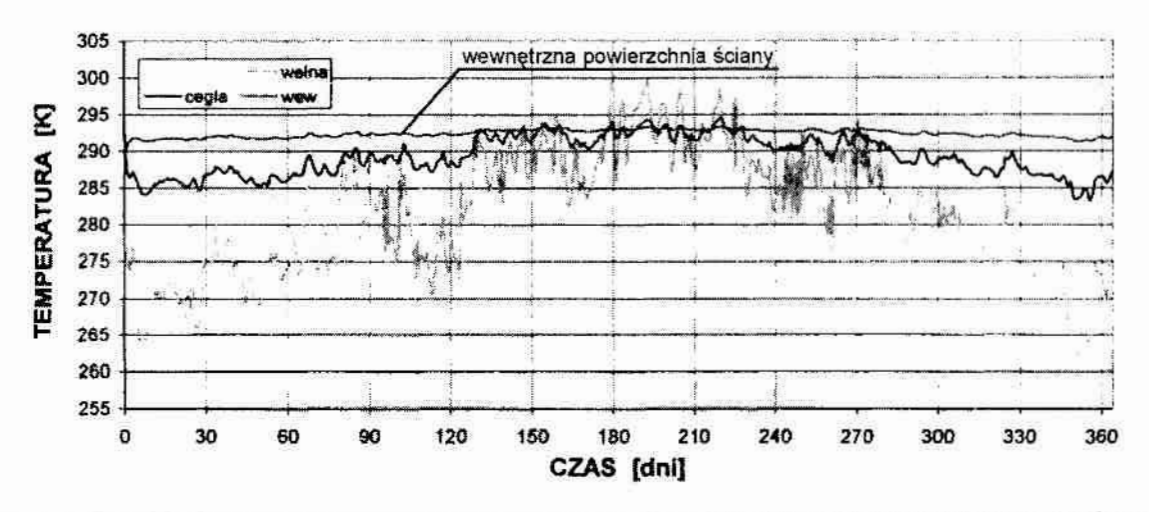

Rys. 4.5. Przykładowe zmiany temperatury w czasie dla wewnętrznej warstwy ściany ceglanej ocieplonej wełną mineralną z tynkiem, w trzecim roku eksploatacji [Gawin 2000]

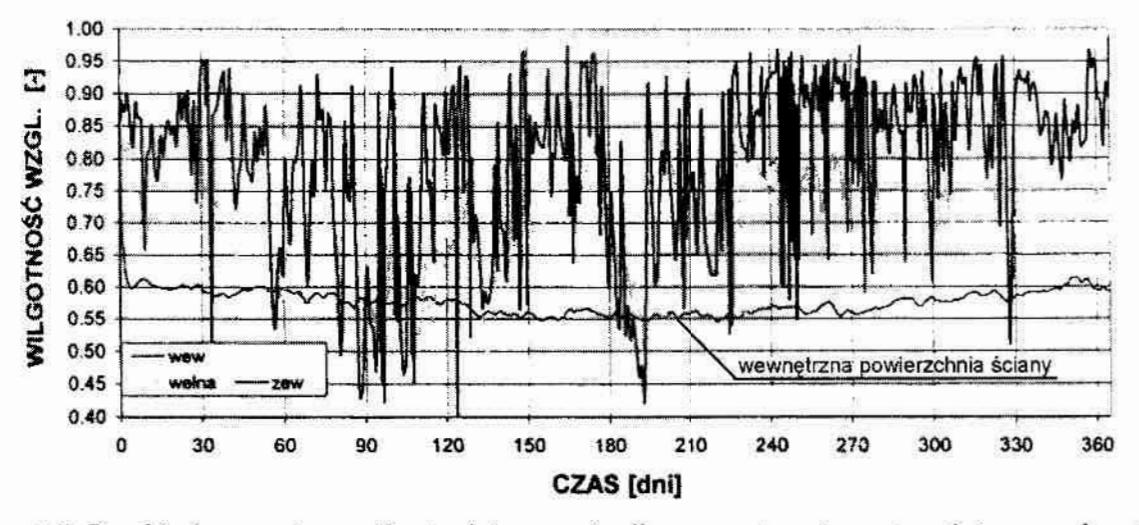

Rys. 4.6. Przykładowe zmiany wilgotności w czasie dla wewnętrznej warstwy ściany ceglanej ocieplonej wełną mineralną z tynkiem, w trzecim roku eksploatacji [Gawin 2000]

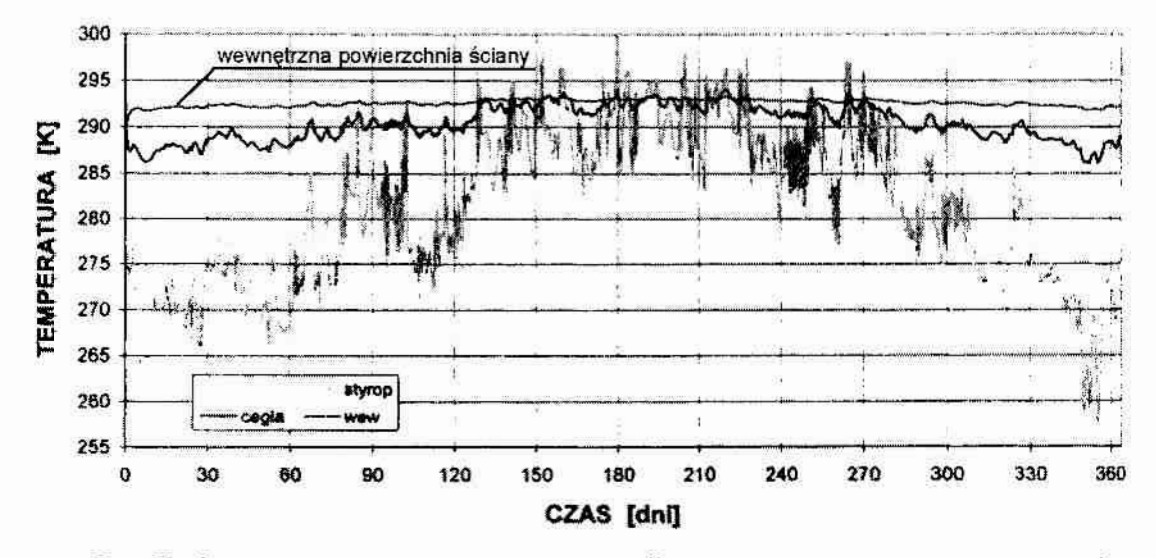

Rys. 4.7. Przykładowe zmiany temperatury w czasie dla wewnętrznej warstwy ściany ceglanej ocieplonej styropianem z tynkiem, w trzecim roku eksploatacji [Gawin 2000]

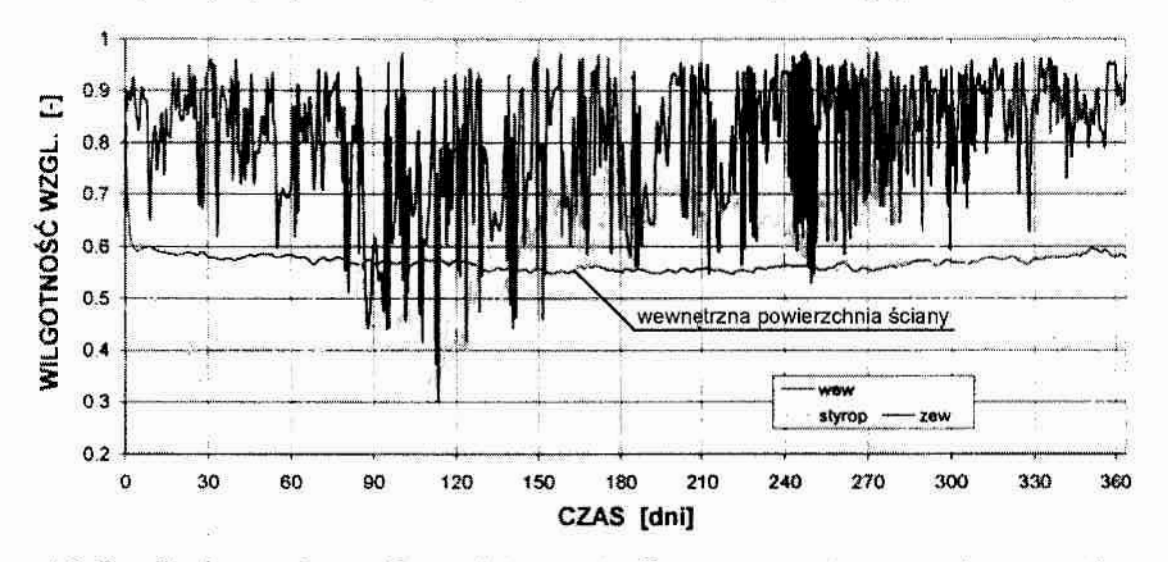

Rys. 4.8. Przykładowe zmiany wilgotności w czasie dla wewnętrznej warstwy ściany ceglanej ocieplonej styropianem z tynkiem, w trzecim roku eksploatacji [Gawin 2000]

Przeprowadzone badania własne, wykonane dla różnie zlokalizowanych przegród budowlanych wykazały, że nierównomierność rozkładu temperatury na ich powierzchni, w rozpatrywanym zakresie temperatur (punkt 2.2), nie przekracza 2°C. Pozwala to na przyjęcie kolejnego uproszczenia polegającego na zastąpieniu pola temperatur i wilgotności wartościami średnimi:

 $T_S(x,y,z) - T_{\rm sfs} X_S(x,y,z) - X_{\rm sfs} V_{\rm Sx} = 0, V_{\rm Sy} = 0, V_{\rm Sz} = 0.$ 

Na poniższym wykresie przedstawiono zmiany temperatury w funkcji czasu dla poszczególnych punktów w płaszczyźnie ściany. Pomiary przeprowadzono na ścianie zewnętrznej (Rys.4.9) i wewnętrznej (Rys.4.10), obu wykonanych z cegły ceramicznej dwustronnie tynkowanej. Szczegółowy opis stosowanej aparatury pomiarowej zamieszczono w punkcie 6 tej pracy.

 $\tilde{\omega}$ 

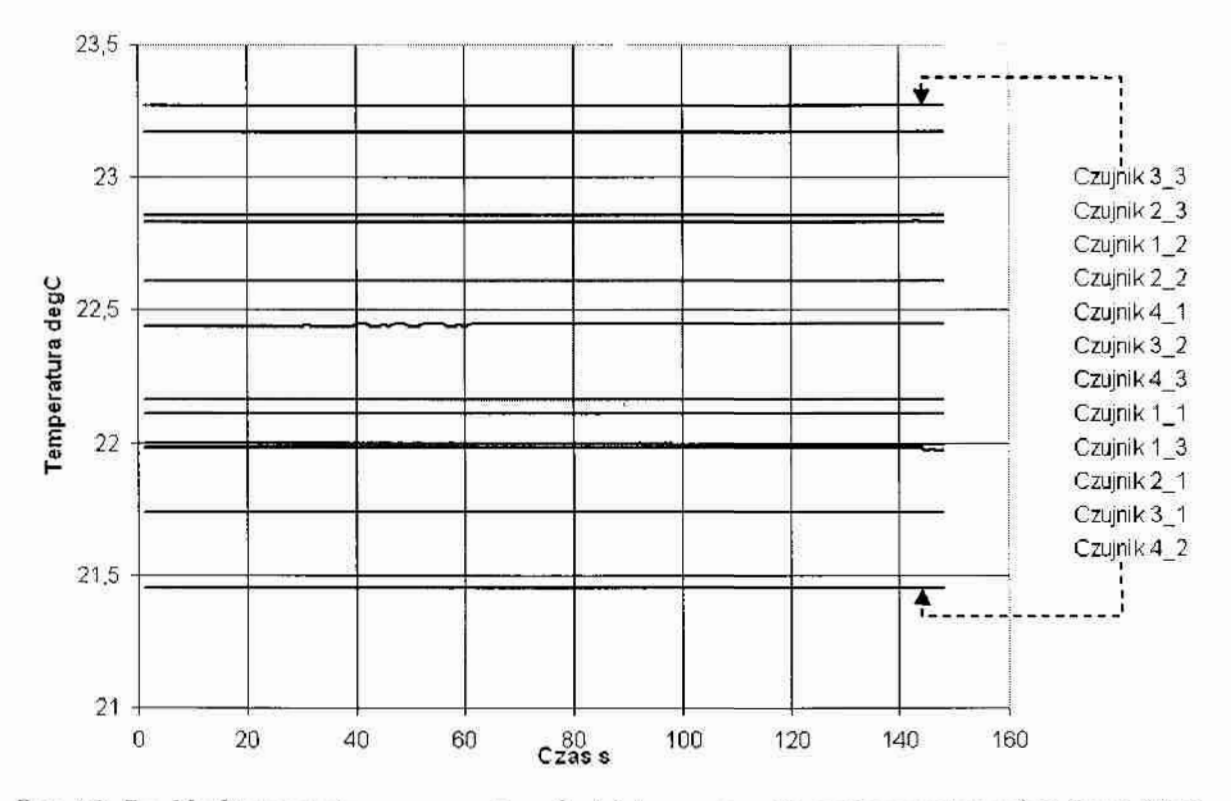

Rys.4.9. Rozkład temperatury na powierzchni ściany wewnętrznej o wymiarach 6,5  $\times$  2,82 m – rezultat pomiarów wykonanych dwunastoma równomiernie rozmieszczonymi czujnikami [opracowanie własne]

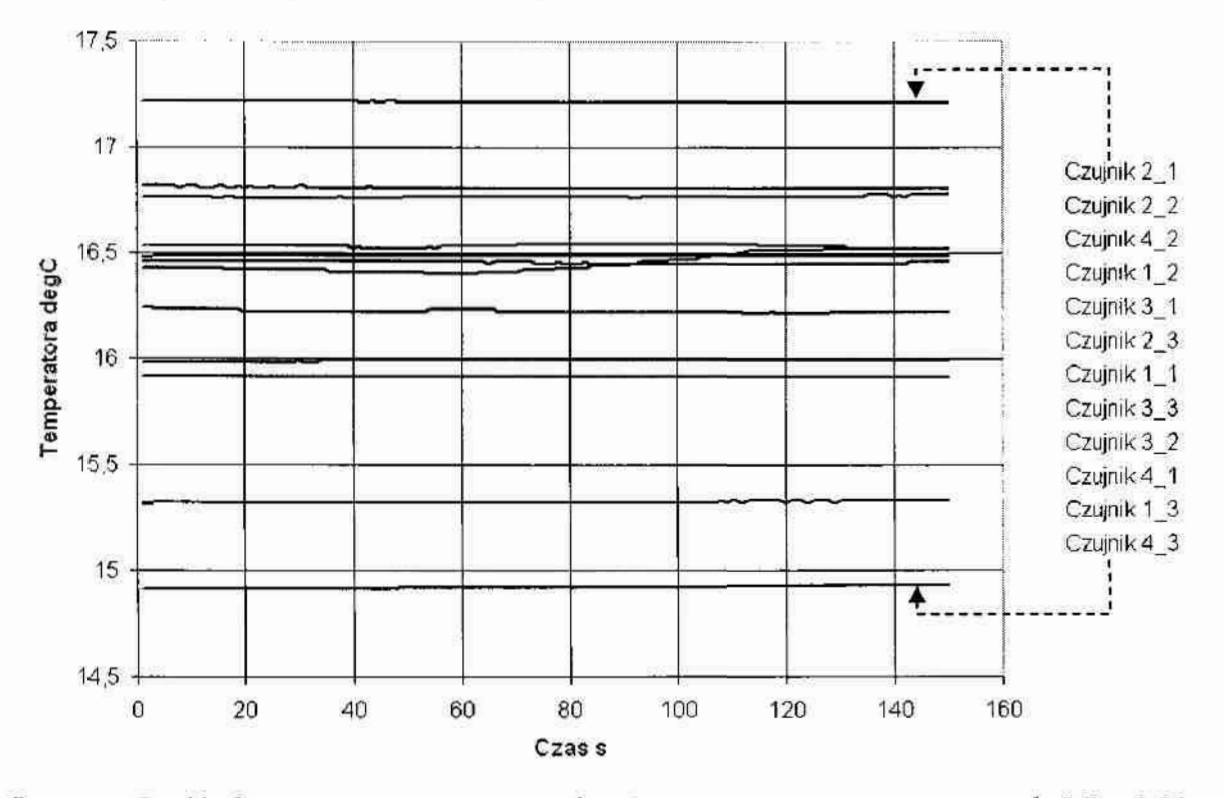

Rys. 4.10. Rozkład temperatury na powierzchni ściany zewnętrznej o wymiarach 5,7  $\times$  2,82 m - rezultat pomiarów wykonanych dwunastoma równomiernie rozmieszczonymi czujnikami (opracowanie własne)

W praktyce, ze względu na: położenie pomieszczenia w przestrzeni budynku, nasłonecznienie oraz zastosowane materiały budowlane konieczne jest wyznaczanie odmiennych warunków brzegowych dla "każdej z przegród budowlanych. Tym samym wymusza to każdorazowe określanie ich na drodze eksperymentów pomiarowych przeprowadzanych w obiekcie rzeczywistym.

#### 4.7.2. Stolarka okienna

Warunki brzegowe dla obiektów typu okna należy podzielić na dwa przypadki. Piemszy, gdy stanowią trwałe przegrody (stan zamknięty) i drugi, gdy możliwy jest bezpośredni przepływ ciepłai masy (stan otwarty). W pierwszym z nich,ze względu na konieczność uwzględnienia oddziaływania czynników klimatycznych i istnienie ogólnie dostępnych danych katalogowych dotyczących współczynników przeWodzenia ciepła dla tej grupy materiałów, można. dla równania bilansu energii, zastosować warunek brzegowy rodzaju III:

$$
\lambda \frac{\partial T}{\partial n} = \alpha \cdot (T_{\text{new}} - T_{\text{w}}) \tag{4.25}
$$

gdzie:

 $\frac{\partial I}{\partial \theta}$  – gradient temperatury okna w kierunku normalnym do jego powierzchni,

 $\lambda$  – współczynnik przewodzenia ciepła – tabela 4.3,

 $\alpha$  – współczynnik wnikania ciepła – punkt 4.8,

 $T_{\text{zew}}$  – temperatura powietrza zewnętrznego,

 $T_w$  -- temperatura powietrza wewnętrznego.

Całość uzupełniają (przy założeniu szczelności – rozdział  $3 - i$  przylegania – 4.7.1) warunki rodzaju I, dla pozostałych równań:

 $X_{\rm S}=0,~ V_{\rm Sx}=0,~ V_{\rm Sy}=0,~ V_{\rm Sz}=0.$ 

Zakładając, że materiał okien jest jednorodny można przyjąć wartości warunków brzegowych dla równania bilansu energii jako stałe w przestrzeni danego okna. W takiej sytuacji uwzględniać należy jedynie ich zmiany w czasie. Posłużyć do tego mogą profile rocznych zmian temperatury i wilgotności względnej powietrza zewnętrznego, opracowane dla poszczególnych obszarów Polski. Na rysunku 4.11. przedstawiono przykładowe profile dla okolic Warszawy.

Tabela 4.3. Przykładowe wartości współczynnika przewodzenia ciepła dla typowych rozwiązań konstrukcyjnych drzwi i okien – opracowanie na podstawie danych katalogowych [opracowanie własne na podstawie danych katalogowych]

| Material i konstrukcja                                                                                                    | współczynnik. A |
|----------------------------------------------------------------------------------------------------|-----------------|
| Trójkomorowe profile PCW, szyba zespolona 4/18/4.                                                                                                    | 2,4             |
| Profile aluminiowe z przekładką termiczną. Szyba zespolona 4/14/4 z jedną<br>powłoką niskoemisyjną, z przestrzenią międzyszybową wypełnioną argonem.                                                           | 2.3             |
| Rama drewniana z przekładką termiczną ze styropianu grubości 2,5 cm<br>Ramkę dystansową szyby stanowi profil silikonowy. Dwukomorowa szyba<br>z dwiema powłokami niskoemisyjnymi wypełniona argonem: TR = 0.7. | 0,8             |
| Rama drewniana. Szyba zespolona wypełniona tzw. Aerożelem grub. 2 cm<br>o budowie komórkowej próżniowej. Ramka dystansowa szyby zespolonej<br>wykonana z cienkiej stali nierdzewnej: TR = 0.75.                | 0,76            |
| Dwuramowe z PCW. Dwie szyby jednokomorowe 4/16/4 wypełnione argonem,<br>rozstawione w odstepie 7 cm                                                                                                    | 0,6             |
| Pełne wykonane z drewna sosnowego                                                                                                    | 0,9             |
| Pełne wykonane z płyty MDF                                                                                                    | 0,7             |
| Stalowe wypełnione pianką poliuretanowa                                                                                                    | 1,33            |

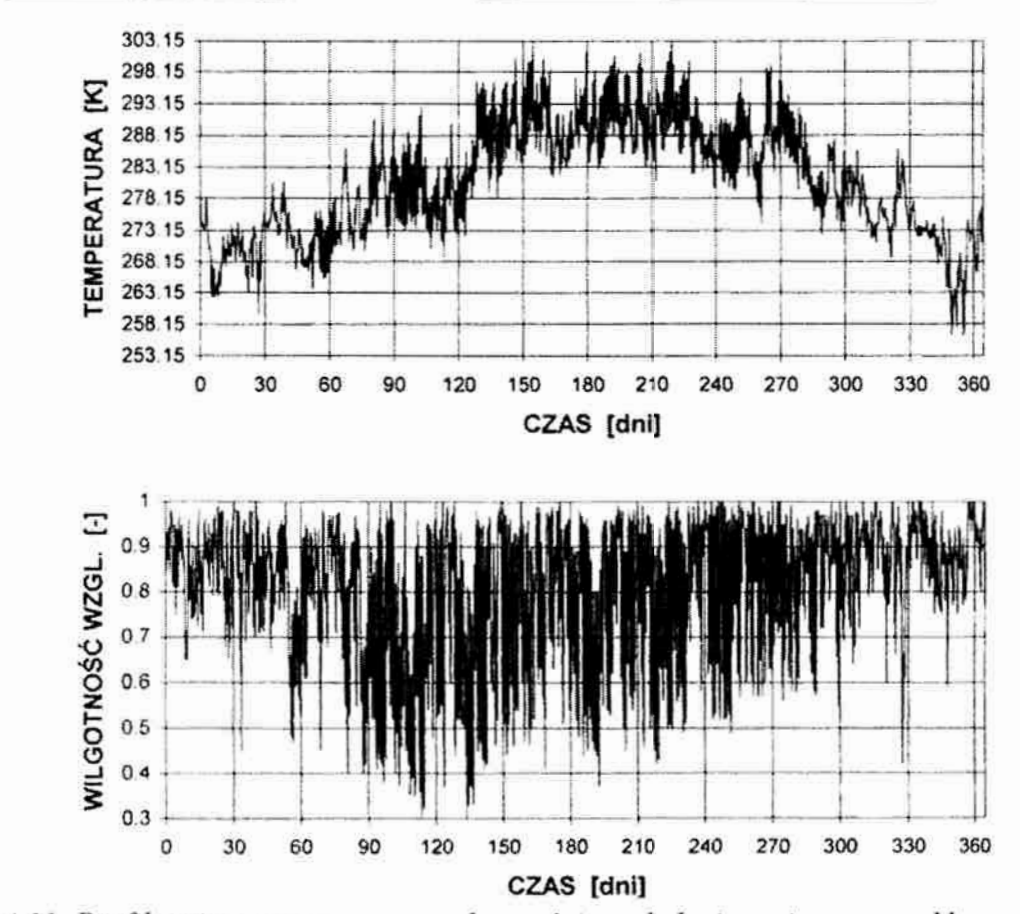

Rys. 4.11. Profil zmian temperatury i wilgotności względnej powietrza w cyklu rocznym, dla okolic Warszawy [Gawin 2000]

W przypadku, gdy brak danych klimatycznych dla rozpatrywanego regionu geograficznego można posłużyć się danymi uśrednionymi lub przeprowadzić własne badania, co wydłuża jednak znacząco czas realizacji projektu. Poniżej (Rys. 4.12 i 4.13) przedstawiono przy-

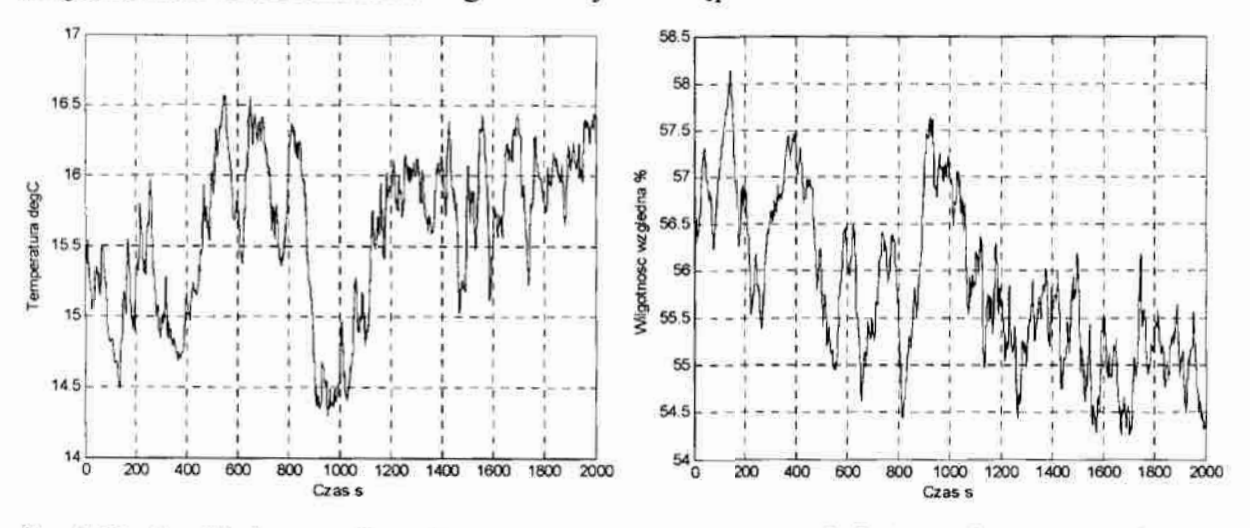

kładowe zestawy przebiegów zmian temperatury i wilgotności powietrza zewnętrznego zarejestrowane dla obiektu testowego w różnych odstępach czasu.

Rys.4.12. Przykładowe zmiany temperatury i wilgotności względnej powietrza zewnętrznego dla obiektu testowego zarejestrowane w dzień pochmurny bez opadów deszczu [pomiary własne]

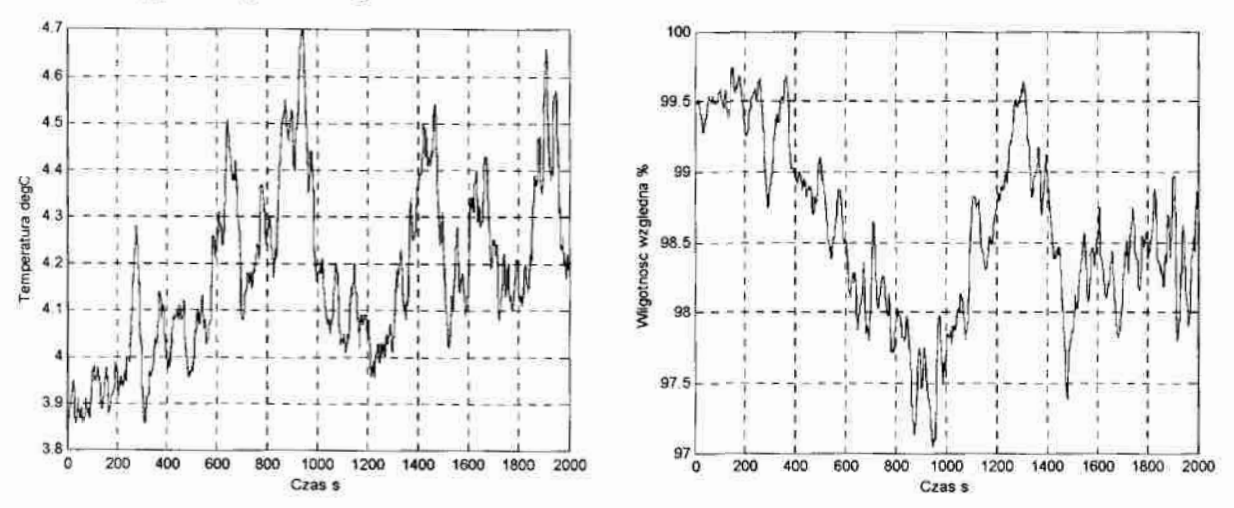

Rys. 4.13. Przykładowe zmiany temperatury i wilgotności względnej powietrza zewnętrznego dla obiektu testowego zarejestrowane w dzień pochmurny z opadami deszczu [pomiary własne]

Drugi przypadek, gdy okno jest w stanie otwartym, wymaga zastosowania połączenia warunków brzegowych rodzaju III – dla nieotwieranej części okna i warunków brzegowych rodzaju I - dla części otwartej, które po uproszczeniach mogą mieć postać:

 $T_S = T_{sr}(t)$ ,  $X_S = X_{sr}(t)$ ,  $V_{Sx} = V_{srx}$ ,  $V_{Sy} = V_{sry}$ ,  $V_{Sz} = V_{srz}$ .

Wartości powyższych średnich zależą od wielu czynników takich jak: położenie geograficzne, położenie obiektu w przestrzeniu budynku, stopień otwarcia okna, czy też bliskie sąsiedztwo innych budynków. Określenie ich możliwe jest więc jedynie na drodze eksperymentów przeprowadzanych na obiektach rzeczywistych. Jednak w typowych rozwiązaniach konstrukcyjnych z pełną klimatyzacją pomieszczenia nie przewiduje się sytuacji, w której układ

sterowania miałby kompensować zakłócenia będące efektem swobodnego dostępu powietrza zewnętrznego. W praktyce w obiektach tego typu albo nie ma możliwości otwierania okien, albo układy klimatyzacyjne wyłączają się automatycznie w chwili ich otwarcia.

Odrębnego rozpatrzenia wymaga dostarczanie energii poprzez promieniowanie słoneczne wpadające przez okno. Założenie dotyczące przezroczystości gazu wypełniającego pomieszczenie pozwala na pominięcie promieniowania dyfuzyjnego. Pozostałe promieniowanie bezpośrednie może być uwzględnione poprzez określenie wielkości i położenia "obszaru pomieszczenia poddanego bezpośrednio promieniowaniu i uwzględnienie zwiększonej jego temperatury. Ponieważ wielkość i położenie tego obszaru zależą między innymi od jego: lokalizacji geograficznej, polozenia przestrzennego, parametrów konstrukcyjnych (np. wymiary okien), a zmiana temperatury ciała od rodzaju i barwy materiału, z którego zostało wykonane, konieczne jest indywidualne określanie tych wielkości dla każdego z obiektów.

#### 4.7.3. Stolarka drzwiowa

Podobnie jak dla okien, tak i dla drzwi należy rozpatrzyć dwa przypadki warunków brzegowych, obejmujących stan zamknięty oraz stan otwarty. W sytuacji drzwi zamkniętych, analogicznie do przypadku okna, w bilansie ciepła można zastosować warunek rodzaju III, korzystając z dostępnych danych materiałowych (tabela 4.3) oraz warunków rodzaju I dla pozostałych bilansów. Wyjątek stanowi sytuacja, w której pod drzwiami istnieje szczelina często będąca elementem naturalnej wentylacji pomieszczenia Jak pokazują pomiary przeprowadzone w obiekcie rzeczywistym (Rys.4.l4) ten sposób wentylacji ma zauważalny Wpływ na przebieg analizowanych procesów.

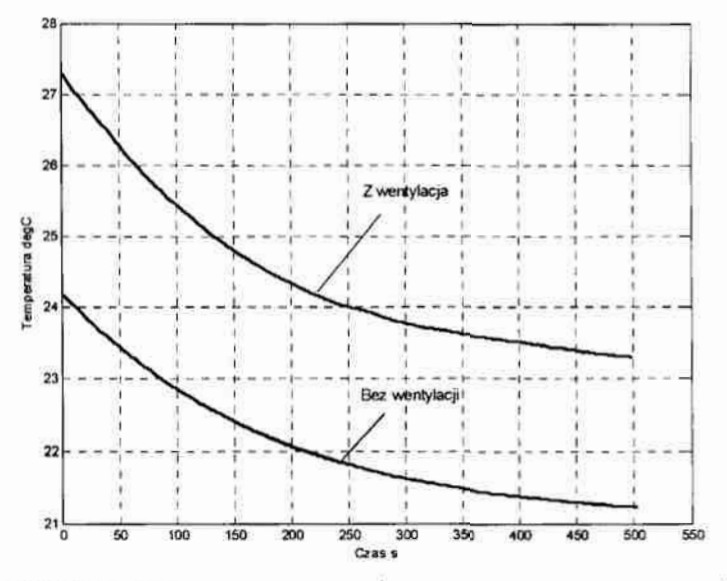

Rys, 4.14. Zmiany temperatury w punkcie centralnym pomieszczenia przy różnych warunkach początkowych – bez udziału wentylacji i z wentylacją naturalną [pomiary własne]

Stąd dla uwzględnienia tego w modelu konieczne jest wprowadzenie warunków brzegowych dla Szczeliny oraz innych elementów umożliwiających swobodny dostęp powietrza, "takich" jak: kratka wentylacyjna czy rozszczelnione okno. Ze względu na indywidualny charakter tych zjawisk, zależny od parametrów konstrukcyjnych obiektu, zasadnym jest stosowanie warunków brzegowych rodzaju l. Rozwiązanie takie wymaga jednak przeprowadzenia eksperymentów pomiarowych w obiekcie, w celu określenia typowych przebiegów zmian: temperatury, wilgotności i prędkości przepływu nawiewanego i wywiewanego z pomieszczenia powietrza. Dla pełnej analizy pomiary powinny obejmować wszystkie składowe wektora prędkości. W praktyce okazuje się to niemożliwe ze względów technicznych. W większości przypadków dwie z trzech składowych mają wartości poniżej zakresu pomiarowego urządzeń przemysłowych (Załącznik C). Z tego względu w pracy tej ograniczono się do pomiaru prędkości w kierunku prostopadłym do płaszczyzny rozpatrywanego elementu. Poniżej (Rys. 4.15) przedstawiono przebiegi zmian tych wielkości zmierzonych w obiekcie testowym.

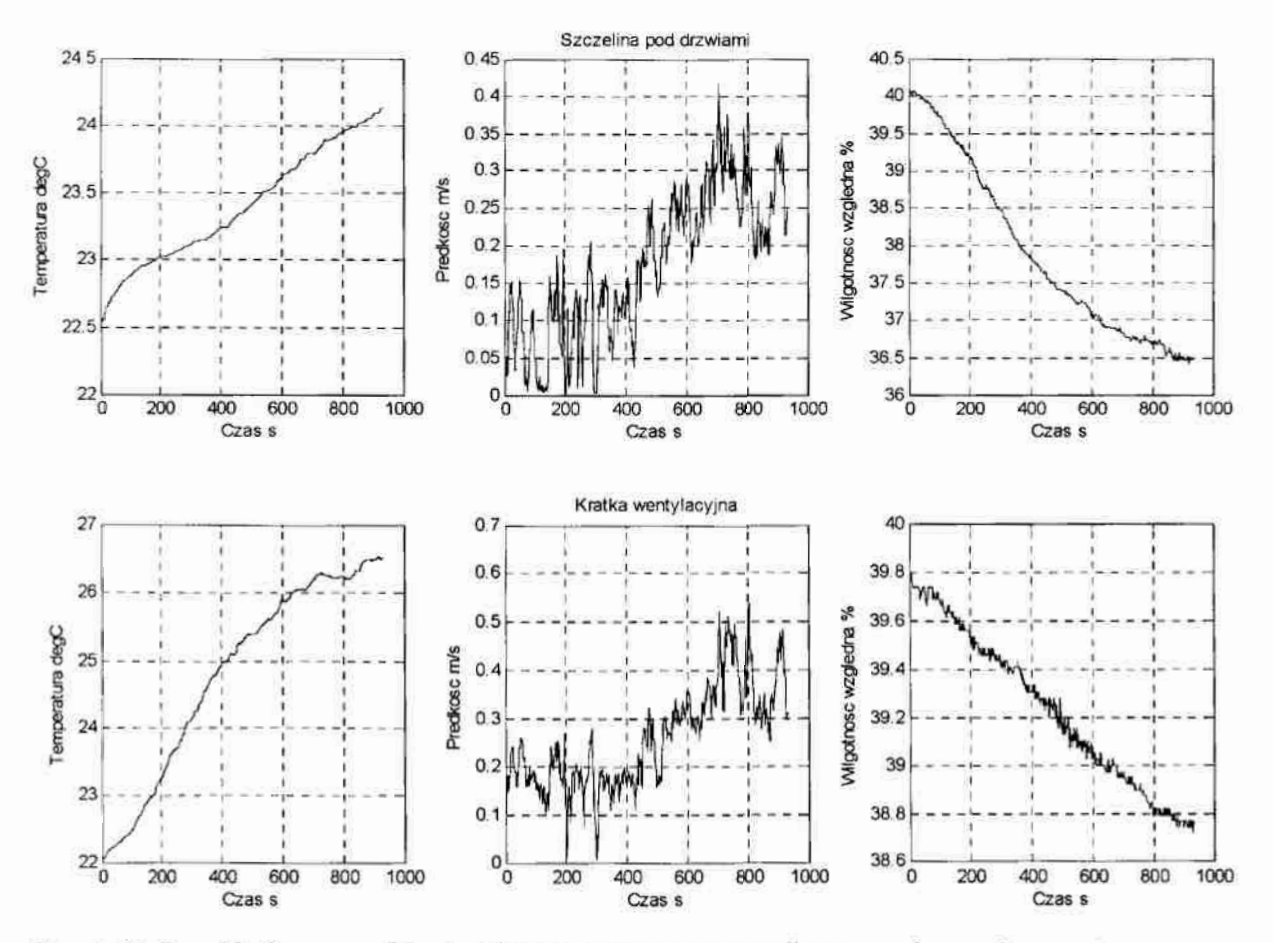

Rys. 4.15. Przykładowe przebiegi zmiany temperatury, prędkości i wilgomości powietrza transportowanego poprzez szczelinę drzwiową i kratkę wentylacyjną [pomiary<br>własne]

Drugi z przypadków wymaga uwzględnienia wpływu otwarcia drzwi na ukształtowanie strumienia powietrza wpływającego lub wypływającego z pomieszczenia. Konieczność stosowania uproszczeń w geometrii powoduje, że rzeczywisty układ skrzydła drzwiowego, operującego w przestrzeni pomieszczenia, należy zastąpić jego powierzchnią aktywną z odpowiednim układem wektorów prędkości  $V_x$ ,  $V_y$ ,  $V_z$  powietrza o określonej temperaturze iwilgotności. Wartości te, ze względu na ich indywidualny charakter, należy określić na drodze pomiarów w obiekcie rzeczywistym.

Przeprowadzone przez autora eksperymenty pomiarowe wykazały, że dla typowych warunków wentylacji budynków (prędkość powietrza < 0,5 m/s — brak "przeciągów") stepień otwarcia drzwi nie wpływa, w sposób mierzalny, na ukształtowanie strumienia przepływającego powietrza. Jego zmierzona prędkość nie przekraczała w poszczególnych kierunkach 0,02 m/s. Źródłem takich zaburzeń jest jednak proces otwierania drzwi, których ruch wywołuje wzrost prędkości powietrza w płaszczyźnie do nich prostopadłej do 0,04÷0,14 m/s. Ilustruje to rysunek 4.16, na którym przedstawiono wyniki pomiarów dla kilku przypadkowych czynności otwierania drzwi oraz propozycję modelu odpowiedniego warunku brzegowego. Wartości poszczególnych prędkości, czas ich trwania oraz cykl w jakim będąsię powtarzały zależą od rozwiązań konstrukcyjnych i przeznaczenia pomieszczenia.

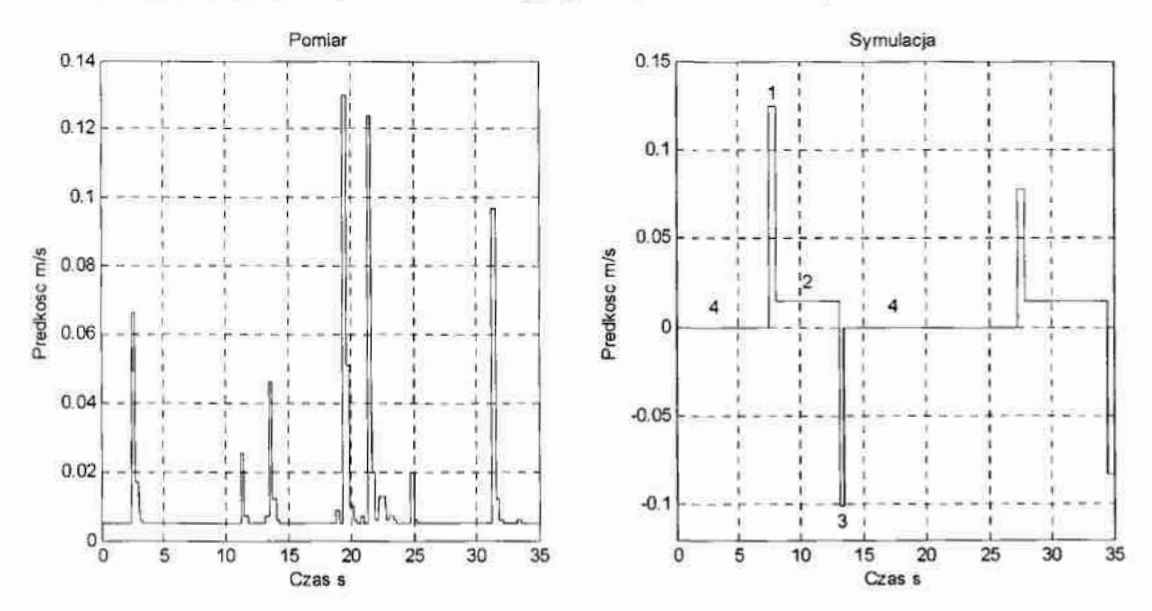

Rys. 4.16. Prędkość przepływu powietrza wywołanego ruchem drzwi w kierunku prostopadłym do ich płaszczyzny: wyniki pomiarów i przykład realizacji warunku brzegowego, gdzie:  $1$  – otwieranie drzwi,  $2$  – drzwi otwarte,  $3$  – zamykanie drzwi,  $4$  – drzwi zamknięte.

Przykładowa końcowa ogólna postać warunków brzegowych dla drzwi obejmuje:

. szczelinę drzwiowa

 $T_{SD} = T_{PZsr}$ ,  $X_{SD} = X_{PZsr}$ ,  $V_{SDx} = V_{sr}$ ,  $V_{SDy} = 0$ ,  $V_{SDz} = 0$ ,

. stan zamknięty drzwi

 $T_D = T_{Dsn} X_D = X_{Dsn} V_{Dx} = 0, V_{Dy} = 0, V_{Dz} = 0,$ 

• stan otwarty drzwi

 $T_D = T_{PZsn} X_D = X_{PZsn} V_{Dx} = V_{sr}(t), V_{Dy} = 0, V_{Dz} = 0.$ 

#### 4.7.4. Elementy wyposażenia

Część elementów wyposażenia pomieszczeń bytowych ma charakter pasywny, to znaczy nie stanowi źródeł ciepla ani masy, a jedynie przeszkodę w swobodnym przepływie powietrza. Do grupy tej zaliczyć można: meble, ksiązki, sprzęt AGD i RTV małej mocy itp. Ponieważ modelowanie obejmuje typowe warunki eksploatacji założyć można, że przedmioty te mają zbliżoną temperaturę i wilgotność do parametrów powietrza w pomieszczeniu, w którym się znajdują. W sytuacji takiej do ich opisu zastosować można warunki brzegowe rodzaju pierwszego, w postaci:

 $T_W = T_{W-1}$ ,  $X_W = X_{W-1}$ ,  $V_{Wx} = 0$ ,  $V_{Wy} = 0$ ,  $V_{Wz} = 0$ gdzie:

 $T_{W-1}$  – temperatura powietrza w sąsiedztwie obiektu,

 $X_{W-1}$  – zawartość wody w powietrzu w sąsiedztwie obiektu.

Posłużyć mogą tu te same dane pomiarowe, co w przypadku określania warunków początkowych — punkt 4.7.7.

Dla pozostałych obiektów, o charakterze aktywnym (takich jak: komputery, rośliny, sprzęt AGD i RTV dużej mocy, itp.), warunki brzegowe bilansów ciepła i masy można określić bądź to w postaci odpowiednich strumieni dostarczanych do powietrza (warunek brzegowy rodzaju II), bądź w postaci warunków rodzaju III. Mnogość typów obiektów aktywnych oraz złożoność zjawisk w nich zachodzących powoduje, ze niemożliwym jest podawanie uogólnionych opisów ich oddziaływania z otoczeniem. W wyborze rodzaju warunków brzegowych oraz niezbędnych do ich określenia danych w pierwszej kolejności należy kierować się dostępną literaturą dotyczącą modelowania konkretnych obiektów — np. komputerów [Chiang 2005] czy roślin [Kavak 2004], [Latała 1997], [Pabis 1982]. Dopiero kolejnym krokiem powinny być własne eksperymenty pomiarowe.

#### 4.7.5 Człowiek

Szczególnym przypadkiem obiektów aktywnych jest człowiek. Ze względu na swoja fizjologię i anatomię wymaga by uwzględnić nie tylko dostarczane przez niego strumienie ciepła ale również powierzchnie, na której proces ten przebiega. Jest to jednocześnie obiekt najlepiej opisany w literaturze i normach. Dla celów projektowania układów klimatyzacji opracowane i znormalizowane prońle osoby standardowej (Tabela 4.4) oraz tempa metabollizmu dla poszczególnych zawodów, których przykładowe wartości przytoczono w tabeli 4.5.

Tabela. 4.4. Dane dotyczące profilu osoby standardowej [źródło EN 28996:1993]

| $\sim$ $\sim$ $\sim$ $\sim$ |           |         |  |  |
|-----------------------------|-----------|---------|--|--|
| Jednostka                   | Meżczyzna | Kobieta |  |  |
| m                           | 1,7       | 1,6     |  |  |
| kg                          | 70        | 60      |  |  |
| m <sup>2</sup>              | 1,8       | 1,6     |  |  |
| Lata                        | 35        | 35      |  |  |
| $W/m^2$                     | 44        | 41      |  |  |
|                             |           |         |  |  |

Tabela. 4.5 Klasyfikacja tempa metabolizmu według zawodu [źródło EN 28996:1993]

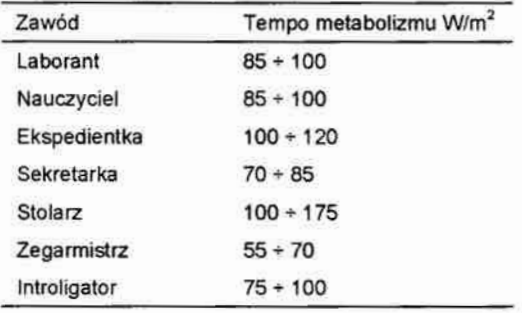

W literaturze [Johns 1981] przytaczane są opracowania dotyczące rozkładu temperatur na powierzchni ciała. Z badań tych wynika, że temperatura ciała człowieka zmienia się: na tWarzy od 31,5 do 33,5 "C, na powierzchni dłoni od 25,5 do 32,5 "C, a na powierzchni ubrania od 24 do 29,5 °C, przy czym wartości te zależą od wielu czynników takich jak: wiek, typ aktywności, rodzaj ubioru czy stan zdrowia. Wynika stąd, że uśrednianie temperatury człowieka na jego powierzchni jest trudne i często niecelowe. Przyjmuje się jednak, że średnia wartość temperatury ciała dla Europejczyka wynosi 24°C a dla Amerykanina 27°C.

Literatura medyczna jest dodatkowym źródłem informacji na temat procesów wymiany masy pomiędzy człowiekiem i otoczeniem [Romanowski 1970], [Kozłowski 1970]. W temperaturze nie wyższej niż 28°C organizm traci w ciągu doby około 500 ml wody wydzielanej z potem i odparowywanej z powierzchni skóry. Utrata wody przez płuca zalezy również od temperatury własnej ciała i otoczenia oraz od wilgotności powietrza. W warunkach przeciętnych człowiek traci w ten sposób około 300 ml wody na dobę.

Podsumowując zamieszczone powyzej informacje pozwalają na określenie warunków brzegowych w trzech postaciach:

. rodzaju pierwszego z uwzględnieniem rozkładu temperatury w przestrzeni  $T_C = T(x, y, z), X_C = X, V_{Cx} = 0, V_{Cy} = 0, V_{Cz} = 0,$ 

rozwiązanie takie znajduje zastosowanie w modelach dokładnych pomieszczeń o małych gabarytach, gdzie człowiek stanowi znaczące źródło ciepła i masy,

› rodzaju pierwszego z wartościami średnimi

$$
T_C = T_{\rm sr}, X_C = X_{\rm sr}, V_{\rm Cr} = 0, V_{\rm Cy} = 0, V_{\rm Cz} = 0,
$$

używane w modelach przybliżonych lub modelach obiektów o dużych gabarytach, gdzie człowiek nie stanowi znaczącego źródła ciepła i masy lub w sytuacji, gdy w modelu występuje wiele takich źródeł – hale widowiskowe i sportowe,

. rodzaju drugiego z uwzględnieniem rozkladu strumieni na powierzchni

$$
T_C = \frac{\partial T}{\partial t}(x,y,z), X_C = \frac{\partial X}{\partial t}(x,y,z), V_{Cx} = 0, V_{Cy} = 0, V_{Cz} = 0,
$$

który ma najszersze zastosowanie.

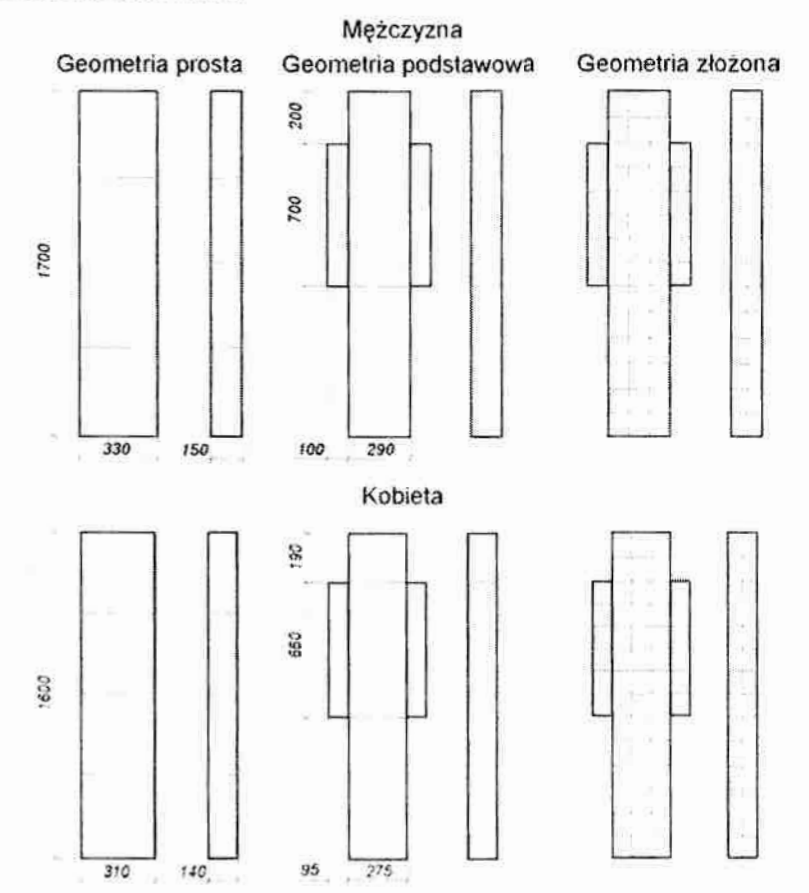

Rys. 4.17. Propozycja geometrii człowieka z przykładowymi podziałami na siatki elementów skończonych o różnej złożoności

Powyżej przedstawiono propozycję geometrii "obiektu" człowiek (Rys.4.17) wraz z przykładowymi podziałami przestrzeni dla modeli przybliżonych i dokładnych (np. dla celów analizy warunków komfortu cieplnego). Geometria prosta odzwierciedla poprawnie jedynie wysokość i powierzchnie człowieka, jej maksymalne: uproszczenie pozwala jedynie na operowanie wartościami średnimi dla całej powierzchni. Drugie rozwiązanie (geometria
podstawowa) daje już możliwość uwzględnienia różnych wartości warunków brzegowych <sup>z</sup>podziałem na głowę, kończyny i korpus. Ostatni przykład pozwala na największą szczegółowość (np. wprowadzenie odmiennej temperatury dla dłoni) jednak ze względu na największą złożoność ma zastosowanie w modelach szczegółowych.

Obok sytuacji typowych, dla jakich przewidziane zostały. powyższe rozwiązania, w praktyce projektowej może wystąpić konieczność tworzenia odrębnych modeli dla obiektów o szczególnych przeznaczeniach takich jak: sala dla noworodków, przedszkole czy pomieszczenia sypialne.

#### 4.7.6 Elementy instalacji klimatyzacyjne]

Układ regulacji automatycznej oddziałuje na klimat pomieszczenia za pośrednictwem urządzeń wykonawczych, do których zaliczają się: grzejniki różnych typów, chłodnice, nawilżacze, wentylatory itp. W praktyce pojedyncze urządzenie wykonawcze może występować tylko dla regulacji jednoparametrowcj (np. ogrzewanie pomieszczenia) i nie można zaliczyć tego przypadku do układów sterowania klimatem. Najczęściej spotyka się rozwiązania z wieloma urządzeniami współpracującymi ze sobą w celu nadania odpowie dnich parametrów powietrzu nawiewanemu do pomieszczenia. Schematycznie układ takich urządzeń można przedstawić w postaci członu dynamicznego (Rys.4. 18) z dwoma wejściami. i trzema wyjściami, gdzie:

- $u_{\varphi}(t)$  sygnał z regulatora wilgotności,
- $u_T(t)$  sygnał z regulatora temperatury,
- yv(t) prędkość powietrza na wylocie,-
- $y_{\varphi}(t)$  wilgotność powietrza na wylocie,
- $y_T(t)$  temperatura powietrza na wylocie.

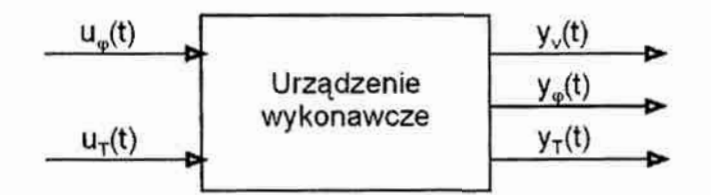

Rys. 4.18. Schemat blokowy przykładowego urządzenia wykonawczego

Tym samym identyfikacja właściwości dynamicznych urządzenia wykonawczego w układach sterowania klimatem jest procesem złożonym i wymaga określenia wiamości dynamicznych poszczególnych elementów wchodzących w jego skład. Poniżej (Rys. 4.19) przedstawiono przykładową strukmrę elementów tworzących urządzenie wykonawcze. Wewnątrz, każdego zbloków umieszczono przykładową graficzną reprezentacją jego dynamiki. Parametrów poszczególnych urządzeń należy poszukiwać w materiałach katalogowych producenta lub wprzypadku ich braku (co jest czeste) należy przeprowadzić ich identyfikację zgodnie z przyjętymi zasadami identyfikacji obiektów dynamicznych [Janiszewski 2002].

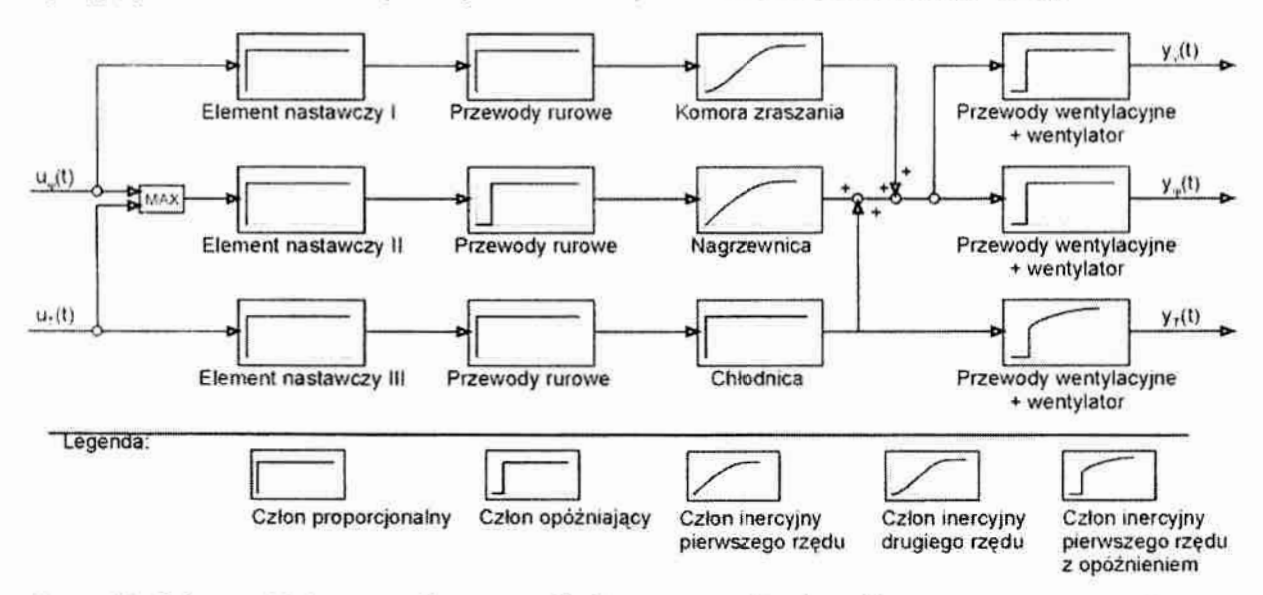

Rys. 4.19. Schemat blokowy struktury przykładowego urządzenia wykonawczego wraz graficzną reprezentacją dynamiki poszczególnych członów [opracowanie własne na podstawie Würstlin 1978]

# 4.8. Parametry fizyczne materiałów

Dla poprawnego rozwiązania równań różniczkowych zawartych w punkcie 4.6 koniecznajest znajomość danych materiałowych stanowiących parametry poszczególnych równań. Poniżej zamieszczono wytyczne dotyczące wyznaczania parametrów powietrza wilgotnego oraz kilku podstawowych materiałów budowlanych naj częściej spotykanych w praktyce.

## 4.8.1. Parametry powietrza wilgotnego

Zakładając, że wilgotne powietrze jest idealną mieszaniną pary wodnej i suchego powietrza, zachowujących się jak gazy doskonałe, można do ich opisu zastosować równanie gazu doskonałego Clapeyrona:

$$
p_{ps} = \rho_{ps} T R / M_{ps}
$$
  
\n
$$
p_{p\text{w}} = \rho_{p\text{w}} T R / M_{p\text{w}}
$$
\n(4.26)

gdzie:

<sup>R</sup>— uniwersalna stała gazową

 $M_{ps}$  – masa molowa powietrza suchego,

 $M_{\text{pw}}$  – masa molowa powietrza wilgotnego. Zaś do opisu ich mieszaniny prawo Daltona:

$$
p = p_{ps} + p_{pw} \tag{4.27}
$$

Dlatego też słuszna jest następująca zależność;

$$
\rho = \rho_{ps} + \rho_w \tag{4.28}
$$

Poniżej przedstawiono podstawowe parametry fizyczne pary wodnej i suchego powietrza dla różnych temperatur w zakresie 0 do 50 °C. Znajomość takich parametrów jak: gęstość, ciepło właściwe. lepkość dynamiczna, czy współczynnik przewodzenia ciepła jest konieczna podczas modelowania. zjawisk cieplno—wilgotnościowych zachodzących w pomieszczeniach bytowych. Ich zależność od temperatury powinna być uwzględniana jedynie dla analizy procesów zachodzących w szerokim zakresie temperatur. Stąd, w przypadku zjawisk rozpatrywanych w tej pracy, wystarczającym jest dobór poszczególnych parametrów dla stałych temperatur, zbliżonych do punktu pracy.

Tabela 4.6. Podstawowe własności pary wodnej w zakresie temperatur 0 do 50 $\degree$ C

| Temperatura | Gestość       | Izobaryczne<br>ciepło wł.                  | Ciśnienie pary<br>Nasyconej | Lepkość<br>dynamiczna | Współczynnik<br>przewodzenia<br>ciepła |
|-------------|---------------|--------------------------------------------|-----------------------------|-----------------------|----------------------------------------|
| T. °C       | $p.$ kg $m-3$ | c <sub>p</sub> , kJ (kg deg) <sup>-1</sup> | p., kPa                     | µ, µPas               | $\lambda$ , W (m deg) <sup>1</sup>     |
| $\circ$     | 0,0049        | 1,837                                      | 0.611                       | 8,85                  | 0.01616                                |
| 10          | 0.0094        | 1,843                                      | 1.2281                      | 9,20                  | 0,01685                                |
| 20          | 0,0173        | 1,849                                      | 2,3388                      | 9,56                  | 0,01756                                |
| 30          | 0,0304        | 1,854                                      | 4.2455                      | 9,91                  | 0.01829                                |
| 40          | 0,0512        | 1,860                                      | 7.3814                      | 10.26                 | 0.01904                                |
| 50          | 0.0831        | 1,866                                      | 12,344                      | 10,62                 | 0,01980                                |

Źródło [Gawin 2000]

Tabela 4. 7. Podstawowe własności powietrza suchego w zakresie temperatur 0 do 50 'C

| Temperatura | Gestość               | izobaryczne<br>ciepło wł.                  | Lepkość<br>dynamiczna | Współczynnik<br>przewodzenia<br>ciepła |
|-------------|-----------------------|--------------------------------------------|-----------------------|----------------------------------------|
| T. °C       | p, kg m <sup>-3</sup> | c <sub>p</sub> , kJ·(kg·deg) <sup>-1</sup> | $\mu$ , $\mu$ Pa s    | $\lambda$ , W (m deg) <sup>-1</sup>    |
| 0           | 1,293                 | 1,005                                      | 17,20                 | 0.0244                                 |
| 10          | 1,247                 | 1,005                                      | 17,60                 | 0.0251                                 |
| 20          | 1,205                 | 1,005                                      | 18,10                 | 0.0259                                 |
| 30          | 1,165                 | 1,005                                      | 18,60                 | 0.0267                                 |
| 40          | 1,128                 | 1.005                                      | 19,10                 | 0.0276                                 |
| 50          | 1,093                 | 1,005                                      | 19,60                 | 0.0283                                 |

żródła [Gawin 2000]

4.8.2. Parametry materiałów budowlanych [Gawin 2000], [Dziubiński 2000], [Zarzycki 1980] W tabeli 4.8, zestawiono podstawowe własności higro—termiczne kilkunastu materiałów budowlanych, w stanie suchym, stosowanych w Polsce. Dane te zaczerpnięto z [Gawin 2000]. Pomimo wielu opracowań publikujących wyniki takich badań, cytowany tu autor wykorzystał dane pochodzące z dwóch programów komputerowych przeznaczonych do symulacji procesów higro-termicznych w elementach budowlanych: WUFI oraz LATENITE. Programy te stworzone zostały przez wiodące w świecie ośrodki zajmujące się fizyką budowli, a poprawność zastosowanych w nich parametrów materiałowych wielokrotnie potwierdzano eksperymentalnie.

| <b>Material</b>               | Gestość<br>pozorna | Porowa<br>-tość | Ciepło<br>właściwe                         | Współczynnik<br>przewodzenia<br>ciepła | Współczynnik<br>struktury | Współczynnik<br>dyfuzji pary<br>wodnei |
|-------------------------------|--------------------|-----------------|--------------------------------------------|----------------------------------------|---------------------------|----------------------------------------|
|                               | $p, kg·m-3$        | $N -$           | c <sub>p</sub> , kJ (kg deg) <sup>-1</sup> | λ, W'(m·K) <sup>-1</sup>               | $f_n -$                   | $a_m$ , $m^2$ , s <sup>-1</sup>        |
| Cegła ceramiczna ekstradowana | 1650               | 0,41            | 800+850                                    | $0,40+0,60$                            | 0,105                     | $2,709.10^{6}$                         |
| Cegła ceramiczna              | 1900               | 0,24            | 800÷850                                    | 0,50:0.75                              | 0.100                     | $2,58.10^{6}$                          |
| Cegła silikatowa              | 1900               | 0,28            | 840:850                                    | $0.90 \div 1.00$                       | 0,036                     | $0,9288.10^{-6}$                       |
| Beton komórkowy               | 600                | 0,72            | 800:850                                    | 0,14                                   | 0,125                     | $3,225.10^{6}$                         |
| Beton komórkowy               | 400                | 0,81            | 800÷850                                    | 0,10                                   | 0,143                     | $3,6894.10^{6}$                        |
| Beton zwykły w/c = $0,5$      | 2300               | 0,18            | 850÷950                                    | 1,60                                   | 0,006                     | $0.1548.10^{-6}$                       |
| Zaprawa cementowo-wapienna    | 1900               | 0,24            | 840÷850                                    | 0,80                                   | 0.053                     | $1,3674.10^{-6}$                       |
| Zaprawa cementowa             | 2000               | 0,30            | 840÷850                                    | $0.85 + 1.20$                          | 0,040                     | $1,032.10^{-6}$                        |
| Tynk gipsowy                  | 850                | 0,65            | 840÷850                                    | $0.20 \div 0.26$                       | 0,120                     | $3,096.10^{6}$                         |
| Drewno miękkie                | 400                | 0,75            | 1500÷1650                                  | 0,09                                   | 0,005                     | $0,129.10^{6}$                         |
| Styropian ekspandowany        | 15                 | 0,95            | 1200÷1500                                  | 0,04                                   | 0,033                     | $0,8514.10^{-6}$                       |
| Styropian ekstradowany        | 40                 | 0,95            | 1200÷1500                                  | 0.03                                   | 0,001                     | $0.0258.10^{-6}$                       |
| Welna mineralna               | 60                 | 0,95            | 840+850                                    | 0.04                                   | 0.769                     | 19,8402-10-6                           |

Tabela 4.8. Parametry wybranych materiałów budowlanych w stanie suchym

Źródło [Gawin 2000]

Zawarty w tabeli 4.5. współczynnik struktury f<sub>s</sub> ujmuje łącznie wpływ wszystkich parametrów struktury wewnętrznej materiału, a jego znajomość jest konieczna do wymaczerńa współczynnika a<sub>m</sub> dyfuzji masy (pary wodnej) w ośrodku, który zazwyczaj opisywany jest zależnością:

$$
a_m = \frac{\left(1 - S_w\right)\varepsilon}{\tau} a_p = f_s a_p. \tag{4.29}
$$

gdzie:

- Sw— stopień nasycenia porów materiału wodą,
- $\varepsilon$  porowatość,
- $\tau$  krętność kapilar ( $\tau$  = 1,5 ÷ 2,5 dla większości materiałów),
- $a<sub>p</sub>$  współczynnik dyfuzji swobodnej cząsteczek pary wodnej w powietrzu  $(a_p = 2.58 \cdot 10^{-5} \text{ m}^2 \cdot \text{s}^{-1} \text{ dla } T = 20 \text{ °C}).$

Obok parametrów zestawionych w powyższych tabelach, do symulacji procesów wymiany ciepła i masy, konieczna jest znajomość współczynników wnikania ciepła i masy. Niestety zależą one nie tylko od temperatury ale również od kształtu i rozmiarów geometrycznych powierzchni- odparowania, charakteru ruchu mieszaniny parowe—gazowej, ciśnienia, własności fizycznych cieczy i gazu, stężenia składników w mieszaninie parowo-gazowej ipołożenia powierzchni odparowania. Dlatego, pomimo wielu opracowań teoretycznych, wykonywanych przy określonych założeniach, konieczne jest indywidualne wyznaczanie wartości tych współczynników dla każdego pomieszczenia z osobna

Najpopularniejszą metodą wyznaczania współczynnika wnikania ciepła, w praktyce inżynierskiej, jest metoda teoretyczno-doświadczalna. Polega ona na podstawieniu do równania Fouriera–Kirchoffa (4.14) wartości składowych prędkości uzyskanych z pomiarów na rzeczywistym obiekcie i wyznaczeniu na tej podstawie rozkładu temperatur. Dysponując tą informacją można wyznaczyć współczynnik wnikania ciepła  $\alpha$  z równania

$$
\alpha = -\frac{\lambda}{\Delta T} \left( \frac{\partial T}{\partial n} \right)_s \tag{4.30}
$$

gdzie;

 $\lambda$  – współczynnik przewodzenia ciepła dla gazu,

 $\Delta T$  – różnica średnich temperatur T<sub>s</sub> i T<sub>p</sub>,

T<sub>s</sub> – temperatura ścianki,

- $T_p$  -- temperatura gazu,
- <sup>n</sup> kierunek przepływu ciepła.

Powstaje ono poprzez połączenie:

równania Fouriera  $q = -\lambda (grad T)$ 

z równaniem Newtona  $q = \alpha \cdot \Delta T = \alpha (T_s - T_p).$ 

Konieczność obliczania równania różniczkowego Fouriera—Kirchoffa mozna wyeliminować poprzez bezpośredni pomiar rozkładu temperatury w pobliżu ścianki rzeczywistego obiektu i określenie gradientu temperatury na tej podstawie.

Inne podejście, pozwalające na wyznaczenie współczynnika wnikania ciepła w warunkach konwekcji swobodnej, wymaga zastosowania równań kryterialnych. Dla przypadku pionowej płyty płaskiej, gdy  $10^3 < (Gr Pr) < 10^9$  i 0,7  $< Pr < 3.10^3$  można wykorzystać eksperymentalne równanie Pczełkina:

$$
Nu = \frac{\alpha \cdot 1}{\lambda} = 0,75 \cdot (Gr \cdot Pr)^{1/3} (Pr/Pr_s)^{0.25}
$$
 (4.31)

gdzie:

 $\alpha$  – współczynnik wnikania ciepła,

 $\lambda$  – współczynnik przewodzenia ciepła płynu.

W równaniu tym zastosowano liczbę podobieństwa Grashofa

$$
Gr = \frac{g \cdot \beta (T_s - T_\infty) \cdot 1^3}{\nu^2}
$$

gdzie:

3 - przyspieszanie ziemskie,

 $\beta$  – współczynnik rozszerzalności termicznej ( $\beta = 1/T_{\infty}$  – dla gazów doskonałych),

 $T_{\infty}$  - temperatura płynu poza strefą brzegową,

<sup>v</sup>- współczynnik lepkości kinetycznej płynu,

uwzględniającą działanie sił masowych pomijanych przy konwekcji wymuszonej.

Ponadto występuje w nim stała Prandtla Pr wyliczona w temperaturze płynu:

$$
\mathrm{Pr} = \frac{c_p \cdot \eta}{\lambda}
$$

gdzie:

 $c_p$  – ciepło parowania płynu,

<sup>n</sup>— współczynnik lepkości dynamicznej płyńu,

oraz Prs wyliczona w temperaturze ścianki.

Korzystając z podobieństwa równań opisujących procesy wymiany ciepła i masy można założyć ścisły związek pomiędzy współczynnikami Wymiany masy i energii [Gawin 2000], który dla wilgotnego powietrza wynosi: stając z podobieństwa równań opis<br>
c ścisły związek pomiędzy współcz<br>
dla wilgotnego powietrza wynosi:<br>
= 293,15 K – typowe warunki dla w<br>  $\frac{\beta}{\alpha} = \frac{a_m}{\lambda} \approx \frac{2, 9 \cdot 10^{-5} [m^2 \cdot s^{-1}]}{2, 59 \cdot 10^{-2} [W \cdot m^{-1} \cdot \text{deg}^{-1}]}$ 

przy  $T = 293,15$  K – typowe warunki dla wewnętrznej powierzchni przegród budowlanych

$$
\frac{\beta}{\alpha} = \frac{a_m}{\lambda} \approx \frac{2,9 \cdot 10^{-5} \left[ m^2 \cdot s^{-1} \right]}{2,59 \cdot 10^{-2} \left[ W \cdot m^{-1} \cdot \text{deg}^{-1} \right]} \approx 1.12 \cdot 10^{-3} \left[ \text{deg} \cdot m \cdot J^{-1} \right],\tag{4.32}
$$

przy T = 273,15 K - typowe warunki dla zewnętrznych powierzchni przegród budowlanych

$$
\frac{\beta}{\alpha} = \frac{a_m}{\lambda} \approx \frac{2, 5 \cdot 10^{-5} \left[ m^2 \cdot s^{-1} \right]}{2, 44 \cdot 10^{-2} \left[ W \cdot m^{-1} \cdot \text{deg}^{-1} \right]} \approx 1.06 \cdot 10^{-3} \left[ \text{deg} \cdot m \cdot J^{-1} \right].
$$
 (4.33)

Przykładowo, dla ściany wykonanej z betonu komórkowego z Obustronnym tynkiem cementowo-wapiennym współczynniki wnikania ciepła i- masy (w określonych warunkach) wynoszą:

dla powierzchni wewnętrznej  $\alpha_w = 8.0 \text{ W m}^{-2}$ deg<sup>-1</sup>  $\beta_w = 0.008 \text{ m/s}$ , dla powierzchni zewnętrznej  $\alpha_z = 23.0 \text{ W} \cdot \text{m}^{-2} \cdot \text{deg}^{-1} \beta_z = 0.023 \text{ m} \cdot \text{s}.$ 

# 5. Model komputerowy

## 5.1. Rozwiązanie modelu matematycznego

Analityczne rozwiązanie modelu matematycznego procesu ciągłego zaproponowanego w rozdziale 4 jest niemożliwe, gdyz zawiera on nieliniowe równania różniczkowe cząstkowe. Ponadto, w rzeczywistych obiektach, również warunki brzegowe zwykle są nieliniowe awarunki początkowe nie są jednakowe w całej przestrzeni. W takiej sytuacji znalezienie rozwiązania możliwe jest jedynie z zastosowaniem metod numerycznych, których cechą charakterystyczną jest konieczność rozpatrywania procesów ciągłych jako układów dyskretnych ze względu na zmienne niezależne x, y, z oraz czas t.

Dostępne metody numeryczne można podzielić na dwie grupy. Pierwszą z nich stanowią<br>metody nie wymagające przyjęcia założenia o ciągłości rozpatrywanego ośrodka –<br>przykładem może być tu metoda bilansów elementarnych. Drugą w których dyskretyzacji poddaje się równania prawdziwe dla ośrodka ciągłego ~— do tej grupy zaliczają się metody różnic skończonych, elementów skończonych oraz elementów brzegowych.

## 5.1.1. Metoda bilansów elementarnych [Orkisz 1981]

Polega ona na sporządzeniu bilansów dla poszczególnych elementów, na które podzielono rozpatrywana przestrzeń w kolejnych odcinkach czasu (krokach czasowych). Powstaje w ten sposób układ równań algebraicznych określających rozpatrywaną wielkość w poszczególnych punktach. Punkty te, zwane węzłami, znajdują się w pobliżu środka ciężkości poszczególnych elementów i są ich reprezentacją przy założeniu, że cały element ma temperaturę węzła. Zakłada się również liniowy rozkład analizowanej wielkości między sąsiednimi węzłami.

Układ równań algebraicznych jest poprawny bez-względu na zastosowany podział przestrzeni na elementy. Zagęszczanie podziału powoduje jedynie zbliżanie się rozwiązania numerycznego do rozwiązania dokładnego. Ponadto w metodzie tej nie występuje problem stabilności numerycznej. Metoda ta jest podobna do metody różnic skończonych i moze być uważana za jej postać ogólną.

#### 5.1 .2'. Metoda różnic skończonych [Orkisz 1981]

Metoda różnic skończonych polega na zamianie, w wyniku dyskretyzacji, równań różniczkowych cząstkowych na odpowiadające im równania różnicowe, które określone są na zbiorze punktów należących do obszaru całkowania – zwanym siatką różnicową. W swojej podstawowej formie przeznaczona jest ona do numerycznego rozwiązywania równań różniczkowych zwyczajnych. Możliwe jest jednak zastosowanie tej metody do rozwiązywania równań różniczkowych cząstkowych. W takim przypadku metoda wymaga przeprowadzenia działań, które dla przykładu jednowymiarowego obejmują:

- podział przedziału całkowania [0,b] na N równych części o długości  $\Delta x = x_i x_{i-1}$ , gdzie  $i = 1, ..., Nx_0=0$ ,  $x_N = b - z$ wanych krokiem przestrzennym;
- $\bullet$  określenie czasowego kroku całkowania  $\Delta t$ ;
- zamianę różniczki  $\partial x$  i  $\partial t$  na skończone przyrosty  $\Delta x$  i  $\Delta t$ ;
- wyznaczenie na podstawie warunków brzegowych wartości funkcji niewiadomych dla tych punktów siatki różnicowej, które znajdują się na jej obrzeżu, oraz na podstawie Warunków początkowych dla pozostałych elementów;
- określenie rozwiązań w kolejnym kroku czasowym  $t_{i+1}$  na podstawie wartości w kroku poprzednim ti.

Dokładność rozwiązania zależy od przyjętego podziału przedziału całkowania  $\Delta x$  i kroku całkowania At

Aby można było zastosować prezentowany schemat różnicowy musi być spełniony warunek stabilności Couranta–Friedrichsa–Lewy'ego, który wiąże ze sobą długość kroku czasowego i przestrzennego:

$$
\Delta t < \frac{1}{c\sqrt{\left(\Delta x\right)^2 + \left(\Delta y\right)^2 + \left(\Delta z\right)^2}},\tag{5.1}
$$

gdzie:

 $t - czas$ ;

o — największa prędkość;

 $Δx, Δy, Δz, -długość kroku przestrzennego.$ 

#### 5.1.3. Metoda elementów skończonych [Zienkiewicz 1972]

Początkowo metoda ta powstała w wyniku potrzeby rozwiązania zagadnień wytrzymałościowych, jednak w ostatnich dziesięcioleciach była intensywnie rozwijana i obecnie znajduje zastosowanie w wielu dziedzinach takich jak chemia, atomistyka, elektronika czyakustyka. Obecnie metoda ta jest jedną z popularniejszych metod numerycznego rozwią zywania zagadnień teorii pola. Istnieje też wiele komercyjnych programów o charakterze ogólnym jak i specjalizowanym.

Metoda elementów skończonych (MES) polega na podziale rozpatrywanego obszaru naskończona liczbę elementów i określeniu punktów węzłowych. Następnie należy podać postać rozwiązania przybliżonego oraz równań będących podstawą poszukiwania wartości poszczególnych funkcji w przyjętych punktach węzłowych

Zaletą tej metody jest możliwość stosowania do celu dyskretyzacji obszaru geometrycznego elementów o dowolnych kształtach. Zastosowanie krzywoliniowych brzegów, a w przypadku modeli przestrzennych powierzchni, pozwala na bardzo dobre odwzorowanie nawet złożonych geometrii obiektu. Rozwiązania takie nie stwarzają przy tym większych problemów numerycznych. Metoda pozwala również na dowolne mnieszczanie punktów węzłowych. których liczba nie musi być zgodna z liczbą elementów.

Wartości pomiędzy punktami węzłowymi aproksymowane są przy użyciu funkcji próbnej będącej skończoną sumą tak zwanych funkcji kształtu:

$$
\psi(x) = \sum_{i=1}^{NP} N_i(x) \psi_i \tag{5.2}
$$

gdzie:

<sup>x</sup>— <sup>w</sup>ogólnym przypadku stanowi współrzędne przestrzenne i czas;

NP — liczba węzłów w siatce;

 $\nu_i$  – wartość poszukiwanej funkcji w i–tym węźle;

 $N_i(x)$  – funkcja kształtu dla i–tego węzła.

Wartości węzłowe poszukiwanej funkcji  $\psi_i$  wyznaczane są z układu równań powstałego wwyniku całkowego opisu rozpatrywanego zagadnienia. Wyróżnić mozna trzy metody tworzenia tych równań: wańacyjna, Galerkina i bilansowa

Sformułowanie wariacyjne polega na minimalizowaniu odpowiedniego funkcjonału. Jego poprawne zdefiniowanie powoduje, że minimalizujące go rozwiązanie jest jednocześnie rozwiązaniem różniczkowego opisu zagadnienia. Wykorzystuje się w nim znane w rachunku wariacyjnym równania Eulera. Podejście takie najczęściej jest stosowane do poszukiwania "rozwiązań wytrzymałościowych, gdyż funkcjonał w takim przypadku określa energia potencjalna, a jego interpretacja jest oczywista W przypadku innych dziedzin taki funkcjonał mie istnieje albo jego interpretacja jest trudna. Dlatego metoda ta jest wykorzystywana bardzo rzadka.

W metodzie Galerkina – najpopularniejszej z grupy metod ważonego residuum – równania. dla poszczególnych węzłów buduje się tak, by całka z iloczynu niezgodności rozkładu badanej wielkości i wagi przyporządkowanej poszczególnym punktom przestrzeni była równa zeru. Niezgodność ta jest efektem podstawienia funkcji próbnej do równania różniczkowego opisującego tę objętość. Wagami są funkcje kształtu. Metoda ta może być stosowana zawsze. tam gdzie istnieje różniczkowy opis procesu. Dzięki temu jest najczęściej stosowaną z metod przy rozwiązywaniu problemów z zastosowaniem MES.

Sformułowanie bilansowe MES podobne jest do klasycznej metody bilansowej i polega na bilansowaniu odpowiedniej wielkości skalarnej w obszarach kontrolnych znajdujących się wokoło poszczególnych węzłów. Od metody klasycznej różni się ono wykorzystaniem przyjetego rozkładu poszukiwanej funkcji do wyznaczania bilansów strumieni przepływających przez objętości kontrolne. Pozwala to na lepszy dobór kształtu elementu w porównaniu do: metody klasycznej. Wadą tej metody jest konieczność budowania dodatkowej siatki obszarów kontrolnych."

# 5.1.4. Metoda elementów brzegowych [Szargut 1992]

Metoda ta polega na przekształceniu zagadnienia brzegowego w równoważne mu równanie całkowe. Rozwiązanie takiego równania całkowego poszukiwane jest przez jego dyskretyzację i przekształcenie w układ równań algebraicznych. W wielu przypadkach wymagana jest tylko dyskretyzacja brzegu obszaru i tam też rozmieszczone są elementy węzłowe. Pozwala to na zmniejszenie złożoności obliczeniowej modelu poprzez zmniejszenie wymiaru zadania – np. z. trójwymiarowego do dwuwymiarowego. Dysponując rozkładem badanej wielkości na powierzchni ciała można, w następnym etapie, obliczyć jej wartości wewnętrzne.

Transformacje równań różniczkowych do odpowiadającej im postaci całkowej można uzyskać poprzez wprowadzenie na brzegu obszaru, lub części poza-nim, źródeł zaburzeń pola. Wartość tych zaburzeń oblicza się poprzez nałożenie pierwotnych warunków brzegowych na pole powstałe wskutek działania zaburzeń [Szargut 1992].

Inne rozwiązanie polega na wykorzystaniu zasady wzajemności, która jest uogólnieniem zasady superpozycji. Zasada ta posiada prostą interpretację fizyczną dla teorii sprężystości. Według niej, dla-dwóch układów sił, prace-jednego układu-sił na przemieszczeniach drugiego: układu są sobie równe. W przypadku przewodzenia ciepła interpretacja ta nie jest już tak oczywista. Odpowiednikiem obciążenia jest tu gęstość strumienia ciepla a przemieszczenia temperatura. Iloczynowi pracy i przemieszczenia, który w teorii sprężystości może być interpretowany jako praca, odpowiada iloczyn gęstości strumienia i temperatury, dla którego brak prostej interpretacji fizycznej. Możliwa jest więc jedynie interpretacja zasady wzajemności jako superpozycja rozwiązań w odniesieniu do nieskończenie wielu rozwiązań elementarnych.

#### 5.1.5. Wybór metody (Wymagania stawiane metodom numerycznym)

Konieczność wyboru dla konkretnego przypadku jednej z wyżej opisanych metod wymusza określenie zbioru wymagań jakie musi ona spełniać. Wymagania te podzielić można na uniwersalne, czyli takie, które muszą być spełnione bez względu na przeznaczenie modelu oraz specjalistyczne, świadczące o przydatność danej metody w konkretnym zastosowaniu.

Najważniejszym wymaganiem stawianym wszystkim metodom numerycznym jest ich efektywność rozumiana jako mozliwość praktycznej ich realizacji. Zależy ona zarówno od czynników obiektywnych takich jak klasa rozwiązywanego problemu czy moc obliczeniowa komputera jak i subiektywnych, do których zaliczają się doświadczenie i przyzwyczajenia człowieka. Biorąc pod uwagę czynniki obiektywne można stwierdzić, że efektywność metody maleje wraz ze wzrostem jej złożoności obliczeniowej. Jednocześnie wzrost ten prowadzi wwiększości przypadków do wzrostu dokładności obliczeń. Konieczny jest więc pewien kompromis.

Kolejnym wymaganiem stawianym metodom numerycznym jest dokładność rozwiązania Na niedokładność rozwiązania numerycznego wpływają błedy wynikające z zastosowanej dyskretyzacji równań różniczkowych lub całkowych oraz niedokładność metod algebraicznych, czyli błędy obcięć i zaokrągleń. Ocena pierwszych z nich jest utrudniona, gdyż nie zawsze możliwe jest określenie rozwiązania dokładnego — wymaganego w takim przypadku. W praktyce stosuje się wielokrotną symulację przy. różnych wartościach kroków czasowych i przestrzennych, przyjmując, że zmniejszenie kroku powoduje poprawę dokładności obliczeniowej metody.

Ponieważ błędy numeryczne mogą przenosić się i narastać w kolejnych krokach obliczeniowych ważną cechą metod numerycznych jest ich stabilność. Określa się ją jako zdolność metody do przenoszenia niewielkich zaburzeń lub błędów numerycznych z malejącą – wraz ze wzrostem operacji matematycznych — amplituda. Wymaga się, aby metoda była stabilna przynajmniej w pewnym zakresie parametrów, dla których będzie obowiązywał model.

W praktyce taka definicja stabilności oznacza, że oscylacje rozwiązania zanikają z upływem czasu Symulacji. Jest to jednak niedopuszczalne w przypadku modelowania wymiany ciepła imasy dla celów projektowania układów sterowania, gdzie wymagane jest wyznaczanie analizowanych wartości w dowolnym kroku czasowym, a przy takiej definicji stabilności w pewnym zakresie rozwiązanie to może nie mieć sensu fizycznego. Stąd też konieczność uwzględnienia warunku poprawności fizycznej modelu, który mówi, że podwyższenie wartości analizowanej zmiennej w sąsiedztwie danego punktu powinno powodować wzrost tej wartości w kolejnym kroku czasu. Wwiększości przypadków warunek ten jest zgodny z warunkiem stabilności.

Wybierając odpowiednią metodę w pierwszej kolejności należy szukać jej wśród tych, dla których istnieją i są dostępne komercyjne realizacje programowe. W takim przypadku możemy mieć do ezynienia z uniwersalnymi implementacjami danej metody pozwalającymi na zastosowanie jej w różnych dziedzinach (Ansys, FEMLAB) lub rozwiązaniami wyspecjalizowanymi (CPX, Fluent, TAS, Flovent). Dopiero w następnej kolejności, gdy nie: dysponujemy takimi programami lub istniejące rozwiązania nie spełniają naszych oczekiwań (np. nie uwzględniają wszystkich interesujących nas zjawisk), należy tworzyć Masną wyspecjalizowaną implementacje, którejś z metod. Rozwiązania uniwersalne w większości przypadków opierają się na MES natomiast dla modeli specjalistycznych wygodnym jest stosowanie metody różnic skończonych.

Przeznaczenie modelu do celów projektowania wymusza dodatkowo konieczność modelowania urządzeń wchodzących w skład URA, takich jak urządzenia pomiarowe czy sterujące. W tym celu wybrany pakiet komercyjny musi pozwalać na bezpośrednie ich zamodelowanie lub mieć możliwość wymiany informacji z innymi programami, które są do tego przeznaczone.

Kierując się powyższymi uwagami, w dalszej części pracy, zaprezentowane zostaną komputerowe modele omawianego procesu zbudowane w oparciu o własną realizację metody różnic skończonych oraz program komercyjny – FEMLAB 2.3. W obu tych przypadkach możliwe jest zastosowanie do modelowania urządzeń Układu Regulacji Automatycznej programu SIMULINK będącego elementem składowym pakietu symulacyjnego MATLAB, który jest powszechnie stosowany w tego typu modelowaniu. Szczególowe rozwiązania są tematem rozdziału 7.

# 5.2. Oprogramowanie własne

Ponieważ wśród ogólnodostępnych komercyjnych pakietów symulacyjnych brak takich, które pozwoliłyby na zamodelowanie wszystkich, uwzględnionych w punkcie 4.6 tej pracy, metod transportu ciepła i masy, uzasadnione jest tworzenie modelu w oparciu o własną implementację którejś z przedstawionych w rozdziale 5.1 metod komputerowego modelowania procesów ciągłych. Wśród nich najprostszą do zaimplementowania w dowolnym środowisku programistycznym, najlepiej wyposażonym w narzędzia do rozwiązywania równań różniczkowych zwyczajnych, jest metoda różnic skończonych. Obejmuje ona następujące działania:

- ]) dyskretyzację przestrzeni;
- 2) dyskretyzację modelu poprzez przejście z opisu w postaci równań różniczkowych cząstkowych do:
	- układu równań różniczkowych zwyczajnych gdy zastosowane środowisko programistyczne umozliwia ich rozwiązanie;
	- . albo układu równańróżnicowych które można rozwiązać w sposób algebraiczny;
- 3) określenie parametrów materiałowych, warunków początkowych i brzegowych koniecznych do rozwiązania układu równań odpowiednio różniczkowych zwycza+ jnych lub różnicowych.

<sup>W</sup>dalszej części tego rozdziału zaproponowany zostanie sposób samodzielnej budowy modelu procesu ciągłego w oparciu o pakiet matematyczny MATLAB. Obiektem modelowania będzie pomieszczenie testowe opisane w Załączniku A

# 5.2.1. Dyskretyzacja zmiennych przestrzennych

Przez dyskretyzację zmiennych przestrzennych należy rozumieć podział przestrzeni na skończoną liczbę n segmentów. W odróżnieniu od pakietów komercyjnych, gdzie proces ten odbywa się z reguły w sposób automatyczny, działanie to realizowane jest "ręcznie" przez osobę tworzącą model. Dlatego dla przestrzeni trójwymiarowej proces ten może nastręczać duzo problemów i często wymaga doświadczenia oraz intuicji.

Dla rozpatrywanej klasy obiektów najwygodniejszym i najłatwiejszym do zrealizowania jest podział na elementy sześcienne. Pozwalają one na tworzenie siatek o stosunkowo małej liczbie elementów i dobrym odwzorowaniu geometrii pomieszczenia. Najprostszym rozwiązaniem jest siatka równomierna, w której przestrzeń podzielona jest na elementy o takich samych wymiarach. Do jej stworzenia wystarczy podanie stałych wartości kroków przestrzennych  $\Delta x = const.$ ,  $\Delta y = const.$ ,  $\Delta z = const.$  odpowiednio dla kierunku x, y i z. Zaletą takiego podziału przestrzeni jest łatwość jej tworzenia; wadą problemy (Rys.5.13) z odwzorowaniem:

- . geometrii obiektów o wymiarach mniej szych od przyjętego kroku przestrzennego;
- ' położenia kilku obiektów leżących na tej samej płaszczyźnie;
- . położenia obiektów leżących na równoległych płaszczyznach (np., ścianie <sup>z</sup>drzwiami i ścianie z oknem).

Próby rozwiązywania tych problemów przez stosowanie podziałów na większą liczbę elementów prowadzą do zwiększenia rozmiarów siatki (na przykład dla obiektu testowego <sup>z</sup>343 do 1372 elementów).

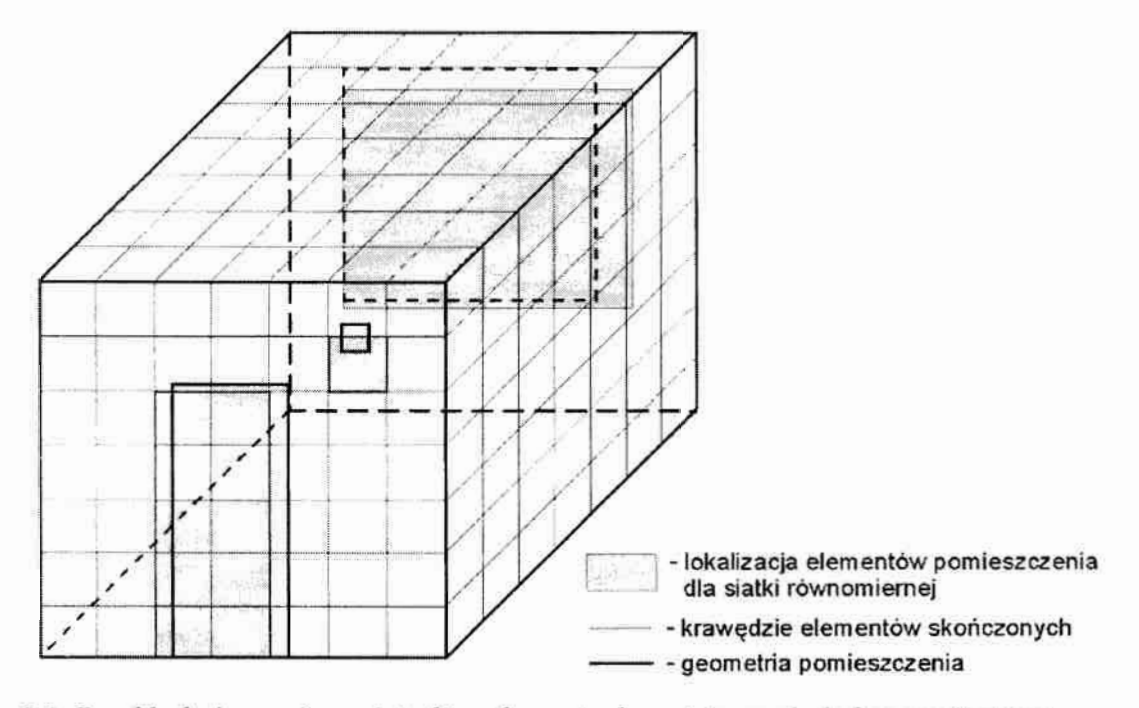

Rys. 5. l. Przykład równomiernej siatki o elementach sześciennych, kolorem różowym zaznaczonozmiany w odwzorowaniu geometrii pomieszczenia

Wobec powyższego wskazane jest odejście od takiego podziału na rzecz siatki nierównomiernej z elementami o wymiarach dostosowanych do geometrii pomieszczenia. Przykładowy podział obiektu testowego przedstawiony został na rysunku 5.2. Zaletą takiego podejścia jest możliwość jednoczesnego stosowania elementów o większych i mniejszych wymiarach, a co za tym idzie uzyskiwanie siatek o małej złożoności (924 elementy dla obiektu testowego) i dokładnym odwzorowaniu geometrii pomieszczenia. W praktyce znajduje ono zastosowanie dla większości typowych pomieszczeń, w których występują jedynie prostopadłe powierzchnie płaskie. Ich wadą jest konieczność "ręcznego" podania każdego kolejnego kroku przestrzennego, np. w postaci wektorów:

 $dl = \Delta x_l, \Delta x_2, \ldots, \Delta x_l$ ;  $dm = [\Delta y_1, \Delta y_2, ..., \Delta y_n];$  $dn = [\Delta z_1, \Delta z_2, ..., \Delta z_k],$ 

gdzie:

I, J, K - liczba elementów na kierunku x, y i z.

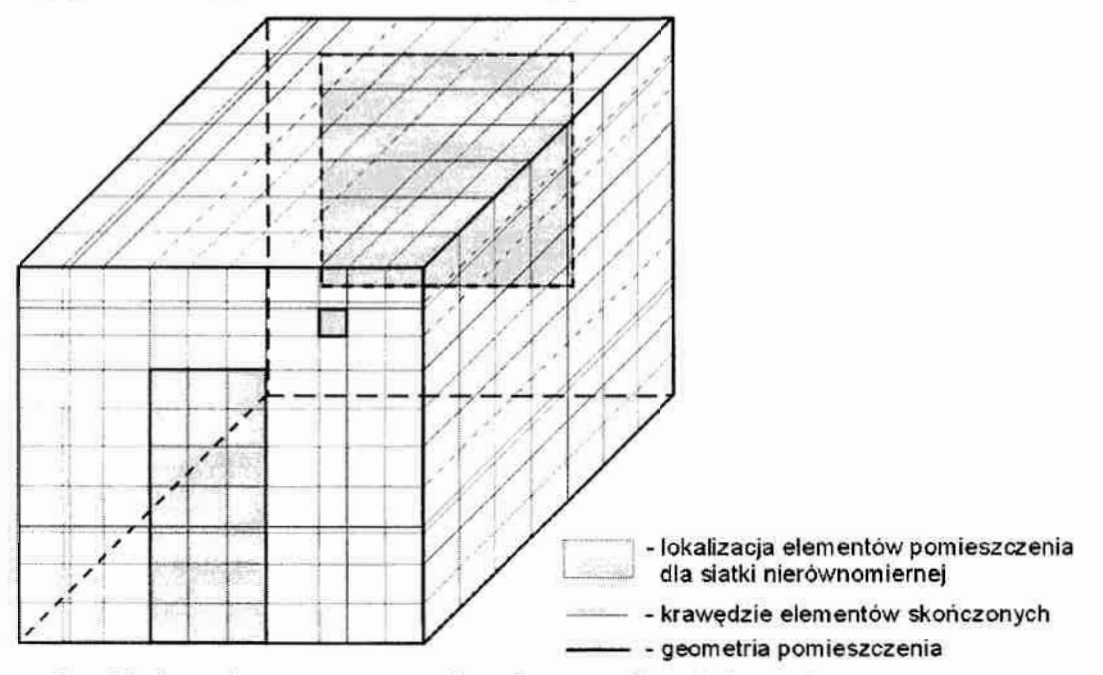

Rys. 5.2. Przykład nierównomiernej siatki o elementach sześciennych

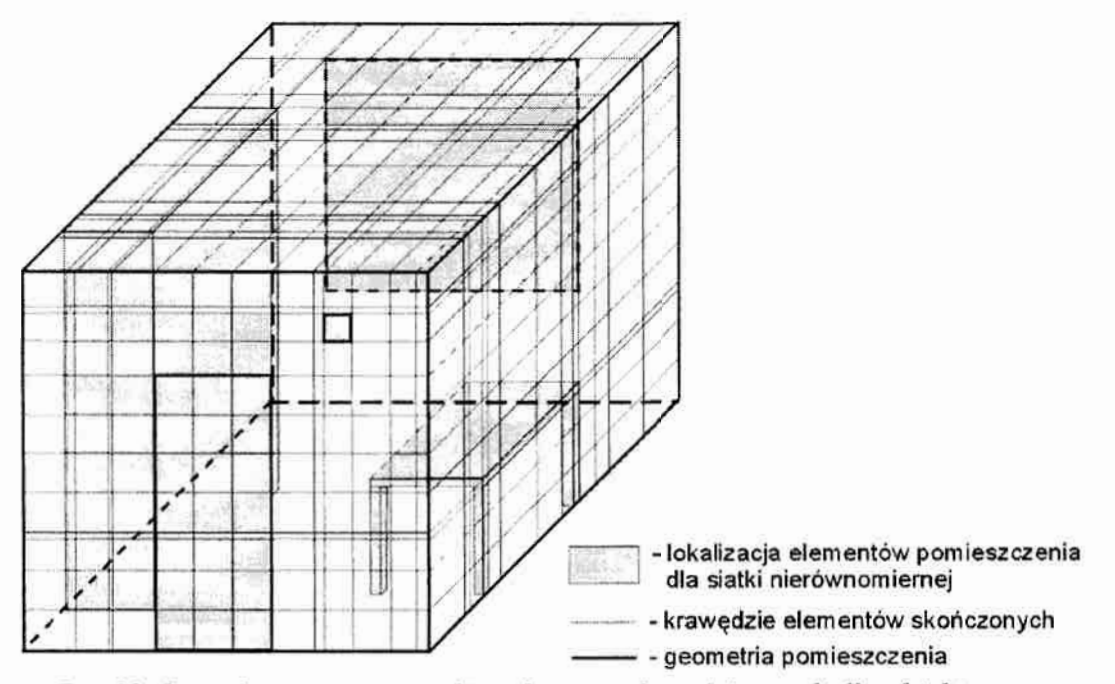

Rys. 5.3. Przykład nierównomiernej siatki o elementach sześciennych dla obiektu z wyposażeniem wewnętrznym

Proces ten może być pracochłonny, w szczególności dla obiektów o złożonej geometrii, takich jak pomieszczenia ze znajdującymi się wewnątrz meblami (Rys.5.3) i innymi obiektami technicznymi (np. elementy instalacji klimatyzacyjnej). Jest to spowodowane wzrostem liczby elementów wchodzących w skład siatki takiego obiektu – do 2184 elementów dla obiektu testowego z wyposażeniem wewnętrznym w postaci stołu i szafy.

Odrębny problem stanowi odwzorowanie krawędzi i płaszczyzn krzywoliniowych oraz obiektów z płaszczyznami nieprostopadłymi względem siebie. W przypadku "ręcznej" dyskretyzacji. podział na inne elementy niż sześcienne jest technicznie możliwy jednak ze. względu na złożoność i pracochłonność takich działań nie znajduje zastosowania. Pozostaje więc wprowadzanie uproszczeń w geometrii obiektu (Rys.5.4).

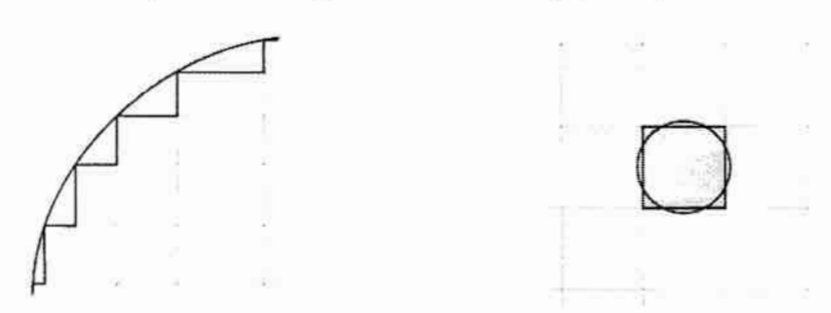

Rys. 5.4. Przykłady zmian w geometrii dla siatki

Jedną z metod jest stosowanie jak najmniejszych elementów tak, by zminimalizować niedokładność odwzorowania kształtu. Rozwiązanie takie powoduje powstawanie siatek o niekorzystnie dużej liczbie elementów, które niejednokrotnie posiadają duże zagęszczenie elementów w miejscach niewymagających takich działań. Inne rozwiązanie to zamiana obiektów krzyWołiniowych na inne o takich samych parametrach, np. otworów o przekroju kołowym na prostokątne o zbliżonej powierzchni.

# 5.2.2. Model różniczkowy

Dyskretyzacja modelu polega na zamianie równań różniczkowych cząstkowych, w tym wypadku opisujących procesy wymiany ciepła i masy w pomieszczeniach (rozdział 4), na odpowiadające im równania różniczkowe zwyczajne lub równania różnicowe. W pierwszym przypadku dyskretyzacji poddawane są wszystkie zmienne występujące w danym równaniu za wyjątkiem jednej (np. czasu t), które pozostaje zmienną niezalezną. Dla obszaru poza strefą brzegową zmiennymi zależnymi są więc:

- w równaniach bilansu pędu  $(4.3 4.5)$  prędkości Vx, Vy i Vz;
- $\bullet$  w równaniu zachowania energii (4.6) temperatura T;
- w równaniu zachowania masy  $(4.7)$  względna zawartość wody w powietrzu X.

Efektem końcowym takiego działania jest powstanie układu równań różniczkowych zwyczajnych względem czasu:

$$
\frac{\partial Vx_{ijk}}{\partial t} = -\left(Vx_{ijk} \frac{Vx_{ijk} - Vx_{i+1jk}}{\Delta l_i} + Vy_{ijk} \frac{Vx_{ijk} - Vx_{ij+1k}}{\Delta m_j} + Vz_{ijk} \frac{Vx_{ijk} - Vx_{ijk+1}}{\Delta n_k}\right) +
$$
\n
$$
Vx_{ijk} = -2Vx_{ijk} + Vx_{ijk} \tag{5.3}
$$

$$
+\frac{\mu}{\rho}\frac{vx_{i-1jk}-2vx_{ijk}+vx_{i+1jk}}{(\Delta l_i)^2}+g_x,
$$

$$
\frac{\partial V_{y_{ijk}}}{\partial t} = -\left(Vx_{ijk} \frac{Vy_{ijk} - Vy_{i+1jk}}{\Delta l_i} + Vy_{ijk} \frac{Vy_{ijk} - Vy_{ij+1k}}{\Delta m_j} + Vz_{ijk} \frac{Vy_{ijk} - Vy_{ijk+1}}{\Delta n_k}\right) + \frac{\mu Vy_{ij-1k} - 2Vy_{ijk} + Vy_{ij+1k}}{\left(\Delta m_j\right)^2} + g_y,
$$
\n(5.4)

$$
\frac{\partial Vz_{ijk}}{\partial t} = -\left(Vx_{ijk} \frac{Vz_{ijk} - Vz_{i+1jk}}{\Delta l_i} + Vy_{ijk} \frac{Vz_{ijk} - Vz_{ij+1k}}{\Delta m_j} + Vz_{ijk} \frac{Vz_{ijk} - Vz_{ijk+1}}{\Delta n_k}\right) + \frac{\mu}{\rho} \frac{Vz_{ij+1k} - 2Vz_{ijk} + Vz_{ij+1k}}{(\Delta n_k)^2} + g_z,
$$
\n(5.5)

$$
\frac{\partial T_{ijk}}{\partial t} = -\left(Vx_{ijk}\frac{T_{ijk}-T_{i+1jk}}{\Delta l_i} + Vy_{ijk}\frac{T_{ijk}-T_{ij+1k}}{\Delta m_j} + Vz_{ijk}\frac{T_{ijk}-T_{ijk+1}}{\Delta n_k}\right),\tag{5.6}
$$

$$
\frac{\partial X p_{ijk}}{\partial t} = -\left(Vx_{ijk}\frac{Xp_{ijk} - Xp_{i+1jk}}{\Delta l_i} + Vx_{ijk}\frac{Xp_{ijk} - Xp_{ij+1k}}{\Delta m_j} + Vx_{ijk}\frac{Xp_{ijk} - Xp_{ijk+1}}{\Delta n_k}\right),\tag{5.7}
$$

gdzie:

ŝ

 $i$  – numer elementu w kierunku x;

 $j$  – numer elementu w kierunku y;

k - numer elementu w kierunku z.

Dla zwiększenia przejrzystości zapisu komputerowego powyższych równań w programie MATLAB stworzono funkcję o nazwie "Koduj":

```
function [wy]=Koduj(zm, i, j, k);
global I J K
wy=I*J*K*(zm-1)+(i-1)*J*K+(j-1)*K+k;
```
której zadaniem jest kodowanie wszystkich zmiennych przestrzennych w ten sposób, by do zdefiniowania dowolnej z nich wystarczył przypisany jej numer zm:

 $1$  – temperatura;

2 – wilgotność względna;

3 – prędkość w kierunku x;

4 – prędkość w kierunku y;

5 – prędkość w kierunki z;

oraz położenie (i, j, k) rozpatrywanego elementu w siatce.

Stosując powyższą metodę kodowania zmiennych, zapis komputerowy omawianego układu równań różniczkowych zwyczajnych, ma postać:

```
›łobliczanie'T 
\mathtt{Dx}\left( \mathtt{Koduj}\left(1,i,j,k\right)\right)=-\left\langle \mathtt{X}\left( \mathtt{Koduj}\left(3,i,j,k\right)\right)\star\left(\mathtt{X}\left( \mathtt{Koduj}\left(1,i,j,k\right)\right)\mathtt{X}\left( \mathtt{Koduj}\left(1,i+1,j,k\right)\right)\right)/d1\left(i\right)++X(Koduj(4,i,j,k))*(X(Koduj(1,i,j,k))-X(Koduj(1,i,j+1,k)))/dm(j)+
+X(Koduj(5,i,j,k))*(X(Koduj(1,i,j,k))-X(Koduj(1,i,j,k+1)))/dn(k));'sobliczanie x 
Dx (Koduj(6,i,j,k)) = -( (X(Koduj(3,i,j,k)) * (X(Koduj(6,i,j,k)) -X(Koduj(G,i+1,j,k))/dl(i))+ +(X(Koduj(4,i,j,k))*(X(Koduj(6,i,j,k))-
X(Koduj (6, i, j+1, k)) / dm(j) ) + (X (Koduj (5, i, j, k) ) * X (Koduj (6, i, j, k) ) -
X(Koduj(6,i,j,k+1)))/dn(k)));
$ob1i€zanie Vx 
Dx (Koduj(3,i,j,k)) = -(X(Koduj(3,i,j,k)) * (X(Koduj(3,i,j,k)) -X(Koduj(3,i+1,j,k)) / d1(i) + +X(Koduj(4,i,j,k)) * (X(Koduj(3,i,j,k)) -X(Koduj(3,i,j+1,k)) / dm(j) + +X(Koduj(5,i,j,k)) * (X(Koduj(3,i,j,k)) -X(Koduj(3,i,j,k+1)) / dn(k)) + (mi/ro) * ((X(Koduj(3,i-1,j,k)) -
+2*X(Koduj(3,i,j,k))+X(Koduj(3,i+1,j,k)))/(dI(i)^2));%obliczanie Vy 
Dx (Koduj(4,i,j,k)) = -(X(Koduj(3,i,j,k)) * (X(Koduj(4,i,j,k)) -X(Koduj(4,i+1,j,k)) / d1(i) + +X(Koduj(4,i,j,k)) * (X(Koduj(4,i,j,k)) -X(Koduj(4,i,j+1,k))/dm(j) + X(Koduj(5,i,j,k)) * (X(Koduj(4,i,j,k)) -
X(Koduj(4,i,j,k+1))/dn(k))+(mi/ro)*((X(Koduj(4,i,j-1,k))-
+2*X(Koduj(4,i,j,k))+X(Koduj(4,i,j+1,k)))/(dm(j)^2);%obliczanie v: Dx(Koduj(5,i,j.k))--(X(Koduj(3,i,j,k))*(X(Koduj(S,i,j,k))- 
X(Koduj(5,i+1,j,k)) /dl(i) + +X(Koduj(4,i,j,k)) * (X(Koduj(5,i,j,k)) -
X(Koduj(5,i,j+1,k))/dm(j)+X(Koduj(5,i,j,k))* X(Koduj(5,i,j,k))-
X(Koduj (5,i,j,k+1)) ) / dn (k) ) + (mi/ro) * ((X(Koduj (5,i,j,k-1)) -
+2*X(Koduj(5,i,j,k))+X(Koduj(5,i,j,k+1)))/(dn(k)^2));
```
Zastosowania odrębnych równań wymaga obszar w bezpośrednim sąsiedztwie ścian i stro pów pomieszczenia ([i=2 j=2:J-1 k=2:K-1], [i=I-1 j=2:J-1 k=2:K-1] [i=2:I-1 j=2 k=2:K-1],  $[i=2:1-1 j=J-1 k=2:K-1]$ ,  $[i=2:1-1 j=2:J-1 k=2]$ ,  $[i=2:1-1 j=2:J-1 k=K-1]$ ) zwany strefą brzegową. Zjawiska tam zachodzące: wnikanie ciepła i masy na drodze parowania wody zawartej w ścianach pomieszczenia, mają decydujący wpływ na mechanizmy wymiany ciepła imasy (rozdziały 4.5 - 4.6). Różnice w modelu polegają na uwzględnieniu w równaniach bilansu ciepła i masy wody dodatkowych strumieni tych wielkości. Należy wyróżnić trzy przypadki elementów wchodzących w skład takiej strefy: narożne — o trzech powierzch-niach kontaktu ze ścianami (trzy dodatkowe strumienie ciepła i masy), przykrawędziowe — o dwóch powierzchniach kontaktu i ścienne — ojednej powierzchni kontaktu. Uwzględniając lokalizację tych elementów oraz różniące się od siebie parametry poszczególnych ścian uzyskuje się 27 układów równań opisujących strefę brzegową – szczegóły Załącznik B.

Dla rozwiązania powyższych równań i wyznaczenia wartości poszczególnych zmiennych konieczne jest wykonanie działania całkowania przyrostów Dx w czasie. Program MATLAB wyposażony jest w szereg implementacji metod całkowania numerycznego o nazwach: ode45, ode113, ode15s, ode23s, ode23t, ode23tb.

## 5.2.3. Model różnicowy

W sytuacji, gdy w posiadanym środowisku symulacyjnym brak procedur całkowania numerycznego, możliwe jest wyeliminowanie tego działania poprzez zastosowanie równań różnicowych. W takim przypadku dyskretyzacji podlegają wszystkie zmienne:

$$
Vx_{ijk} = Vx_{ijk-1} - \Delta t \left( Vx_{ijk} \frac{Vx_{ijk} - Vx_{i+1jk}}{\Delta l_i} + Vy_{ijk} \frac{Vx_{ijk} - Vx_{ij+1k}}{\Delta m_j} + Vz_{ijk} \frac{Vx_{ijk} - Vx_{ijk+1}}{\Delta n_k} \right) + \frac{\mu}{\rho} \frac{Vx_{i-1jk} - 2Vx_{ijk} + Vx_{i+1jk}}{(\Delta l_i)^2} + g_x, \tag{5.8}
$$

$$
V_{y_{ijk}} = V_{y_{ijk-1}} - \Delta t \left( V_{x_{ijk}} \frac{V_{y_{ijk}} - V_{y_{i+1jk}}}{\Delta l_i} + V_{y_{ijk}} \frac{V_{y_{ijk}} - V_{y_{ij+1k}}}{\Delta m_j} + V_{z_{ijk}} \frac{V_{y_{ijk}} - V_{y_{ijk+1}}}{\Delta n_k} \right) + \frac{\mu}{\rho} \frac{V_{y_{ij-1k}} - 2V_{y_{ijk}} + V_{y_{ij-1k}}}{(\Delta m_i)^2} + g_y,
$$
\n(5.9)

$$
Vz_{ijk} = Vz_{ijkt-1} - \Delta t \left( Vx_{ijk} \frac{Vz_{ijk} - Vz_{i+1jk}}{\Delta l_i} + Vy_{ijk} \frac{Vz_{ijk} - Vz_{ij+1k}}{\Delta m_j} + Vz_{ijk} \frac{Vz_{ijk} - Vz_{ijk+1}}{\Delta n_k} \right) +
$$
  
+  $\frac{\mu}{\Delta z_{ij-1k} - 2Vz_{ijk} + Vz_{ij+1k}}{\Delta z_{ij} + Zz_{ij}}$  (5.10)

$$
T_{ijk} = T_{ijk-1} - \Delta t \left( V x_{ijk} \frac{T_{ijk} - T_{i+1jk}}{\Delta l_i} + V y_{ijk} \frac{T_{ijk} - T_{ij+1k}}{\Delta m_j} + V z_{ijk} \frac{T_{ijk} - T_{ijk+1}}{\Delta n_k} \right),
$$
(5.11)

$$
X p_{ijk} = X p_{ijkl-1} - \Delta t \left( V x_{ijk} \frac{X p_{ijk} - X p_{i+1jk}}{\Delta l_i} + V x_{ijk} \frac{X p_{ijk} - X p_{ij+1k}}{\Delta m_j} + V x_{ijk} \frac{X p_{ijk} - X p_{ijk+1}}{\Delta n_k} \right),
$$
(5.12)

W modelu komputerowym działanie całkowania zostaje zastąpione sumowaniem iloczynów przyrostów poszczególnych zmiennych i przyrostu czasu w kolejnych krokach. W kodzie programu MATLAB zmiana ta sprowadza się do zastąpienia polecenia uruchamiającego odpowiednią procedurę całkowania numerycznego prostą petlą:

```
%wyznaczanie wartości przyrostów DX w kolejnych krokach czasu
t = 0.001;X = Y \cap Yfor ss=0:t:200DX=mode1(t,X)*t;
```
 $(\Delta n_k)^2$ 

 $\rho$ 

 $X = X + DX'$ ; end

Jej zadaniem jest sumowanie iloczynów DX przyrostów zmiennych wyznaczonych w funkcji  $model(t, X)$  oraz stałych przyrostów czasu t z wartościami odpowiednich zmiennych X wyznaczonymi we wcześniejszym kroku metody. Obliczenia rozpoczynają się od wartości początkowych zmiennych oznaczonych X0.

Ze względu na zagrożenie wystąpienia w modelach różnicowych niestabilności numerycznych (Rys.5.5) konieczne jest spełnienie warunku Couranta-Friedrichsa-Lewy'ego (5.1), wiążącego krok czasowy z przyjętym krokiem przestrzennym i szybkością zmian analizowanych wielkości. Oznacza to, że czym większa dynamika zmian modelowanych procesów tym krótsze powinny być przyrosty czasu. Prezentowana metoda stałokrokowa wymaga więc zastosowania najmniejszego z wyznaczonych z warunku Couranta-Friedrichsa-Lewy'ego kroku czasowego, co prowadzi do zwiększenia złożoności obliczeniowej metody i zmniejszenia jej efektywności.

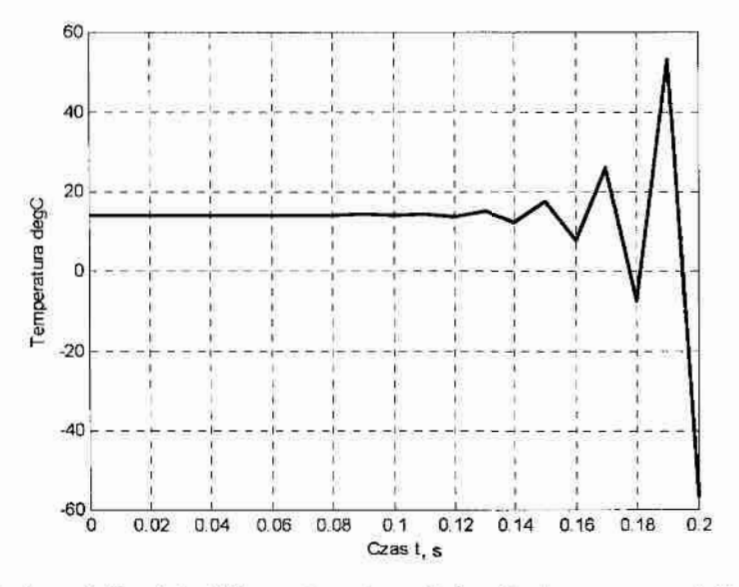

Rys. 5.5. Przykład niestabilności obliczeniowej modelu różnicowego - obliczeniowy przebieg zmiany temperatury w elemencie wewnetrznym wygenerowany przez autora dla  $\Delta t = 0.01$ 

Rozwiązaniem jest zastosowanie zmiennego kroku czasowego, wyznaczanego każdorazowo z warunku (5.1) dla aktualnych przyrostów DX. Poniżej przedstawiono przykładową komputerowa realizacje doboru kroku metody:

```
cf1=1/((1/(max(d1)^2)) + (1/(max(dm)^2)) + (1/(max(dn)^2))) ^0.5;
tt=0.006;X = X0;
ii = 0;
for ss=0:t:t:1
```

```
DX = model(t_t, X);DT=DX*tt;
    X=X+DT';
    ss-ss+tt: 
    t = cf1/max(DX)end
```
Konsekwencją powiązania pomiędzy krokiem przestrzennym a' krokiem czasowym jest konieczność stosowania odpowiednio gęstego podziału przestrzeni nie tylko dla modelowanej przestrzeni. Również dodatkowa warstwa siatki zastosowana dla wprowadzenia warunków brzegowych powinna posiadać odpowiednio małe wymiary, mimo braku wpływu na sens fizyczny tak modelowanych zjawisk. Ważnym jest by elementy te nie zaburzały proporcji pomiędzy przyrostami czasu i przestrzeni.

# 5.2.4. Warunki brzegowe i początkowe

Konieczne do rozwiązania powyższych równań warunki brzegowe wprowadzone zostały do modelu przez stworzenie dodatkowej warstwy elementów przy każdej ze ścian tak, że ostateczna postać siatki ma o dwa elementy (na każdym kierunku) więcej.

```
seciana 1 - wazunki brzegowa 
i=1;for j=1:Jfor k=1:KX0(Koduj(1, i, j, k)) = TOS(1);X0(Koduj(2,i,j,k))=P0S(1);X0(Koduj(3,i,j,k))=VX0S(1);
      X0(Koduj(4,i,j,k)) = VY0S(1);X0 (Koduj (5, i, j, k)) =V20S(1);
   end 
end
```
W podobny sposób wprowadzone zostały warunki początkowe dla pozostałych elementów siatki:

```
%powietrze - warunki początkowo 
for i=2:I-1for j=2:J-1for k=2:K-1X0(Koduj(1,i,j,k)) = T0wew;
         X0(Koduj(2,i,j,k))=P0wew;X0 (Koduj (3,i,j,k)) =VX0wew;
         X0(Koduj(4,i,j,k))=VYOwew;
         X0(Koduj(5,i,j,k))=VZ0wew;end 
   end 
end
```
Model uzupełniają parametry materiałowe powietrza takie" jak: gęstość, współczynnik ściśliwości, współczynniki przewodzenia ciepła ciepło właściwe oraz ścian: współczynnik wnikania ciepła, współczynnik wnikania masy, porowatość.

Szczegółowe modele procesów wymiany ciepła i masy w pomieszczeniach bytowych zawarte. są w Załączniku B.

#### 5.2.5. Obliczenia numeryczne

Kolejnym, etapem po wprowadzaniu parametrów siatki elementów skończonych, wanmków brzegowych i początkowych jest etap wyznaczania przyrostów modelowanych zmiennych w kolejnych przedziałach czasu. Jakość i czas obliczeń zależą od doboru: podziału przestrzeni i metody numerycznej, właściwych dla rozwiązywanego zadania. W tabelach  $5.1 - 5.3$ zestawiono rezultaty symulacji komputerowej (dla parametrów jak w Załączniku A) uzyskane poszczególnymi metodami numerycznymi dla czterech podziałów przestrzeni (patrz rozdział 5.2.1). Zawierają one kolejno:

. czas Obliczeń (tabela 5.1),

• wartości kryterium całkowego 
$$
I_{\tau} = \int T dt
$$
 dla zmiany temperatury w czasie (tabela 5.2),

 $\cdot$ 

 $\circ$ 

• wartości kryterium całkowego 
$$
I_T = \int_0^t X dt
$$
 dla zmiany wilgotności w czasie (tabela 5.3).

Wyliczonych w punkcie centralnym przestrzeni dla czasu symulacji równego 200 sekund i różnych podziałów przestrzeni.

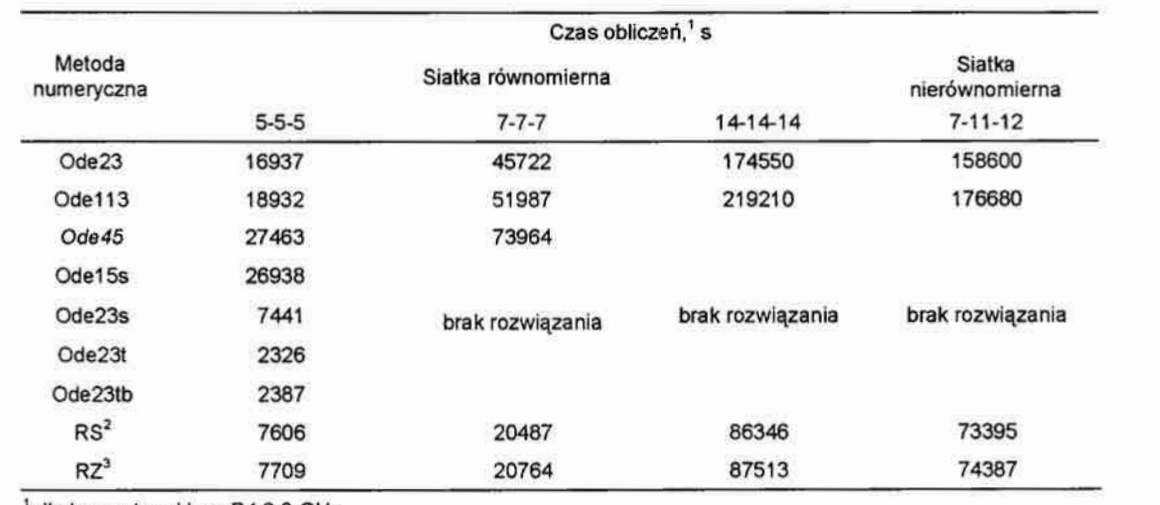

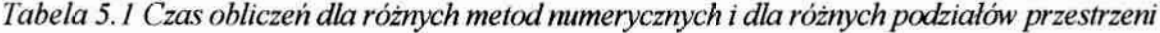

' dla komputera klasy P4 2.0 GHz

<sup>2</sup> metoda różnicowa stałokrokowa

 $3$  metoda różnicowa zmiennokrokowa

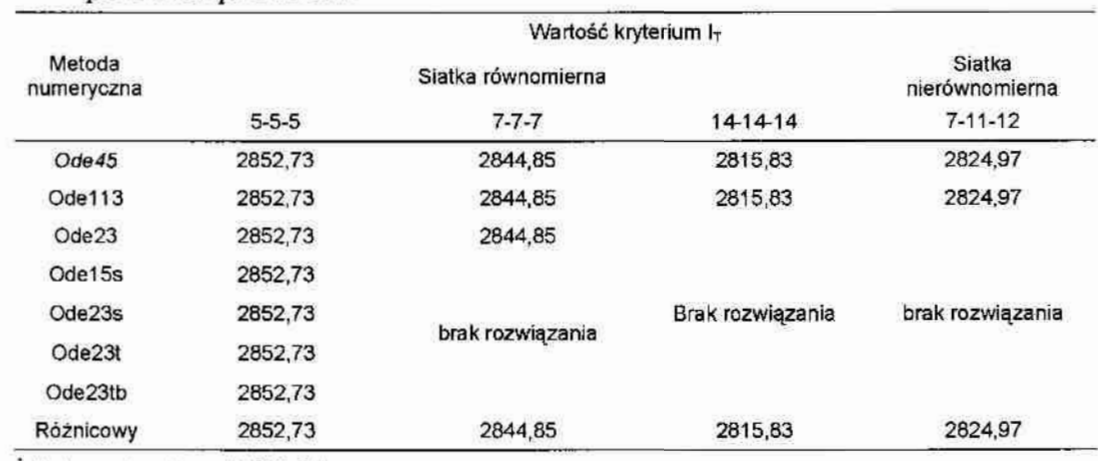

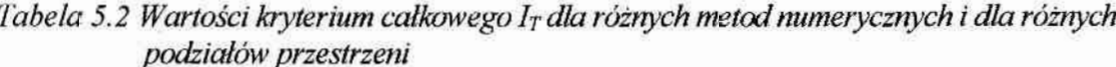

dla komputera klasy P4 2,8 GHz

Tabela 5.3 Wartości kryterium całkowego Ix dla różnych metod numerycznych i dla różnych podziałów przestrzeni

|                      |             | Wartość kryterium Ix |                  |                          |  |  |  |
|----------------------|-------------|----------------------|------------------|--------------------------|--|--|--|
| Metoda<br>numeryczna |             | Siatka równomierna   |                  | Siatka<br>nierównomierna |  |  |  |
|                      | $5 - 5 - 5$ | $7 - 7 - 7$          | 14-14-14         | $7 - 11 - 12$            |  |  |  |
| Ode45                | 1472,87     | 1475,42              | 1485,36          | 1481,23                  |  |  |  |
| Ode113               | 1472,87     | 1475.42              | 1485,36          | 1481,23                  |  |  |  |
| Ode23                | 1472,87     | 1475,42              |                  |                          |  |  |  |
| Ode15s               | 1472,87     |                      |                  |                          |  |  |  |
| Ode23s               | 1472,87     |                      | brak rozwiązania | brak rozwiązania         |  |  |  |
| Ode23t               | 1472,87     | brak rozwiązania     |                  |                          |  |  |  |
| Ode23tb              | 1472,87     |                      |                  |                          |  |  |  |
| Różnicowy            | 1472,87     | 1475,42              | 1485.36          | 1481.23                  |  |  |  |

<sup>1</sup> dla komputera klasy P4 2,8 GHz

Z analizy przeprowadzonych symulacji wynika, że:

- · przy tak przyjętym kryterium jakości obliczeń nieuzasadnionym jest stosowanie nadmiernie zagęszczonych podziałów przestrzeni;
- · stosowanie siatek niejednorodnych jest skutecznym kompromisem pomiędzy jakością a czasem obliczeń;
- · spośród analizowanych metod numerycznych najefektywniejszymi dla modeli o małej złożoności obliczeniowej są metody stanowiące rozwinięcie metody ode23 (ode23s, ode23t, ode 23tb);
- · dla modeli o większej złożoności obliczeniowej rozwiązania poprawne można uzyskać jedynie metodami ode23 i ode113.

## 5.3. Model w FEMLAB-ie

Ponieważ uzyskana efektywność obliczeniowa modeli prezentowanych w punkcie 5.2 nie spełnia postawionych wymagań - czas obliczeń wielokrotnie większy od przyjętej granicy czterech minut – uzasadnionym jest dalsze upraszczanie przyjętego modelu fizycznego. To z kolei pozwala na zastosowanie do symulacji programów komercyjnych, w tym programu FEMLAB.

Poniżej przedstawiono model komputerowy zrealizowany – tak jak we wcześniejszym  $przykładzie (punkt 5.2) - dla przyjętego w pracy obiektu testowego.$ 

#### 53.1. Wybór analizowanych zjawisk

Niezależnie od dyskusji modelu fizycznego (patrz rozdział 3), pierwszym etapem budowy modelu komputerowego jest wybór, w opcji *Multiphysic Model Navigator* (Rys.5.6), zjawisk fizycznych wchodzących w skład analizowanego procesu. Poprzedza go decyzje, dotyczące wyboru układu współrzędnych i typu analizy, dla których proces będzie rozpatrywany.

Ze względu na specyfikę problemu (patrz rozdział 2) pełna analiza wymaga trójwymiarowego układu współrzędnych (Dimension: 3D), gdzie X-Y-Z to zmienne niezależne. Przeznaczenie modelu do sterowania wymaga by zjawiska cieplno-wilgotnościowe zachodzące w pomieszczeniach były rozpatrywane w funkcji czasu (Solver type: Time dependent).

Jak wynika z prezentowanego w rozdziale 3 modelu fizycznego w skład analizowanego. procesu Wchodzi wiele zjawisk fizycznych. Część z nich można pominąć ze względu na przyjęte założenia i uproszczenia, inne ze względu na mały wpływ na wyniki końcowe w porównaniu z wpływem innych zjawisk. W przypadku komercyjnych pakietów symulacyjnych lista uwzględnianych w modelu zjawisk zależy również od tego, które z nich zostały zaimplementowane w danym programie.

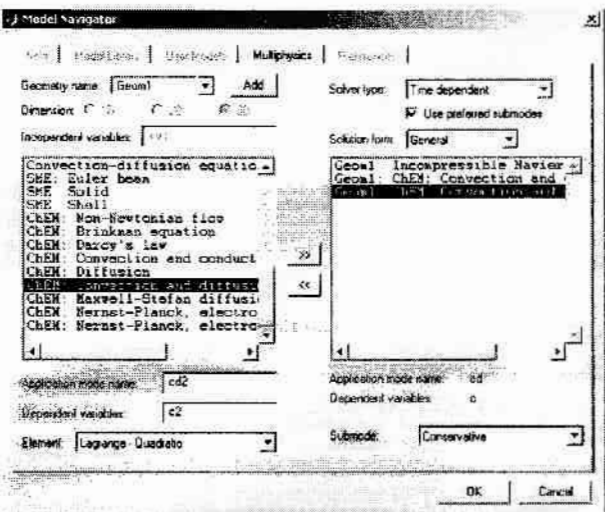

Rys. 5.6. Okno dialogowe Model Navigator programu FEMLAB

W przypadku programu FEMAB lista dostępnych zjawisk wykorzystywanych do symulacji procesu wymiany ciepłai masy w pomieszczeniu składa się z:

- . przepływu płynu nieściśliwego;
- . konwekcji i przewodzenia ciepła;
- konwekcji i dyfuzji masy.

Do opisu przepływu płynu nieściśliwego stosuje się równanie Naviera—Stokesa, które w oma-› wianym programie zostało zapisane w następującej postaci:

$$
\begin{cases}\n\rho \frac{\partial u}{\partial t} - \nabla \cdot \eta \left( \nabla u + (\nabla u)^T \right) + \rho \left( u \cdot \nabla \right) u + \nabla p = F \\
\nabla \cdot u = 0\n\end{cases}
$$
\n(5.13)

gdzie:

<sup>n</sup>—-współczynnik lepkości dynamicznej;

 $p - g$ ęstość;

<sup>u</sup>- wektor prędkości;

F - pole sił (np. siła grawitacyjna).

<sup>W</sup>równaniu bilansu energii uwzględniony został transport ciepła na. drodze konwekcji i przewodzenia, opisany równaniem:

$$
\frac{\rho C_p \partial T}{\partial t} + \nabla \left( -k \cdot \nabla T + \rho C_p T u \right) = Q \tag{5.14}
$$

gdzie:

k – współczynnik przewodzenia ciepła;

'T — temperatura;

Q - wewnętrzny strumień ciepła

Ostatnim składnikiem modelu jest równanie opisujące bilans masy uwzględniające konwekcję i dyfuzję masy:

$$
\frac{\partial c}{\partial t} + \nabla \left( D \cdot \nabla c + c \cdot u \right) = R \tag{5.15}
$$

gdzie:

 $c -$ koncentracja;

D — współczynnik dyfuzji masy;

 $R$  – wewnętrzny strumień masy (np. reakcje chemiczne).

Tak zdefiniowany model pozwoli na wyznaczanie wartości sześciu zmiennych zależnych:

- <sup>u</sup> prędkość powietrza w kierunku X;
- v prędkość powietrza w kierunku Y;
- w. prędkość powietrza w kierunku Z;
- p -ciśnienia;
- $T$  -temperatury;
- c stężenia;

wszystkie w funkcji czasu i zmiennych przestrzennych.

## 5.3.2. Stałe i parametry materiałowe

Dla przejrzystości tworzonego modelu oraz dla ułatwienia analizy uzyskiwanych wyników w opcji Options / Add/Edit Constants... należy wprowadzić wszystkie stałe i parametry występujące w poszczególnych równaniach. Poniżej zestawiono je wraz z oznaczeniami zastosowanymi w modelu komputerowym. Szczegółowe wartości liczbowe zawarte zostaly wrozdziale 6.2 oraz Załączniku A.

| Nazwa                            | Symbol          | Nazwa                                 | Symbol     |
|----------------------------------|-----------------|---------------------------------------|------------|
| Temperatura ściany z drzwiami    | Ts1             | Prędkość na kierunku X dla kratki     | Uk         |
| Temperatura ściany prawej        | Ts2             | Predkość na kierunku Y dla kratki     | Vk         |
| Temperatura podłogi              | Ts3             | Prędkość na kierunku Z dla kratki     | Wk         |
| Temperatura sufitu               | Ts4             | Predkość na kierunku X dla drzwi      | Ud         |
| Temperatura kratki wentylacyjnej | Tk              | Predkość na kierunku Y dla drzwi      | Vd         |
| Temperatura drzwi                | Td              | Prędkość na kierunku Z dla drzwi      | Wd         |
| Temperatura ściany lewej         | Ts5             | Predkość na kierunku X dla okna       | Uo         |
| Temperatura ściany z oknem       | Ts <sub>6</sub> | Predkość na kierunku Y dla okna       | Vo         |
| Temperatura okna stałego         | To1             | Predkość na kierunku Z dla okna       | Wo         |
| Temperatura okna uchylnego       | To              | Gęstość powietrza wilgotnego          | Ro         |
| Wilgotność ściany z drzwiami     | Cs1             | Współczynnik lepkości dynamicznej     | Mi         |
| Wilgotność ściany prawej         | Cs2             | Pojemność cieplna powietrza           | Cp         |
| Wilgotność podłogi               | Cs3             | Przewodność cieplna powietrza         | κ          |
| Wilgotność sufitu                | Cs4             | Współczynnik dyfuzji                  | D          |
| Wilgotność kratki wentylacyjnej  | Ck              | Temperatura powietrza dla t=to        | Tp0        |
| Wilgotność drzwi                 | Cd              | Wilgotność powietrza dla t=to         | Cp0        |
| Wilgotność ściany lewej          | Cs5             | Predkość powietrza w kier. X dla t=to | Up0        |
| Wilgotność ściany z oknem        | Cs6             | Predkość powietrza w kier. Y dla t=to | Vp0        |
| Wilgotność okna uchylnego        | Co              | Prędkość powietrza w kier. Z dla t=to | <b>Wp0</b> |
|                                  |                 | Ciśnienie powietrza dla t=to          | Pp0        |

Tabela 5.4 Zestawienie stałych i parametrów dla dwóch przykładów testowych

## 5.3.3. Geometria

Program FEMLAB dysponuje prostym i intuicyjnie zrozumiałym interfejsem przeznaczonym do tworzenia geometrii analizowanych obiektów. Ponieważ edytor ten ma charakter intuicyjny (nie w pełni algorytmiczny), zatem możliwe są różne sposoby modelowania geometrii zależne od przyzwyczajeń i doświadczenia użytkownika.

Dla potrzeb modelowania należy uprościć geometrię pomieszczenia, (patrz załącznik A rys.2), eliminując takie elementy jak: grubości ścian, drzwi i okien, wnęki drzwiowe i okienne, nieznacznie wystające elementy (jak parapety). Uproszczenia takie są konieczne dla zmniejszenia złożoności obliczeniowej całego modelu.  $\begin{array}{c}\n\text{in a} \\
\text{by c} \\
\text{in a} \\
\text{in a} \\
\text{in a} \\
\text{in a} \\
\text{in a} \\
\text{in a} \\
\text{in a} \\
\text{in a} \\
\text{in a} \\
\text{in a} \\
\text{in a} \\
\text{in a} \\
\text{in a} \\
\text{in a} \\
\text{in a} \\
\text{in a} \\
\text{in a} \\
\text{in a} \\
\text{in a} \\
\text{in a} \\
\text{in a} \\
\text{in a} \\
\text{in a} \\
\text{in a} \\
\text{in a} \\
\text{in a} \\
\text{in a} \\
\text{in a} \\
\text{$ 

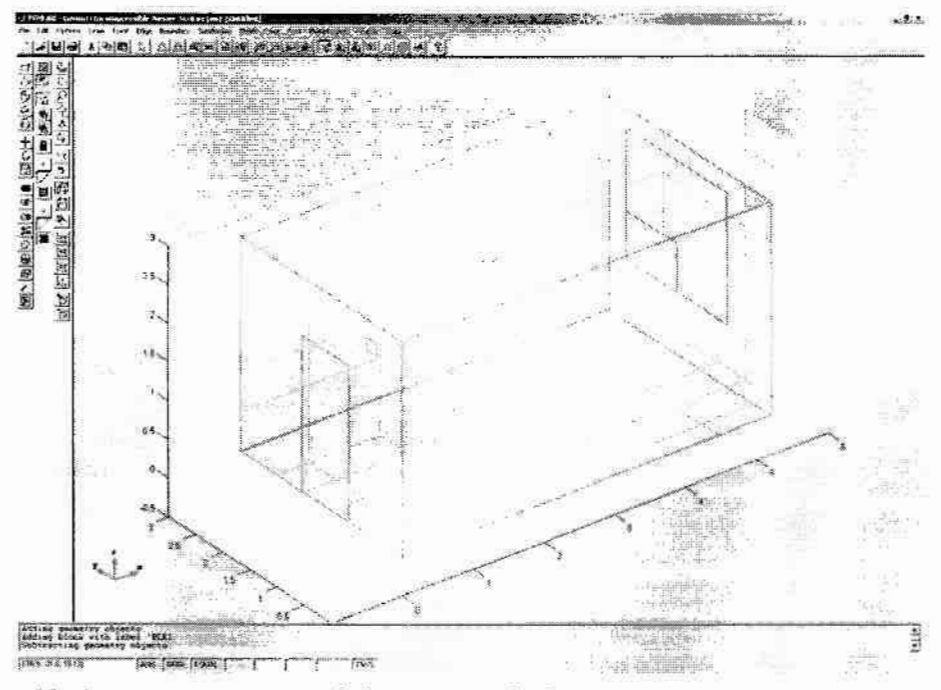

Rys.5.7. Przykładowa geometria modelowanego obiektu

Uzyskana w ten sposób geometria analizowanego pomieszczenia, przedstawiona na rysunku 5.7, składa się z sześcianu o wymiarach  $X = 5,2$ ,  $Y = 2,98$  i  $Z = 2,78$ , odpowiadających powierzchni wewnętrznej pomieszczenia oraz płaszczyzn: drzwi, okien i kratki wentylacyjnej. Współrzędne wierzchołków tworzących te elementy przedstawiono w tabeli 5.5.

| Parametr | Jednostka | Drzwi | Kratka wentylacyjna | Okno część stała | Okno część uchylna |
|----------|-----------|-------|---------------------|------------------|--------------------|
| Ymin     | m         | 0.98  | 0.47                | 0.46             | 0.46               |
| Ymax     | m         | 1.83  | 0.64                | 2.19             | 1.385              |
| Zmin     | m         |       | 2.38                | 0.46             | 1.36               |
| Zmax     | -22<br>m  | 2.02  | 2.55                | 1.97             | 1.97               |

Tabela 5.5. Współrzędne początków i końców krawędzi tworzących elementy modelowanego pomieszczenia

Program FEMLAB, jak większość profesjonalnych środowisk do symulacji komputerowej, obok graficznych interfejsów komunikacyjnych wyposażony jest w edytor tekstowy. Rozwiązanie takie wymaga większego zaawansowania użytkownika, pozwala jednak na pełną.

kontrolę nad procesem tworzenia i numerycznego rozwiązywania modelu. Przykład zrealizowany w oparciu o edytor tekstowy zamieszczony został w punkcie 7.3.

#### 5.3.4. Warunki brzegowe

Zakładamy, że funkcje opisujące Warunki brzegowe są znane (patrz rozdział 4.7). Poniżej (tabele 5.6 do 5.8) zamieszczono informacje dotyczące warunków brzegowych dla poszczególnych równań bilansowych, które należy wprowadzić do modelu za pośrednictwem okna Boundary / Setings...(Rys.5.8).

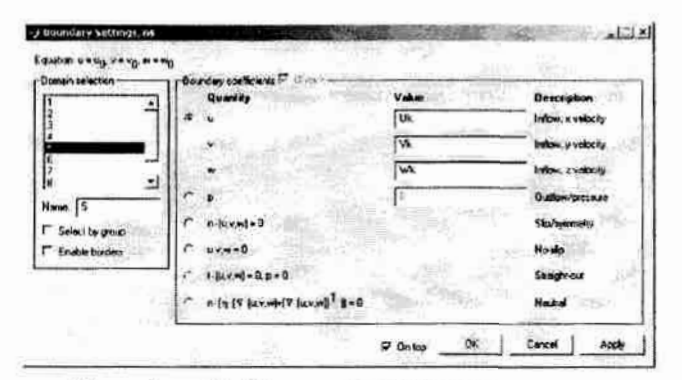

Rys. 5.8. Olma dialogowe Boundary Settings — przykład wprowadzania warunków brzegowych dla równania Naviera—Stokeasa

Dla poszczególnych zjawisk fizycznych wygląd tego okna ulega zmianie. I tak, w przypadku równania Naviera—Stokeasa, warunki brzegowe określone są przez składowe wektora prędkości w poszczególnych miejscach (tabela 5.6), które dla ścian i części okna wynoszą 0.

| Boundary | 1,2,3,4,7,8,9 | 5      | 6      | 10     |
|----------|---------------|--------|--------|--------|
| Type     | No-slip       | Inflow | Inflow | Inflow |
| U        |               | Uk     | Ud     | Uo     |
| V        |               | Vk     | Vd     | Vo     |
| W        |               | Wk     | Wd     | Wo     |

Tabela 5. 6. Warunki brzegowe dla równania Naviera—Stakeasa

W równaniu bilansu energii warunki brzegowe (tabela.5.7) są zbiorem funkcji wartości" temperatur (tabela 6.2) poszczególnych powierzchni wchodzących w skład modelu.

Tabela 5. 7. Warunki brzegowe dla równania bilansu energii

| Boundary |       |       |       |       |       |       |                         |       |       | 10    |
|----------|-------|-------|-------|-------|-------|-------|-------------------------|-------|-------|-------|
| Type     | Temp. | Temp. | Temp. | Temp. | Temp. | Temp. | Temp.                   | Temp. | Temp. | Temp. |
|          | Ts1   | Ts2   | Ts3   | Ts3   | Tk    | Td    | And Construction<br>Ts5 | Ts6   | To 1  | То    |

Podobniew równaniu bilansu masy (tabela 5.8) do modelu należy wprowadzić wilgotności jakie występują na poszczególnych powierzchniach (tabela 6.2). W przypadku niektórych spośród nich, takich jak okna, które nie przewodzą masy, wartość ta wynosi 0.

Tabela 5.8. Warunki brzegowe dla równania bilansu masy

| Boundary |         |                                           |     |     |    |                           |     |         |
|----------|---------|-------------------------------------------|-----|-----|----|---------------------------|-----|---------|
| Type     | Concen. | Concen. Concen. Concen. Concen. Insulati. |     |     |    | Concen. Concen. Insulati. |     | Concen. |
|          | Cs1     | Cs2                                       | Cs3 | Cs3 | Сk | Cs5                       | Cs6 | Сo      |

#### 535 Warunki początkowe

Program FEMLAB łączy ze sobą proces definiowania parametrów materiału – w tym przypadku powietrza wilgotnego – z definiowaniem warunków początkowych dla symulacji (Subdomain / Subdomine Settings). Podobnie jak dla warunków brzegowych proces ten przebiega z podziałem na poszczególne równania bilansów.

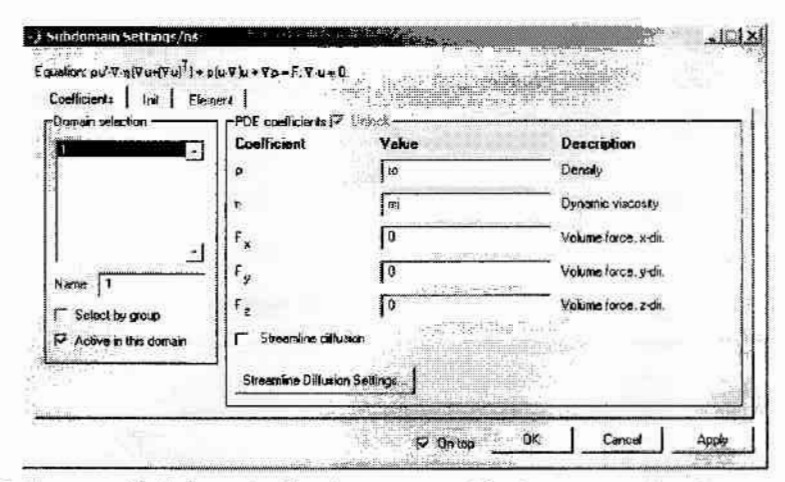

Rys. 5. 9. Olma dialogowe Subdomain Settings- przykład wprowadzańia parametrów powietrza wilgotnego : warunków początkowych dla równania Naviera—Stokeasa

W przypadku równań Naviera-Stokeasa należy określić wartości gęstości i współczynnik lepkości dynamicznej powietrza wilgotnego oraz podać wartości początkowe składowych ciśnienia i wektora prędkości powietrza w pomieszczeniu, patrz tabela 5.9.

Subdomain 1 Type Coefficient p: RO  $\frac{\eta}{\eta}$  Mi Type Init  $U(t_0)$ Up0  $V(t_0)$  VpO  $W(t_0)$ Wp0  $P(t_0)$  PpO

Tabela 5.9. Parametry powietrza i warunki początkowe dla równania Naviera-Stokeasa

Równanie bilansu energii wymaga zdefiniowania parametrów materiałowych w postaci gęstości, przewodności i pojemności cieplnej powietrza wilgotnego oraz składowych wektora prędkości powietrza będących elementem wiążącym wszystkie równania. Parametrem początkowym jest temperatura powietrza (tabela 5.10).

| Subdomain | $\mathbf{1}$ |  |
|-----------|--------------|--|
| Type      | Coefficient  |  |
| ρ         | Ro           |  |
| Cp        | Cp           |  |
| κ         | Κ            |  |
| U         | U            |  |
| V         | V            |  |
| W         | W            |  |
| Type      | Init         |  |
| $T(t_0)$  | Tp0          |  |
|           |              |  |

Tabela 5.10, Parametry powietrza i warunki początkowe dla równania bilansu energii

Podobnie w równaniu. bilansu masy składowe wektora prędkości stanowią powiązanie tego równania z pozostałymi występującymi w modelu. Parametry materiałowe uzupełnia Współ czynnik dyfuzji pary wodnej, a w warunkach początkowych należy określić zawartość wody w powietrzu (tabela 5.11).

Tabela 5.11. Parametry powietrza i warunki początkowe dla równania bilansu masy

| Subdomain |                 |  |
|-----------|-----------------|--|
| Type      | Coefficient     |  |
| Di        | D               |  |
| U         | U               |  |
| V         | $\vee$          |  |
| W         | W               |  |
| Type      | Init            |  |
| $C(t_0)$  | Cp <sub>0</sub> |  |

# 5.3.6. Generowanie siatki elementów skończonych

"Ze względu na prostopadły charakter geometrii większości pomieszczeń użytkowych, najwygodniejszym i zarazem najefektywniejszym podziałem na elementy skończone jest podział z zastosowaniem elementów sześciennych. Program FEMLAB daje taką możliwość depiero od najnowszej wersji 3.0. Wcześniejsze jego wersje pozwalały na generowanie tylko i wyłącznie siatek o podziale czterościennym (dla przypadku geometrii 3D). Ponadto w pełni zautomatyzowany proces generowania siatek elementów skończonych znacznie ogranicza wpływ użytkownika na ich końcową postać. Dzięki menu okna Mesh / Parameters... (Rys. 5.10) można wpływać na gęstość podziału siatki poprzez parametry:

- . Max edge size, general największa długość krawędzi elementu (w przybliżeniu);
- · Mesh edge size, scaling factor współczynnik skalujący długość krawędzi;
- Mesh growth rate tempo w jakim przyrasta długość krawędzi;
- ››Mesh curvature factor współczynnik odwzorowania krzywizn;
- Mesh curvature cut off graniczna wartość zaniedbywanych krzywizn;
- · Jiggle mesh automatyczne wygładzanie siatki.

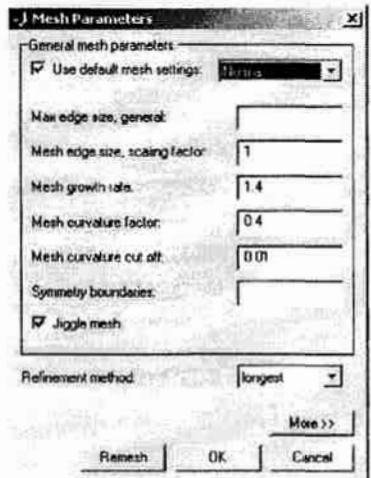

Rys. 5.10. Przykład okna dialogowego Mesh Parameters programu FEMLAB

Wartości te można dobierać na podstawie własnego doświadczenia lub skorzystać z zaproponowanych dziewięciu zestawów ustawień o nazwach: Extremely fine, Extra fine, Finer, Fine, Normal, Coarse, Coarser, Extra coarse, Extremely coarse, z których pierwszy daje siatkę maksymalnie zagęszczoną a ostatni maksymalnie rozrzedzoną.

Na rysunku 5.11. przedstawiono przykłady automatycznie wygenerowanych w programie: FEMLAB siatek dla opcji Normal (na górze) i Extremely coarse (na dole).

Na rysunkach tych widać przestrzenny podział obiektu wraz z zaznaczoną kolorami jakością. poszczególnych elementów. W przypadku siatki przestrzennej 3D jakość ta, w omawianym tu programie, wyliczana jest z zależności:

$$
q = \frac{216 \cdot V}{\sqrt{3} \left(h_1^2 + h_2^2 + h_3^2 + h_4^2 + h_5^2 + h_6^2\right)^{\frac{3}{2}}}
$$
\n(5.16)

gdzie:

q -jak0ść danego elementu;

V – objętość elementu;

 $h_1$ ÷  $h_2$  – długości odpowiednich krawędzi czworościanu;

i zawiera się pomiędzy 0 a 1. Elementy o jakości równej lub większej niż 0,6 uznaje się za prawidłowe, ate o jakości poniżej 0,3 za niepoprawne, które powinny być poddane dalszemu podziałowi. W ocenie poprawności uzyskanej siatki elementów skończonych pomocny jest" histogram rozkładu jakości wszystkich elementów, umieszczony na rysunku 5.12.

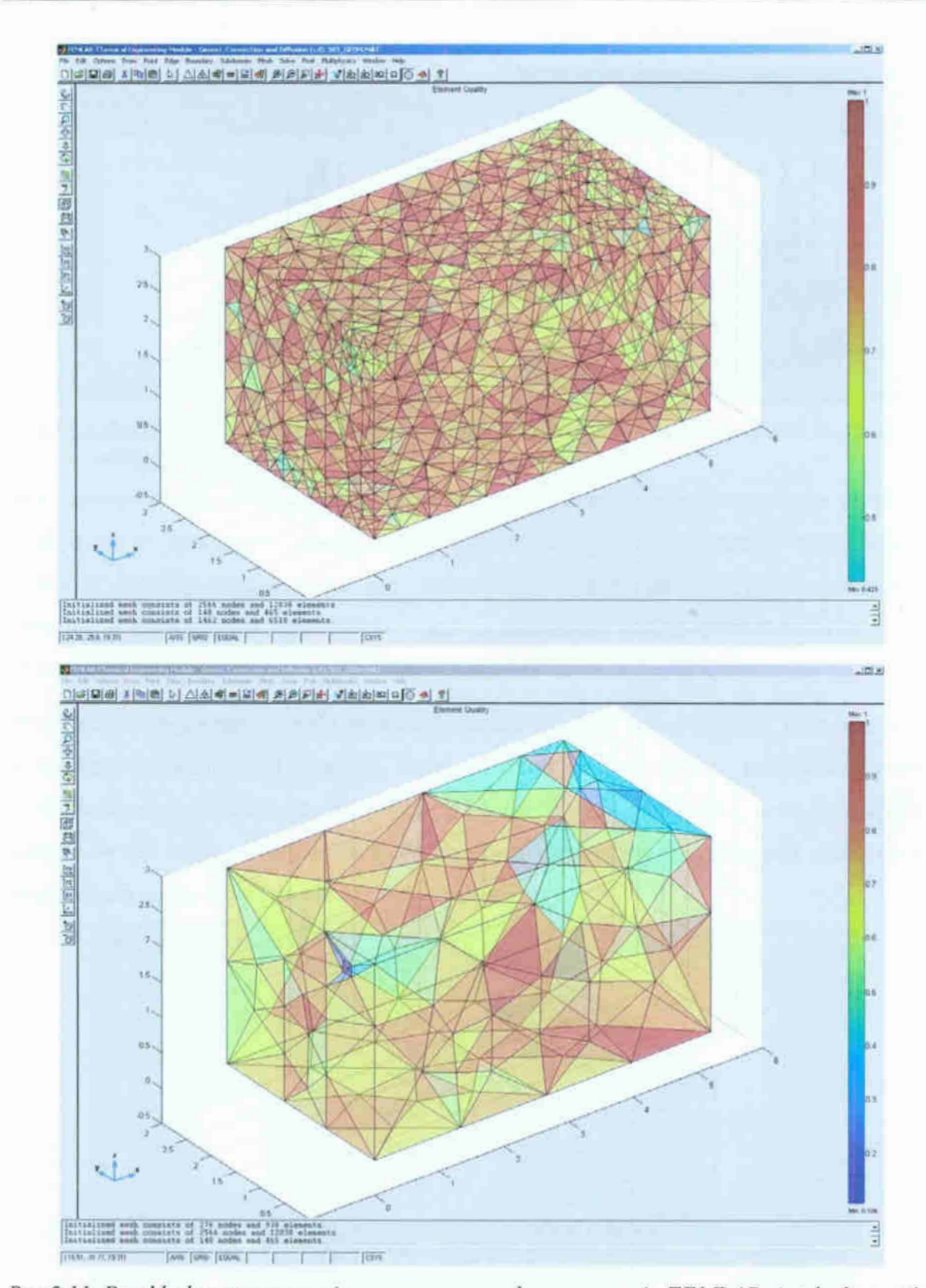

Rys. 5.11. Przykłady automatycznie wygenerowanych w programie FEMLAB siatek elementów skończonych dla ustawień: typowych (wyżej) i maksymalnie rozrzedzających siatkę  $(nizej)$ 

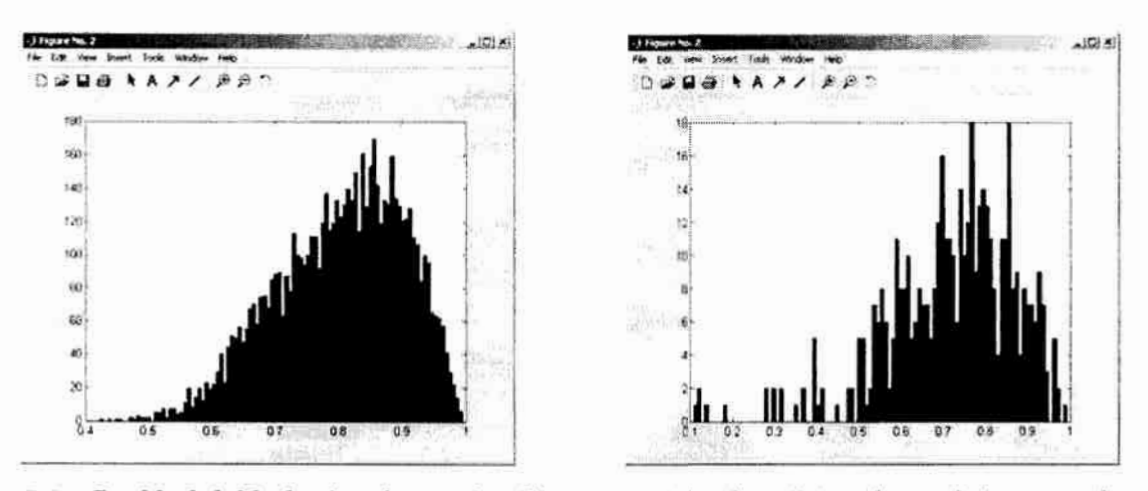

Rys.5.12. Rozkład dokładności elementów dla: typowej (po lewej) i maksymalnie rozrzedzonej siatki (po prawej)

Typ zastosowanych elementów skończonych oraz automatyczne generowanie siatek powoduje, że w szczególny sposób należy zwracać uwagę na poprawność przygotowanej geometrii obiektu. Występowanie zbyt dużych rozbieżność pomiędzy poszczególnymi jej elementami prowadzi do generowania siatek o nadmiernej liczbie elementów, a to z kolei prowadzi do dużej złożoności obliczeniowej modelu.

Przykładowo: wprowadzenie do geometrii rozpatrywanego pomieszczenia elementu odpowiadającego szczelinie pod drzwiami, której wysokość to około 10 mm, prowadzi do prawie sześciokrotnego wzrostu liczby elementów w siatce (z 6518 do 38187 – rysunek 5.13 – dla podstawowych ustawień algorytmu). W skrajnym przypadku, poszukiwania maksymalnie rozrzedzonej siatki, algorytm nie znajduje rozwiązania.

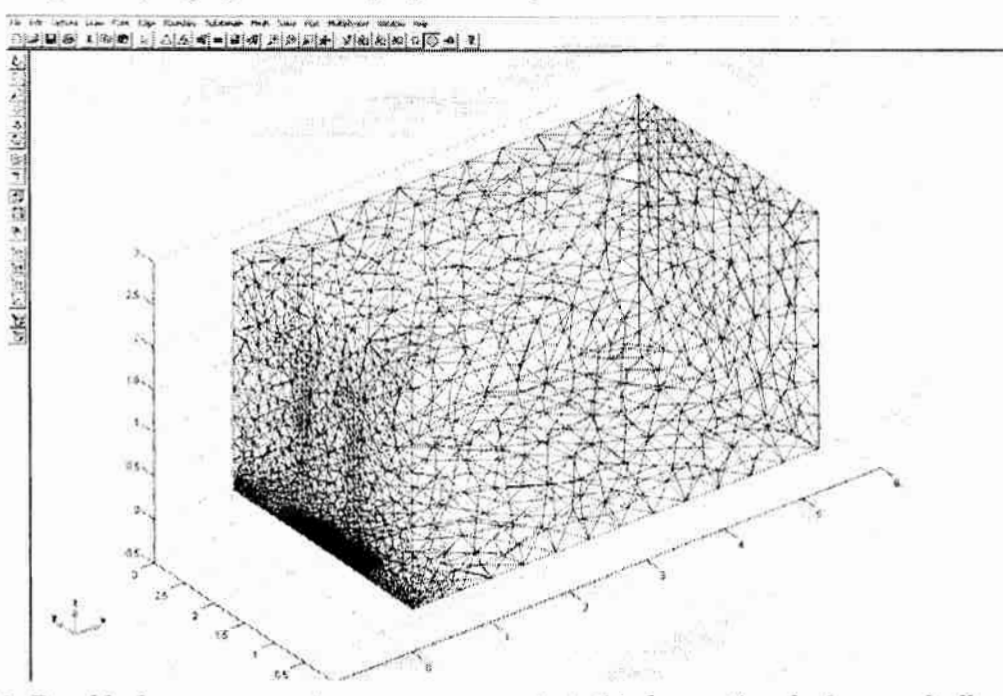

Rys. 5.13. Przykład automatycznie wygenerowanej siatki elementów skończonych dla obiektu z elementami o znacząco różnych wymiarach geometrycznych

Dla rozwiązana tego problemu zaproponowano rezygnację z uwzględniania takich elementów w geometrii modelu zastępując je odpowiednio zdefiniowanymi warunkami brzegowymi, w których jednorodne pole np. prędkości zastępują jego nierównomierne rozkłady w przestrzeni. Przykładowo, dla wprowadzenia warunków brzegowych szczeliny pod drzwiami, można zastosować rozkład predkości na powierzchni drzwi w kierunku X opisany funkcją:

$$
Ud = Us \cdot (1 - s2^{0.01}), \tag{5.17}
$$

gdzie:

Ud – prędkość w kierunku  $X$  – na powierzchni drzwi;

Us – prędkość w kierunku  $X - w$  szczelinie;

s2 – parametr (wewnętrzny programu) opisujący powierzchnię w reprezentacji powierzchni Bézier-a, zmieniający się dla każdej krawędzi od 0 do 1;

której postać graficzną przedstawia rysunek 5.14.

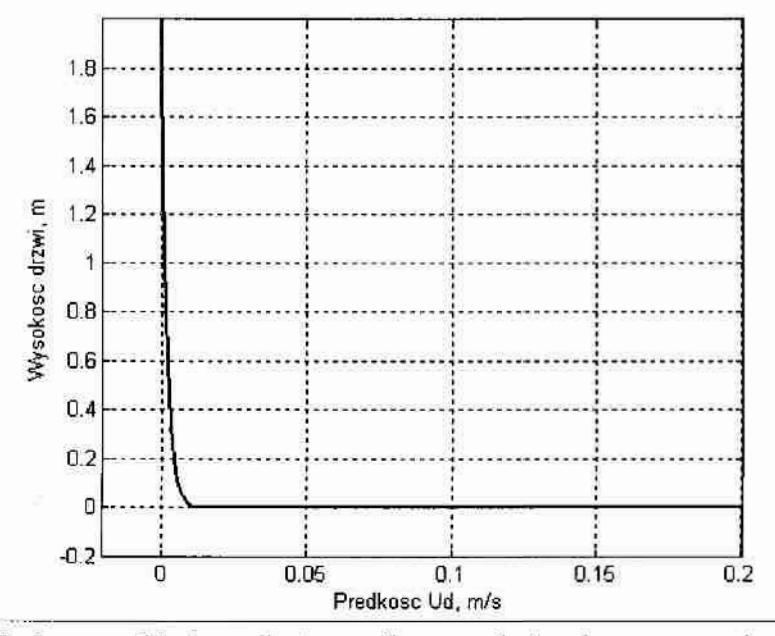

Rys.5.14. Przykładowy rozkład prędkości wzdłuż wysokości drzwi, pozwalający wyeliminować geometryczne modelowanie szczeliny drzwiowej

Poszukiwana siatka elementów skończonych jest kompromisem pomiędzy złożonością obliczeniową (im mniej elementów – tym mniejsza) a jakością modelu (wyższą dla większej liczby elementów). Ponieważ prezentowany model ma znaleźć zastosowanie w projektowaniu Układów Regulacji Automatycznej musi umożliwiać wielokrotną symulację w stosunkowo krótkim czasie. Celowym jest więc działanie mające na celu znalezienie, na drodze wielokrotnych symulacji, siatki o najmniejszej liczbie elementów, która gwarantuje założoną dokładność obliczeń.

Dla rozpatrywanego przykładu przeprowadzono serię symulacji przy różnych parametrach algorytmu generującego siatkę elementów skończonych. Rezultaty zestawiono w tabeli 5.9, gdzie jakość obliczeń I wyrażona jest – zgodnie z wytycznymi opisanymi w rozdziale 5.2.5. – w postaci całki:

$$
I = \int_{0}^{t} \left( \left| T_b - T \right| \right) dt, \tag{5.18}
$$

gdzie:

 $t - czas;$ 

 $T_b$  – temperatura dla rozwiązania najlepszego (w. tym wypadku coarse);

 $T$  – temperatura dla danego rozwiązania.

Dane materiałowe, warunki brzegowe i początkowe przyjęto jak dla eksperymentu punkt 6.2 (tabela 6.2). Do obliczeń zastosowano algorytm *fldae* dla przedziału czasu do 0 do 1200 sekund z. krokiem równym 120 sekund. Szczegóły doboru metody i czasu całkowania przedstawione zostaną w rozdziale 5.3.7.

Tabela 5.12. Porównanie wpływu parametrów algorytmu generującego siatkę elementów skończonych na jakość i czas obliczeń numerycznych [ opracowanie własne]

| Parametry siatki        | Liczna węzłów | Liczba elementów |                | Liczba elementów | Czas obliczeń, s   | Jakość         |
|-------------------------|---------------|------------------|----------------|------------------|--------------------|----------------|
|                         |               |                  | Q < 0.3        | Q < 0.6          |                    | obliczeń I     |
| Finer                   | 6307          | 32588            | $\mathbf 0$    | 365              | brak rozwiązania   | -              |
| Fine                    | 2566          | 12038            | $\mathbf 0$    | 255              | brak rozwiązania   |                |
| Normal                  | 1462          | 6518             | $\circ$        | 185              | brak rozwiązania   | $\overline{a}$ |
| Coarse                  | 803           | 3179             | $\circ$        | 260              | 350                | 0              |
| Coarser                 | 431           | 1581             | $\mathbf 0$    | 176              | 149                | 27,33          |
| Extra Coarse            | 278           | 938              | $\overline{2}$ | 153              | 87                 | 39,86          |
| <b>Extremely Coarse</b> | 140           | 465              | 9              | 78               | błędne rozwiązanie | $\frac{1}{2}$  |
| Wiasny                  | 176           | 614              | $\Omega$       | 119              | 115                | 43,87          |

 $<sup>1</sup>$  dla komputera klasy P4 2,8 GHz</sup>

Ponieważ projektowanie URA w oparciu o symulacje komputerowe jest procesem iteracyjnym wskazane jest by model komputerowy obiektu sterowania posiadał jak najmniejszą.<br>złożoność obliczeniową. Wśród zaprezentowanych powyżej rozwiązań ostatnie – opatrzone nazwą Własne – stanowi poszukiwany kompromis pomiędzy czasem a jakością obliczeń. Charakteryzuje się ono małą liczbą elementów siatki (jedynie 614), wśród których brak elementów nie spełniających warunku jakości ( $q < 0.3$ ) i krótkim czasem obliczeń (~ 180 sekund), a przy tym rozwiązanie uzyskane dla takiej siatki nie odbiega jakościowo od rozwiązania najlepszego  $(I = 43,87)$ . Siatka ta (Rys. 5.15.) powstała dla następujących Parametrów:

- Max edge size, general : 2.2;  $\cdot$  Mesh edge size, scaling factor:  $5;$ • Mesh growth rate: 1.8;  $\cdot$  Mesh curvature factor:  $\qquad 1;$  $•$  Mesh curvature cut off.  $0.05;$
- ' Jiggłe mesh: yes.

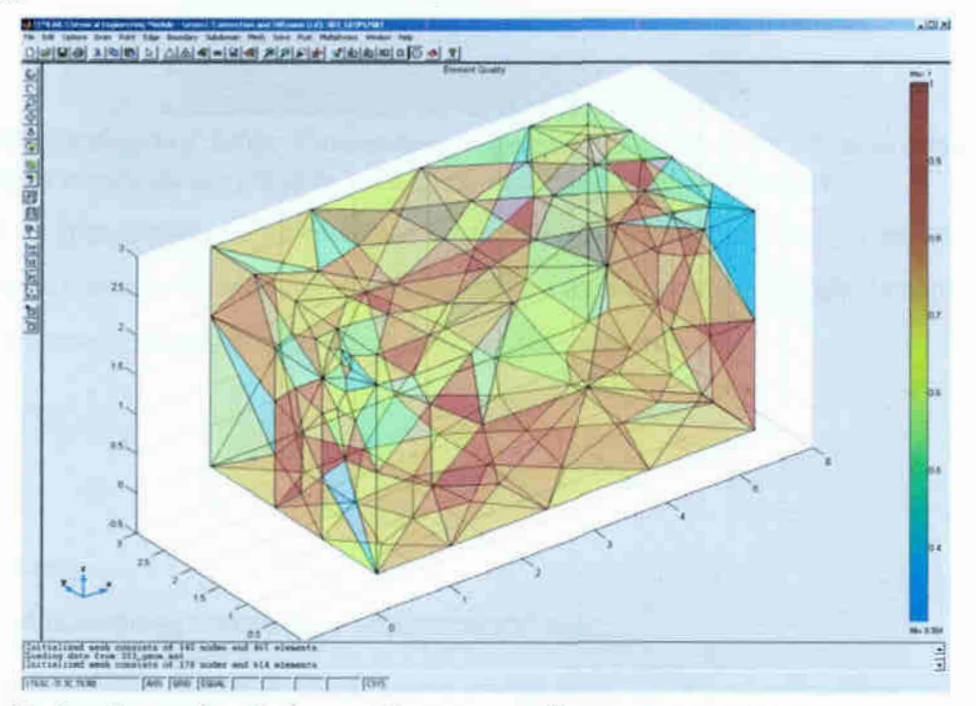

Rys. 5.15. Siatka elementów skończonych wraz z graficzną reprezentacją jakości poszczególnych elementów – wygenerowana w programie FEMLAB – stanowiąca kompromis pomiędzy jakością i czasem obliczeń dla rozpatrywanego przykładu

#### 5.3.7. Obliczenia

Zgodnie z żądaniem (rozdział 3) mówiącym, że zjawiska zachodzące w klimatyzowanym pomieszczeniu muszą być analizowane w stanach nieustalonych, do obliczeń należy zastosować jedną z metod typu Time Dependent. W zakładce Time Stepping menu Solw / Parameters (Rys.5.16.) programu FEMLAB dostępnych jest osiem komputerowych implementacji metod tej klasy — zwanych dalej metodami. Są wśród nich metody rozwiązywania równań różniczkowych zwyczajnych (Ordinary Differential Equation, ODE): ode15s, ode23s, ode45, ode23, ode113, oraz różnicowo-algebraicznych (Differential-Algebraic Equation, DAE): fldae, fldaek, fldaspk.
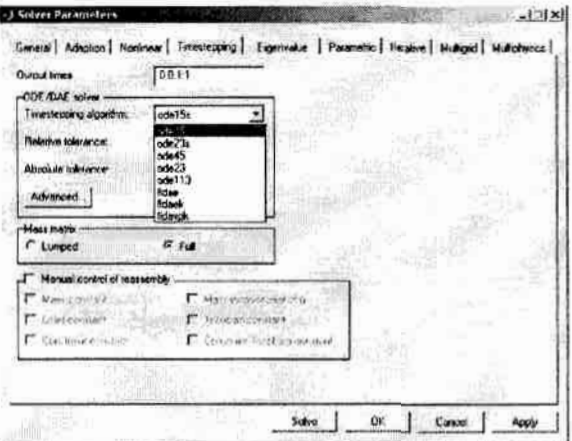

Rys 5.16. Okno dialogowe Solver Parameters programu FEMLAB wraz z listą dostępnych algorytmów numerycznego rozwiązywania równań różniczkowych.

W tabeli 5.13 przedstawiono porównanie dostępnych implementacji metod numerycznego rozwiązywania równań różniczkowych w celu doboru najefektywniejszej dla danego zadania. Zawiera ona nazwę metody, czas obliczeń oraz wartość kryteriów:

$$
I_r = \int_0^t T_c dt, \tag{5.19}
$$

gdzie:

 $t - czas;$ 

 $T_c$  – obliczeniowa temperatura punktu centralnego,

$$
I_X = \int_0^t X_c dt, \tag{5.20}
$$

gdzie:

 $X_c$  – obliczeniowa zawartość wody w powietrzu dla punktu centralnego,

wyznaczonych dla parametrów jak w punkcie 5.2.5.

Tabela 5.13. Zestawienie czasu i jakości działania algorytmów numerycznego rozwiązywania równań różniczkowych w programie FEMLAB dla problemu wymiany ciepła i masy [opracowanie wlasne ]

| Nazwa metody       | Czas obliczeń                 | Kryterium I <sub>T</sub>        | Kryterium Ix                    |
|--------------------|-------------------------------|---------------------------------|---------------------------------|
| Ode <sub>15s</sub> | brak rozwiązania <sup>2</sup> |                                 |                                 |
| Ode23s             | 187                           | 2858,73                         | 1474.18                         |
| Ode 45             | 257                           | blędne rozwiązanie <sup>3</sup> | błędne rozwiązanie <sup>3</sup> |
| Ode23              | 137                           | błędne rozwiązanie <sup>3</sup> | błędne rozwiązanie <sup>3</sup> |
| Ode113             | 145                           | błędne rozwiązanie <sup>3</sup> | błędne rozwiązanie <sup>3</sup> |
| Fldae              | 115                           | 2858,74                         | 1477,11                         |
| Fidaek             | brak rozwiązania <sup>2</sup> | -                               |                                 |
| Fldaspk            | 57                            | 2858,82                         | 1478,65                         |

<sup>1</sup> dla komputera klasy P4 2,8 GHz

<sup>2</sup> program nie zakończył obliczeń

<sup>3</sup> program zakończył obliczenia, ale zwrócił nieprawidłowy wynik

Brak rozwiązań w przypadku większości metod klasy ODE wynika z faktu, że nie są one przeznaczone do rozwiązywania tego typu równań różniczkowych i tylko w pewnych przypadkach są w stanie znaleźć ich rozwiązanie. Dlatego dla rozpatrywanego modelu wymiany ciepła i masy należy zastosować metodę *fidae* (należąca do grupy metod DAE), która w tym przypadku charakteryzuje się krótkim czasem obliczeń i dużą zgodnością (Rys.5.l7) z rozwiązaniem uzyskanym dla klasycznej metody rozwiązywania równań różniczkowych zwyczajnych — ode235.

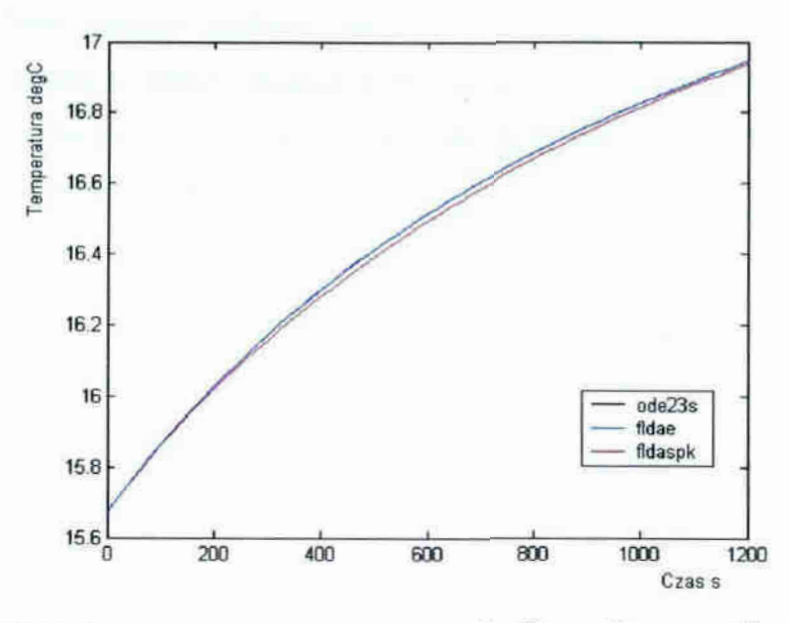

Rys.5. 17. Wyniki symulacji zmian temperatury w czasie da punktu o współrzędnych  $(5, 1, 5, 1, 5)$  dla różnych metod numerycznych [opracowanie własne]

Dalsze zmniejszenie złożoności obliczeniowej modelu możliwe jest przez odpowiedni dobór dokładności – Absolut Tolerance – z jaką będą poszukiwane poszczególne niewiadome. Zastosowanie zbyt dużej dokładności, w stosunku do wynikającej z potrzeby analizy problemu, powoduje zwiększenie liczby iteracji danej metody, <sup>a</sup>co za tym idzie wydłużenie czasu obliczeń. W ustaleniu żądanej dokładności obliczeń numerycznych należy kierować się dokładnością stosowanych urządzeń pomiarowych i wykonawczych. Dokładności zastosowane w analizowanym przykładzie zawarto w tabeli 5.14.

Tabela 5.14. Założona dokładność metody numerycznej dla poszczególnych niewiadomych

| Niewiadoma   | Żądana względna<br>dokładność metody |  |
|--------------|--------------------------------------|--|
| U            | 0.01                                 |  |
| V            | 0.01                                 |  |
| W            | 0.01                                 |  |
| Ρ            | Inf <sup>1</sup>                     |  |
| Т            | 0.01                                 |  |
| $\mathbf{C}$ | 0.01                                 |  |

1 brak wymagań dotyczących dokładności obliczeń

Efektywność obliczeniowa modelu może być zwiększona przez zmianę sposobu dyskretyzacji czasu. W dotychczasowych rozważaniach podstawową jednostką czasu była sekunda. Zamiana tej jednostki na większą (np. minuta) powoduje skrócenie czasu symulacji. Wynika to z uzależnienia kroku metody komputerowego rozwiązywania równań różniczkowych cząstkowych jedynie od zastosowanego podziału przestrzeni i przyrostów wartości funkcji, a nie od przyjętych jednostek fizycznych. Dla prezentowanego modelu analiza zmian zachodzących na odcinku 2400 sekund wymaga około 90-ciu sekund obliczeń numerycznych. Negatywnym efektem takiego działania jest zmniejszenie dokładności przebiegu zmian analizowanych wielkości w czasie – większe kroki czasu pomiędzy kolejnymi rozwiązaniami — co jednak przy welnozmiennym charakterze medeimenyeh zjawisk nie ma wpływu na końcową jakość modelu komputerowego.

# 6. Weryfikacja modelu

Miarą efektywności modelu komputerowego jest zbieżność wyników obliczeń z rzeczywistością, czyli z wynikami pomiarów wielkości fizycznych zarejestrowanych w obiekcie rzeczywistym. Spełnione muszą być przy tym wszystkie wymagania wcześniej postawione modelowi (rozdział 2) oraz ograniczenia nałożone na zakres jego stosowalności.

## 6.1. Eksperymenty pomiarowe

Przeprowadzone w ramach pracy eksperymenty pomiarowe przebiegały w dwóch etapach Pierwszy etap miał charakter rozpoznawczy, a jego celem była ocena możliwości pomiaru zmian wielkości fizycznych będących efektem transportu ciepła i masy w pomieszczeniach bytowych oraz określenie wymaganej do tego celu aparatury pomiarowej. Ponadto w tym etapie określono eksperymentalnie położenia czujników pomiarowych. Wybrano punkty 0 najwiękSzej czułości ze względu na wielkości wejściowe (prędkość przeplywu, wilgotność itemperaturę). Dopiero drugi właściwy etap dostarczył danych niezbędnych do budowy modelu komputerowego (takich jak temperatura i wilgotność przegród budowlanych) oraz do jego weryfikacji (zmiana temperatury, wilgotności oraz prędkosci przepływu powietrza <sup>w</sup>pomieszczeniu i na zewnątrz niego).

Dla realizacji przyjętych celów pomiary prowadzono na. specjalnie w tym celu zbudowanym modelu materialnym pomieszczenia bytowego oraz w obiektach rzeczywistych.

#### 6.1.1. Pomiary na modelu materialnym

Model materialny jest pudłem o kształcie sześcianu wykonanym 'z płyt styropianowych ogrubosci 20 mm (rysunki 6.1 do 6.3). Jego konstrucja pozwala na swobodne przesuwanie poszczególnych ścian i mocowanie ich w odstępach 100 milimetrowych. Rozwiązanie takie daje możliwość tworzenia pomieszczeń o dowolnych proporcjach (przykłady na poniższych zdjęciach) w granicach wymiarów 1000×1000×500 mm.

Jako urządzenia wykonawcze dla wentylacji zastosowano wentylatory promieniowe o zmiennej prędkości przepływu powietrza (w zakresie  $0 \div 2$  m/s), które w połączeniu z rozbudowanym układem otworów przyłączenowych rozmieszczonych na pewierzchni ścian (na ilustracji oznaczonych jako (1), pozwalają na realizację dowolnego. typu wentylacji. Dla sterowania temperaturą w modelu istnieje możliwość dowolnego rozmieszczenia dwóch pakietów grzewczych (2) o mocy 40 W każdy.

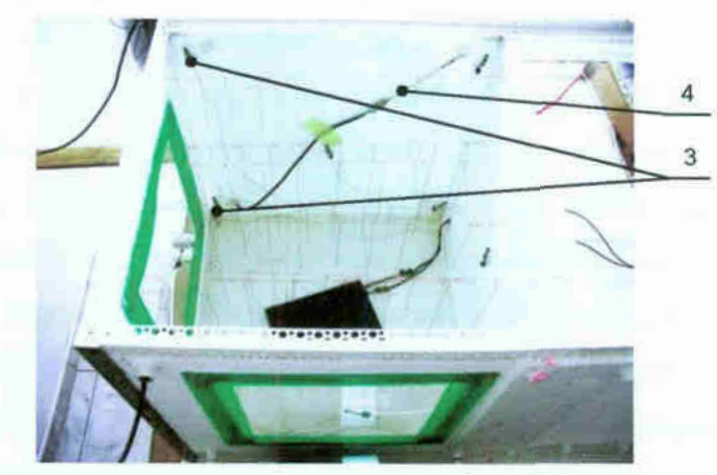

Rys.6.1. Model materialny pomieszczenia bytowego o najmniejszej objętości - dla pokazania wnętrza modelu zdjęcia wykonano bez pokrywy (sufitu)

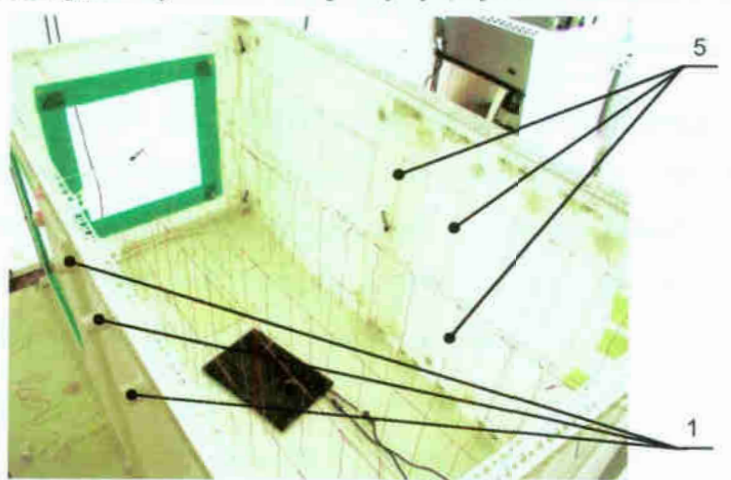

Rys. 6. 2. Model materialny pomieszczenia bytowego o średniej objętości

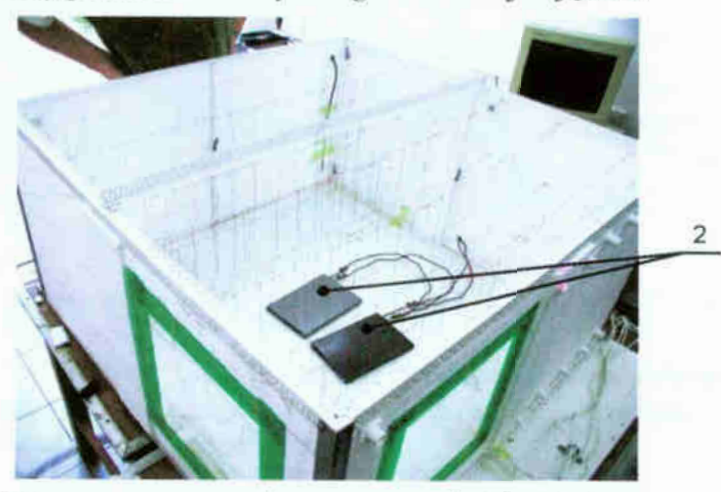

Rys. 6.3. Model materialny pomieszczenia bytowego o najwiekszej objętości

Do rejestracji zmiany parametrów powietrza wykorzystano komputer klasy PC wyposażony w szesnastokanałową kartę pomiarową Advantech 818L. Cały układ pomiarowy składa sie z piętnastu półprzewodnikowych czujników temperatury LM 35DZ (3) oraz trzech termoanemometrów podłączonych do jednokanałowego przetwornika ZBS—lS (4). Czujniki temperatury rozmieszczone były w całej przestrzeni modelu i na jego ściankach. Termoanememetry, ze względu na swoje wymiary i małą liczebność, mocowane byly wmiejscach 0 największych prędkościach przepływu powietrza, czyli przy otworach wlotowych i wylotowych.

Dla uzyskania dodatkowych informacji na temat kierunków przepływu powietrza wewnątrz modelu zastosowano swobobodnie zwisające nitki (5), które rozmieszczono równomiernie wewnątrz całego modelu. Liczba nitek rosła wraz ze wzrostem wymiarów modelu od 81 do 288. By umożliwić ciągłą ich obserwację zastosowano wizjery wykonane z przeźroczystego materiału (Rys. 6.1.). Rozwiązanie takie pozwala na ocenę kierunków ruchu powietrza wewnątrz modelu jak i na przybliżona ocenę jego prędkości w poszczególnych miejscach przestrzeni. Zaobserwowano, że wyraźne ruchy nitek zaczynają się poniżej zakresu działania termoanemometru, a dla wskazania 0,06 m/s wychylają się na odległości 5 mm. Stałe ich wychylenie (powyzej 10 mm) występuje przy prędkościach powietrza powyżej 0,4 m/s.

Zastosowany model i techniki pomiarowe pozwoliły na przeprowadzenie seni eksperymentów dla obiektów o różnych gabarytach i przy różnych rodzajach wentylacji i rozmieszczeniu elementów grzejnych. Wyniki tych pomiarów zarejstrowano w postaci grafik (Rys.6.4.) obrazujących ruch powietrza wewnątrz modelu i wykresów zmian temperatur w czasie dla poszczególnych punktów pomiarowych.

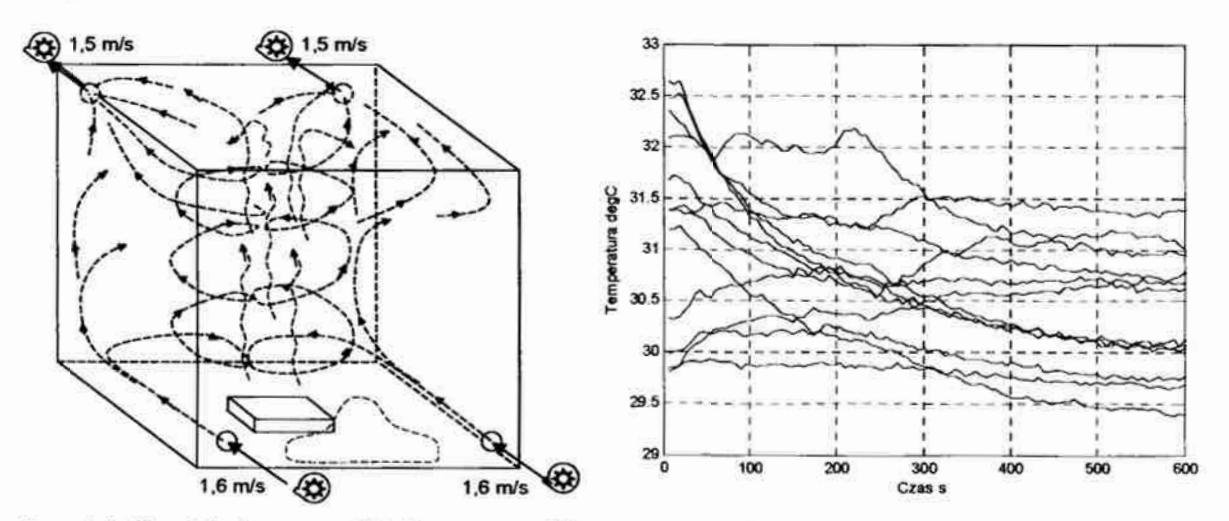

Rys.6.4. Przykładowe wyniki eksperymentów przeprowadzonych na modelu materialnym: kolorem czerwonym zaznaczono ruch powietrza ciepłego, czarnym - zimnego, a niebieskim strefę bez ruchu powietrza.

#### 6.1.2. Pomiary w obiekcie rzeczywistym

Wyniki uzyskane podczas pomiarów na modelu materialnym i w obiektach rzeczywistych przy wykorzystaniu tej samej aparatury pomiarowej, pozwoliły na ocenę i dobór właściwej

konfiguracji urządzeń pomiarowych i rejestrujących, do zastosowania w dalszych pracach. Przyjęto przy tym założenie, że użyte mają być w tym celu ogólnodostępne urządzenia pomiarowe – najczęściej przemysłowe. Szczegółowy opis stosowanej aparatury pomiarowej przedstawiono w załączniku C.

Ostatecznie do pomiarów i akwizycji danych zastosowano:

- moduł kontrolno pomiarowy ADAM 5000 o 32 weiściach analogowych,
- komputer klasy PC połączony z modułem ADAM 5000 przez port RS-232,
- 24 czujniki temperatury LM 35 DZ,
- 3 czujniki prędkości przepływu EE-66,
- 4 czujniki wilgotności HH-3610.

Obiektem testowym było jedno z pomieszczeń biurowych Politechniki Koszalińskiej, które dokładniej opisane zostało w załączniku A. We wnętrzu tego pomieszczenia rozpięto siatkę linek stalowych o średnicy  $\varnothing$  2 mm, na których rozmieszczono piętnaście czujników temperatury, w trzech płaszczyznach po pięć sztuk (Rys.6.5). Sześć spośród czujników temperatury przytwierdzono do przegród budowlanych. Pozostałe posłużyły do pomiarów temperatury Zewnętrznej i temperatury w pomieszczeniach sąsiednich. Czujnik prędkości przepływu umieszczano, podobnie jak w eksperymentach na modelu materialnym, w pobliżu miejsc 0 największych wartościach tej wielkości, czyli ekien, drzwi i kratek wentylacyjnych Czujniki wilgotności w liczbie trzech rejestrowały parametry powietrza w wybranych miej scach pomieszczenia testowego, a jeden mierzył parametry powietrza zewnętrznego.

Dla wyeliminowania dodatkowych źródeł ciepła zaizolowano przechodzące przez to pomieszczenie elementy instalacji centralnego ogrzewania oraz zmniejszono wpływ promieniowania słonecznego przez zastosowanie żaluzji okiennych. Zredukowano również nieszczelności, włącznie z kratką wentylacyjną i szczeliną drzwiową, które były otwierane jedynie na czas właściwych eksperymentów.

W tak wyposażonym w aparaturę pomiarową pomieszczeniu biurowym przeprowadzono osiemnaście eksperymentów pomiarowych. Część z nich miała charakter bierny i była jedynie zapisem naturalnych zjawisk zachodzących w pomieszczeniu. Inne były aktywne i polegały na rejestrowaniu zmian wywołanych pojawieniem się dodatkowych źródeł ciepła. W tabeli-6.1 zawarto skrócony opis wszystkich przeprowadzonych eksperymentów.

Weryfikacja modelu komputerowego w oparciu o dane pomiarowe, była procesem wieloetapowym. W dalszej części pracy (punkt 6.3) przedstawiono końcowe wyniki weryfikacji przeprowadzonej dla danych z eksperymentu numer 16. Dotyczy on ogrzewania pomieszczenia z zastosowaniem dwóch grzejników olejowych przy udziale naturalnej wentylacji pomiędzy kratką wentylacyjną a szczeliną drzwiową.

Tabela 6.1. Opis eksperymentów przeprowadzonych w obiekcie testowym

| L.p.             | Opis                                                                                                    | Uwagi                                      |
|------------------|----------------------------------------------------------------------------------------------------|--------------------------------------------|
| 1.               | Pomiar wychładzania pomieszczenia przy otwartych: oknach 2/4 (góra), kratce<br>wentylacyjnej i szczelinie pod drzwiami; dzień słoneczny, wietrzny.                                                              | pomiar próbny; brak<br>czujników predkości |
| $\overline{2}$ . | Poszukiwanie stanu ustalonego; brak przepływu powietrza; dzień pochmurny.                                                                                                    |                                            |
| 3.               | Studzenie pomieszczenia (otwarte okna 2/4) oraz samoczynne ogrzewanie się<br>pomieszczenia bez ruchu powietrza i źródeł ciepła; dzień pochmurny                                                                 | temperatura w holu<br>czujnik nr 23        |
| 4.               | Samoczynne ogrzewanie się pomieszczenia bez ruchu powietrza i źródeł ciepła; dzień<br>pochmurny.                                                                                                    | temperatura w holu<br>czujnik nr 23        |
| 5.               | Samoczynne studzenie się pomieszczenia bez ruchu powietrza i źródeł ciepła; dzień<br>pochmurny                                                                                                    | temperatura w holu<br>czujnik nr 23        |
| 6.               | Studzenie pomieszczenia; tylko kratka wentylacyjna – czujnik V1; dzień słoneczny,<br>lekki wiatr.                                                                                                    | temperatura w holu<br>$24^{\circ}$ C       |
| 7.               | Studzenie pomieszczenia; wentylacja kratka (V1) - szczelina drzwi (V2); dzień<br>słoneczny, lekki wiatr.                                                                                                    | temperatura w holu<br>$24^{\circ}$ C       |
| 8.               | Ogrzewanie pomieszczenia; wentylacja kratka (V1) - szczelina drzwi (V2);grzejnik<br>konwekcyjny środek ściany z oknem, dystans 500 mm; dzień słoneczny, lekki wiatr.                                            | temperatura w holu<br>$23.5^{\circ}$ C     |
| 9.               | Ogrzewanie pomieszczenia; wentylacja kratka (V1) - szczelina drzwi (V2);grzejnik<br>konwekcyjny środek prawej ściany dystans 300 mm; dzień słoneczny, lekki wiatr.                                              | temperatura w holu<br>$23,5^{\circ}$ C     |
| 10.              | Ogrzewanie pomieszczenia; wentylacja kratka (V1) - szczelina drzwi (V2);grzejnik<br>konwekcyjny środek lewej ściany dystans 300 mm; dzień słoneczny, lekki wiatr.                                               | temperatura w holu<br>$23.5^{\circ}$ C     |
| 11.              | Ogrzewanie pomieszczenia; wentylacja kratka (V1) - szczelina drzwi (V2);grzejnik<br>konwekcyjny pod kratką dystans 300 mm; dzień słoneczny, lekki wiatr.                                                        | temperatura w holu<br>$23^{\circ}$ C       |
| 12.              | Ogrzewanie pomieszczenia; wentylacja kratka (V1) - szczelina drzwi (V2);grzejnik<br>olejowy środek ściany z oknem, dystans 500 mm; dzień słoneczny, lekki wiatr                                                 | temperatura w holu<br>$23^{\circ}$ C       |
| 13.              | Ogrzewanie pomieszczenia; wentylacja kratka (V1) - szczelina drzwi (V2);dwa grzejniki<br>olejowe (1-2-1) środek ściany z oknem, dystans 500 mm; dzień słoneczny, lekki wiatr.                                   | temperatura w holu<br>$23.5^{\circ}$ C     |
| 14.              | Ogrzewanie pomieszczenia; wentylacja kratka (V1) - szczelina drzwi (V2);dwa grzejniki<br>olejowe równomiernie na ścianie prawej, dystans 300 mm; dzień słoneczny, bezwietrzny                                   | temperatura w holu<br>$23.5^{\circ}$ C     |
| 15.              | Ogrzewanie pomieszczenia; wentylacja kratka (V1) - szczelina drzwi (V2);dwa grzejniki<br>olejowe na przeciwległych ścianach: okno - dystans 500 mm, kratka - dystans 300 mm;<br>dzień słoneczny, bezwietrzny    | temperatura w holu<br>$23.5^{\circ}$ C     |
| 16.              | Ogrzewanie pomieszczenia; wentylacja kratka (V1) - szczelina drzwi (V2);dwa grzejniki<br>olejowe na sąsiednich ścianach: okno - dystans 500 mm, prawa ściana - dystans 300<br>mm; dzień słoneczny, bezwietrzny. | temperatura w holu<br>$24^{\circ}$ C       |
| 17.              | Studzenie pomieszczenia; wentylacja kratka (V1) - szczelina drzwi - okno(V2); dzień<br>słoneczny, bezwietrzny                                                                                                   | temperatura w holu<br>$23.5^{\circ}$ C     |
| 18.              | Studzenie pomieszczenia; wentylacja kratka - szczelina drzwi (V1) - okno(V2); dzień<br>słoneczny, silny wiatr.                                                                                                  | temperatura w holu<br>$23,5^{\circ}$ C     |

## 6.2. Eksperymenty numeryczne

Opracowano dwa niezależne modele komputerowe obiektu testowego (szczegółowo opisanego w rozdziale 5 i załączniku A). Jeden w programie FEMLAB z zastosowaniem Metod Elementów Skończonych a drugi w pakiecie MATLAB z zastosowaniem równań różniczkowych. Oba modele wykonano zgodnie z procedurami opisanymi w rozdziale 5 i dla parametrów materiałowych z tabeli 6.2

| Nazwa                                 | Symbol           | Jednostka                          | Dane     |
|---------------------------------------|------------------|------------------------------------|----------|
| Temperatura ściany z drzwiami         | Ts1              | $^{\circ}$ c                       | 22       |
| Temperatura sciany prawej             | Ts2              | $^{\circ}$ C                       | 21       |
| Temperatura podłogi                   | Ts3              | $^{\circ}{\rm c}$                  | 21       |
| Temperatura sufitu                    | Ts4              | $^{\circ}$ C                       | 19,5     |
| Temperatura kratki wentylacyjnej      | Tk               | $^{\circ}{\rm c}$                  | 21       |
| Temperatura drzwi                     | Td               | $^{\circ}$ C                       | 22,5     |
| Temperatura ściany lewej              | Ts5              | $^{\circ}$ c                       | 20,5     |
| Temperatura ściany z oknem            | Ts6              | $^{\circ}$ c                       | 20       |
| Temperatura okna stałego              | To1              | $^{\circ}{\rm c}$                  | 19       |
| Temperatura okna uchylnego            | To               | $^{\circ}$ c                       | 19       |
| Wilgotność ściany z drzwiami          | Cs1              | g <sub>н20</sub> -kg <sup>-1</sup> | 7.42     |
| Wilgotność ściany prawej              | Cs2              | g <sub>н20</sub> ·kg <sup>-1</sup> | 7,8      |
| Wilgotność podłogi                    | Cs3              | 9н20-kg <sup>-1</sup>              | 7,42     |
| Wilgotność sufitu                     | Cs4              | g <sub>н20</sub> -kg <sup>-1</sup> | 7,35     |
| Wilgotność kratki wentylacyjnej       | Сk               | g <sub>H20</sub> -kg <sup>-1</sup> | 7.42     |
| Wilgotność drzwi                      | Cd               | g <sub>H20</sub> ·kg <sup>-1</sup> | 7,42     |
| Wilgotność ściany lewej               | Cs5              | g <sub>H20</sub> ·kg <sup>-1</sup> | 7,42     |
| Wilgotność ściany z oknem             | Cs6              | g <sub>н20</sub> -kg <sup>-1</sup> | 7,42     |
| Wilgotność okna uchylnego             | Co               | g <sub>H20</sub> -kg <sup>-1</sup> | ٠        |
| Predkość na kierunku X dla kratki     | Uk               | m·s'                               | $-0,1$   |
| Prędkość na kierunku Y dla kratki     | Vk               | m·s'                               | 0        |
| Predkość na kierunku Z dla kratki     | Wk               | m·s'                               | 0        |
| Predkość na kierunku X dla drzwi      | Ud               | $m·s-1$                            | 0,2      |
| Prędkość na kierunku Y dla drzwi      | Vd               | m·s'                               | 0        |
| Prędkość na kierunku Z dla drzwi      | Wd               | m·s'                               | 0        |
| Prędkość na kierunku X dla okna       | Uo               | m·s'                               | 0        |
| Prędkość na kierunku Y dla okna       | Vo               | $m·s-1$                            | 0        |
| Prędkość na kierunku Z dla okna       | Wo               | $m·s-1$                            | о        |
| Gestość powietrza wilgotnego          | ro               | kg-m <sup>-3</sup>                 | 1,2      |
| Współczynnik lepkości dynamicznej     | mi               | uPa-s                              | 0,000461 |
| Pojemność cieplna powietrza           | Сp               | J.(kg.deg) <sup>-1</sup>           | 1005     |
| Przewodność cieplna powietrza         | k                | J.(m.min.deg) <sup>-1</sup>        | 48       |
| Współczynnik dyfuzji                  | D                | $m^2 \cdot s^{-1}$                 | 0,035    |
| Temperatur powietrza dia t=to         | Tp0              | $^{\circ}$ C                       |          |
| Wilgotność powietrza dla t=to         | Cp <sub>0</sub>  | g <sub>H20</sub> ·kg <sup>-1</sup> |          |
| Predkość powietrza w kier. X dla t=to | Up0              | m·s'                               | o        |
| Predkość powietrza w kier. Y dla t=to | V <sub>p</sub> 0 | m·s'                               | 0        |
| Prędkość powietrza w kier. Z dla t=to | Wp0              | $m·s-1$                            | 0        |
| Ciśnienie powietrza dla t=to          | Pp0              | Pa                                 | 110000   |

Tabela 6.2 Zestawienie stałych i parametrów dla dwóch przykładów testowych

\* - rozkład zgody z pomiarami w obiekcie rzeczywistym

Ze względu na efektywność obliczeniową do weryfikacji zastosowano model MES zrealizowany wpakiecie komercyjnym. Zastosowano w nim podział przestrzeni zaproponowany w punkcie 5.2.6. pod nazwą "własny" a jako metodę całkowania numerycznego wybrano algorytm *fldae*, za podstawową jednostkę czasu przyjęto minutę.

Przedział czasu symulacji wynikał z pomiarów przeprowadzonych w obiekcie rzeczywistym i wynosił 40 minut.

## 6.3. Porównanie wyników

Poniżej przedstawiono wykresy umożliwiające porównanie wyników symulacji komputerowej zwynikami pomiarów przeprowadzonych w obiekcie rzeczywistym w piętnastu punktach jego przestrzeni (Rys. 6.5). Pierwsze piętnaście wykresów (Rys.6.6 do 6.21) zawiera przebiegi zmian temperatury w czasie, pozostałe trzy (Rys. 6.22 do 6.24) przebiegi zmian wilgotności w czasie.

W przypadku symulacji komputerowej dla wyznaczenia wartości w punktach znajdujących się poza węzłami podziału przestrzeni zastosowano aproksymację funkcją kwadratową.

Konieczne, w przypadku porównywania zmian wilgotności, przeliczenie wyników symulacji z jednostek w postaci kg/kg $_{H2O}$  na wyrażoną w procentach wilgotność względną przeprowadzono z zastosowaniem programu LAB-EL, służącego do przeliczeń parametrów opisujących klimat.

Jako kryterium oceny przyjęto błąd bezwzględny (zwany również odchyłka), którego wartość średnią, wartość minimalną i wartość maksymalną podano na poszczególnych wykresach.

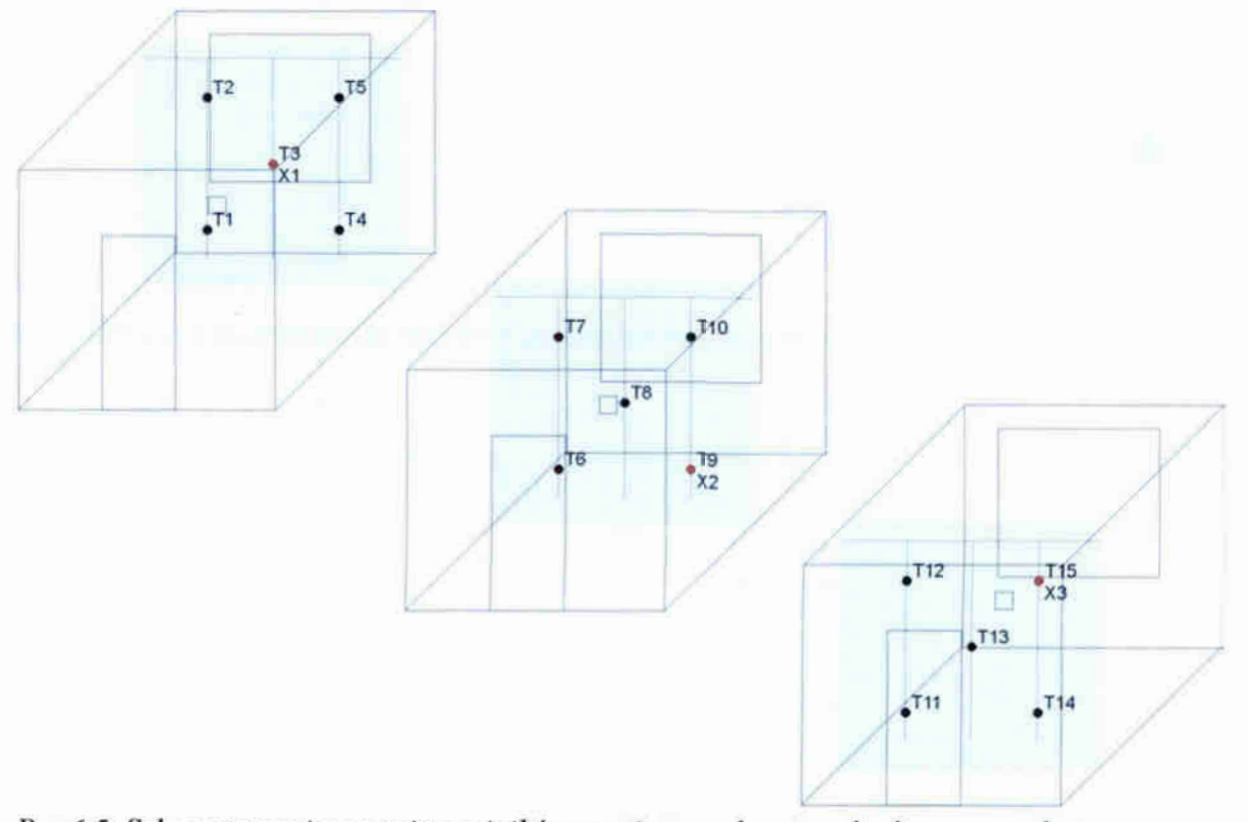

Rys. 6.5. Schemat rozmieszczenia czujników pomiarowych w trzech płaszczyznach we wewnętrzu pomieszczenia testowego; kolorem czarnym oznaczono czujniki temperatury a czerwonym wilgotności.

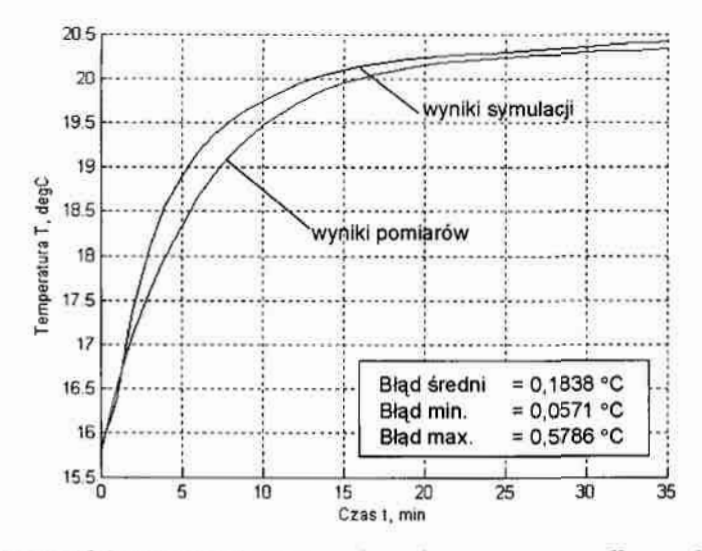

Rys.6.6. Zestawienie wyników pomiarów i symulacji komputerowej dla punktu pomiarowego T1

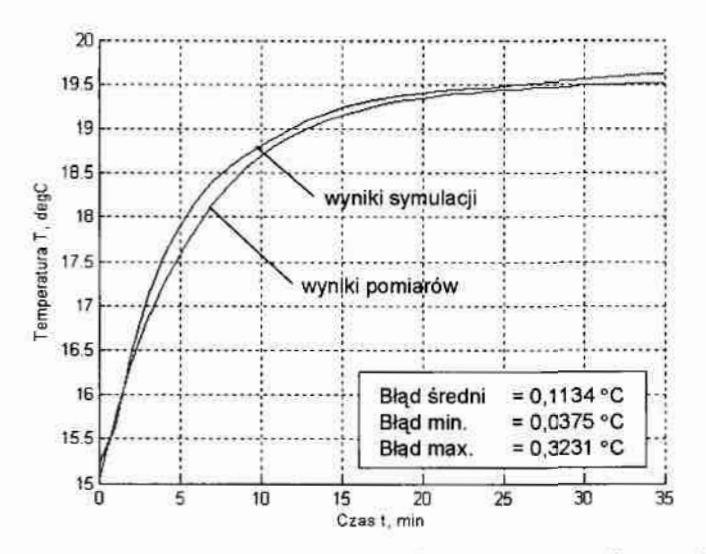

Rys.6.7. Zestawienie wyników pomiarów i symulacji komputerowej dla punktu pomiarowego T2

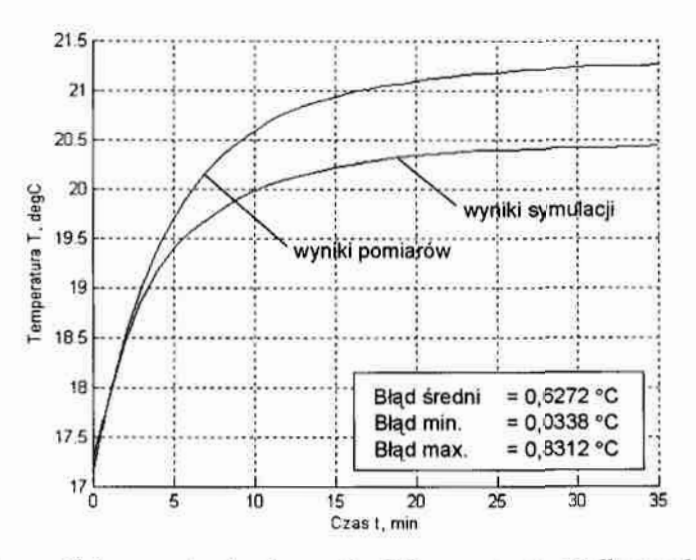

Rys.6.8. Zestawienie wyników pomiarów i symulacji komputerowej dla punktu pomiarowego T3

 $\mathcal{L}$ 

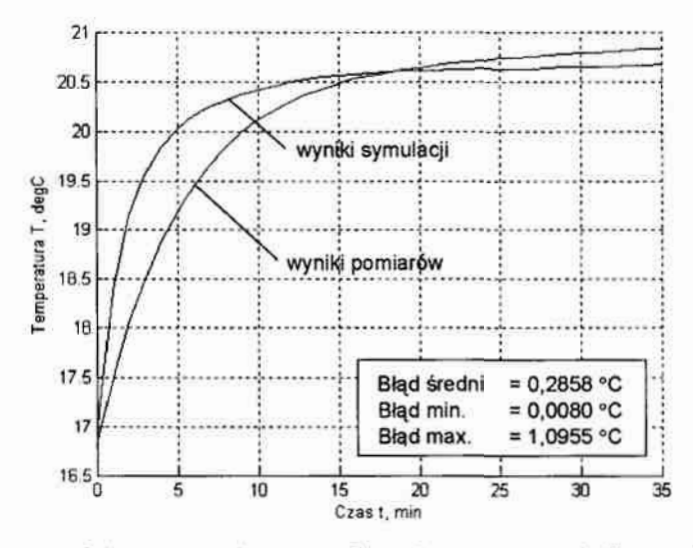

Rys.6.9. Zestawienie wyników pomiarów i symulacji komputerowej dla punktu pomiarowego T4

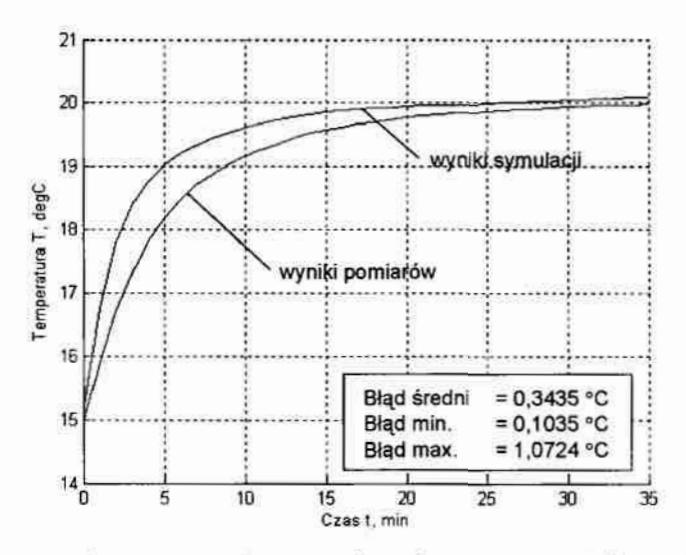

Rys.6.10. Zestawienie wyników pomiarów i symulacji komputerowej dla punktu pomiarowego T5

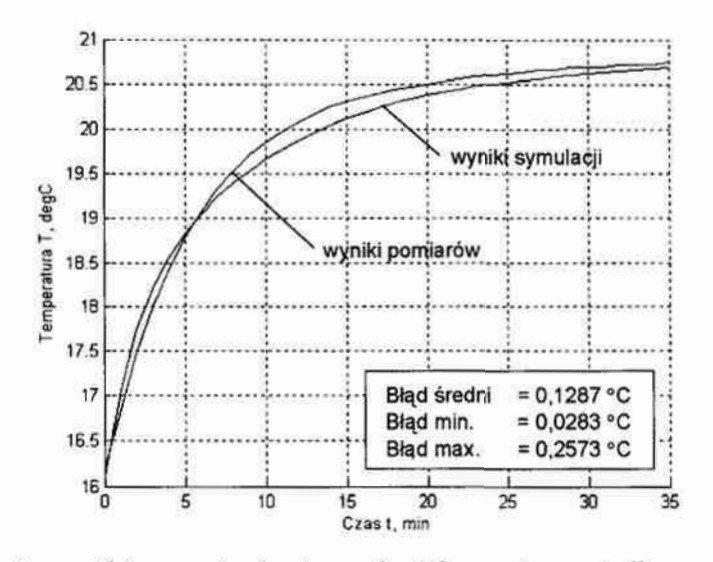

Rys.6.11. Zestawienie wyników pomiarów i symulacji komputerowej dla punktu pomiarowego T6

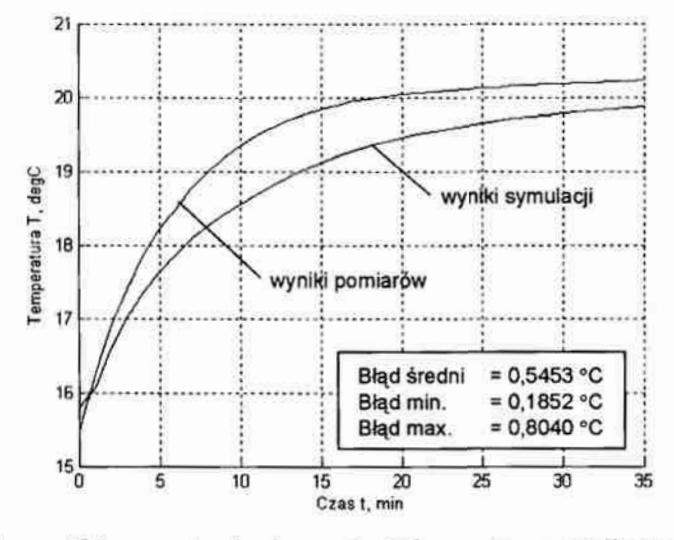

Rys.6.12. Zestawienie wyników pomiarów i symulacji komputerowej dla punktu pomiarowego T7

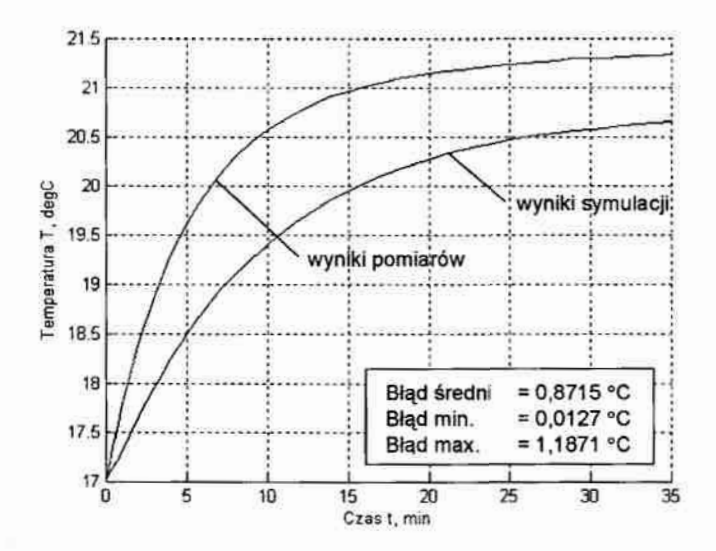

Rys.6.13. Zestawienie wyników pomiarów i symulacji komputerowej dla punktu pomiarowego T8

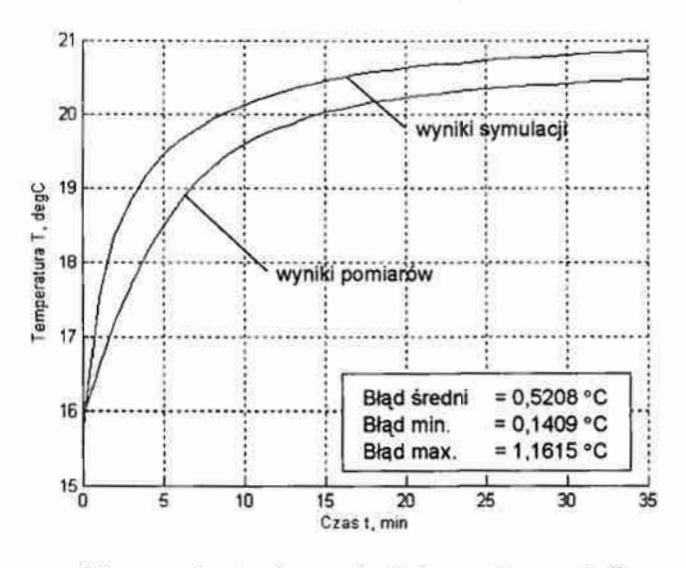

Rys.6.14. Zestawienie wyników pomiarów i symulacji komputerowej dla punktu pomiarowego T9

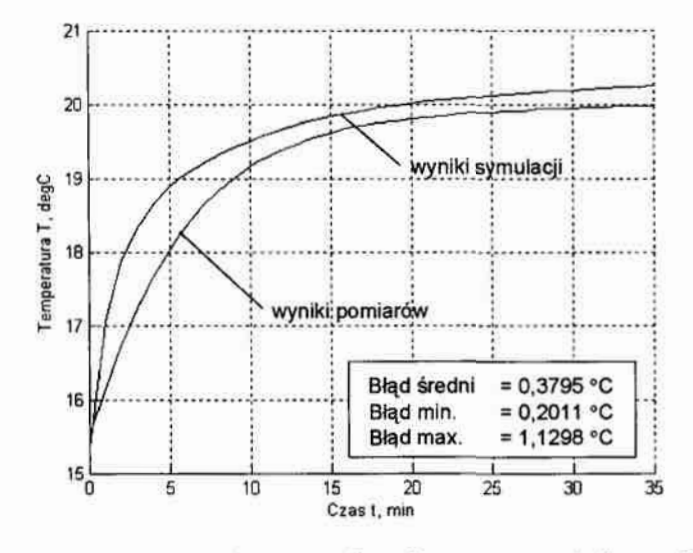

Rys. 6.15. Zestawienie wyników pomiarów i symulacji komputerowej dla punktu pomiarowego T10

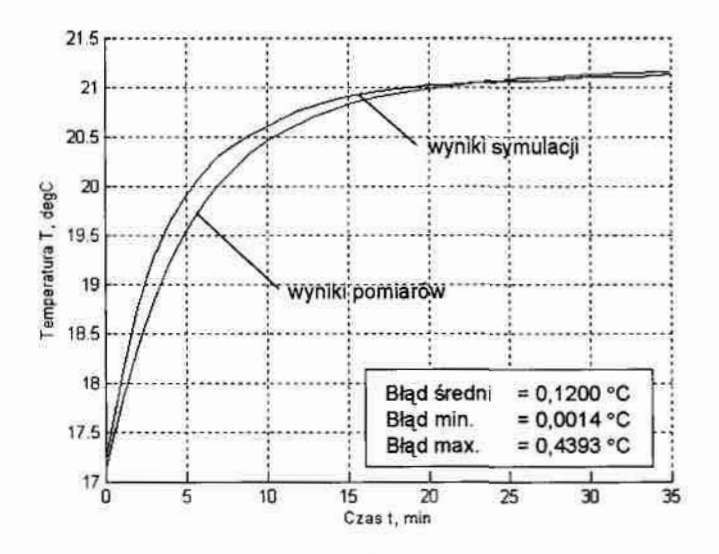

Rys.6.16. Zestawienie wyników pomiarów i symulacji komputerowej dla punktu pomiarowego T11

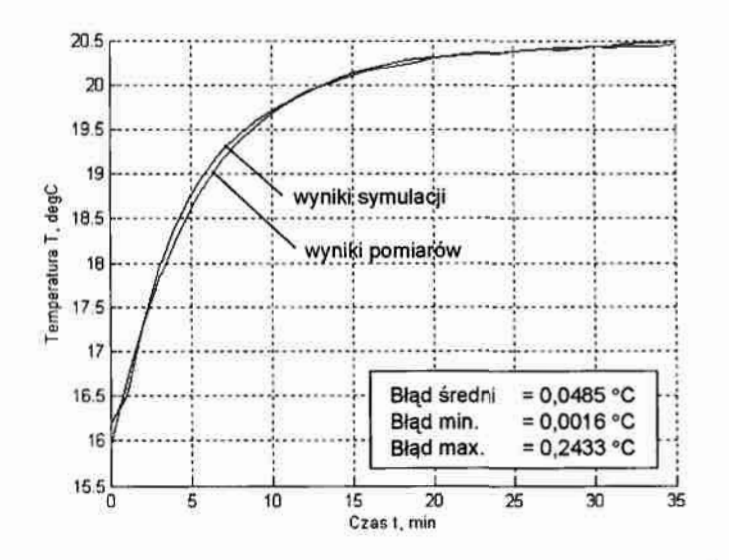

Rys.6.17. Zestawienie wyników pomiarów i symulacji komputerowej dla punktu pomiarowego T12

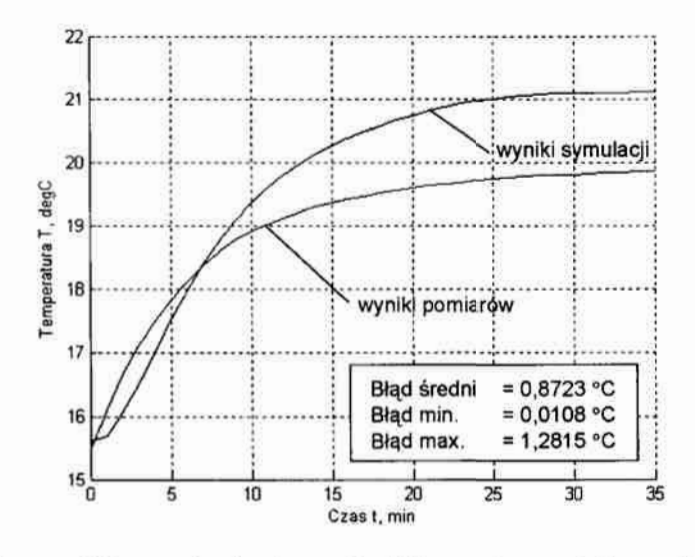

Rys. 6.18. Zestawienie wyników pomiarów i symulacji komputerowej dla punktu pomiarowego T13

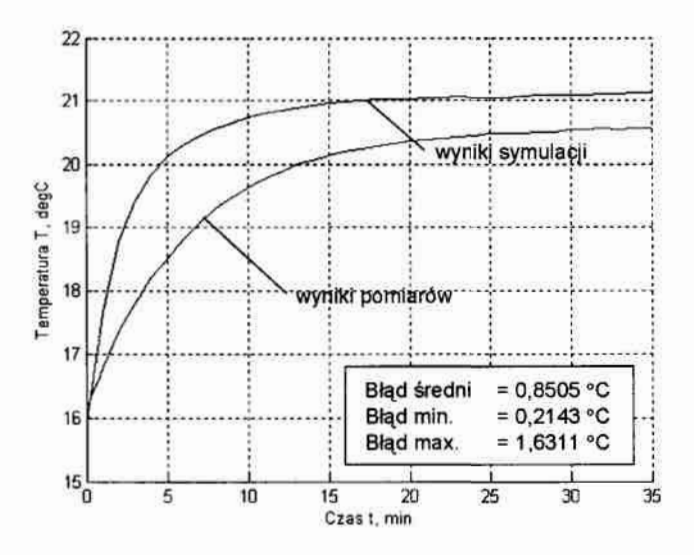

Rys.6.19. Zestawienie wyników pomiarów i symulacji komputerowej dla punktu pomiarowego T14

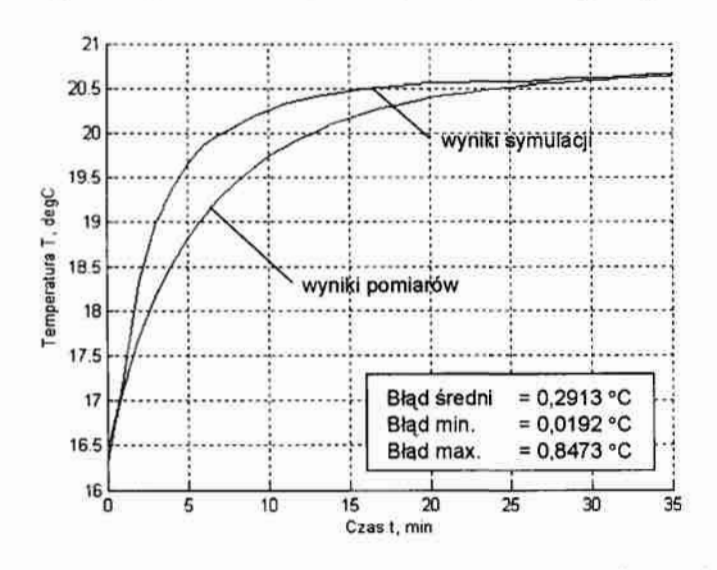

Rys. 6.20. Zestawienie wyników pomiarów i symulacji komputerowej dla punktu pomiarowego T15

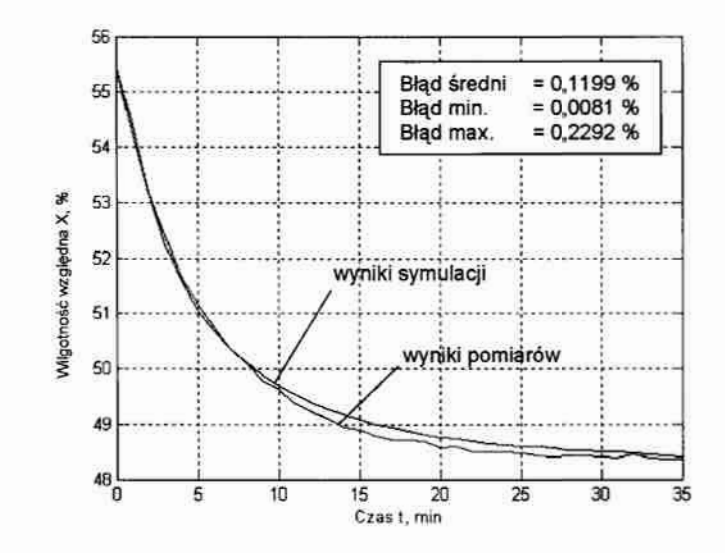

Rys.6.21. Zestawienie wyników pomiarów i symulacji komputerowej dla punktu pomiarowego X1

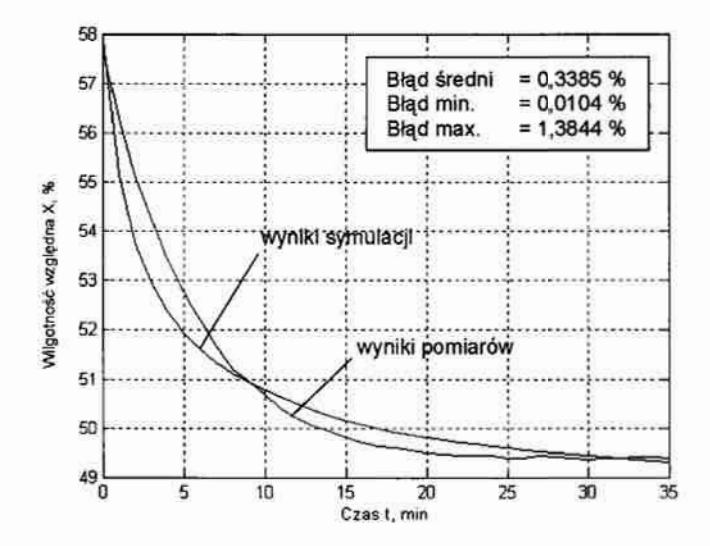

Rys.6.22. Zestawienie wyników pomiarów i symulacji komputerowej dla punktu pomiarowego X2

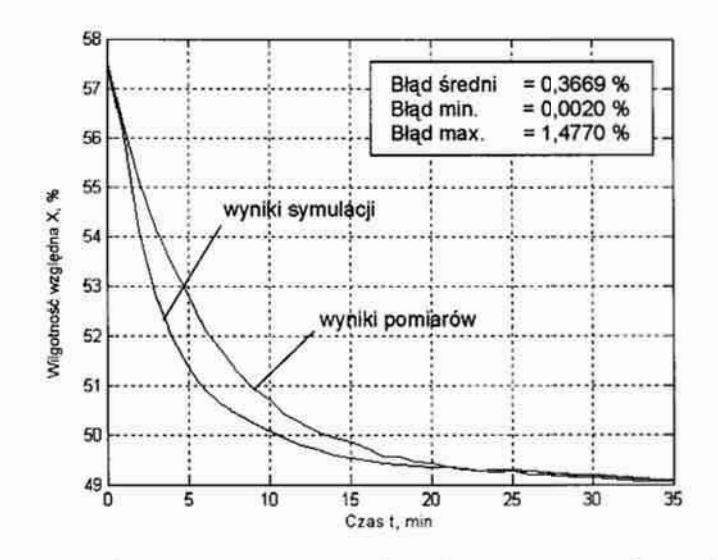

Rys.6.23. Zestawienie wyników pomiarów i symulacji komputerowej dla punktu pomiarowego X1

Poniżej (Tabela 6.3) zawarto dodatkowe. informacje o wartości zastępczej stałej czasowej wyznaczonej dla wyników symulacji Tsym i pomiarów Tpom.

|                         | Punk pomiarowy  | Zastępcza stała czasowa |                          |  |
|-------------------------|-----------------|-------------------------|--------------------------|--|
| L.p.                    |                 | dla pomiarów Tpom [min] | dla symulacji Tsym [min] |  |
| $\mathbf{1}$            | T1              | 7                       | 6                        |  |
| $\overline{\mathbf{2}}$ | T <sub>2</sub>  | 7                       | 6,5                      |  |
| 3,                      | TЗ              | 7                       | 5                        |  |
| 4.                      | Т4              | 6                       | 2,5                      |  |
| 5,                      | T <sub>5</sub>  | 6                       | 4                        |  |
| 6.                      | T6              | 7                       | 5,5                      |  |
| 7.                      | T7              | 7                       | 7,5                      |  |
| 8.                      | T8              | 7                       | 12                       |  |
| 9.                      | T9              | 7                       | 3                        |  |
| 10.                     | <b>T10</b>      | 8                       | 4                        |  |
| 11.                     | T11             | 7                       | 5                        |  |
| 12.                     | T12             | $\overline{7}$          | $\overline{7}$           |  |
| 13.                     | <b>T13</b>      | 8                       | 13                       |  |
| 14.                     | T14             | 7                       | 3                        |  |
| 15.                     | T <sub>15</sub> | $\overline{7}$          | 4,5                      |  |
| 16.                     | X1              | $\overline{7}$          | $\overline{7}$           |  |
| 17.                     | X <sub>2</sub>  | 6,5                     | 5                        |  |
| 18.                     | X3              | $\overline{\mathbf{z}}$ | 5                        |  |

Tabela 6.3. Wartości zastępczych stałych czasowych dla wyników pomiarów i symulacji

Prezentowane powyżej wyniki symulacji komputerowej uzyskano dla przypadku, w którym warunki początkowe przyjęto jako zmienne w przestrzeni. Rozwiązanie takie zastosowano <sup>w</sup>celu uzyskania zgodności pomiędzy stanami początkowymi dla wyników eksperymentów pomiarowych i wyników symulacji komputerowych. Działanie takie nie jest jednak konieczne <sup>w</sup>sytuacji symulacji układów regulacji automatycznej. Tu, przy odpowiednio długim przedziale czasu symulacji, czas potrzebny na wyznaczenie początkowego stanu równowagi jest pomijalnie krótki. W szczególnych przypadkach (badanie odpowiedzi układu na pobudzenie skokiem jednostkowym) należy zastosować symulację wstępną mającą na celu wyznaczenie początkowego stanu równowagi.

Ze względu na zastosowanie w układzie pomiarowym jedynie trzech czujników wilgotności, warunki brzegowe dla równania bilansu masy wody określono na podstawie wielokrotnej symulacji.

Jak wykazuje przeprowadzona analiza porównawcza, proponowany w pracy model komputerowy procesów wymiany ciepła i masy w pomieszczeniach bytowych spełnia przyjęte w rozdziale 2 tej pracy wymagania dotyczące jego dokładności. Błąd w stanie ustalonym nie przekracza: dla temperatury  $\pm$  0,5 °C, dla wilgotności  $\pm$  2,5 %. Wyjątek stanowią tu błędy wy $(4) - (1)$ 

stępujace na wykresach numer 6.8, 6.13, 6.18, które odpowiadają punktom centralnym w poszczególnych płaszczyznach pomiarowych. Pierwsze wstępne analizy wykazały, że są one przypuszczalnie efektem zastosowania jednakówych współczynników wnikania ciepla dla wszystkich materiałów pomieszczenia. Problem ten wymaga jednak dalszych badań, w tym symulacji porównawczych przeprowadzonych na modelach o różnym stopniu uproszczenia.

Niezależnie od tego, niedokładności w odwzorowywaniu rzeczywistych przebiegów zmian temperatury i wilgotności w pomieszczeniu są wynikiem przyjętych uproszczeń polegających na wyeliminowaniu - ze względów technicznych - strumieni wnikania przez ściany pomieszczenia ciepła i masy. Konsekwencją takiego działania jest konieczność korekt współczynników przewodzenia cieplnego i dyńizji masy tak, by zrekompensować brakujące strumienie. w pracy zastosowano do tego celu wielokrotną symulację, co pozwoliło na określenie nowych średnich wartości tych współczynników na poziomie 48 J/(m-min-deg)" oraz  $0.035$  m<sup>2</sup>/min (przy początkowych wielkościach wyznaczonych na podstawie danych literaturowych 2,61 J/(m·min·deg)<sup>-1</sup> oraz 0,00016 m<sup>2</sup>/min).

Jednocześnie analiza powyższych wykresów pozwala przypuszczać, że dalsze zwiększanie dokładnóści modelu komputerowego możliwe jest poprzez zastosowanie współczynników zależnych od wartości temperatury i wilgotności powietrza w pomieszczeniu.

Na podstawie przeprowadzonej weryfikacji można stwierdzić, że proponowany model nadaje się do wykorzystania wukładach regulacji czasu rzeczywistego.

# 7. Przykłady zastosowania

W rozdziale tym zamieszczono trzy przykłady typowych zadań, których realizacja możliwa jest przy zastosowaniu omawianego w tej pracy modelu. Obejmująone problematykę: doboru liczby czujników pomiarowych i ich lokalizacji (punkt 7.2), wyboru mocy ilokalizacji urządzenia wykonawczego (punkt 7.3), oraz symulacji działania układu regulacji automatycznej (punkt 7.1).

Celem tego rozdziału jest pokazanie obszarów zastosowań proponowanego modelu procesów wymiany ciepła i masy i wykazanie jego efektywności w tych obszarach.

## 7.1. Modelowanie układów regulacji automatycznej

## 7.1.1. Zastosowanie modelu MES

Pomimo możliwości realizacji modelu układu regulacji w samym programie FEMLAB, wskazanym jest, by do jego budowy zastosować wyspecjalizowany pakiet Simulink Toolbox. Rozwiązanie takie pozwala na zamodelowanie wszystkich elementów układu regulacji automatycznej (URA) wraz z przebiegami zakłóceń, umożliwia również dalsze przetwarzanie wyników symulacji w celu ich analizy.

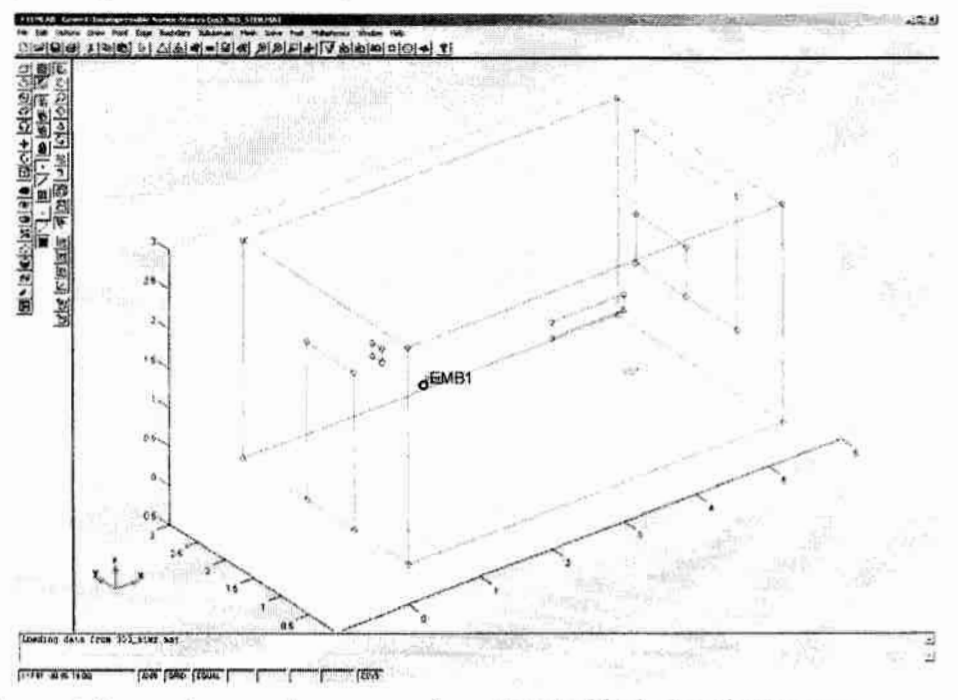

Rys 7. !. Geometria pomieszczenia wraz z elementami układu regulacji automatycznej - **FEMLAB** 

Aby model komputerowy obiektu, opisany w punkach 5.2.1–5.2.7, można zastosować do modelowania układu regulacji należy uzupełnić go o elementy odpowiadające urządzeniom pomiarowym i wykonawczym. Pierwsze z tych urządzeń reprezentowane jest przez punkt o współrzędnych (1,1, 1,5) umieszczony w przestrzeni pomieszczenia, który na rysunku 7.1 oznaczony został jako EMBI. Wartości zmiany temperatury i wilgotności w funkcji czasu dla tego punktu stanową sygnały toru pomiarowego URA.

Jako urządzenie wykonawcze przyjęto klimatyzator umożliwiający oddziaływanie na temperaturę i wilgotność w pomieszczeniu poprzez nawiewanie powietrza o odpowiednich parametrach. W\* modelu komputerowym reprezentowany jest on przez wydzieloną wierzchołkami (2, 0, 2,2) i (3, 0, 2,4) część powierzchni jednej ze ścian pomieszczenia, o określonych w poniższej tabeli 7.1 warunkach brzegowych.

Boundary Symbol Symbol Wartość inflow U Ukl 0.2  $lnflow V$  Vkl  $2$  $lnflow W$  Wkl  $1.1$ Temperature T Tkl 40 Concentraton C CkI CkI 0.6

Tabela 7.1 Warunki brzegowe powierzchni czynnej klimatyzatora dla poszczególnych równań

Dla nowej geometrii należy wygenerować nową siatkę elementów skończonych. Biorąc pod uwagę dodatkowe elementy poprawną siatkę (według kryteriów z punktu 5.2.7) uzyskano dla poniższych parametrów algorytmu generującego siatkę:

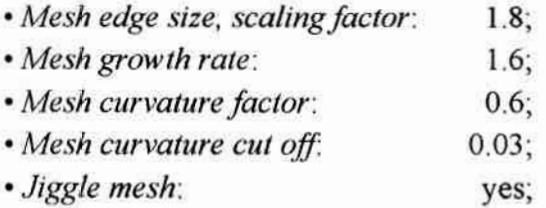

"co daje podział przestrzeni na 2173 elementy o 580 węzłach.

Połączenie obu programów symulacyjnych (FEMLAB-a i Simulink-a) odbywa się poprzez przestrzeń roboczą MATLAB–a. Polecenie Export Simulink model ... (Rys.7.2) z menu File umożliwia zdefiniowanie i wyeksportowanie zbioru zmiennych wejściowych i wyjściowych do modelu. Zmienne wejściowe obejmują wymuszenia w postaci temperatury Tkl, wilgotności Ckl i składowych wektora prędkości Ukl, Vkl, Wkl na powierzchni klimatyzatora. Analogiczny zbiór zmiennych określa zakłócenia występujące przykładowo na powierzchni otworu drzwiowego (Td, Cd, Ud, Vd, Wd). Zmienne wyjściowe, oznaczone jako yl i y2, to odpowiednio temperatura T i koncentracja C w węźle numer 13, który odpowiada czujnikowi pomiarowemu.

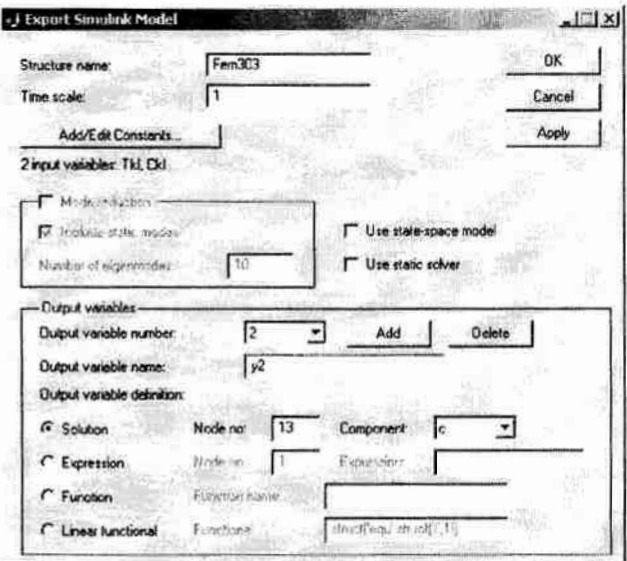

Rys. 7.2. Okno dialogowe Export Simulink model programu FEMLAB

W Simulink—u zasadniczym elementem modelu URA, przedstawionego na rysunku 7.3, jest blok FEMLAB Subsystem, który spełnia analogiczną rolę do polecenie Export Simulink model w FEMLAB-ie. Wejścia i wyjścia tego bloku, to odpowiednio zmienne wejściowe i Wyjściówe modelu obiektu sterowania.

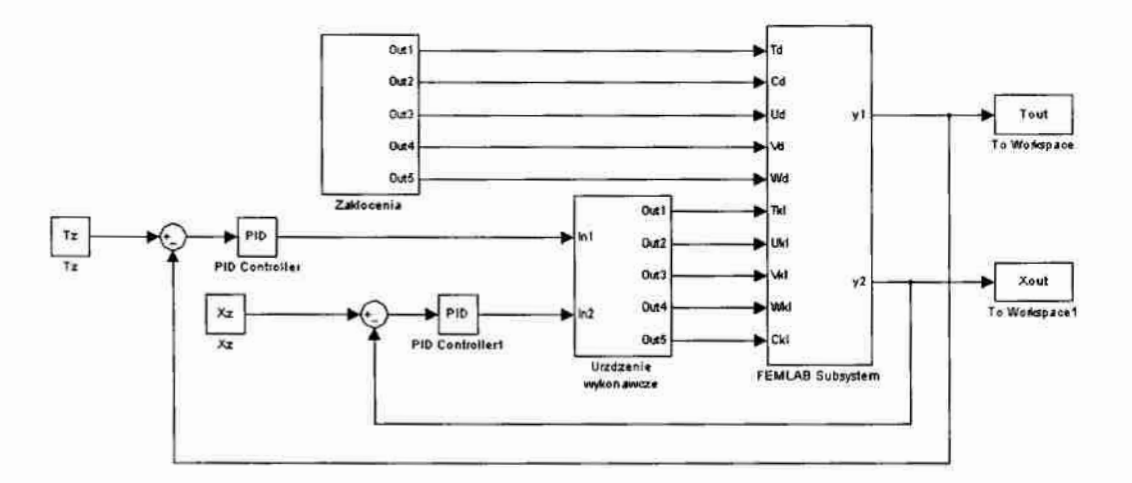

Rys. 7.3. Przykładowy model układu sterowania klimatem zrealizowany w programie Simulink

W przedstawionym powyżej przykładzie sterowanie klimatem ograniczone zostało do dwóch parametrów: temperatury powiettza i jego wilgotności. Dla każdej z wielkości zastosowano oddzielne układy regulacji oparte na regulatorach PID. Ich zadaniem jest reagowanie na zakłócenia w postaci okresowych zmian temperatury i wilgotności na powierzchni drzwi (efekt ich otwarcia). Model komputerowy przyjętych zakłóceń wraz z przebiegami zmian zakłóceń temperaturowych i wilgotnościowych w funkcji czasu przedstawiono na. rysunku 7.4.

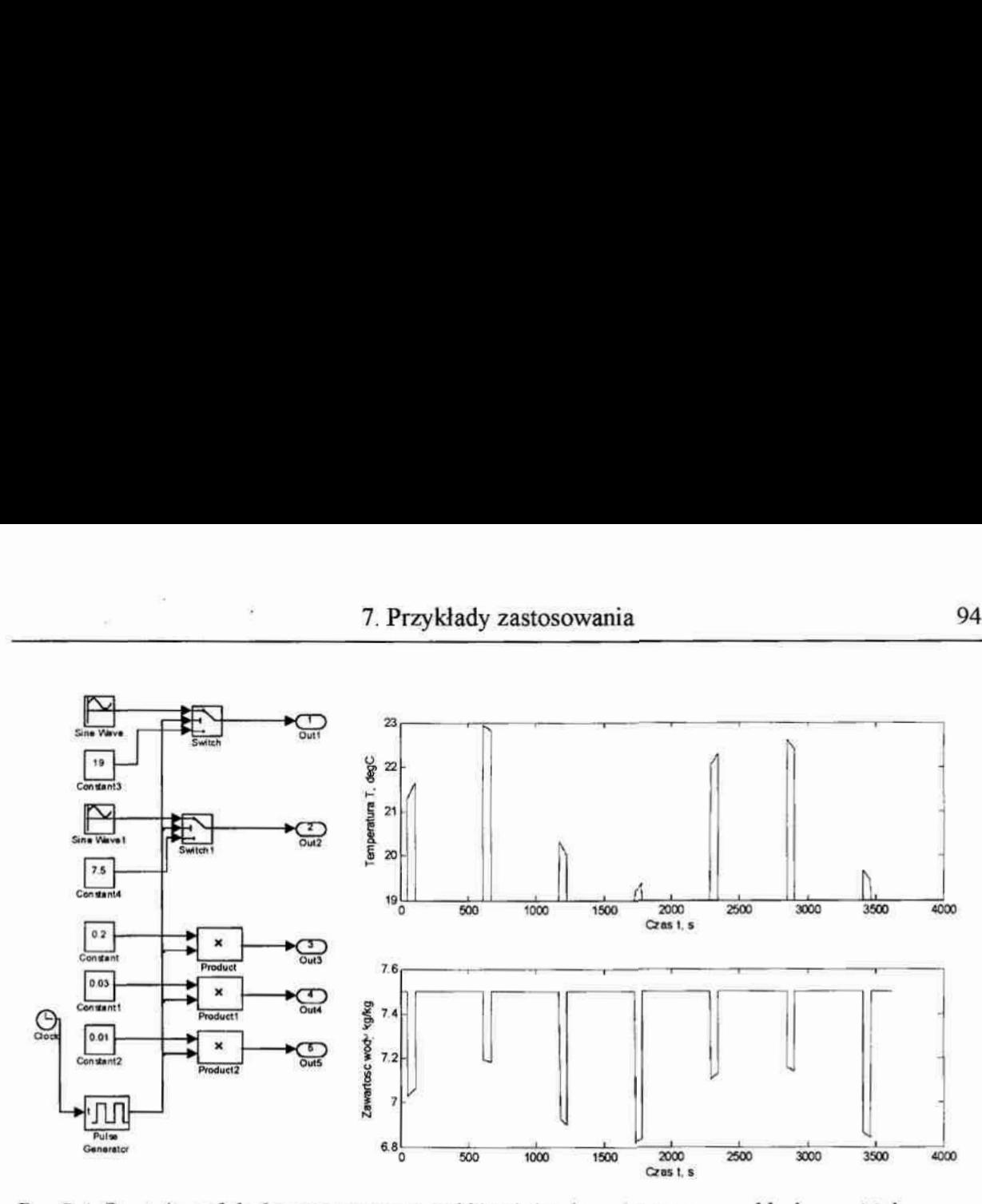

Rys. 7.4. Postać modelu komputerowego zakłóceń (po lewej) wraz z przykładowymi ich postaciami (po prawej)

Dopełnieniem modelu zakłóceń są składowe wektora prędkości mające niezmienne wartości  $(V_X = 0, 2 \text{ m/s}, V_Y = 0, 03 \text{ m/s}, V_Z = 0, 01 \text{ m/s})$  w czasie otwarcia drzwi.

Ostatnim elementem modelu komputerowego stworzonego w programie Simulink jest model urządzeń wykonawczych. W rozpatrywanym przykładzie (Rys.7.5) klimatyzator uproszczony został do bezinercyjnego urządzenia zmieniającego temperaturę i wilgotność nawiewanego powietrza w zakresie  $\pm$  20 °C i  $\pm$ 2 kg<sub>H2O</sub>/kg wartości zadanej w zależności od sygnału stemjącego. Powietrze o określonych parametrach nawiewane jest w czasie działania urządzenia ze stałymi prędkościami (V<sub>X</sub> = 0,01 m/s, V<sub>Y</sub> = 0,5 m/s, V<sub>Z</sub> = -0,007 m/s).

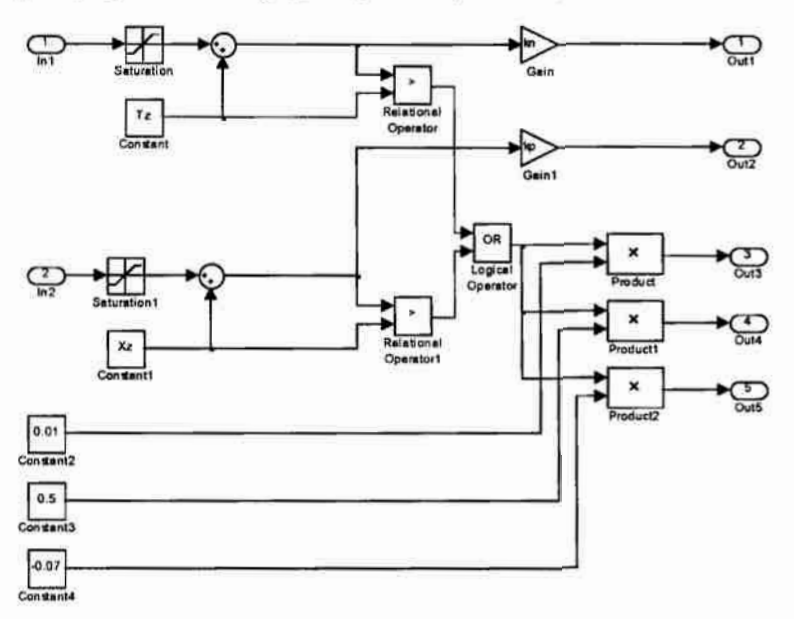

Rys. 7.5. Postać modelu komputerowego urządzeń wykonawczych

Brzykładowy wynik symulacji komputerowej odpowiedzi omawianego układu regulacji automatycznej na pobudzenie sygnałem impulsowym przedstawia rysunek 7.6. Zawarty na nim przebieg zmian temperatury w funkcji czasu w! punkcie pomiarowym jest efektem reakcji URA na przedstawione wcześniej zakłócenia. W obliczeniach zastosowano regulatoryproporcjonalne o jednakowym arbitralnie przyjętym wzmocnieniu  $k = 1$  i wartościach zadanych Tz = 20 °C oraz Xz = 7 kg $_{H2O}$ /kg.

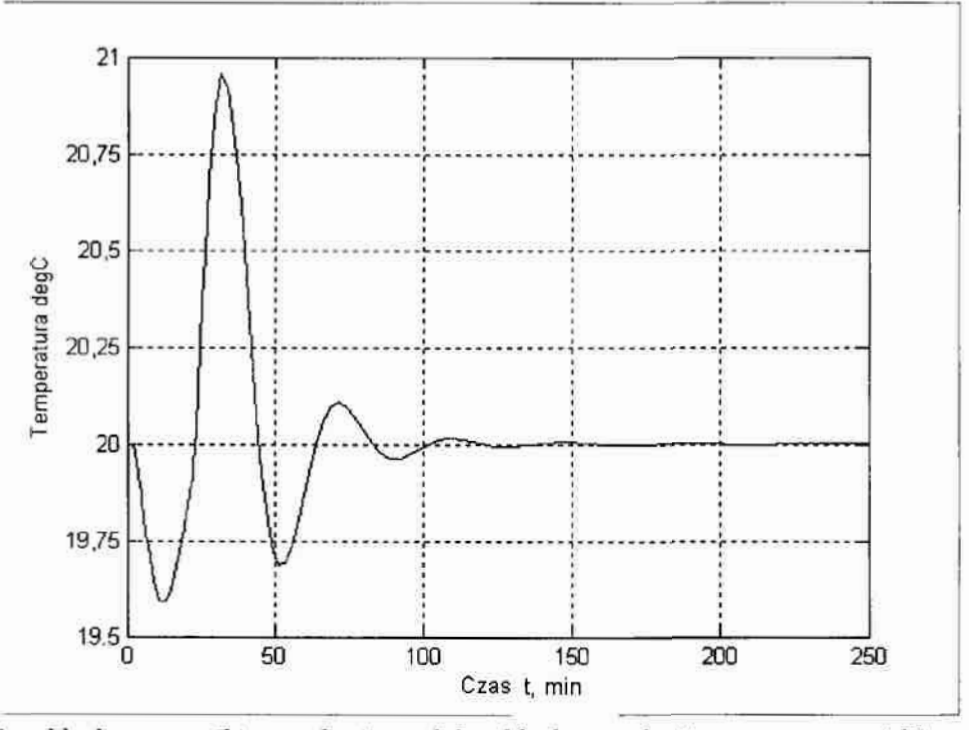

Rys. 7.6. Przykładowe wyniki symulacji modelu układu regulacji automatycznej klimatu w pomieszczeniu testowym – model obiektu w FEMLAB-ie

## 7.1.2. Zastosowanie modelu różniczkowego lub różnicowego [Zaporski 2005/11

Analogicznie do wcześniejszego przypadku modelowania układu regulacji automatycznej wpakiecie FEMLAB geometria obiektu (Rys. 7.7) wymaga uwzględnienia elementów pomiarowych - oznaczonych na poniższym rysunku kolorem czerwonym - oraz wykonawczych - oznaczonych na zielono. W przestrzeni obiektu z siatką nierównomierną (Rozdział 5.3.1.) elementy o współrzędnych [i=5:6, j=l, k=11] odpowiadają wylotowi klimatyzatora a wyniki obliczeń zmian temperatury i wilgotności w czasie dla elementu [i=3, j=4, k=5] czujnikowi pomiarowemu.

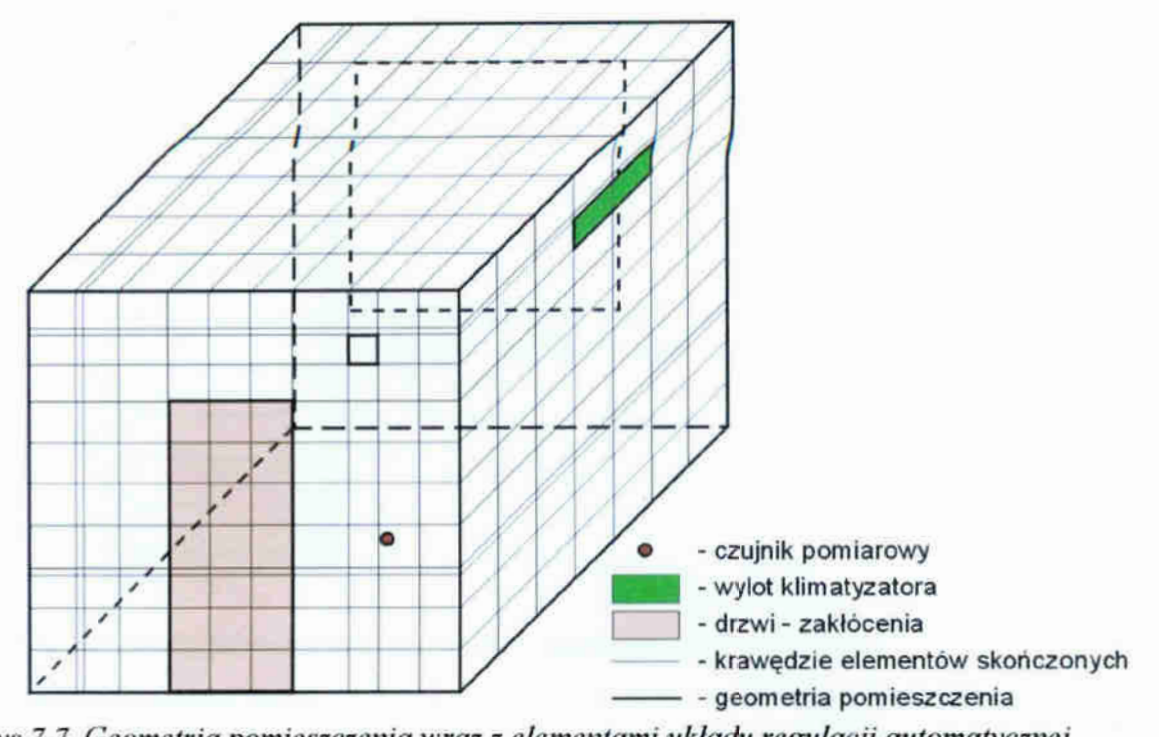

Rys. 7.7. Geometria pomieszczenia wraz z elementami układu regulacji automatycznej Struktura URA (Rys. 7.8) oraz realizacja komputerowa modelu zakłóceń i urządzeń wykonawczych zrealizowanych w pakiecie Simulnk pozostają takie jak w przykładzie z rozdziału 6.3.1. Różnica polega na zastąpieniu elementu FEMLAB Subsystem elementem typu Subsystem o nazwie Obiekt, którego zadaniem jest powiązanie odpowiedniego modelu tekstowego (różniczkowego lub różnicowego) z modelem grańcznym.

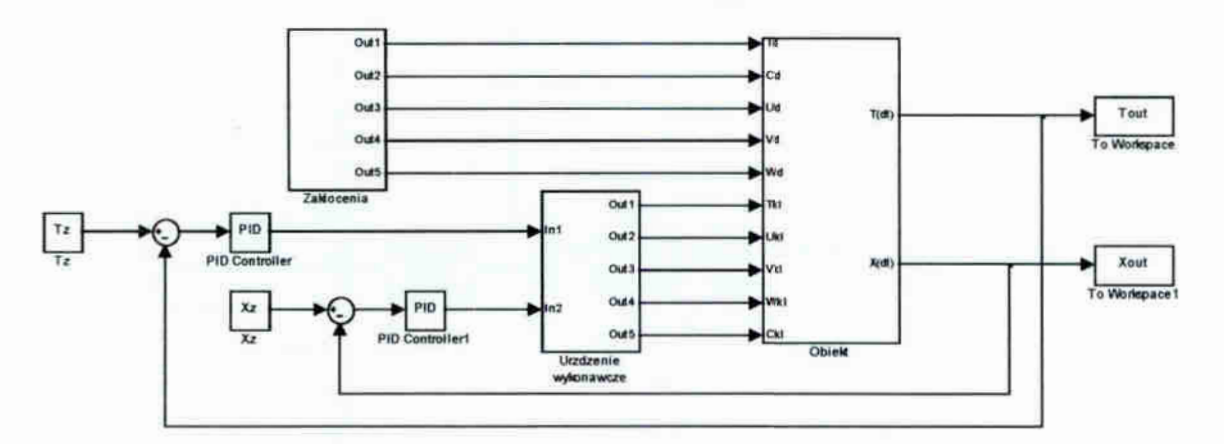

Rys 7.8. Przykładowy model układu regulacji mtomagvcznej klimatu w pomieszczeniu - **Simulink** 

Dla modelu różniczkowego blok ten zawiera strukturę (Rys.7.9) składającą się z graficznych bloków: *Integrator* – całkowania, MATLAB Function – wywołującego funkcję o nazwie model zawierającą model obiektu w postaci tekstowej oraz MATLAB Function  $I$  – wywołującego funkcje o nazwie zk (patrz załącznik B) umożliwiającą wprowadzanie w kolejnych krokach metody aktualnych wartości pobudzeń i zakłóceń.

96

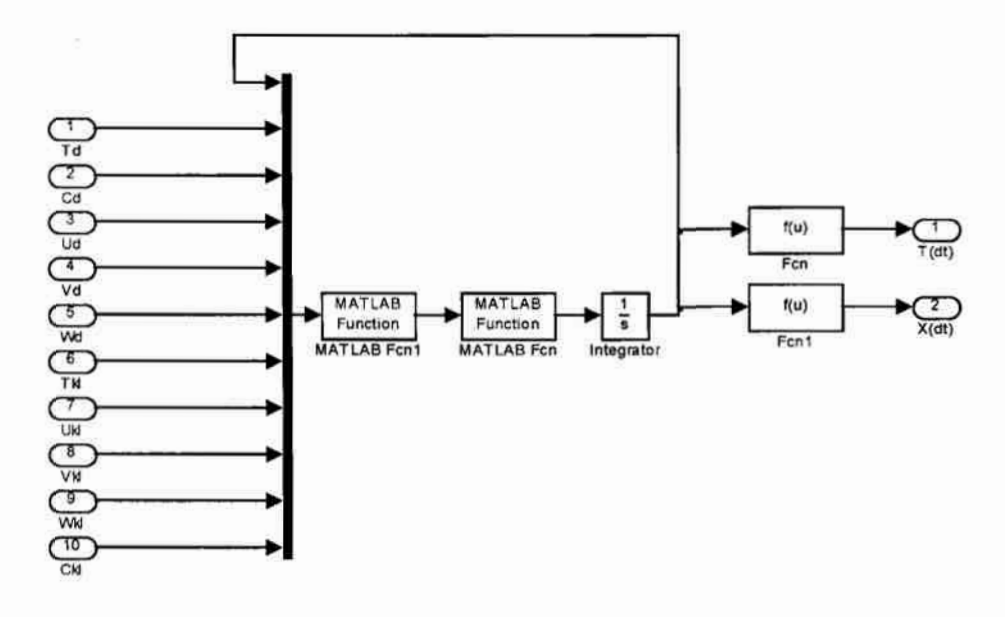

## Rys. 7.9. Zawartość bloku Obiekt dla modelu różniczkowego

W przypadku modelu różnicowego (Rys.7.10) blok całkowania zastępuje działanie dodawania wartości przyrostów poszczególnych zmiennych w kolejnych krokach czasu. Działanie to wykonywane jest w funkcji o nazwie model.

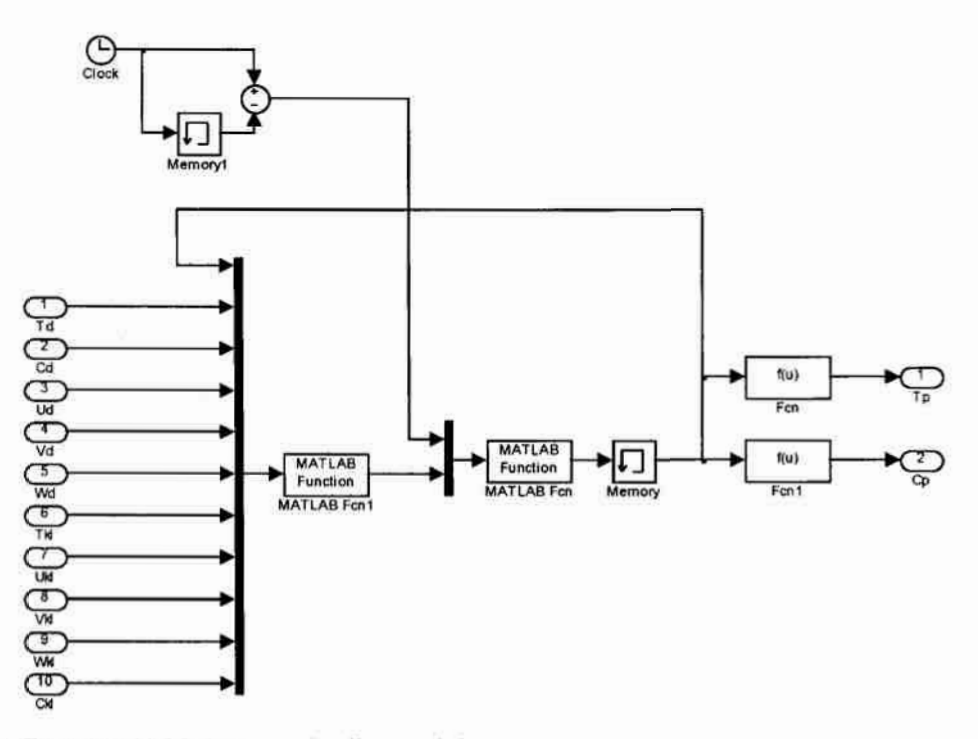

#### Rys. 7.10. Zawartość bloku Obiekt dla modelu różnicowego

Przykładowe Wyniki symulacji komputerowej omawianego układu regulacji automatycznej przedstawia rysunek 7.11. Podobnie jak w przykładzie z punktu 7.1.1 zawarty na nim przebieg zmian temperatury wfunkeji czasu w punkcie pomiarowym jest efektem reakcji URA na przedstawione w punkcie 7.1.1 zakłócenia. W obliczeniach zastosowano regulatoryproporcjonalne o wzmocnieniu k = 1 i wartościach zadanych odpowiednio Tz = 20  $^{\circ}$ C i Xz = 7 kg<sub>H2O</sub>/kg.

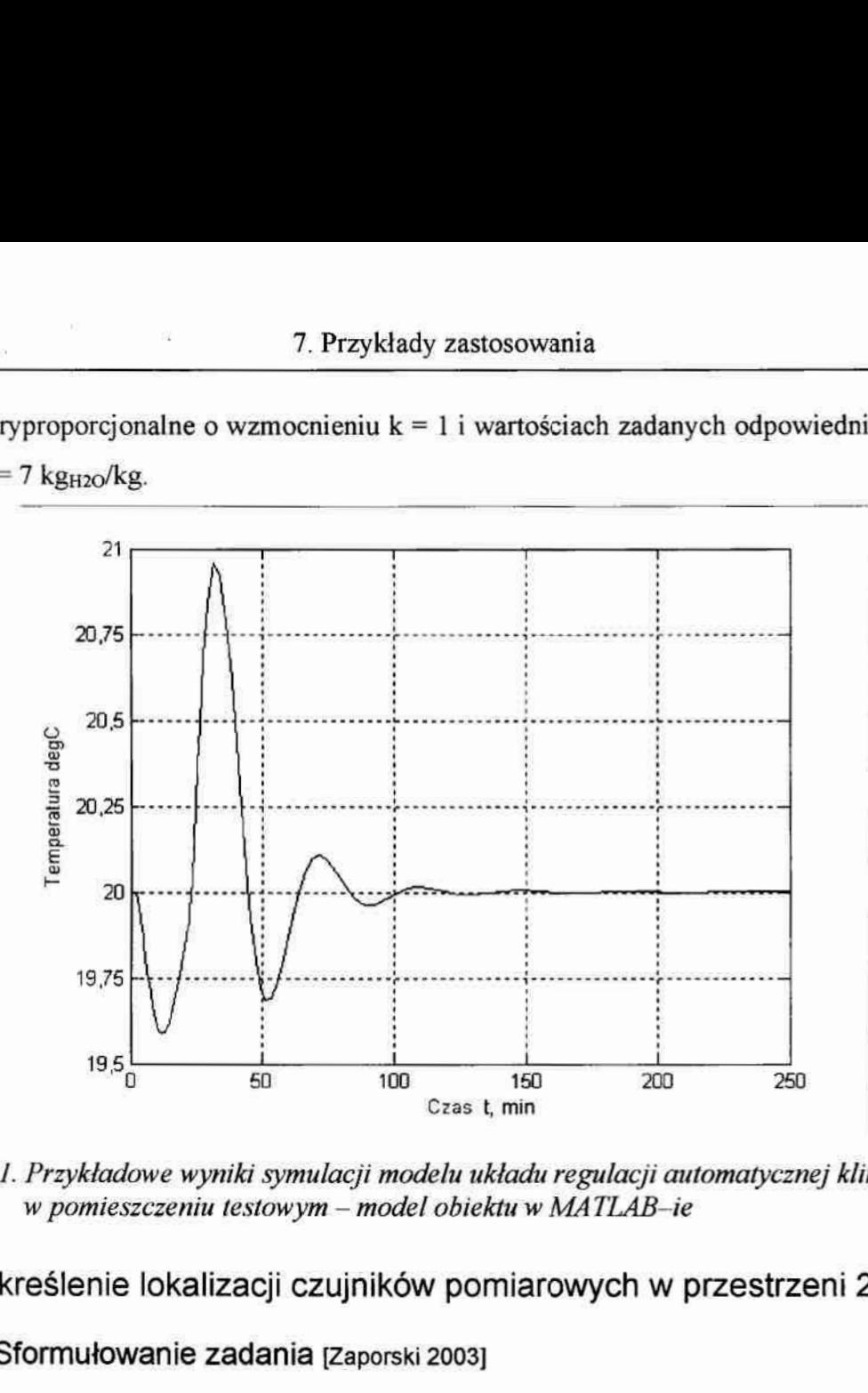

Rys. 7.11. Przykładowe wyniki symulacji modelu układu regulacji automatycznej klimatu <sup>w</sup>pomieszczeniu testowym — model obiektu w MA TLAB—ie

#### 7.2. Określenie lokalizacji czujników pomiarowych w przestrzeni ZD

#### 7.2.1. Sformułowanie zadania [Zaporski 2003]

Dane jest pomieszczenie magazynowe lub podobny obiekt (Rys. 7.12.) o wymiarach pcprzecznych 2x3 metry i wielokrotnie większej długości, wypełniony powietrzem, w którym znajduje się stalowy kanał grzewczy (o przykładowych wymiarach 0,4x0,4 m). Do obiektu dostarczane jest ciepło poprzez czynnik grzewczy w kanale tak, że można założyć, iz temperatura kanału grzewczego Tst(t) jest dana. Zakłóceniem jest zmienna temperatura otoczenia Tz(t) na lewej ścianie pomieszczenia (załóżmy, iż jest to szklana płyta). Pozostałe trzy ściany są izolowane. Obiekt ten ma znacznie większe wymiary wkierunku Z niz w kierunkach X i Y, więc można go rozpatrywać jako układ 2-D, poniewaz dla segmentów środkowych obiektu rozplyw ciepła w kierunku Z jest pomijalny.

Zadaniem projektowym jest taki dobór struktury układu automatycznej regulacji, aby utrzymać żądaną temperaturę średnią obiektu przy jak największej szybkości działania URA i jak najmniejszym uchybie w-okrećlonym punkcie (C). W ogólnym przypadku kryteria te są

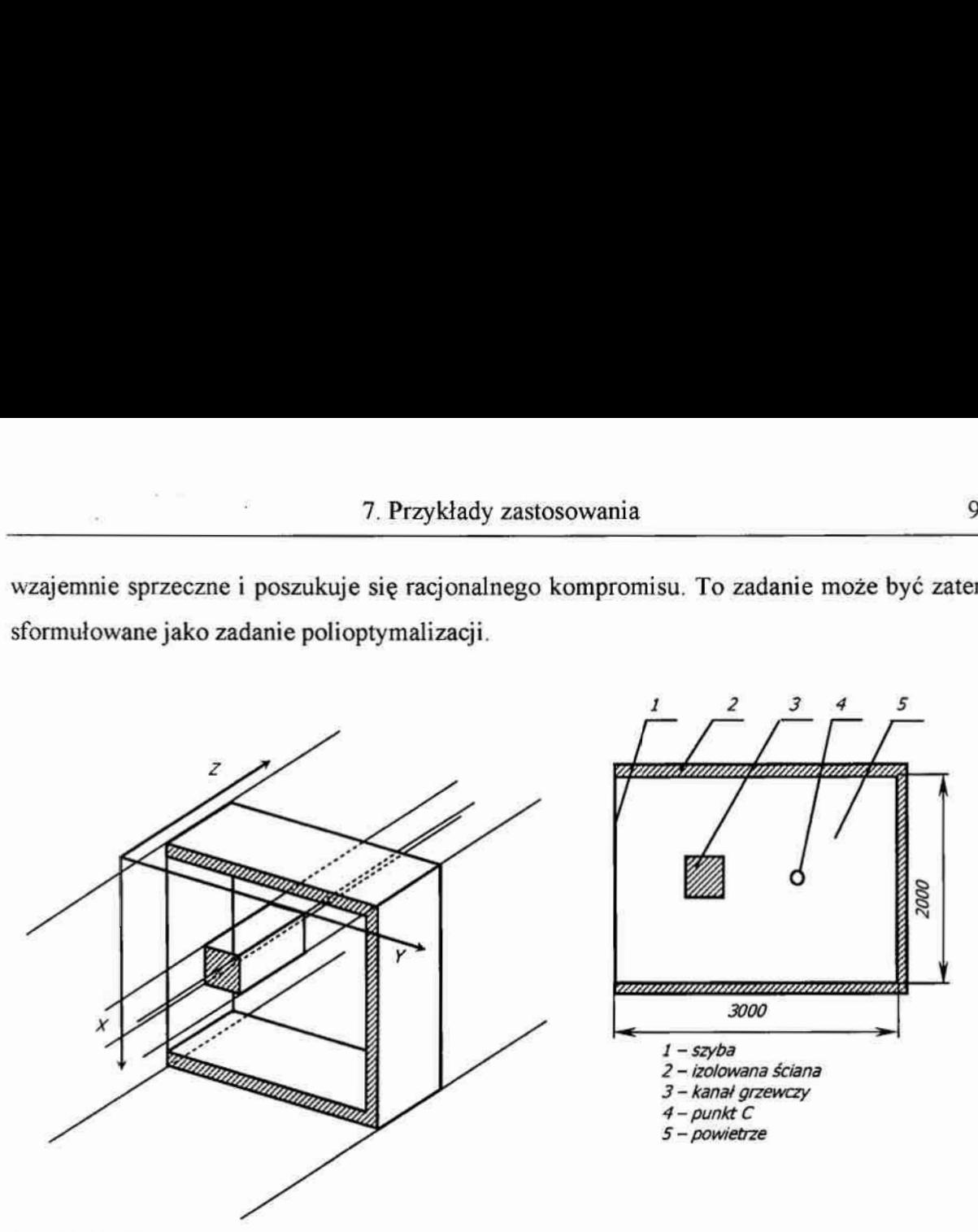

wzajemnie sprzeczne i poszukuje się racjonalnego kompromisu. To zadanie może być zatem sformułowane jako zadanie polioptymalizacji.

Rys. 7.12. Schemat obiektu sterowania

Najefektywniejszą drogą do rozwiązania tak postawionego problemu jest symulacja komputerowa na modelu matematycznym.

# 7.2.2. Model komputerowy

Model komputerowy obiektu wykonano w programie FEMLAB. W jego skład wchodzą – podobnie jak w rozdziale 5.2 - zjawiska:

- . przepływu płynu nieściśliwego;
- konwekcji i przewodzenia ciepła;
- konwekcji i dyfuzji masy.

Geometria (Rys.7.13) przedstawiona została w postaci dwóch prostokątów wyznaczonych przez wierzchołki odpowiednio [0,0] [3,2] i [0.8,0.8] [1.2,1.2] oraz punktów o numerach 3 — 5, 8 — 10, 13 - 18 odpowiadających rozmieszczeniu dwunastu czujników pomiarowych. Wygene-rowana automatycznie siatka elementów skończonych (tak jak na rysunku 7.13) składa się z 602 elementów.

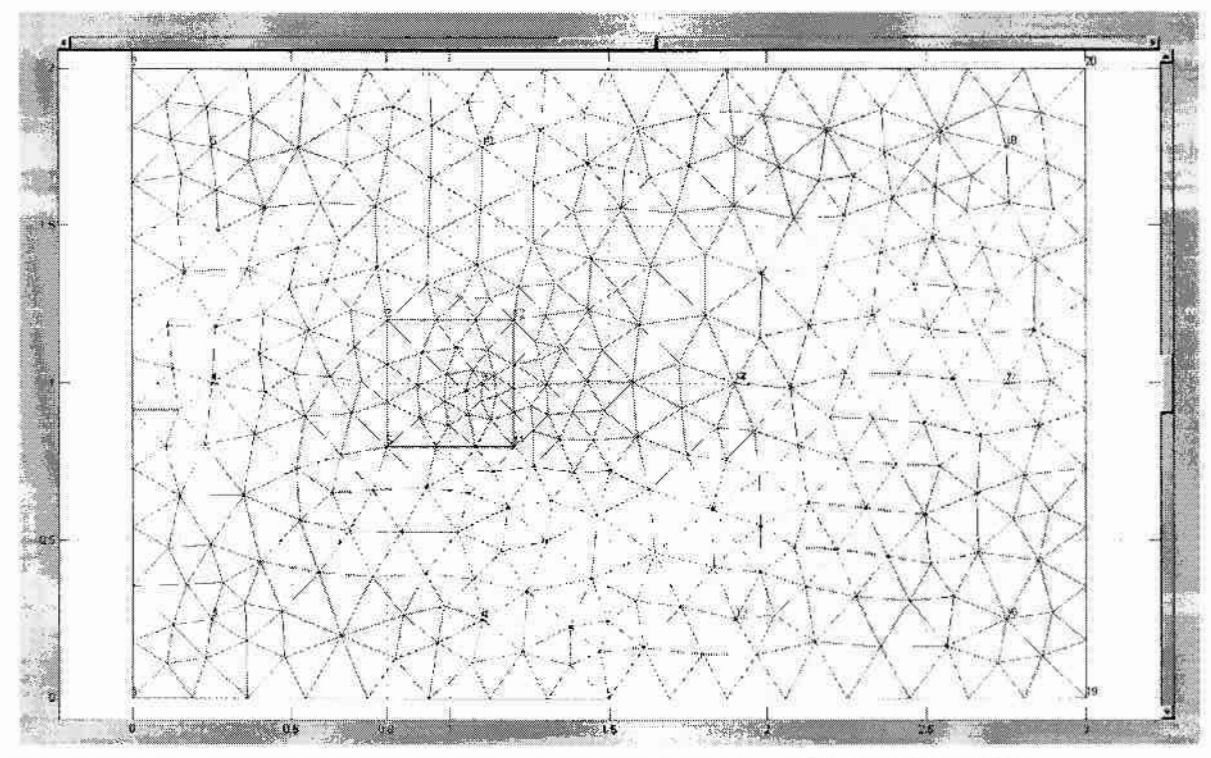

Rys. 7.13. Model komputerowy obiektu, geometria i siatka - edytor FEMLAB'a

Zgodnie z opisem zadania warunki brzegowe zdefiniowane zostały w ten sposób by możliwa była jedynie wymiana ciepła z otoczeniem poprzez lewą ścianę. W tym celu do programu wprowadzono parametry jak w tabelach  $7.2 - 7.4$ .

Tabela 7.2. Warunki brzegowe dla równania Naviera-Stokeasa

| Boundary | 1, 2, 3, 4, |  |
|----------|-------------|--|
| Type     | No-slip     |  |
| υ        |             |  |
| V        |             |  |
| W        |             |  |

Tabela 7.3. Warunki brzegowe dla równania bilansu energii

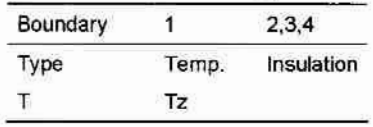

Tabela 7.4. Warunki brzegowe dla równania bilansu masy

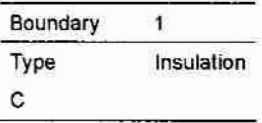

Wartości początkowe to odpowiednio dla temperatury  $T_p = 24$  °C, dla wilgotności  $X_p = 0.007$ kg<sub>11,0</sub>·kg<sup>-1</sup>, dla prędkości  $Vx_p = 0$  m·s<sup>-1</sup>,  $Vy_p = 0$  m·s<sup>-1</sup>,  $Vz_p = 0$  m·s<sup>-1</sup>. Po podaniu parametrów symulacji, można przeprowadzić eksperyment obliczeniowy. Na rysunku 7.14 przedstawiono przykładowe rozwiązanie wygenerowane przez program FEMLAB.

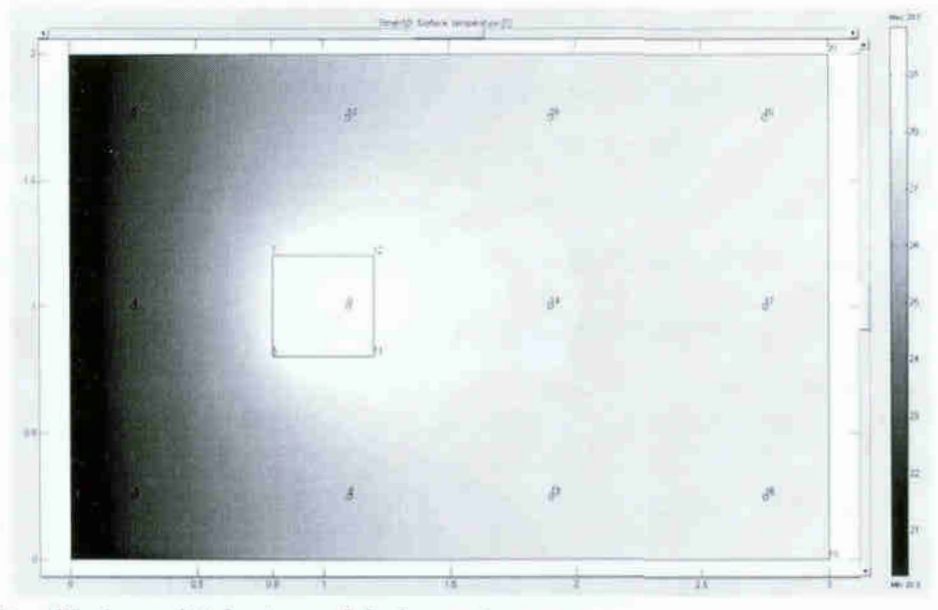

Rys. 7.14.Przykładowe działanie modelu komputerowego

Podobnie jak w przykładzie z rozdziału 7.1 do budowy modelu URA (Rys.7.15) zastosowano pakiet Simulink Toolbox. Regulator oddziałuje na obiekt za pośrednictwem zmiennej Tst, a sygnał pomiarowy pochodzi od jednego z dwunastu czujników (Temp1 do Temp12) lub jest to wartość średnia z dowolnej ich kombinacji. Takie rozwiązanie umożliwia zastosowanie sumatora, do którego podłączone są wszystkie sygnały pomiarowe. Wybór sygnałów wchodzących w skład układu regulacji odbywa się poprzez przemnożenie ich przez wartość 1 lub 0. Ostatni element modelu to obiekt o nazwie Tz(t), który generuje zakłócenia oddziałujące na obiekt za pośrednictwem zmiennej Tout.

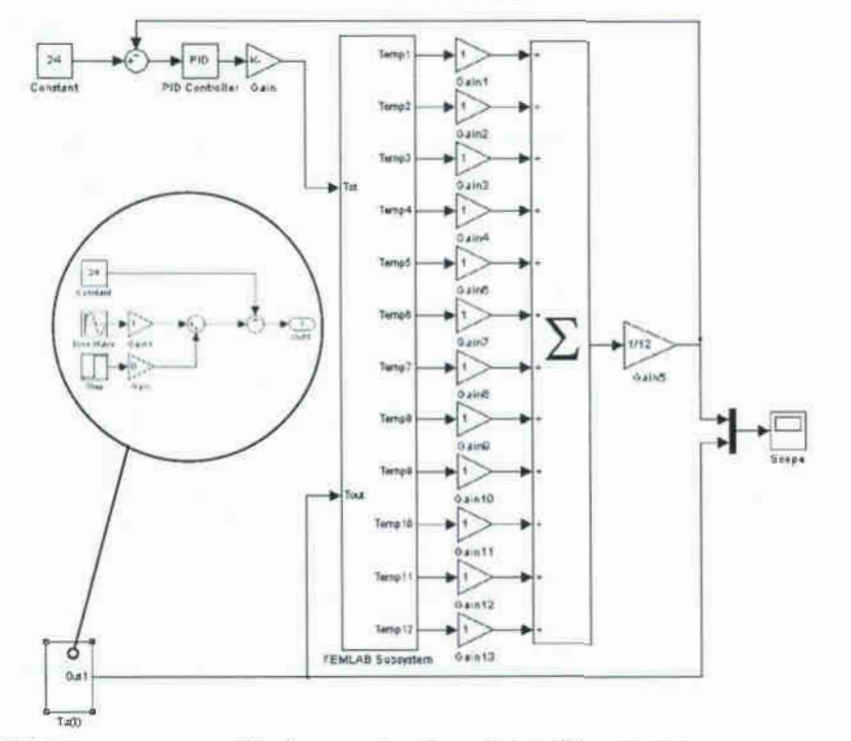

Rys. 7.15. Model komputerowy układu regulacji – edytor Simulink'a

## 7.2.3. Eksperymenty symulacyjne

Dla porównania poszczególnych wariantów konfiguracji układów regulacji konieczne jest Sprawdzenie ich własności dynamicznych. Pobudzenie skokiem jednostkowym pozwala na określenie czasu regulacji, rozumianego jako czas potrzebny do osiągnięcia przez układ zadanej temperatury z dokładnością $\pm 1$  deg i to jest miarą szybkości układu regulacji (rys. 7.16).

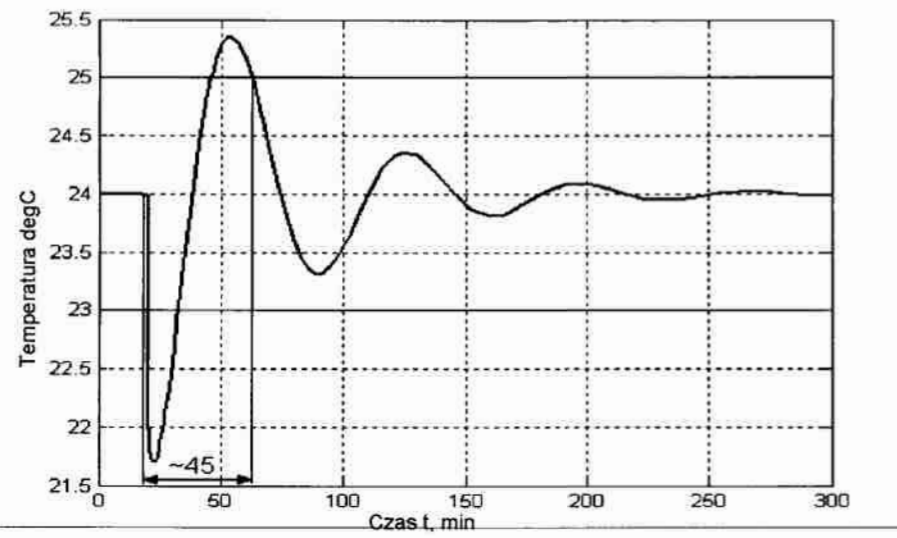

Rys. 7.16. Przykładowe odpowiedzi układu regulacji dla pobudzenia skokiem jednostkowym Natomiast dokładność ocenić można na podstawie reakcji na zakłócenia, na przykład w postaci przebiegu harmonicznego, i jej miarą może być wartość odchylenia temperatury

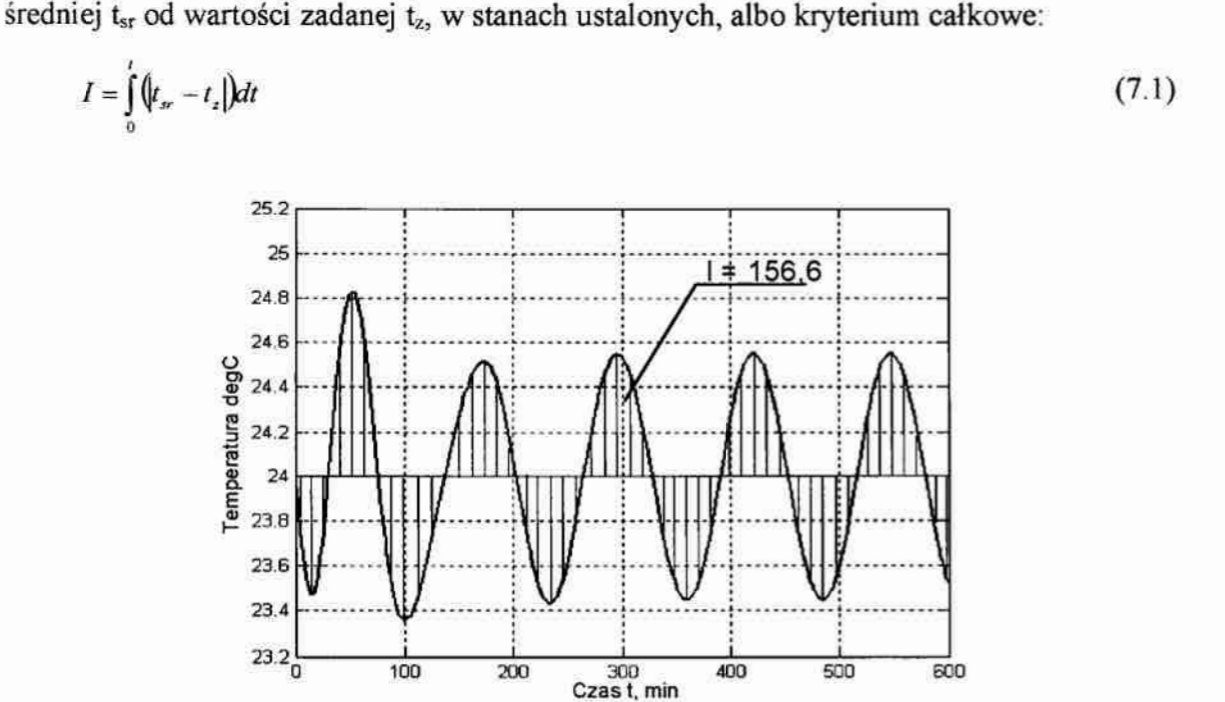

Rys. 7.17. Przykładowa odpowiedź układu regulacji na pobudzenie harmoniczne

#### Tab. 7.1. Wyniki symulacji

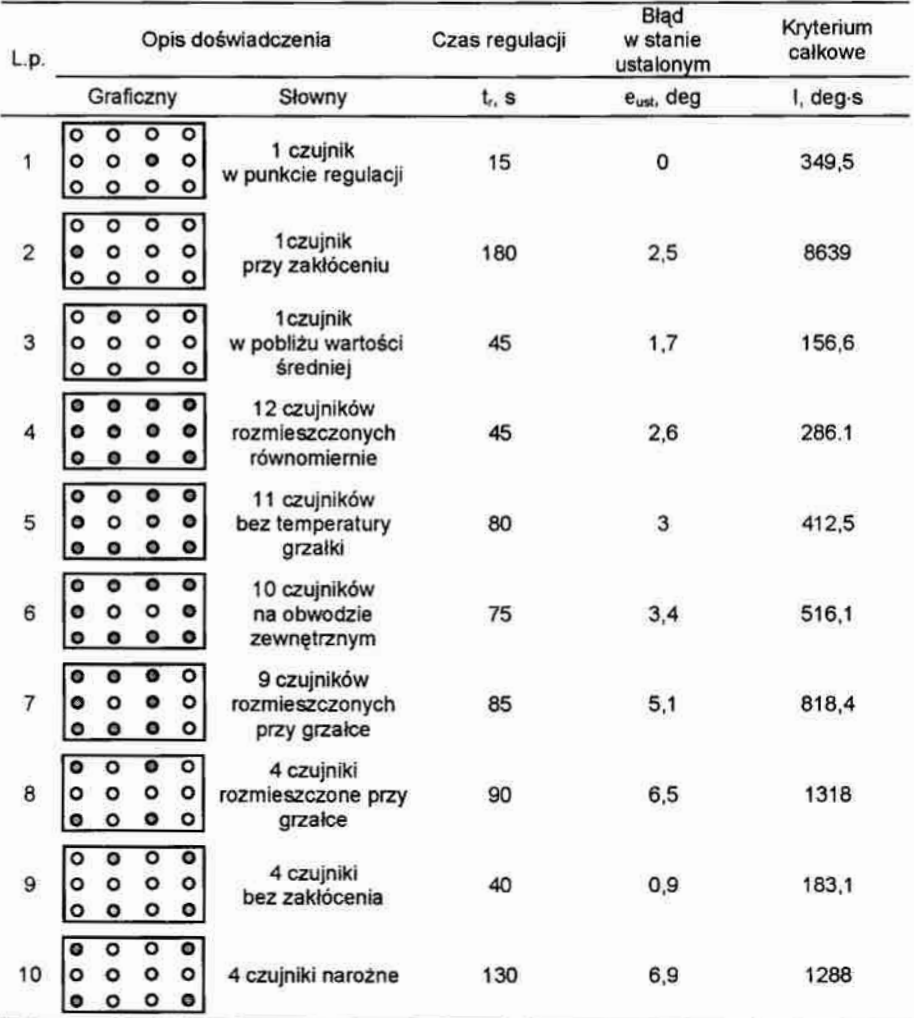

Dodatkowym parametrem, który pozwala określić dokładność URA, jest błąd w stanie ustalonym dla punktu C (e<sub>ust</sub>); rozumiany jako odchylenie temperatury od wartości zadanej.

Na wykresach (rys 7.16 i 7.17) przedstawiono przykładowe odpowiedzi układu regulacji wraz ze sposobem wyznaczania poszczególnych kryteriów, dla przypadku 3 (Tab. 7.1), gdy czujnik umieszczony jest w pobliżu miejsca o temperaturze zbliżonej do wartości średniej w całym obszarze.

Wyniki pozostałych eksperymentów przedstawione zostały w tabeli 7.1. Zawiera ona krótki opis doświadczenia oraz wartości trzech kryteriów dla poszczególnych wariantów. Na symbolach graficznych szare kółeczka oznaczają aktywne punkty pomiarowe.

#### 7.2.4. Analiza wyników

Dla lepszego zobrazowania wyników zawartych w powyższej tabeli przedstawić można je w postaci graficznej, jak na wykresie (rys 7.18). Współrzędnymi są dwa kryteria: dokładności regulacji I  $\rightarrow$  min oraz szybkość działania t<sub>r</sub>  $\rightarrow$  min, dla wyników kolejnych eksperymentów symulacyjnych. Przy każdym wariancie podano wartość trzeciego kryterium: błędu w stanie ustalonym  $e_{ust} \rightarrow min$ . Na wykresie nie pokazano wariantu numer 2, który charakteryzuje się bardzo dużymi wartościami wszystkich kryteriów, zatem jest z pewnościa zdominowany (w sensie jakości) przez pozostałe warianty; jest to przypadek gdy czujnik pomiarowy znajduje się w bezpośrednim sąsiedztwie zakłóceń.

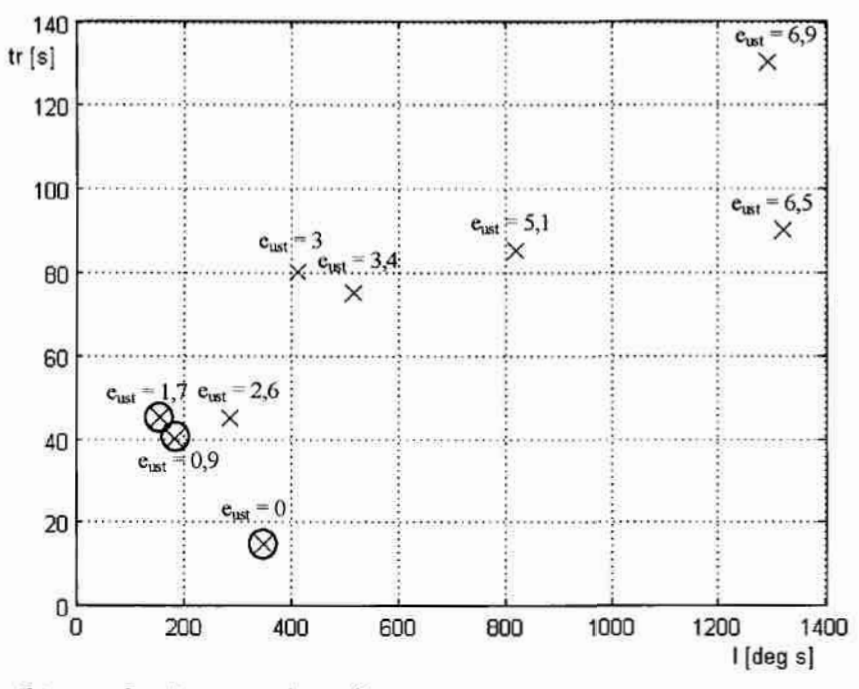

#### Rys. 7.18. Wyniki symulacji – postać graficzna

Wśród pozostałych rozwiązań można wyróżnić takie, które są Pareto-optymalne (na wykresie zaznaczone otoczką). Są to przypadki gdy wartość mierzona zbliżona jest do wartości średniej w całym obszarze. W pozostałych przypadkach można zawsze w sposób jednoznaczny wskazać rozwiązanie lepsze od rozpatrywanego.

## 7.3. Optymalizacja umieszczenia urządzenia wykonawczego w przestrzeni 2D

## 7.3.1. Sformułowanie zadania [Tarnowski 2004/2]

Obiektem badań jest pomieszczenie magazynowe z punktu 7.2, do którego w celu wprowadzenia niesymetrii dodano zaizolowaną ścianę sięgającą do połowy jego wysokości – co ilustruje rysunek 7.20.

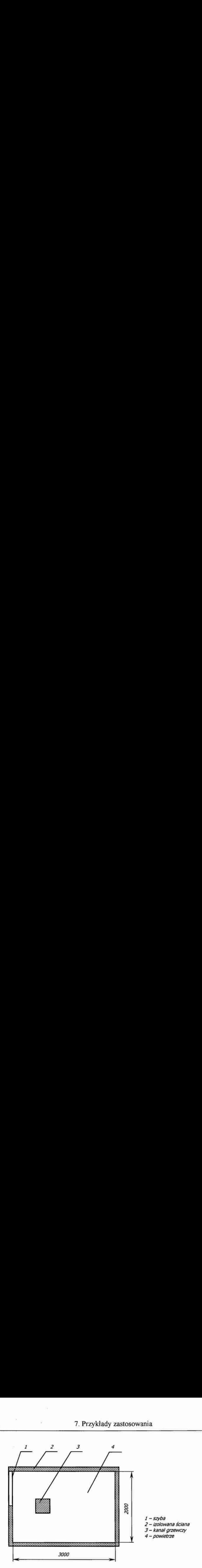

Rys. 7.20. Schemat obiektu badań

Dla takiego Obiektu można zdefiniować wiele kryteriów Optymalizacji, takich jak:

- o rozstęp temperatur (różnica między skrajnymi temperaturami) wewnątrz pomieszczenia w stanie ustalonym,
- . czas, po którym wwybranym punkcie pomieszczenia zostanie osiągnięta określona temperatura,
- czas, po którym rozpiętość temperatury osiągnie określoną wartość.

Można też wytypować kilka podstawowych zmiennych decyzyjnych, takich jak moc-, wymiary i kształt źródła ciepła. Bezpośrednio z nich wynikają ograniczenia dotyczące:

- $\bullet$  obszaru, w którym może przemieszczać się źródło,
- › minimalnej i maksymalnej mocy źródła,
- . wymiarów charakterystycznych źródła

W prezentoWanych w dalszej części eksperymentach numerycznych przyjęto kryterium .w: postaci rozstępu temperatury w stanie ustalonym, a zmienne decyzyjne zawężone do położenia i mocy źródła ciepła.

Jako alternatywę dla zadania polioptymalizacji, w którym fonnułowanie kryteriów, szczególnie w przypadku obiektu o stałych rozłożonych, może stwarzać spore problemy, zaproponowano zastosowanie tak zwanej "miękkiej optymalizacji". Działanie to polega na zastąpieniu poszukiwania rozwiązania najlepszego poszukiwaniem rozwiązania satysfakcjonującego, czyli spełniającego przyjęte ograniczenia.

## 7.3.2. Model komputerowy [Zaporski 2004/2]

Model obiektu, ze względu na swój charakter powstał w programie FEMLAB i w odróżnieniu od wcześniej prezentowanych przykładów, dla tego zadania, rozpatrywany był w Stanach ustalonych. Zmianie w stosunku do modelu z punktu 7.2.2 uległa równiez lokalizacja kanału .:grzewczego, która nie jest stała i może się zmieniać w całej płaszczyźnie X—Y obiektu. Takie rozwiązania oraz konieczność współpracy modelu z funkcją optymalizującą constraint z Toolbox-u Optymization pakietu MATLAB wymuszają rezygnację z modelowania w oparciu o edytor graficzny i zastosowanie, dającej większe możliwości, edycji tekstowej.

Konsekwencją stosowania przyjętego oprogramowania jest konieczność zaostrzenia ograniczeń dotyczących obszaru, na którym można umieścić źródło ciepla. Jest to podyktowane problemami z generowaniem poprawnej siatki elementów skończonych. Zastosowane. ograniczenia wynosza dla:

. obszaru przemieszczeń źródła

$$
0, 1 \le x \le 1, 9 \text{ m}
$$

$$
0, l \leq y \leq 2,9 \; m
$$

'. mocy źródła ciepła

 $0.1 \cdot 10^4$  < P <  $1 \cdot 10^4$  W.

Zaletą stosowania funkcji constraint jest możliwość realizacji przy jej użyciu zarówno klasycznej jak i "miękkiej" optymalizacji. Pełen kod programowy zawierający model i procedury optymalizacji zawarty został <sup>w</sup>załączniku D.

## 7.3.3. Eksperymenty symulacyjne

Ponieważ prezentowany przykład jest prosty mozna intuicyjnie określić przybliżone jego rozwiązanie. W celu uzyskania punktu odniesienia do dalszych badań wyznaczono więc rozwiązanie quasi-optymalne dla współrzędnych  $s_{base} = [x, y, P] = [0, 3 \quad 1, 7 \quad 0, 1]$  i wartości funkcji celu równej 47,80. Odbyło się to na drodze wielokrotnej optymalizacji z różnych punktów startowych bliskich rozwiązaniu "oczekiwanemu". W ten też sposób określono jedyne, rozpatrywane, ograniczenie dla "miękkiej" optymalizacji:

 $ogr(I) = (Tmax - Tmin) - 48.$ 

W celu porównania efektywności metod optymalizacji klasycznej i "miękkiej" przeprowadzono serię eksperymentów numerycznych, w których zmianie ulegały punkty startowe. Część z uzyskanych rozwiązań przedstawiono na następnych stronach w tabelach 7.6. i 7.7.

Duże różnice pomiędzy wartościami minimalnymi i maksymalnymi temperatury obserwowane Wpuszczególnych eksperymentach, a będące efektem uwzględnienia stref znajdujących się w bezpośrednim sąsiedztwie zakłóceń i źródła ciepła, spowodowały, że zdecydowano się na wprowadzenie dodatkowych ograniczeń: dla wyeliminowania tych "ekstremalnych wartości temperatur w procesie oceny jakości rozwiązania pominięto dane zobszarów znajdujących się wodleglości do 0,5 metra od źródeł ciepla izakłóceń. Nowe ograniczenia wpłynęły na rezultaty i czasy obliczeń miękkiej optymalizacji (tabela 7.8).

## 7.3.4. Wnioski

W wiekszości prezentowanych przypadków metodą "miękkiej" optymalizacji uzyskiwano rozwiązania w znacząco krótszym czasie (w skrajnym przypadku 5 razy szybciej).

Wszystkie rozwiązania uzyskane metodą "miękkiej" optymalizacji były rozwiązaniami zadowalającymi, czyli takimi które spełniały nałożone ograniczenia.

Uzyskiwane tą metodą rozwiązania były też niejednokrotnie lepsze pod względem jako ściowym. Dzieje się tak, gdyz dla prezentowanego obiektu, metoda optymalizacji wykazuje?" dużą ważIi-wcść na minima lokalne:. Efektem jest brak powtarzalności wyników dla różnych punktów startowych.

Istotnym jest właściwy dobór ograniczeń dla przestrzeni, po której może poruszać się źródło ciepła; zbyt mała odległość pomiędzy ściankami pomieszczenia i źródłem ciepła powoduje problemy z automatycznym generowaniem siatki elementow skończonych.

W przykładzie nie zajmowano się problemem wyboru funkcji optymalizacyjnej do zadania oraz doborem jej parametrów, co z pewnością wpłynęło najakość uzyskiwanych wyników.

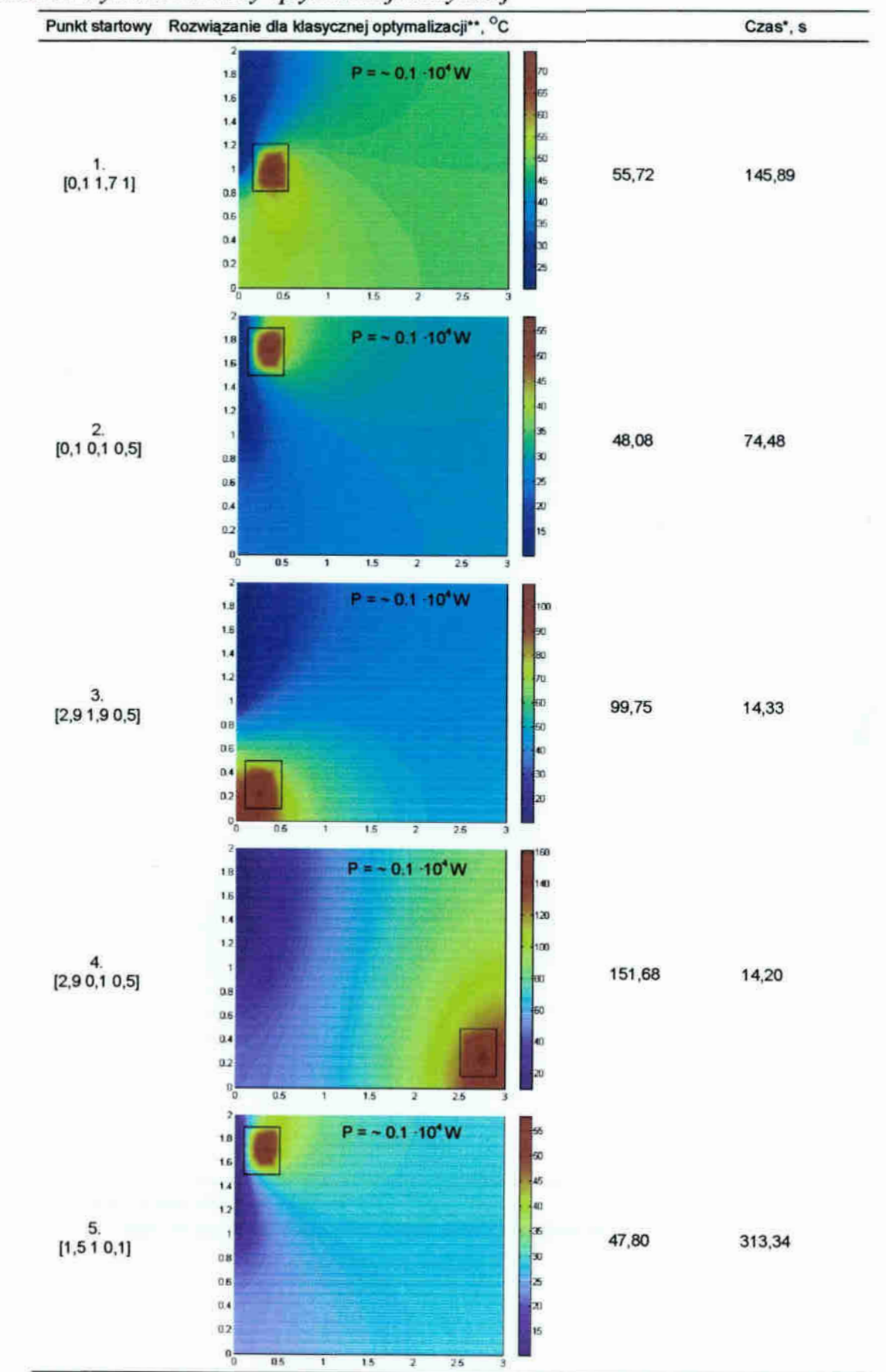

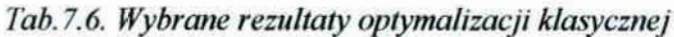

Q)

\* dla komputera klasy PC P4 2,8 GHz
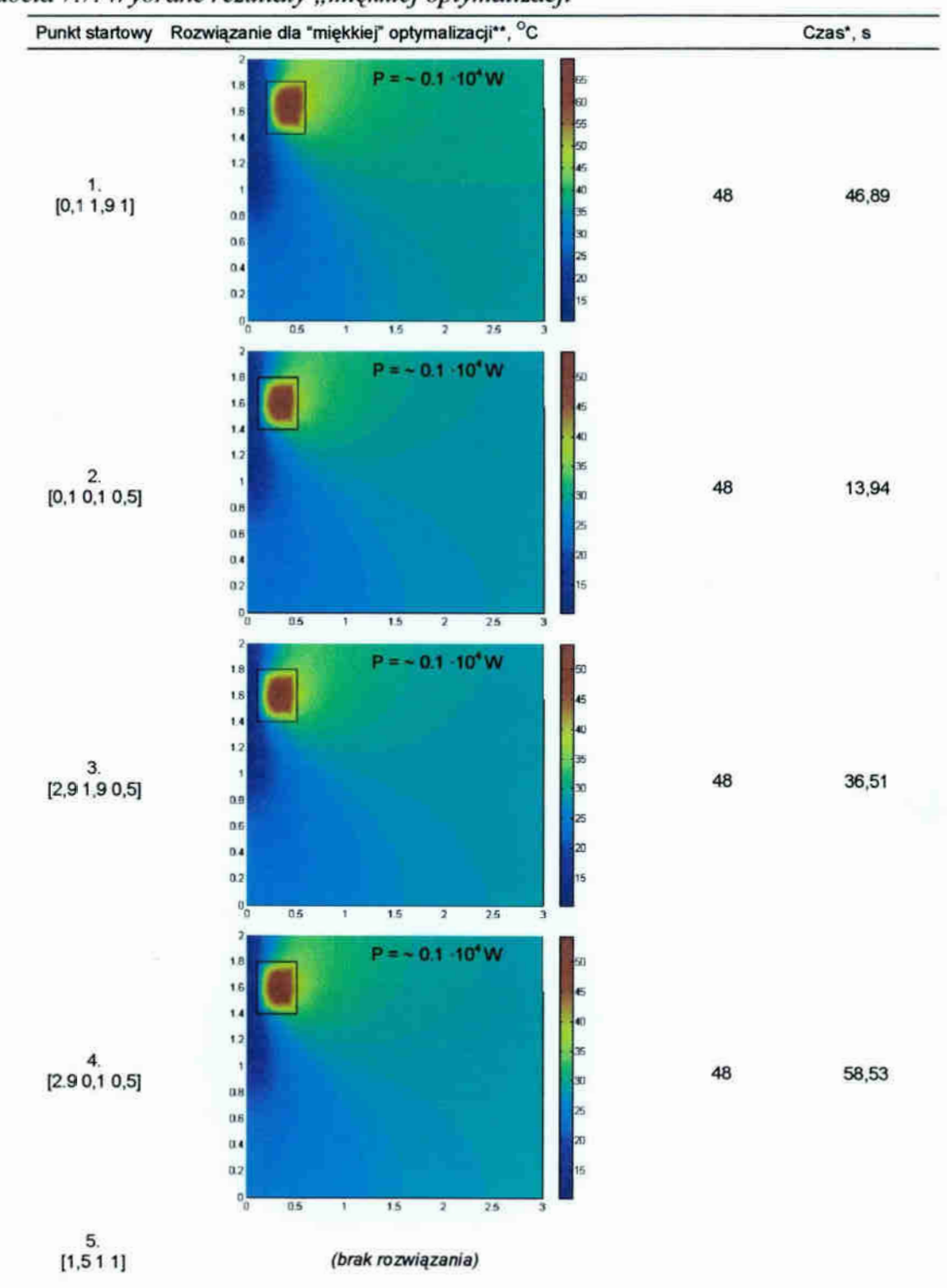

Tabela 7.7. Wybrane rezultaty "miękkiej optymalizacji"

\* dla komputera klasy PC P4 2,8 GHz

\*\* ze względu na brak funkcji celu podano wartość spełnionego ograniczenia

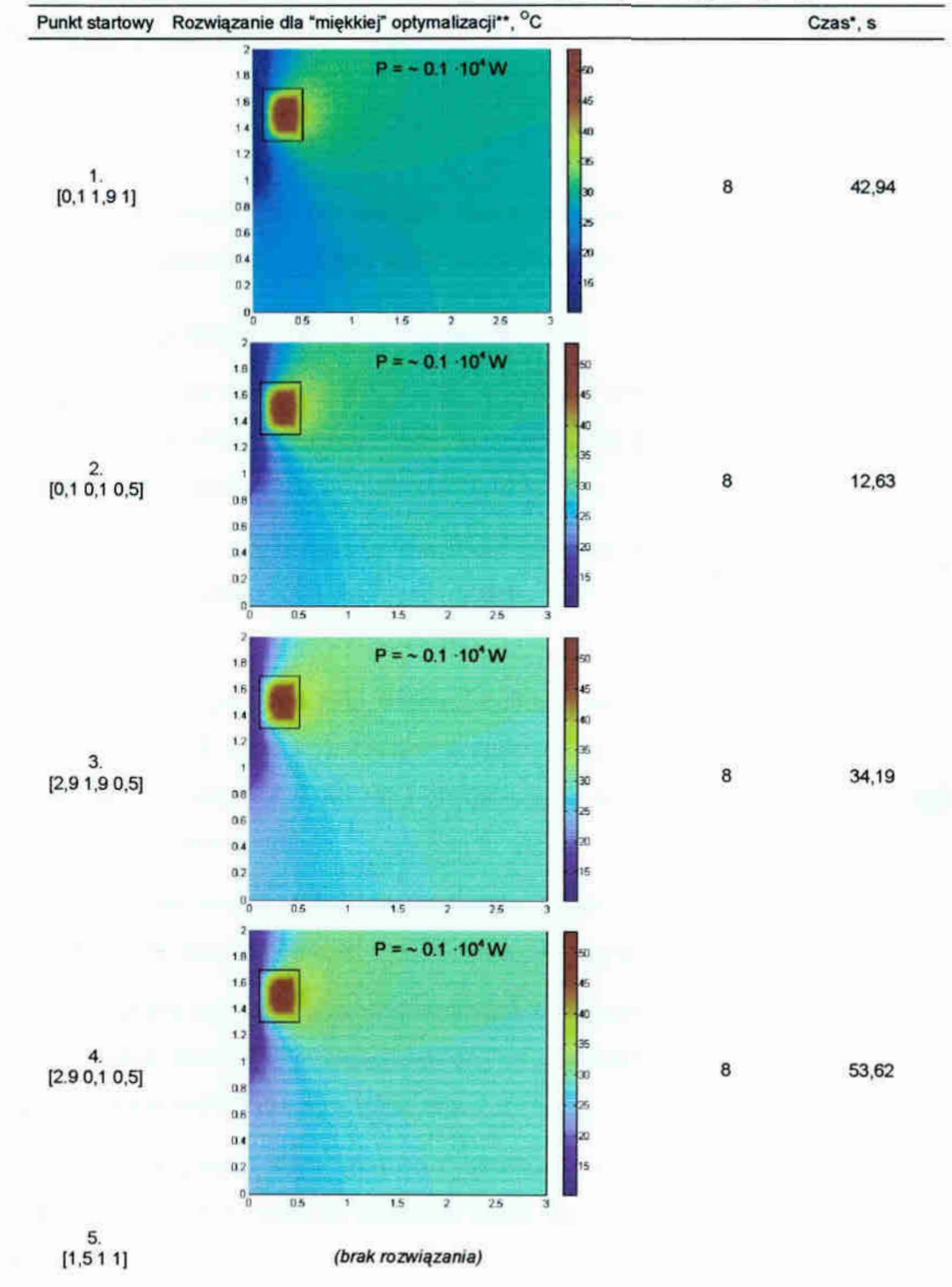

Tabela 7.8. Wybrane rezultaty "miękkiej optymalizacji" – po modyfikacji ograniczeń

Ň.

\* dla komputera klasy PC P4 2,8 GHz

\*\* ze względu na brak funkcji celu podano wartość spełnionego ograniczenia

# 8. Podsumowanie

## 8.1 . Wnioski

Na podstawie przeprowadzonych analiz i eksperymentów wyciągnięto szereg wniosków: rzeczowych, dotyczących przedmiotu pracy oraz kilka wniosków metodologicznych.

### 8.1.1. Wnioski dotyczące modeli i modelowania

- 1. Model literaturowy (równania 4.1 4.14) dotyczący wymiany ciepła i masy okazał się skuteczny i efektywny dla rozpatrywanej klasy obiektów oraz Sprawdził się dla przyjętego zakresu modelowania.
- 2. Przyjęte w modelu założenia i uproszczenia (rozdział 3 oraz punkt 4.6) pozwoliły na zmniejszenie złożoności obliczeniowej modelu przy jednoczesnym zachowaniu wymaganej dokładności.
- 3. Zaproponowane w pracy metody tworzenia pedziałów przestrzeni dla celów jej dyskretyzaeji (punkty 5.2.1 i 5.3.6), będące kompromisem pomiędzy czasem obliczeń <sup>a</sup>ich dokładnością, okazały się skuteczne i efektywne, co znajduje potwierdzenie w wynikach symulacji komputerowych.
- 4. Przeprowadzone analizy i badania wykazały konieczność indywidualnego określania współczynników równań różniczkowych dla poszczególnych obiektów symulacji (punkt 4.8).
- 5. Przyjęte w pracy metody modelowania warunków brzegowych (punkt 4.7) pozwalają na odwzorowanie zjawisk tam zachodzących, na— pOZiomie. szczegółowości i dokładności zapewniającym realizację celów symulacji.
- Zastosowana w pracy zmiana sposobu dyskretyzacji czasu (punkt 5.3.7 polegające na zmianie jego skali) pozwala na skrócenie czasu obliczeń; będący efektem tego działania spadek dokładności rozwiązań w dziedzinie czasu jest dopuszczalny ze względu na wolnozmienny charakter analizowanego procesu.
- 7. Potwierdzono ogólnie znane spostrzeżenie, że dobór metody numerycznego rozwiązywania równań różniczkowych ma, obok dyskretyzacji przestrzeni i czasu, kluczowe znaczenie dla efektywności obliczeń numerycznych.
- 8. Potwierdzono zasadność warunku Couranta-Friedrichsa-Lewy'ego (punkt 5.1.2) dotyczącego stabilności obliczeniowej modeli różnicowych.
- 9. Integracja dostępnych na rynku pakietów symulacyjnych pozwala na budowę efektywnych obliczeniowe modeli komputerowych procesów wymiany ciepła i masy w pomieszczeniach bytowych, przeznaczonych do sterowania i projektowania układów regulacji klimatem (punkt 7.1).
- 10. Prezentowany model Wydaje się być odpowiedni dla innych obiektów (nie-bytowych) pod warunkiem, że występują w nich te same sposoby transportu ciepła i masy w środowisku płynnym i prawdziwe pozostają przyjęte w pracy założenia i uproszczenia; konieczne mogą być pewne zmiany w warunkach brzegowych.
- Il. Proponowany model nadaje się do zastosowania w układach sterowania, także. ze złożoną funkcją kryterium optymalizacji – punkt 7.3.

#### 8.1.2. Wnioski metodologiczne

- 1. Potwierdza się ogólnie znana zasada w modelowaniu matematycznym, że prace nad modelem symulacyjnym powinny być poprzedzone eksperymentem w obiekcie rzeczywistym i analizą literatury w celu określenia kluczowych i istotnych współczynników równań oraz rodzaju i parametrów warunków brzegowych.
- 2. W sytuacji, gdy analiza literatury nie dostarcza informacji o poszczególnych współczynnikach lub gdy dane te obarczone są dużą niepewnością, konieczne jest wyznaczenie ich na drodze właściwego dla danego współczynnika eksperymentu przeprowadzonego <sup>w</sup>obiekcie rzeczywistym. Gdy poszukiwany jest tylko jeden ze współczynników można wyznaczyć go na drodze wielokrotnej symulacji i porównania wyników symulacji z wynikami pomiarów.
- 3. Zastosowanie proponowanego modelu komputerowego w procesie projektowania instalacji klimatyzacyjne grzewczych poprzedzone musi być etapem jego weryfikacji. Dane pomiarowe, służące do tego celu obejmują szereg wielkości, które można podzielić na trzy grupy. Pierwsza grupa zawiera warunki brzegowe, do których zaliczają się uśredniona po czasie iw przestrzeni wartości temperatur i wilgotności poszczególnych ścian i pozostałych elementów wyposażenia oraz prędkości strumieni wpływających i wypływających z pomieszczenia. Drugą grupę stanowią parametry początkowe, czyli temperatura i uńlgotność powietrza w chwili początkowej. Ostatnia grupa danych pomiarowych obejmuje zareje-

strowane zmiany w czasie: temperatury, wilgotności i prędkości przepływu powietrza wywołane przez znane pobudzenie (np. dmuchawę ciepłego powietrza). W zależności odprzeznaczenia modelu rejestrowane mogą być zmiany tylko w jednym punkcie przestrzeni, co ma miejsce w przypadku modelu przemaczonego do sterowania z jednym punktem pomiarowym lub w wielu — gdy konieczna jest przestrzenna ocena jakości lub efektywności działania instalacji klimatyzacyjnej.

#### 8.2.3. Kierunki dalszych prac

Proponowany model i metodyka jego opracowywania nie są celem samym w sobie. Model może służyć do projektowania i eksploatacji układów klimatyzacyjnych. Dalsze prace pewinny prowadzić w kierunku opracowania systemu wspomagającego projektowanie takich układów w pomieszczeniach bytowychjak i w pomieszczeniach innych klas. Przeznaczeniem takiego systemu powinna być weryfikacja rozwiązań projektowych instalacji klimatyza cyjnych i ich układów regulacji na drodze symulacji komputerowej. Niezbędnym byłoby Wyposażenie takiego narzędzia w bazy wiedzy dotyczące: budowy modeli komputerowych, doboru i rozmieszczania urządzeń wykonawczych i sterujących, doboru układu regulacji automatycznej oraz przebiegów sygnałów pobudzeń i zakłóceń niezbędnych do ich symulacyjnej weryfikacji.

Ważnym elementem prac nad takim systemem byłoby rozszerzenie prezentowanych w tej pracy eksperymentów pomiarowych na inne obiekty (niekoniecznie bytowe) i stworzenie bazy modeli urządzeń wykonawczych i warunków brzegowych.

Konieczne, ze względu na efektywność obliczeniową takiego- systemu, byłoby opracowanie modeli uproszczonych (np. algebraicznych czy neuronowych) wraz z określeniem dziedzin ich stosowalności.

# 8.2. Uzyskane rezultaty

#### 8.2.1. Rezultaty naukowo

W świetle przeprowadzonej analizy literatury oraz bieżącego stanu praktyki inżynierskiej i badawczej można wymienić następujące elementy dorobic: naukowego w niniejszej dysertacji:

- 1. Analiza dopuszczalności uproszczeń <sup>w</sup>modelu matematycznym (rozdział 3, punkt 4.6).
- 2. Sposoby doboru współczynników równań różniczkowych dla rozpatrywanych modeli punkt 4.8.

3. Propozycje wyznaczania i modelowania warunków brzegowych – punkt 4.7.

- 4. Metodyka prostych badań eksperymentalnych służących do weryfikacji modeli komputerowych procesów wymiany ciepła i masy w pomieszczeniach bytowych — punkt 6.1.
- 5. Elementy "dobrej praktyki" programowania w komputerowym rozwiązywaniu nieliniowych równań różniczkowych – rozdział 5.
- 6. Postawienie problemu analizy liczności zbioru czujników oraz optymalizacji doboru ichlokalizacji - punkt 7.2.
- 7. Elementy analizy możliwości wykórzystania komercyjnych pakietów symulacyjnych do modelowania procesów wymiany ciepła i masy w pomieszczeniach bytowych – punkt 5.2.

### 8.3.2. Rezultaty rzeczowe

 $\frac{1}{2}(-1)$ 

W pracy przedstawiono przykładowe komputerowe implementacje modelu procesu wymiany ciepła i masy w pomieszczeniach bytowych. Zaproponowano tok postępowania dla różnych środowisk symulacyjnych. Zastosowano do tego celu wyspecjalizowany programu FEMLAB przeznaczony do symulacji metodą elementów skończonych. Jako alternatywę (głównie finansową) zaproponowano metodykę tworzenia modeli w dowolnym środowisku symulacyjnym wyposażonym w aparat do numerycznego rozwiązywania równań różniczkowych zwyczajnych (np. MATLAB) oraz modele tworzone w oparciu o metodę różnic skończonych, możliwą do realizacji w dowolnym środowisku programiśtycznym.

Zaproponowano konfiguracje poszczególnych rodzajów modeli obejmującą sposoby: dyskretyzacji przestrzeni, modelowania warunków brzegowych, doboru parametrów metod nume tycznych oraz rozwiązywania ewentualnych problemów numerycznych.

Przedstawiono również przykłady zastosowania proponowanych modeli w praktycznychproblemach projektowych. Wśród trzech rozwiązań zamieszczonych w tej pracy znalazła się symulacja układów automatycznej regulacji z obiektami sterowania 0 stałych rozłożonych. Kolejny przykład dotyczy doboru liczby i przestrzennego rozmieszczenia czujników pomiarowych dla osiągnięcia złożonego (przestrzennego) kryterium sterowania temperatura w pomieszczeniu. W ostamim przykładzie zastosowano miękką optymalizację do rozwiązania problemu doboru mocy i lokalizacji urządzeń wykonawczych.

# Literatura cytowana:

 $\begin{array}{ccc} \alpha & = & \\ & \alpha & \\ \end{array}$ 

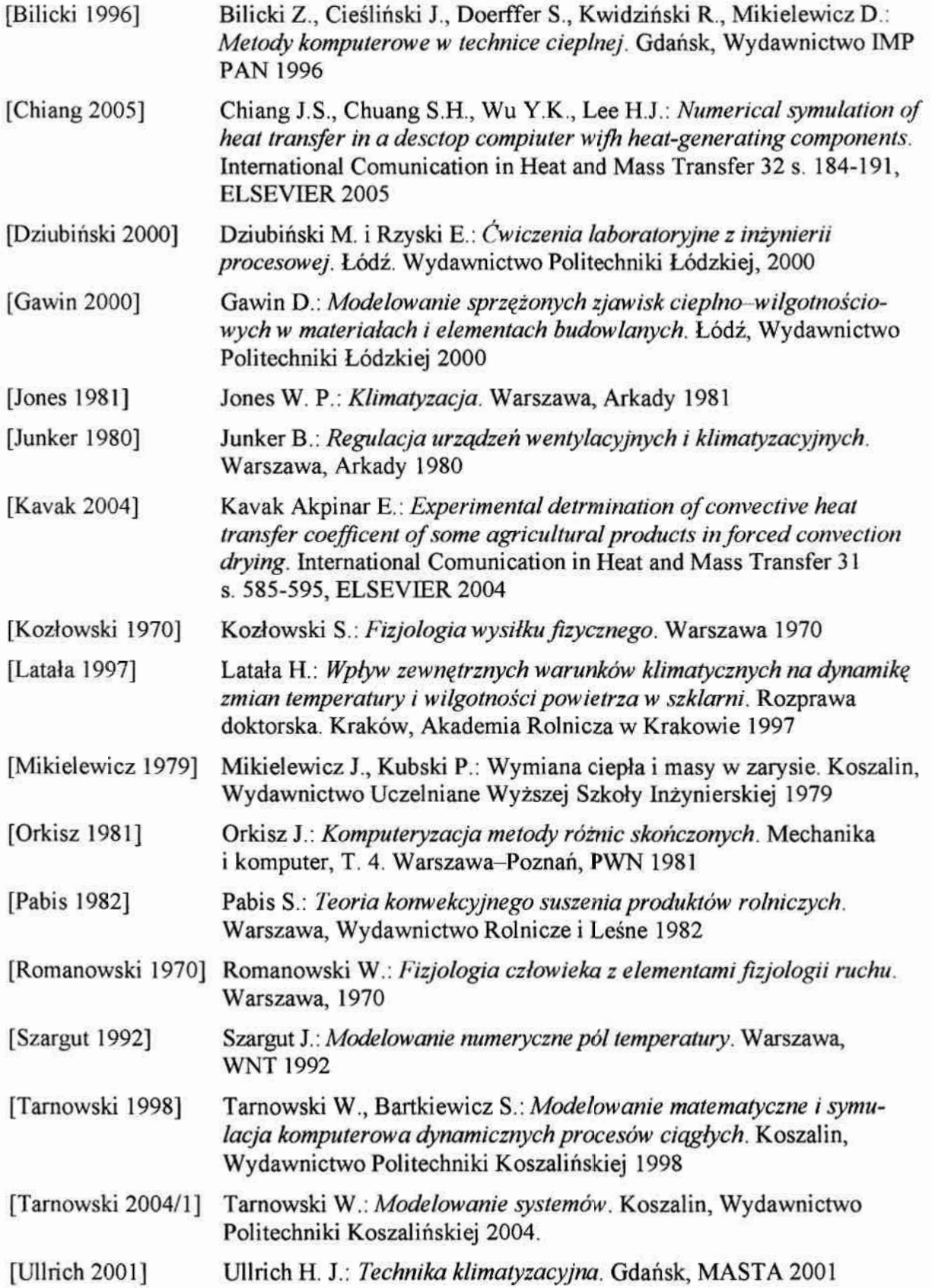

ù.

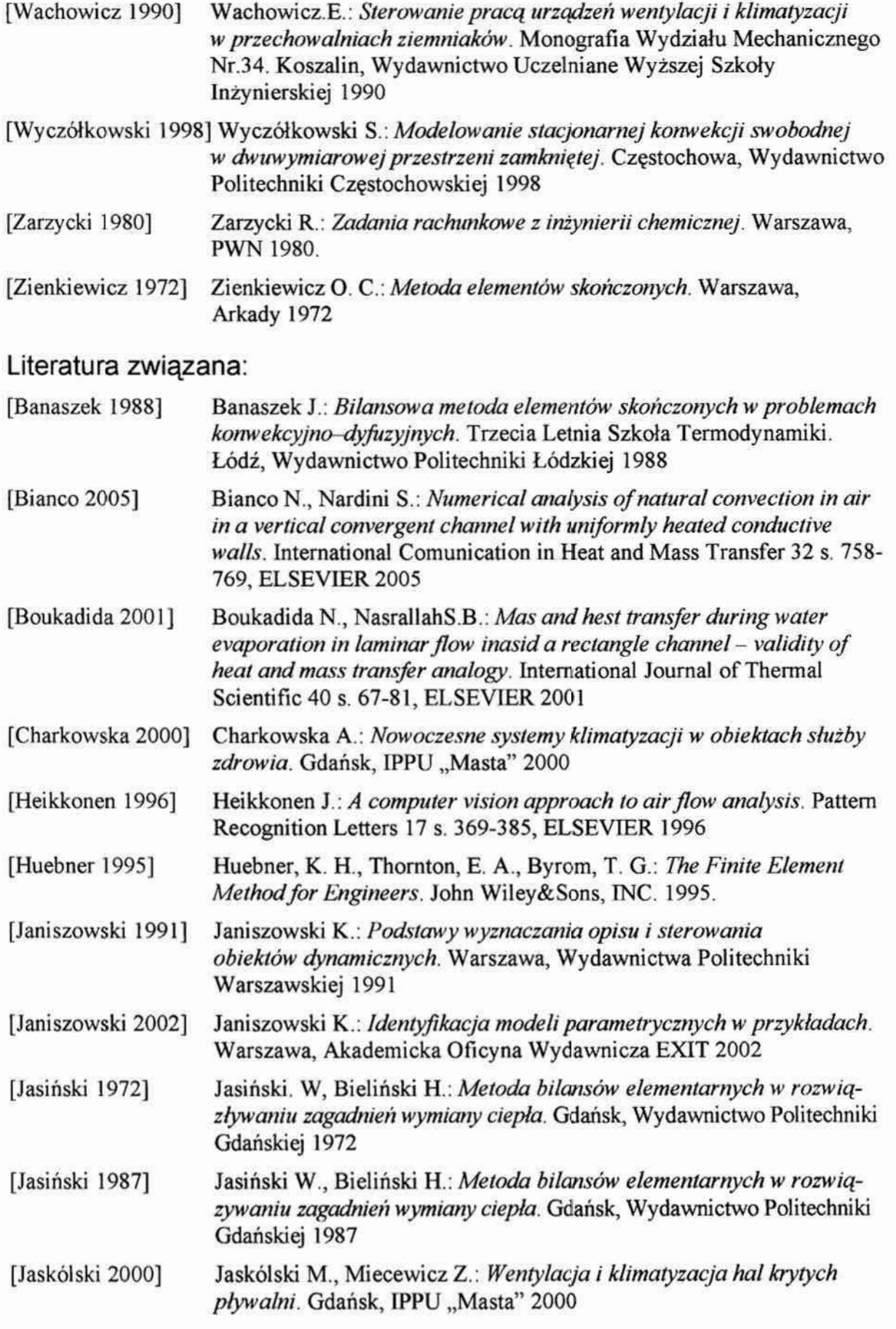

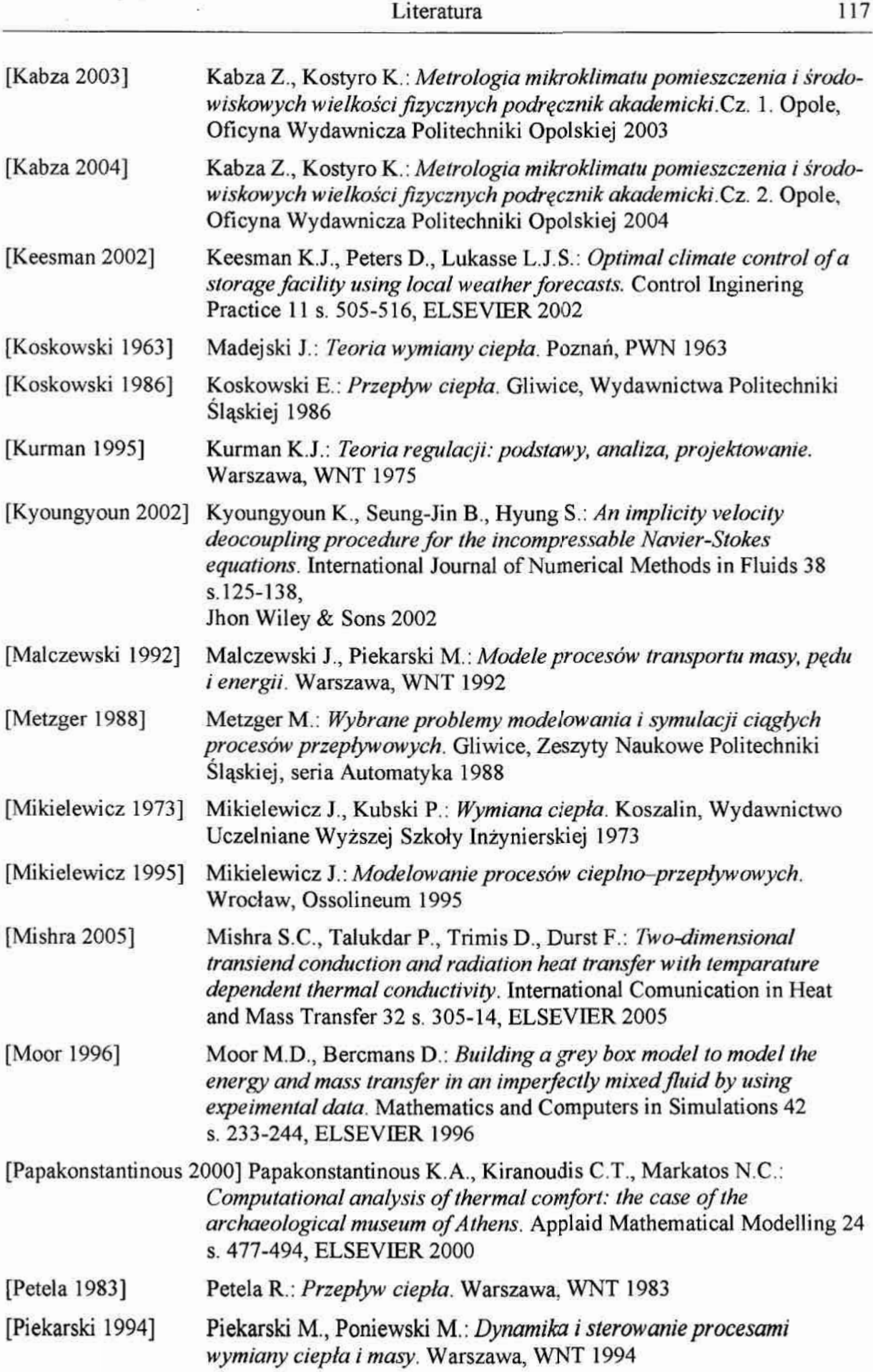

 $\sim$   $\tilde{\pi}$ 

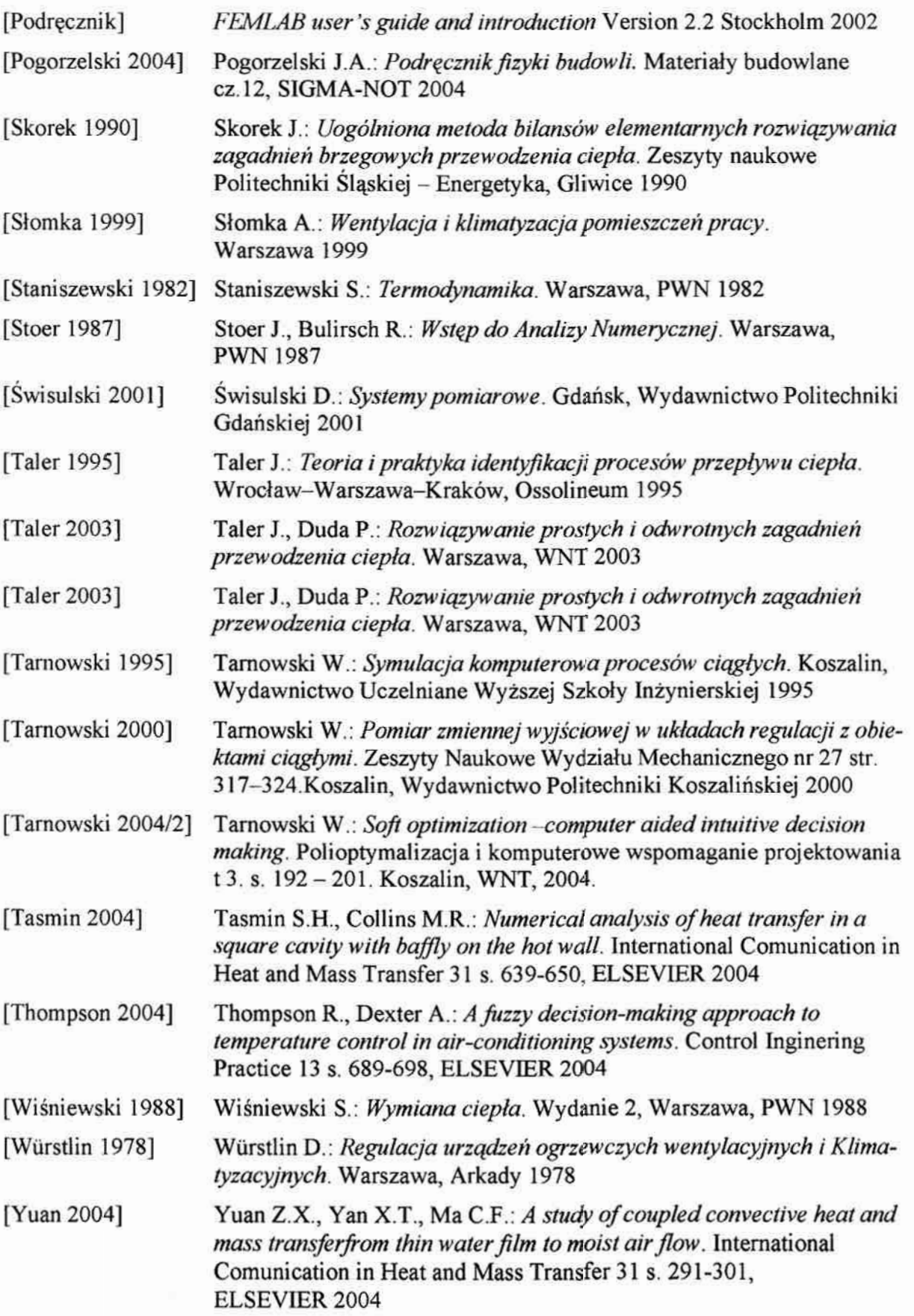

 $\alpha$ 

XX.

 $\tilde{\omega}$ 

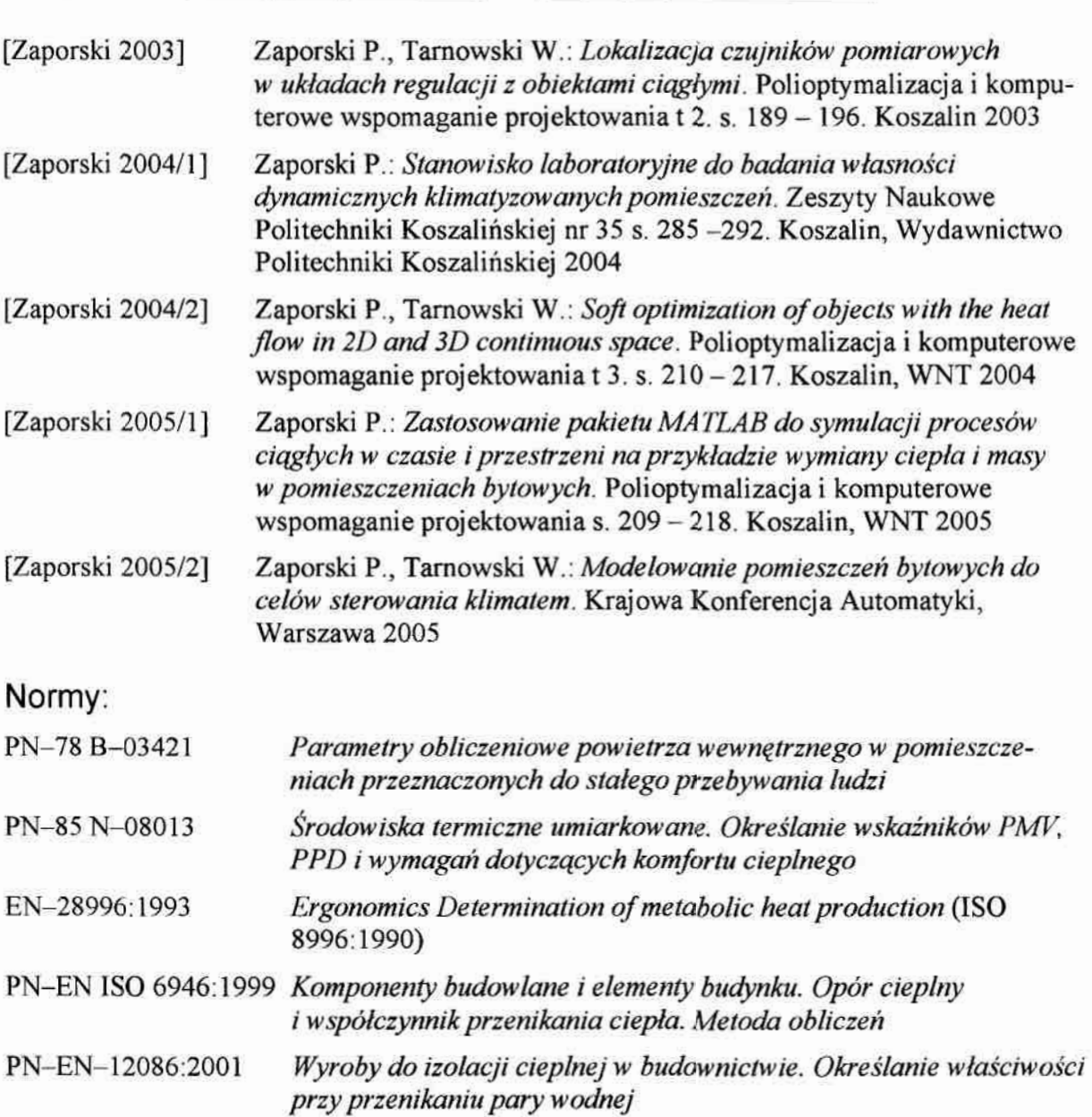

# ZAŁĄCZNIK A - Modelowany obiekt

Zaprezentowane w dalszej części pracy modele komputerowe procesów wymiany ciepła i masy w pomieszczeniach bytowych dotyczą rzeczywistego obiektu biurowego, dla którego przeprowadzono serię eksperymentów pomiarowych opisanych w rozdziale 6. '

Analizowane pomieszczenie zlokalizowane było w jednej z wewnętrznych kondygnacji, około trzydziestoletniego budynku biurowego. Tylko jedna przegroda poddawana była bezpośrednim oddziaływaniem warunków zewnętrznych, pozostałe sąsiadowały z innymi pomieszczeniami. Parametry geometryczne obiektu wraz z zastosowanymi materiałami przedstawiono na rysunku 1.

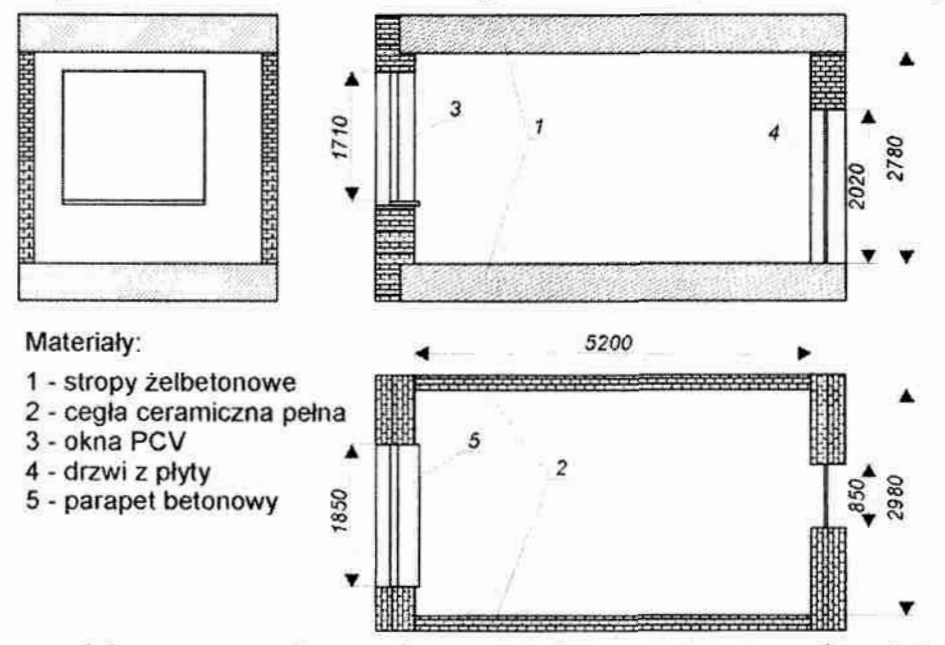

Rys. 1. Schemat modelowanego pomieszczenia wraz z wykazem zastosowanych materiałów

Dla potrzeb modelowania geometrię pomieszczenia należy uprościć eliminując takie elementy jak: grubości ścian, drzwi i okien, wnęki drzwiowe i okienne, nieznacznie wystające elementy (jak parapety). Działanie takie jest konieczne gdyż pozwala, na dalszym etapie prac, uzyskać prostsze imniej złożone podziały na elementy skończone, a co za tym idzie prowadzi wkońcowym rezultacie do zmniejszenia złożoności obliczeniowej całego modelu. Końcowa postać geometrii rozpatrywanego pomieszczenia przedstawiono ponizej (rysunek 2).

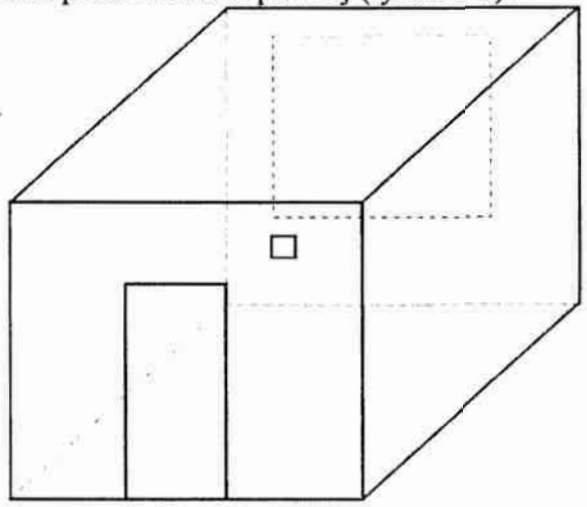

Rys. 2. Schemat modelowanego pomieszczenia – po uproszczeniach

Przyjęte w modelach parametry powietrza wilgotnego oraz poszczególnych materiałów, z których wykonane jest modelowane pomieszczenie, zestawiono w tabeli 1.

| Material                                     | Parametr                                        | Jednostka         | Wartość        |
|----------------------------------------------|-------------------------------------------------|-------------------|----------------|
| Powietrze<br>wilgotne                        | Gestosć p                                       | kg/m <sup>3</sup> | 1,26           |
|                                              | Ciepło właściwe c <sub>p</sub>                  | kJ/(kg-K)         | 1,9            |
|                                              | Lepkość dynamiczna µ                            | uPa <sub>S</sub>  | 13,83          |
|                                              | Współczynnik przewodzenia ciepła λ              | W/m-K             | 0,02173        |
| Cegla ceramiczna<br>obustronnie<br>tynkowana | Gestość p                                       | kg/m <sup>3</sup> | 1900           |
|                                              | Porowatość n                                    |                   | 0,24           |
|                                              | Ciepło właściwe c.                              | kJ/(kg-K)         | 850            |
|                                              | Współczynnik przewodzenia ciepła λ              | W/m-K             | 0,7            |
|                                              | Współczynnik dyfuzji pary wodnej am             | $m^2$ /s          | $1,5.10^{6}$   |
|                                              | Współczynnik wnikania ciepła α                  | $W/m^2K$          |                |
|                                              | Współczynnik wnikania masy e                    | m/s               |                |
| Beton zwykły<br>obustronnie<br>ynkowany      | Gestość p                                       | kg/m <sup>3</sup> | 2300           |
|                                              | Porowatość n                                    |                   | 0,2            |
|                                              | Ciepło właściwe c.                              | kJ/(kg·K)         | 850            |
|                                              | Współczynnik przewodzenia ciepła λ              | W/m-K             | 1,6            |
|                                              | Współczynnik dyfuzji pary wodnej a <sub>m</sub> | $m^2$ /s          | $0,15.10^{-8}$ |
|                                              | Współczynnik wnikania ciepła α                  | $W/m^2K$          |                |
|                                              | Współczynnik wnikania masy e                    | m/s               |                |
| Okno PCV                                     | Gęstość                                         | kg/m <sup>3</sup> |                |
|                                              | Porowatość                                      |                   |                |
|                                              | Ciepło właściwe c <sub>p</sub>                  | kJ/(kg-K)         | 880            |
|                                              | Współczynnik przewodzenia ciepła λ              | W/m·K             | 2,4            |
|                                              | Współczynnik dyfuzji pary wodnej am             | $m^2$ /s          | 0              |
|                                              | Współczynnik wnikania ciepła a                  | $W/m^2K$          | Ö              |
|                                              | Współczynnik wnikania masy e                    | m/s               | 0              |
| wewnątrzlokalowe<br>Drzwi                    | Gęstość                                         | kg/m <sup>3</sup> | 400            |
|                                              | Porowatość                                      |                   | 0,75           |
|                                              | Ciepło właściwe c <sub>p</sub>                  | kJ/(kg·K)         | 1600           |
|                                              | Współczynnik przewodzenia ciepła λ              | W/m·K             | 0,09           |
|                                              | Współczynnik dyfuzji pary wodnej am             | $m^2/s$           | $0,13.10^{-6}$ |
|                                              | Współczynnik wnikania ciepła a                  | $W/m^2K$          | 0              |
|                                              | Współczynnik wnikania masy e                    | m/s               | 0              |

Tabela 1. Parametry powietrza wiłgotnego oraz materiałów budowlanych – zastosowane w modelach

W przypadku okien i drzwi, ze względu na własności materiałów, z których są wykonane, przyjęto, iż nie zachodzi transport masy i rozpatrywany jest tylko transport ciepła.

Konieczne, dla symulacji, warunki brzegowe i początkowe określone zostały poprzez pomiary w obiekcie rzeczywistym. W tej pracy do weryfikacji modeli komputerowych użyte będą dane z dwóch, spośród dziewiętnastu przeprowadzonych, eksperymentów pomiarowych. Analizie poddany zostanie proces ogrzewania pomieszczenia – bez udziału wentylacji, oraz proces obniżania temperatury, uprzednio ogrzanego pomieszczenia, przy udziale instalacji wentylacyjnej. Wszystkie eksperymenty, przeprowadzone na rzeczywistym obiekcie, zostały szerzej opisane w punkcie 6.1.2 pracy.

#### $122$

# ZAŁĄCZNIK B - Model różniczkowy i różnicowy

#### B1. Model różniczkowy

```
function Dx=model(t, X);
global I J K ro beta mi dn dl dm lam cp g gs e alfa n ce
8 model wymiany ciepła i masy
a dla segmentów wewnetrznych i strefy brzegowej
% kolejność zmiennych stanu T Vx Vy Vz X
 telementy wewnętrzne
for i=3:1-2for j=3:J-2for k=3:K-2%obliczanie T
               Dx (Koduj(1,1,j,k)) = -(X (Koduj(3,1,j,k)) * (X (Koduj(1,1,j,k)) - X (Koduj(1,i+1,j,k)))/dI(i) +X(Koduj(4,i,j,k))*(X(Koduj(1,i,j,k))-X(Koduj(1,i,j+1,k)))/dm(j)+X(Koduj(5,i,j,k))*(X(Koduj(1,i,j,k))-
X(Kody(1,1,j,k+1)))/dn(k));%obliczanie Vx
               Dx (Koduj (3, i, j, k)) = -(X (Koduj (3, i, j, k)) * (X (Koduj (3, i, j, k)) - X (Koduj (3, i+1, j, k))) / d1 (i) +X(Koduj(4,1, j, k)) * (X(Koduj(3, 1, j, k)) -X(Koduj(3, 1, j+1, k)))/dm(j)+X(Koduj(5, 1, j, k)) * (X(Koduj(3, 1, j, k)) -<br>X(Koduj(3, 1, j, k+1)))/dn(k)) + (m1/ro) * ((X(Koduj(3, 1-1, j, k)) - 2*X(Koduj(3, 1, j, k)) +
X(Koduj(3,1+1, 1, k)))/(dl(i) ~2));
               &obliczanie Vy
               \texttt{Dx}(\texttt{Koduj}(4,1,j,k)) = -(\texttt{X}(\texttt{Koduj}(3,1,j,k)) * (\texttt{X}(\texttt{Koduj}(4,1,j,k)) - \texttt{X}(\texttt{Koduj}(4,i+1,j,k))) / \texttt{dl}(i) +X(Koduj (4,1,j,k))*(X(Koduj (4,1,j,k))-X(Koduj (4,1,j+1,k)))/dm(j)+X(Koduj (5,1,j,k))*(X(Koduj (4,1,j,k))-
X(Koduj(4,i,j,k+1)))/dn(k))+(mi/ro)*((X(Koduj(4,i,j-1,k))-2*X(Koduj(4,i,j,k))+
X{Koduj(4,i,j+1,k)))/(dm(j)^2));
               %obliczanie Vz
               Dx (Koduj (5, i, j, k))=-(X(Koduj (3, i, j, k))*(X(Koduj (5, i, j, k))-X(Koduj (5, i+1, j, k)))/dl (i)+
X(Koduj (4,1, j, k))*(X(Koduj (5, 1, j, k)) -X(Koduj (5, 1, j+1, k)))/dm(j)+X(Koduj (5, 1, j, k))*(X(Koduj (5, 1, j, k))-
X(Koduj(5,1, j, k+1)))/dn(k))+(mi/ro)*((X(Koduj(5, i, j, k-1))-2*X(Koduj(5, i, j, k))+
X(Koduj(5,i,j,k+1)) / (dn(k)^2));%obliczenia X
               Dx \mid Kodd \mid (6,1,j,k) \mid = -\{(X(Kodd_1(3,i,j,k)) * (X(Kodd_1(6,i,j,k)) - X(Kodd_1(6,i+1,j,k)) \mid d1(i)) \mid +(X(Koduj(4,i,j,k)) * (X(Koduj(6,i,j,k)) - X(Koduj(6,i,j+1,k))) / dm(j)) + (X(Koduj(5,i,j,k))(X(Kodd)(6, i, j, k)) - X(Kodd)(6, i, j, k+1))/dn(k));
      end
   erid
end
 Rnaroznik 1
1=2; j=2; k=2;\sin^{-1}(\pi(i))^*dn (k) / (dn (k) * dm (j) * gs (1) ) ;
s3=d1(i)*dn(k)/(d1(i)*dn(k)*gs(3));<br>s3=d1(i)*dm(j)/(d1(i)*dm(j)*gs(5));%obliczanie T
               \mathtt{Dx}(\mathtt{Koduj}\,(1,i,j,k))\!=\!-\!\! \left(\,\left(\mathtt{X}\,(\mathtt{Koduj}\,(3,i,j,k)\,)\,\ast\,(\mathtt{X}\,(\mathtt{Koduj}\,(1,i,j,k)\,)\,-\right.\right.X(Koduj(1,i+1,j,k))/dl(i) + (X(Koduj(4,1,j,k)) * (X(Koduj(1,1,j,k)) - X(Koduj(1,1,j,k)) - X(Koduj(1,1,j+1,k))) / dm(j) +
(X(Koduj(5, 1, j, k))*(X(Koduj(1, 1, j, k))-X(Koduj(1, 1, j, k+1)))/dn(k)))+sl*alfa(2)*(X(Koduj(1, i+1, j, k))-
X(Koduj(1,1,j,k)))+s2*alfa(4)*(X(Koduj(1,i,j+1,k))-X(Koduj(1,i,j,k)))+s3*alfa(6)*(X(Koduj(1,j,j,k+1))-
X(Kodd j(1,i,j,k)))%obliczanie Vx
               Dx (Kodd) (3,1,j,k)) = - (X (Kodd) (3,1,j,k)) * (X (Kodd) (3,1,j,k)) - X (Kodd) (3, i+1,j,k)) / d1 (1) +X(Koduj [4, î, ĵ, k) ] * (X(Koduj (3, î, j, k) ) -X(Koduj (3, î, j+1, k) ) ]/dm(j) +X(Koduj (5, î, j, k) ) * (X(Koduj (3, î, j, k) ) -
X(Koduj(3,1,j,k+1)))/dn(k))+(mi/ro)*((X(Koduj(3,1-1,j,k))-2*X(Koduj(3,i,j,k))+
X(Koduj(3,1+1, j, k)))/(dl(i)^2));
               Wobliczanie Vy
               Dx (Koduj (4,i,j,k)) = -(X (Koduj (3,i,j,k)) * (X (Koduj (4,i,j,k)) - X (Koduj (4,i+1,j,k))) / d1 (i) +X (Koduj (4, i, j, k) ) * (X (Koduj (4, i, j, k) ) –X (Koduj (4, i, j+1, k) ) ) /dm (j) +X (Koduj (5, i, j, k) ) * (X (Koduj (4, l, j, k) ) –
X(Koduj(4,1, j, k+1}))/dn(k))+(mi/ro)*((X(Koduj(4, i, j-1, k))-2*X(Koduj(4, i, j, k)}+
X(Koduj(4,i,j+1,k)))/(dm(j)^2));
               %obliczanie Vz
               Dx [Koduj (5, 1, 3, k) ) = - (X {Koduj (3, 1, 3, k) ) * (X {Koduj (5, 1, 3, k) ) -X {Koduj (5, 1+1, 3, k) } ) / dl (1) +
X(Koduj(4,i,j,k)) * (X(Koduj(5,i,j,k)) - X(Koduj(5,i,j,k)) / dm(j) + X(Koduj(5,i,j,k)) * (X(Koduj(5,i,j,k)) - X(Koduj(5,i,j,k)) + (X(Koduj(5,i,j,k)) + (X(Koduj(5,i,j,k)) - 2) * X(Koduj(5,i,j,k)) +X!Koduj(5,1, j, k+1)))/(dn(k)^2))+ro*((X(Koduj(1, i, j, k)-1)/X(ce)));
```
tobliczenia X  $Dx(Kodu_1(6,1,1,k)) = -( (X(Kodu_1(3,1,1,k)) * (X(Kodu_1(6,1,1,k)) -$ <br> $X(Kodu_1(6,1+1,1,k)) / d1(1)) + (X(Kodu_1(4,1,1,k)) * (X(Kodu_1(6,1,1,k)) -X(Kodu_1(6,1,1+1,k)) ) / d1(1)) +$ (X(Kodu)(5, i, j, k))\*(X(Kodu)(6, i, j, k))-X(Kodu)(6, i, j, k+1)))/dn(k))+s1\*(e(2)\*(i-n(2)))/n(2)<br>\*(X(Kodu)(6, i+1, j, k))-X(Koduj(6, i, j, k)))+s2\*(e(4)\*(1-n(4)))/n(4)\*(X(Koduj(6, i, j+1, k))- $\chi(\text{Koduj}(6,i,j,k)))+s3*(e(6)*(1-n(6)))/n(6)*(X(\text{Koduj}(6,i,j,k+1))-X(\text{Koduj}(6,i,j,k)));$ %koniec naroznika 1 #naroznik 2  $1=2; j=2; k=N-1;$  $sl=dm(j)*dn(k)/(dm(j)*dn(k)*qs(1));$  $s2=d1(i)*dn(k)/(d1(i)*dn(k)*qs(3));$  $s3=d1(i)*dm(j)/(d1(i)*dm(j)*qs(6));$ **Wobliczanie T**  $\texttt{Dx}(\texttt{Koduj}(1,i,j,k))=-\{\texttt{X}(\texttt{Koduj}(3,i,j,k))\ast(\texttt{X}(\texttt{Koduj}(1,i,j,k))\}-\texttt{X}(\texttt{Koduj}(1,i+1,j,k))\}/\texttt{dl}(1))+\texttt{M}\{\texttt{Koduj}(1,i+1,j,k)\}$  $(X(Kodd) (4, 1, 1, 1, k))$  \*  $(X(Kodd) (1, 1, 1, k))$  -X(Koduj $(1, 1, 1, 1, k))$  /dm $(j)$ ) +  $(X(Kodd) (5, 1, 1, k))$ (X(Koduj(1, i, j, k)) -X(Koduj(1, i, j, k+1)))/dn(k)))+s1\*alfa(2)\*(X(Koduj(1, i+1, j, k))-X(Koduj(1, i, j, k)))+  $s2 + a11a(4) * (X(Kodd1(1,1,1+1,k)) - X(Kodd1(1,1,1,k))) + s3 + a11a(6) * (X(Kodd1(1,1,1,k+1)) - X(Kodd1(1,1,1,k))$ %obliczanie Vx  $Dx (Koduj (3,1,j,k)) = - (X (Koduj (3,1,j,k)) * (X (Koduj (3,1,j,k)) - X (Koduj (3,1+1,j,k)) ) / d1 (1) +$ <br>X{Koduj(4,i,j,k))\*(X(Koduj(3,i,j,k))-X(Koduj(3,i,j+1,k))/dm(j)+X(Koduj(5,i,j,k))\*(X(Koduj(3,i,j,k))- $X(Koduj(3,1,1,k+1)))$ /dn(k))+(mi/ro)\*((X(Koduj(3,i-1,1,k))-2\*X(Koduj(3,i,t,k))+ X(Koduj(3,i+1,j,k)))/(dl(i)^2)); %obliczanie Vy  $Dx (Koduj (4, i, j, k)) = -(X(Koduj (3, i, j, k)) * (X(Koduj (4, i, j, k)) - X(Koduj (4, i+1, j, k))) / d1 (i) +$ X(Koduj(4,1, j, k))\*(X(Koduj(4, i, j, k))-X(Koduj(4, i, j+1, k)))/dm(j)+X(Koduj(5, 1, j, k))\*(X(Koduj(4, i, j, k))-X(Koduj(4,1,j,k+1)))/dn(k))+(mi/ro)\*((X(Koduj(4,i,j-1,k))-2\*X(Koduj(4,i,j,k))+  $X(Koduj(4,1,'j+1,k)))/(dm(j)2)$ ; %obliczanie Vz  $Dx (Koduj (5, i, j, k)) = -(X (Koduj (3, i, j, k)) * (X (Koduj (5, i, j, k)) - X (Koduj (5, i+1, j, k))) / d1 (i) +$ X(Koduj(4,1, j, k))\*(X(Koduj(5, i, j, k))-X(Koduj(5, i, j+1, k)))/dm(j)+X(Koduj(5, i, j, k))\*(X(Koduj(5, i, j, k))- $X(Kody(5,1,1,1,k+1))$ /dn(k))+(mi/ro)\*((X(Koduj(5,1,1,k-1))-2\*X(Koduj(5,1,j,k))+  $X(Koduj(5,1,j,k+1)))/(dn(k)^2)+ro*(X(Koduj(1,1,j,k)-1)/X(ce)));$ %obliczenia X  $Dx \{Koduj(6, i, j, k)\} = -\{(X (Koduj(3, i, j, k)) * (X (Koduj(6, i, j, k)) - X (Koduj(6, i+1, j, k)) ) / d1(i)\} +$  $(X(Koduj(4,1,j,k))*(X(Koduj(6,i,j,k))-X(Koduj(6,1,j+1,k)))/dm(j))$  $(X(Kodd) (5,1,1,1,k))$ \* $(X(Kodd) (6,1,1,k))$ -X $(Kodd) (6,1,1,k+1))$ /dn $(k))$ +51\* $(e(2)$ \* $(1-n(2))$ /n $(2)$ \*  $(X(Kodd) (6, i+1, j, k)) - X(Kodd) (6, i, j, k))$  + s2\* (e(4)\* (1-n(4))) /n(4)\* (X(Koduj(6, 1, j+1, k)) - $X(Koudu) (6,1,1,K))$  +s3\* (e(6)\* (1-n(6)))/n(6)\* (X(Koduj (6,1,1,k+1))-X(Koduj (6,1,1,k))); tkoniec naroznika 2 \*naroznik 3  $1=2; j=J-1; k=2;$  $sl=dm(j)*dn(k)/dm(j)*dn(k)*qs(1);$  $s2=dl(1)*dn(k)/(dl(i)*dn(k)*gs(4));$  $s3 = d1(i)*dm(j)/(d1(i)*dm(j)*gs(5));$ %obliczanie T  $Dx + K \circ du^+(1,1,1,1,k)) = -\{ (X(K \circ du^1(3,1,1,k)) * (X(K \circ du^1(1,1,1,k)) - X(K \circ du^1(1,1+1,1,k))) / d1(i) \} +$  $(X (Koduj (4,1,1,1,k)) * (X (Koduj (1,i,j,k)) - X (Koduj (1,1,j+1,k)) ) / dm(j)) + (X (Koduj (5,1,j,k)) * (Koduj (5,1,1,k)) )$  $(X(Koduj(1,i,j,k)) - X(Koduj(1,i,j,k+1)))$ /dn $(k))$  + s1\*alfa(2)\*  $(X(Koduj(1,i+1,j,k)) - X(Koduj(1,i,j,k)))$  +  $s2 * a1f a (1) * (X (Kodu) (1, i, j+1, k)) - X (Kodu) (1, i, j, k)) + s3 * a1f a (6) * (X (Kodu) (1, i, j, k+1)) - X (Kodu) (1, i, j, k))$ %obliczanie Vx  $X(Koduj(1,1,j,k)) = (X(Koduj(3,1,j,k)) * (X(Koduj(3,1,j,k)) - X(Koduj(3,1+j,k)))(d1(i) + (X(Koduj(1,1,j,k)) - X(Koduj(3,1,j,k)) - X(Koduj(3,1,j,k)))(d2(i) + (X(Koduj(3,1,j,k)) - X(Koduj(3,1,j,k)))(d3(i) + (X(Koduj(3,1,j,k)) - X(Koduj(3,1,j,k)))(d4(i) + (X(Koduj(3,1,j,k)) - 2)$  $X(Koduj(3,1+1,j,k)))/(d1(i)/2));$ %obliczanie Vy  $Dx (Koduj(4, i, j, k)) = -(X(Koduj(3, i, j, k)) * (X(Koduj(4, i, j, k)) - X(Koduj(4, i+1, j, k))) / d1(i) +$ X(Koduj(4,1, j, k))\*(X(Koduj(4, 1, j, k))-X(Koduj(4, 1, j+1, k)))/dm(j)+X(Koduj(5, 1, j, k))\*(X(Koduj(4, 1, j, k))-X(Koduj(4, i, j, k+1)))/dn(k))+(mi/ro)\*((X(Koduj(4, î, j-1, k))-2\*X(Koduj(4, i, j, k))+ X(Koduj(4,i,j+1,k)))/(dm(j)-2)); %obliczanie Vz  $Dx (Koduj (5, i, j, k)) = (X (Koduj (3, i, j, k)) * (X (Koduj (5, i, j, k)) - X (Koduj (5, i+1, j, k))) / d1 (i) +$ X(Koduj(4,1, j, k))\*(X(Koduj(5, 1, j, k))-X(Koduj(5, 1, j+1, k)))/dm(j)+X(Koduj(5, 1, j, k))\*(X(Koduj(5, 1, j, k))- $X(Koduj(5,i,j,k+1))$  /dn(k) ) + (mi/ro) \* ((X(Koduj(5, i, j, k-1)) -2 \*X(Koduj(5, i, j, k) ) + X{Koduj(5,i,j,k+1))}/(dn(k)^2))+ro\*((X(Koduj(1,i,j,k)-1)/X(ce))); %obliczenia X  ${\sf Dx}\,({\sf Koduj}\,(6,i,j,k))\!=\!-((X\,({\sf Koduj}\,(3,i,j,k))\star (X\,({\sf Koduj}\,(6,i,j,k))\,-X\,({\sf Koduj}\,(6,i\!+\!1,j,k))\,/\,d1\,(1))\,+$  $(X(Koduj(4,i,j,k))*(X(Koduj(6,i,j,k))-X(Koduj(6,i,j+1,k)))/dm(j))$  $(X(Kold) (5,1,1,k))$ \* $(X(Kold) (6,1,1,k))$ - $X(Kold) (6,1,1,k+1))$ /dn $(k))$ +sl\* $(e(2)$ \* $(1-n(2))$ /n $(2)$ \*  $(X(\text{Koduj}(6,i+1,j,k))-X(\text{Koduj}(6,i,j,k)))+s2*(e(4)*(1-n(4)))/n(4)*(X(\text{Koduj}(6,i,j+1,k))-x(4)+(x(k)-x(k-1))$  $X(Koduj(6,1,j,k))$  +  $s3*(e(6)*(1-n(6)))/n(6)*(X(Koduj(6,1,j,k+1)) - X(Koduj(6,1,j,k)))$ %koniec naroznika 3

 $\mathcal{C}\mathcal{H}=\mathcal{O}(\mathcal{C})$ 

tharoznik 4  $i=2; j=J-1; k=K-1;$  $sl=dm(j)*dn(k)/(dm(j)*dn(k)*qs(1));$  $s2 = d1(i)*dn(k)/(d1(i)*dn(k)*gs(4));$  $s3=dl(1)*dm(j)/(dl(1)*dm(j)*gs(6));$ %obliczanie T  $Dx (Koduj (1, i, j, k)) = - ( (X(Koduj (3, i, j, k)) * (X(Koduj (1, i, j, k)) - X(Koduj (1, i+1, j, k)) / d1(i)) +$ <br> (X (Koduj (4, i, j, k)) \* (X (Koduj (1, i, j, k)) -X (Koduj (1, i, j+1, k)))/dm(j)) + (X (Koduj (5, i, j, k)) \*<br> (X (Koduj (1, i, j, k)) -X (Koduj (  $s2*alfa(4)*(X(Koduj(1,i,j+1,k))-X(Koduj(1,i,j,k)))+s3*alfa(6)*(X(Koduj(1,i,j,k+1))-X(Koduj(1,i,j,k)))$ Sobliczanie Vx Dx (Koduj (3, i, j, k) ) = - (X (Koduj (3, i, j, k) ) \* (X (Koduj (3, i, j, k) ) -X (Koduj (3, i+1, j, k) ) ) /dl (i) + X(Koduj(4,1,j,k))\*(X(Koduj(3,i,j,k))-X(Koduj(3,i,j+1,k)))/dm(j)+X(Koduj(5,i,j,k))\*(X(Koduj(3,i,j,k))- $X(Koduj(3,1,1,k+1)))$ /dn(k)) + (mi/ro) \* ((X(Koduj(3,i-1,j,k)) -2\*X(Koduj(3,i,j,k)) +  $X(Koduj(3,1+1,j,k))$  / (dl(i)^2)); %obliczanie Vy  $Dx \{Kody(4,1,1,k)\} = - (X \{Kody(3,1,1,k)\} + (X \{Kody(4,1,1,k)\} - X \{Kody(4,1+1,1,k)\}) / d1 (1) +$  $X(Koduj(4,i,j,k)) * (X(Koduj(4,i,j,k)) - X(Koduj(4,i,j+1,k))) / dm(j) + X(Koduj(5,i,j,k)) * (X(Koduj(4,i,j,k)) - X(Koduj(4,i,j,k+1))) / dn(k)) + (mi/rc) * ((X(Koduj(4,i,j-1,k)) - 2*X(Koduj(4,i,j,k)) + (mi/rc))$ X(Koduj(4,i,j+1,k)))/(dm(j)^2)); %obliczanie Vz  $Dx \{ Kody(5, i, j, k) \} = - (X \{ Kody(3, i, j, k) \} * (X \{ Kody(5, i, j, k) \} - X \{ Kody(5, i+1, j, k) \} ) / d1(i) *$ X(Koduj(4,i,j,k))\*(X(Koduj(5,1,j,k))-X(Koduj(5,1,j+1,k)))/dm(j)+X(Koduj(5,i,j,k))\*(X(Koduj(5,1,j,k))- $X(Kody(5,1,1,k+1))$ /dn(k))+(mi/ro)\*((X(Koduj(5,1,j,k-1))-2\*X(Koduj(5,1,j,k))+ X(Koduj(5, i, j, k+1)))/(dn(k)^2))+ro\*((X(Koduj(1, i, j, k)-1)/X(ce))); %obliczenia X  $Dx\{Kodd1j(6,1,1,k)\}=-\{(X(Kodd1j(3,1,1,k))\cdot(X(Kodd1(6,1,1,k)) - X(Kodd1(6,1+1,1,k))\})/d1(1))$  $(X(Koduj(4,i,j,k))*(X(Koduj(6,i,j,k))-X(Koduj(6,i,j+1,k)))/dm(j))+(X(Koduj(5,i,j,k))*(X(Koduj(6,i,j,k))-X(Koduj(6,i,j,k+1)))/dn(k)))+s1*(e(2)*(1-n(2)))/n(2)*(X(Koduj(6,i+1,j,k))-(X(Koduj(6,i,j,k)))+s2*(e(4)*(1-n(4)))/n(4)*(X(Koduj(6,i,j+1,k))-X(Koduj(6,i,j,k)))+s3*(e(6)*x+2*(e(5))+(e(6)*x+2*(e(6))-(e(7)))(x+2*(e(7)))(x+2*(e(7))-(e(7)))(x+2*($  $(1-n(6))$  /n(6) \*  $(X(Koduj(6,i,j,k+1)) - X(Koduj(6,i,j,k)))$ ; %koniec naroznika 4 šnaroznik 5  $141 - 11$   $1 = 2$ ;  $k = 2$ ; s1=dm(j)\*dn(k)/(dn(k)\*dm(j)\*gs(2));<br>s2=d1(i)\*dn(k)/(d1(i)\*dn(k)\*gs(3));  $s3 = d1(1) * dm(j) / (d1(i) * dm(j) * qs(5));$ %obliczanie T  $Dx(Kodd1(1,i,j,k)) = -((X(Kodd1(3,i,j,k)) * (X(Kodd1(1,i,j,k)) - X(Kodd1(1,i+1,j,k)))/d1(i)) +$  $(X(Koduj(4,i,j,k))*(X(Koduj(1,i,j,k))-X(Koduj(1,i,j+1,k)))/dm(j))+(X(Koduj(5,i,j,k)))$ (X(Koduj(1,i,j,k))-X(Koduj(1,i,j,k+1)))/dn(k)))+sl\*alfa(2)\*(X(Koduj(1,i+1,j,k))-X(Koduj(1,i,j,k)))+ s2\*alfa(4)\*(X(Koduj(1,1,j+1,k))-X(Koduj(1,i,j,k)))+s3\*alfa(6)\*(X(Koduj(1,i,j,k+1))-X(Koduj(1,1,j,k))); %obliczanie Vx  $\verb+Dx(Koduj(3,i,j,k))=-\{X(Koduj(3,i,j,k))\ast (X(Koduj(3,i,j,k)) - X(Koduj(3,i+1,j,k))\}/d1(i)+\\X(Koduj(4,i,j,k))+(X(Koduj(3,i,j,k))-X(Koduj(3,i,j+1,k))\}/d2(i)+X(Koduj(5,i,j,k))+(X(Koduj(3,i,j,k))-X(Koduj(3,i,j,k))-X(Koduj(3,i,j,k))\}$ XiKoduj(3, i+1, j, k)))/(dl(i)^2)); %obliczanie Vy  $Dx(Kodd) (4, i, j, k)) = -(X(Kodd) (3, i, j, k)) * (X(Kodd) (4, i, j, k)) - X(Kodd) (4, i+1, j, k)) / d1 (i) +$ X(Koduj (4, i, j, k) ) \* (X(Koduj (4, i, j, k) ) -X(Koduj (4, i, j+1, k) ) ) /dm (j) +X(Koduj (5, i, j, k) ) \* (X(Koduj (4, i, j, k) ) - $X(Koduj(4,i,j,k+1))$  /dn(k) ) + (mi/ro) \* ((X(Kodu)(4, i, j-1, k)) -2\*X(Koduj(4, i, j, k)) +  $X(Kodu<sub>1</sub>(4, 1, 1+1, k)))/(dm(1)^2);$ %obliczanie Vz  $Dx (Koduj (5, i, j, k)) = -(X (Koduj (3, i, j, k)) * (X (Koduj (5, i, j, k)) - X (Koduj (5, i+1, j, k))) / d1 (i) +$ X|Koduj (4, i, j, k) ) \* (X (Koduj (5, i, j, k) ) -X (Koduj (5, i, j+1, k) ) ) /dm (j) +X (Koduj (5, i, j, k) ) \* (X (Koduj (5, i, j, k) ) -X(Koduj (5, i, j, k+1)))/dn(k))+(mi/ro)\*((X(Koduj (5, i, j, k-1))-2\*X(Koduj (5, i, j, k))+ X(Koduj(5,1, j, k+1)))/(dn(k)^2))+ro\*({X(Koduj(1, i, j, k)-1)/X(ce)}); %obliczenia X  $Dx \{Kodd1 \mid (6, i, j, k)\} = -\{ (X \{Kodd1 \mid (3, i, j, k)\} * (X \{Kodd1 \mid (6, i, j, k)\} - X \{Kodd1 \mid (6, i+1, j, k)\}) / d1\{i\}) +$  $(X (Kodu) (4,1,1,k)) * (X (Kodu) (6,1,1,k)) - X (Kodu) (6,1,1+1,k)) / dm(j)) + (X (Kodu) (5,1,1,k)) * (X (Kodu) (6,1,1,k)) - X (Kodu) (6,1,1,k+1)) / dn(k)) + s1 * (e(2) * (1-n(2)))/n(2) * (X (Kodu) (6,1+1,1,k)) - s2 * (1-n(2)) / n(2)$  $X(Koduj(6,i,j,k))) + s2*(e(4)*(1-n(4)))/n(4)*(X(Koduj(6,i,j+1,k))-X(Koduj(6,i,j,k)))+s3*(e(6)*(1-n-12))$  $n(6)$  )  $/n(6) * (X(Koduj(6,1,1,k+1)) - X(Koduj(6,1,1,k)))$ %koniec naroznika 5 tharoznik 6  $i=I-1$ ;  $j=2$ ;  $k=K-1$ ;  $s1 = dm(j) * dn(k) / (dm(j) * dn(k) * gs(2));$  $s2=dl(i)*dn(k)/(dl(i)*dn(k)*gs(3));$  $s3 = d1(i)*dm(j)/(d1(i)*dm(j)*gs(6));$ 

```
%obliczanie T
                 Dx\{Kody(1,1,1,k)\}=-\{(X(Kody(1,1,1,1,k))\cdot(X(Kody(1,1,1,k)) - X(Kody(1,1+1,1,k)))/d1(i)\}+(X(Koduj(1,1,1,k)) * (Koduj(1,1,1,k)) - X(Koduj(1,1,1,k)) / dm(j)) + (X(Koduj(5,1,1,k)) * (X(Koduj(1,1,1,k)) - X(Koduj(1,1,1,k)) / dm(j)) + (X(Koduj(1,1,1,k)) + (X(Koduj(1,1,1,k)) - X(Koduj(1,1,1,k)) - X(Koduj(1,1,1,k)) - X(Koduj(1,1,1,k)) + s3 * a1fa(2) * (X(Koduj(1,1,1,1,k)) - X(Koduj(1,1,1,k)) - x((Koduj(1,1,1,k)) - x(Koduj(1,1,1,k))Sobliczanie Vx
                 Dx (Koduj (3, i, j, k)) = (X (Koduj (3, i, j, k)) * (X (Koduj (3, i, j, k))) - X (Koduj (3, i+1, j, k))) / dI (i) +X{Koduj{4,i,j,k}}*(X{Koduj{3,i,j,k})-X{Koduj{3,i,j+1,k}})/dm{j}+X{Koduj{5,i,j,k}}*(X{Koduj{3,i,j,k}}-
X(Koduj(3,i,j,k+1))/dn(k))+(mi/ro)*(X(Koduj(3,i-1,j,k))-2*X(Koduj(3,i,j,k))+X(Koduj(3,1+1,j,k)))/(dl(1)^2));
                 %cbliczanie Vy
                 Dx(Kodu)(4,1,1,k)) = (X(Kodu)(3,1,1,k)) * (X(Kodu)(4,1,1,k)) - X(Kodu)(4,1+1,1,k)) / d(1+1+1,k)X(Koduj (4, i, j, k))*(X(Koduj (4, i, j, k))-X(Koduj (4, i, j+1, k)))/dm(j)+X(Koduj (5, i, j, k))*(X(Koduj (4, i, j, k))-
X(Koduj(4,i,j,k+1)))/dn(k))+(mi/ro)*((X(Koduj(4,i,j-1,k))-2*X(Koduj(4,i,j,k))+
X(Koduj(4,1,j+1,k)))/(dm(j)^2));
                 %obliczanie Vz
                 Dx (Koduj (5, i, j, k)) = (X(Koduj (3, i, j, k)) * (X(Koduj (5, i, j, k)) - X(Koduj (5, i+1, j, k))) / d1(i) +X (Koduj (4, 1, 3, k) ) * (X (Koduj (5, 1, j, k) ) -X (Koduj (5, 1, j+1, k) ) ) /dm (j) +X (Koduj (5, 1, j, k) ) * (X (Koduj (5, 1, j, k) ) -
X(Kodd1(5,1,1,k+1)) /dn(k) ) + (mi/ro) * ((X(Koduj(5, i, j, k-1)) -2*X(Koduj(5, i, j, k)) +
X(Koduj(5,1, j, k+1)))/(dn(k)^2))+ro*((X(Koduj(1, 1, j, k)-1)/X(ce)));
                 %obliczenia X
                 Dx(Kodd) (6,1,1,k)) = -((X(Kodd) (3,1,1,k)) * (X(Kodd) (6,1,1,k)) - X(Kodd) (6,1+1,1,k)) / (d(1)) +(X(Kodu)(4,1,j,k))*(X(Kodu)(6,i,j,k))-
X(Koduj(6,1,j+1,k)))/dm(j))+(X(Koduj(5,1,j,k))*(X(Koduj(6,1,j,k))-X(Koduj(6,i,j,k+1)))/dn(k)))+
s1*(e(2)*(1-n(2)))/n(2)*(X(Koduj(6,i+1,j,k))-X(Koduj(6,i,j,k)))+s2*(e(4)*(1-n(4)))/n(4)*(X(Kodd) (6, 1, j+1, k)) - X(Kodd) (6, 1, j, k)) + s3*(e(6)*(1-n(6)))/n(6)*(X(Kodd) (6, 1, j, k+1)) -X(Kody(6, i, j, k)))%koniec naroznika 6
 tharoznik 7
i=I-1; j=J-1; k=2;s1=dm(j)*dn(k)/(dm(j)*dn(k)*qs(2));s2 = d1(i)*dn(k) / (d1(i)*dn(k)*qs(4));53=dl(1)*dm(j)/(dl(1)*dm(j)*gs(5));Robliczanie T
                 Dx(Kodd1(1,i,j,k)) = -((X(Kodd1(3,i,j,k)) * (X(Kodd1(1,i,j,k)) - X(Kodd1(1,i+1,j,k)))/d1(i)) +(X(Kodd1(4,i,j,k))*(X(Kodd1(i,i,j,k)) -X(Koduj(1,1,j+1,k)))/dm(j))+{X(Koduj(5,i,j,k))*(X(Koduj(1,i,j,k))-X(Koduj(1,i,j,k+1)))/dn(k))}+
sl*alfa(2)*(X(Koduj(1,i+1,j,k))-X(Koduj(1,i,j,k)))+s2*alfa(4)*(X(Koduj(1,i,j+1,k))-X(Koduj(1,i,j,k)))+
s3*alfa(6)*(X(Koduj(1,i,j,k+1))-X(Koduj(1,i,j,k)));
                 %obliczanie Vx
Dx (Koduj (3, i, j, k)) = -(X (Koduj (3, i, j, k)) * (X (Koduj (3, i, j, k)) - X (Koduj (3, i+1, j, k)) ) / dI (i) +<br> X (Koduj (4, i, j, k)) * (X (Koduj (3, i, j, k)) - X (Koduj (3, i, j+1, k)) ) / dm (j) + X (Koduj (5, i, j, k)) * (X (Koduj (3, i, j, k)) -<br> X (Koduj (3, i, j, k+1)) ) / dn (k)) + (mi / ro) * ((X (Koduj (3, i-1, j, k)) - 2 * X (KodujX(Koduj(3,1+1,j,k)))/(dl(i)^2));
                 %obliczanie Vy
                 Dx \{Koduj(4,i,j,k)\} = -(X(Koduj(3,i,j,k)) * (X(Koduj(4,i,j,k)) - X(Koduj(4,i+1,j,k))) / d1(i) + (X(Koduj(4,i,j,k)) - (X(Koduj(4,i,j,k))) - (X(Koduj(4,i,j,k)) - (X(Koduj(4,i,j,k))) - (X(Koduj(4,i,j,k)) - (X(Koduj(4,i,j,k))) - (X(Koduj(4,i,j,k))) - (X(Koduj(4,i,j,k))) - (X(Koduj(4,i,j,k))) - (X(Koduj(4,i,j,k))) - (X(Koduj(4,i,j,k))) - (X(Koduj(4,i,j,k))) - (X(KX(Koduj(4,i,j,k))*(X(Koduj(4,i,j,k))-X(Koduj(4,i,j+1,k)))/dm(j)+X(Koduj(5,i,j,k))*(X(Koduj(4,i,j,k))-
X(Koduj(4,1,j,k+1)))/dn(k))+(mi/ro)*((X(Koduj(4,i,j-1,k))-2*X(Koduj(4,i,j,k))+
X(Kody(4,1,j+1,k)))/(dm(j)^2);Robliczanie Vz
                 Dx (Koduj (5, i, j, k)) = -(X (Koduj (3, i, j, k)) * (X (Koduj (5, i, j, k)) - X (Koduj (5, i+1, j, k))) / d1 (i) +X(Koduj(4,i,j,k))*(X(Koduj(5,1,j,k))-X(Koduj(5,i,j+1,k)))/dm(j)+X(Koduj(5,i,j,k))*(X(Koduj(5,i,j,k))-
X(Koduj(5, i, j, k+1)))/dn(k))+(mi/ro)*((X(Koduj(5, i, j, k-1))-2*X(Koduj(5, i, j, k))+
X(Koduj(5,1,j,k+1)))/(dn(k)^2))+ro*((X(Koduj(1,i,j,k)-1)/X(ce)));
                 Sobliczenia X
                 \mathtt{D} \mathtt{x}\left(\mathsf{K} \mathtt{odu}_1\left(6,1,1\right),k\right) \right) = -\left(\left(\mathsf{X}\left(\mathsf{K} \mathtt{odu}_1\left(3,1,1,k\right)\right)\ast\left(\mathsf{X}\left(\mathsf{K} \mathtt{odu}_1\left(6,1,1,k\right)\right)-\mathsf{X}\left(\mathsf{K} \mathtt{odu}_1\left(6,1+1,1,k\right)\right)\right)/d1\right)\right)+\left(\mathsf{K} \mathtt{odu}_1\left(6,1,1,k\right)\right)(X(Kodd1(4,1,1,k)) * (X(Kodd1(6,1,1,k)) - X(Kodd1(6,1,1+1,k))) / dm(1)) + (X(Kodd1(6,1,1,k)) - X(Kodd1(6,1,1,k))) / dm(1)) + (X(Kodd1(6,1,1,k)) - X(Kodd1(6,1,1,k)) + M(1,1,1,k))X(Koduj(6,1, j, k)))+s2*(e(4)*(1-n(4)))/n(4)*(X(Koduj(6,1, j+1, k))-X(Koduj(6,1, j, k)))+s3*(e(6)*(1-<br>n(6)))/n(6)*(X(Koduj(6, i, j, k+1))-X(Koduj(6, i, j, k)));
  «koniec naroznika 7
  $naroznik 8
i=1-1; j=J-1; k=K-1;sl=dm(j)*dn(k)/dm(j)*dn(k)*gs(2));s2 = d1(i) * dn(k) / (d1(i) * dn(k) * gs(4));s3=dl(1)*dm(1)/(dl(1)*dm(1)*gs(6));
```
 $\zeta$  (e.g., ) and

 $\kappa$ 

```
tobliczanie T
              Dx (Koduj(1,i,j,k)) = -(X (Koduj(3,i,j,k)) * (X (Koduj(1,i,j,k)) - X (Koduj(1,i+1,j,k))) / dI(i)) +(X(Kodu)(4, i, j, k)) * (X(Kodu)(1, i, j, k))-
X(Koduj(1,i,j+1,k)))/dm(j))+(X(Koduj(5,i,j,k))*(X(Koduj(1,1,j,k))-X(Koduj(1,1,j,k+1)))/dn(k)))+<br>s1*alfa(2)*(X(Koduj(1,i+1,j,k))-X(Koduj(1,i,j,k)))+s2*alfa(4)*(X(Koduj(1,i,j+1,k))-X(Koduj(1,i,j,k)))+
s3*alfa(6)*(X(Koduj(1,1,j,k+1))-X(Koduj(1,i,j,k)));
               Robliczanie Vx
              Dx (Koduj (3, i, j, k)) = -(X(Koduj (3, i, j, k)) * (X(Koduj (3, i, j, k)) - X(Koduj (3, i+1, j, k))) / d1(i) +X(Koduj (4, i, j, k))*(X(Koduj (3, i, j, k))-X(Koduj (3, i, j+1, k)))/dm(j)+X(Koduj (5, i, j, k))*(X(Koduj (3, i, j, k))-
X(Koduj(3,1,j,k+1)))/dn(k))+(mi/ro)*((X(Koduj(3,1-1,j,k))-2*X(Koduj(3,i,j,k))+
X(Koduj(3,1+1,j,k)))/(dl(i)^2));
               %obliczanie Vy
Dx (Koduj (4, i, j, k)) = - (X (Koduj (3, i, j, k)) * (X (Koduj (4, i, j, k)) - (X (Koduj (4, i, j, k)) - (X (Koduj (4, i, j, k)) - (X (Koduj (4, i, j, k)) - (X (Koduj (4, i, j, k)) - (X (Koduj (4, i, j, k)) - (X (Koduj (
X{Koduj(5,1,j,k))*(X(Koduj(4,1,j,k))-X(Koduj(4,1,j,k+1)))/dn(k))+(mi/ro)*((X(Koduj(4,1,j-1,k))-
2*X(Koduj(4,1,j,k))+X(Koduj(4,1,j+1,k)))/(dm(j)^2));
               %obliczanie Vz
Dx (Koduj (5,1,j,k)) = (X (Koduj (3,1,j,k)) * (X (Koduj (5,1,j,k)) - X (Koduj (5,1+1,j,k)) )) / d1 (1) +<br> X (Koduj (4,1,j,k)) * (X (Koduj (5,1,j,k)) - X (Koduj (5,1,j+1,k)) ) / dm (j) + X (Koduj (5,1,j,k)) * (X (Koduj (5,1,j,k)) - X (Koduj (5,1,j+1,k)) ) / dm (j) + X (Koduj (5,1,j,k)) * (X (Koduj (5,1,j,k)) - x (Koduj (5,1,j+1,k)) ) /X(Kouduj(5,i,j,k+1)) / dn(k) + (mi/ro) * ((X(Koduj(5,i,j,k-1))-2*X(Koduj(5,i,j,k))+X (Koduj (5, 1, j, k+1) ) ) / (dn (k) ^2) ) +ro* ( (X (Koduj (1, i, j, k) -1) /X (ce) ) ) ;
               Robliczenia X
               Dx (Kodd) (6,1,1,k) = (\{X (Kodd) (3,1,1,k) \} (X (Kodd) (6,1,1,k)) - X (Kodd) (6,1+1,1,k)) / d1(1) +
(X(Kouduj(4,i,j,k))*(X(Koduj(6,i,j,k)) -X(Koduj(6,i,j+1,k)) /dm(j) ) + (X(Koduj(5,i,j,k)) * (X(Koduj(6,i,j,k)) - X(Koduj(6,i,j,k+1)) /dn(k) ) +
s1*(e(2)*(1-n(2)))/n(2)*(X(Kodu)(6,i+1,j,k))-X(Kodu((6,i,j,k)))+s2*(e(4)*(1-n(4)))/n(4)(X(Kodd)(6,1,1+1,k)) - X(Kodd(6,1,1,k)) + s3*(e(6)*(1-n(6)))/n(6)*(X(Kodd)(6,1,1,k+1)) -X(Kodd1(6,i,1,k)));
 %koniec naroznika 8
 skrawedz 1
i=2; j=2;for k=3:K-2s1=dm(j)*dn(k)/(dm(j)*dn(k)*qs(1));s2=dl(i)*dn(k)/(dm(j)*dn(k)*qs(3));%obliczanie T
               Dx(Kodu_{1}(1,i,j,k)) = -( (X(Kodu_{1}(3,i,j,k)) * (X(Kodu_{1}(1,i,j,k)) - X(Kodu_{1}(1,i+1,j,k))) / dI(i))+ (X(Koduj(4,i,j,k))* (X(Koduj(1,i,j,k))-
X(Koduj(1,i,j+1,k)))/dm(j))+(X{Koduj(5,i,j,k))*(X{Koduj(1,i,j,k))-X{Koduj(1,i,j,k+1)))/dn(k)))
+sl*alfa(1)*(X(Koduj(1,i-1,j,k))-X(Koduj(1,i,j,k)))+s2*alfa(3)*(X(Koduj(1,i,j-1,k))-X(Koduj(1,i,j,k)));
               %obliczanie Vx
Dx (Koduj (3, i, j, k)) = - (X (Koduj (3, i, j, k)) * (X (Koduj (3, i, j, k)) - X (Koduj (3, i+1, j, k)))/dl (i)+<br>X (Koduj (4, i, j, k)) * (X (Koduj (3, i, j, k)) - X (Koduj (3, i, j+1, k)))/dm (j)+X (Koduj (5, i, j, k)) *
X(Koduj(3,i+1,j,k)))/(dl(i)^2));
              %obliczanie Vy
               Dx (Koduj(4,1,1,k)) = -(X(Koduj(3,1,1,k)) * (X(Koduj(4,1,1,k)) - X(Koduj(4,1+1,1,k))) / dI(1) +X(Koduj (4, i, j, k)) * (X(Koduj (4, i, j, k)) -X(Koduj (4, i, j+1, k)))/dm(j) +X(Koduj (5, i, j, k)) * (X(Koduj (4, i, j, k)) -
X(Koduj(4,i,j,k+1)))/dn(k))+(mi/ro)*((X(Koduj(4,i,j-1,k))-2*X(Koduj(4,i,j,k))+
X(Koduj(4, i, j+1, k)) / (dm(j)^2));<br>
*obliczanie Vz
               Dx (Koduj (5,1,j,k)) = -(X (Koduj (3,1,j,k)) * (X (Koduj (5,1,j,k)) - X (Koduj (5,1+1,j,k))) / dI (1) +X(Koduj(4,i,j,k))*(X(Koduj(5,1,j,k))-X(Koduj(5,1,j+1,k)))/dm(j)+X(Koduj(5,i,j,k))*(X(Koduj(5,i,j,k))-
X(Koduj(5,i,j,k+1)))/dn(k))+(mi/ro)*((X(Koduj(5,1,j,k-1))-2*X(Koduj(5,i,j,k))+
X(Koduj(5, i, j, k+1)))/(dn(k)^2))+ro*((X(Koduj(1, i, j, k)-1)/X(ce)));
               Sobliczenia X
               Dx (Kodu) (6,1,1,k)) = -({X (Kodu) (3,1,1,k)) * (X (Kodu) (6,1,1,k)) - X (Kodu) (6,1+1,1,k)) / d1(1)) +(X(Kodd) (4, i, j, k)) * (X(Koduj(6, i, j, k))X(Koduj(6,1,j+1,k)))/dm(j))+(X(Koduj(5,1,j,k))*(X(Koduj(6,1,j,k))-X(Koduj(6,1,j,k+1)))/dn(k)))+
s1*(e(1)*(1-n(1)))/n(1)*(X(Koduf(6, i-1, j, k)) - X(Koduf(6, i, j, k))) + s2*(e(3)*(1-n(3)))/n(3)*(X(Koduj(6, 1, j-1, k)) - X(Koduj(6, i, j, k)));
end
 %koniec krawedzi l
 %krawedz 2
1 - 2; j = J - 1;
for k=3:K-2sl=dm(j)*dn(k)/(dm(j)*dn(k)*gs(1));s2 = d1(1)*dn(k) / (dm(1)*dn(k)*qs(4));
```
 $\sim 10^{-1}$ 

 $\sim$ 

```
Robliczanie T
                 \mathtt{Dx}(\mathsf{Kodu}\,(1,i,j,k))\!=\!\!-((\mathsf{X}(\mathsf{Kodu}\,(3,i,j,k))\ast(\mathsf{X}(\mathsf{Kodu}\,(1,i,j,k))\!-\!\mathsf{X}(\mathsf{Kodu}\,(1,i\!+\!1,j,k))\,/\mathtt{dl}\,(i))\!+\!(X(Koduj(4,i,j,k))*(X(Koduj(1,i,j,k))-X(Koduj(1,i,j+1,k)))/dm(j))+(X(Koduj(5,i,j,k))*(X(Koduj(5,i,j,k)))(X(Kodd) (1, i, j, k)) - X(Kodd) (1, i, j, k+1)) / dn(k)) + i * a1fa(1) * (X(Kodd) (1, i-1, j, k)) - X(Kodd) (1, i, j, k)) +<br>s2*a1fa(3)*(X(Koduj(1, i, j-1, k))-X(Koduj(1, i, j, k)));
                 %obliczanie Vx
Dx {Koduj (3, i, j, k) } = - (X (Koduj (3, i, j, k) ) * (X (Koduj (3, i, j, k) ) - X (Koduj (3, i+1, j, k) ) ) /dl (i) +<br>X (Koduj (4, i, j, k) ) * (X (Koduj (3, i, j, k) ) - X (Koduj (3, i, j+1, k) ) ) /dm (j) + X (Koduj (
X(Koduj (3, i, j, k+1) | | /dn(k) | + (mi/ro) * ( (X(Koduj (3, i-1, j, k) ) - 2*X(Koduj (3, i, j, k) ) +
X(Koduj[3,1+1,j,k)))/(d1(1)^2);
                 %obliczanie Vy
                 Dx\{Koduj(4,i,j,k)\}=-\{X(Koduj(3,i,j,k))\}*(X(Koduj(4,i,j,k)))-X(Koduj(4,i+1,j,k)))/d1(i)+X(Koduj(4,i,j,k))*(X(Koduj(4,i,j,k))-X(Koduj(4,i,j+1,k)))/dm(j)+X(Koduj(5,i,j,k))*(X(Koduj(4,i,j,k))-
X (Koduj (4, i, j, k+1)) ) /dn (k) ) + (mi/ro) * ( (X (Koduj (4, i, j-1, k) ) -2*X (Koduj (4, i, j, k) ) +
X(Koduj(4,i,j+1,k)))/(dm(j)^2));
                 %obliczanie Vz
                 \mathtt{Dx}(\mathtt{Koduj}(5,1, j,k)) = -\{\mathtt{X}(\mathtt{Koduj}(3,1,j,k))\cdot (\mathtt{X}(\mathtt{Koduj}(5,1,j,k)) - \mathtt{X}(\mathtt{Koduj}(5, i+1,j,k))) / \mathtt{dl}(1) + \tau\}X(Koduj(4, i, j, k))*(X(Koduj(5, i, j, k))-X(Koduj(5, i, j+1, k)))/dm(j)+X(Koduj(5, i, j, k))*(X(Koduj(5, i, j, k))-
X(Kodd) (5, i, j, k+1) )/dn(k) + (m1/ro) * (X(Kodd) (5, i, j, k-1)) - 2*X(Kodd) (5, i, j, k) +
X(Koduj(5,i,j,k+1)))/(dn(k)^{2})+ro*(X(Koduj(1,i,j,k)-1)/X(ce));
                 %obliczenia X
                 Dx(Kold)(6,1,1,k)=-(X(Kold)(3,1,1,k) * (X(Kold)(6,1,1,k) -X(Kold)(6,1+1,1,k) /dl(11) +
(X(Koduj(4,1,j,k))*(X(Koduj(6,i,j,k)) -X(Koduj(6,i,j+1,k)))/dm(j))+(X(Koduj(5,i,j,k))*(X(Koduj(6,i,j,k))-X(Koduj(6,i,j,k+1)))/dn(k)))+<br>sl*(e(l)*(l-n(l)))/n(l)*(X(Koduj(6,i-l,j,k))-X(Koduj(6,i,j,k)))+s2*(e(3)*(l-n(3)))/n(3)*
(X(Kodd)(6, 1, j-1, k)) - X(Kodd)(6, i, j, k)));
end
 %koniec krawedzi 2
 Bkrawedz 3
i = 1 - 1: i = 3 - 1:
for k = 3: K - 2sl=dm(1)*dn(k)/(dm(j)*dn(k)*gs(2));s2=dl(1)*dn(k)/(dm(j)*dn(k)*qs(4));%obliczanie T
                 Dx(Kodd) (1,1,j,k)) = -(X(Kodd) (3,1,j,k)) * (X(Kodd) (1,1,j,k)) + X(Kodd) (1,i+1,j,k)) / d1(i) +(X(Koduj(4,i,j,k))*(X(Koduj(1,i,j,k)) -x(Koduj(1,i,j+1,k)))/dm(j))+(X(Koduj(5,i,j,k))*(X(Koduj(1,i,j,k))-X(Koduj(1,i,j,k+1)))/dn(k)))+<br>s1*alfa(1)*(X(Koduj(1,i-1,j,k))-X(Koduj(1,i,j,k)))+s2*alfa(3)*(X(Koduj(1,i,j-1,k))-X(Koduj(1,i,j,k)));
                 %obliczanie Vx
                 Dx(Koduj(3,1,1,k)) = -(X(Koduj(3,1,1,k)) * (X(Koduj(3,1,1,k)) - X(Koduj(3,1+1,1,k))) / dI(1) +X(Koduj(4,1, j, k)) * (X(Koduj(3, 1, j, k)) – X(Koduj(3, 1, j+1, k)))/dm(j)+X(Koduj(5, 1, j, k)) * (X(Koduj(3, 1, j, k)) –<br>X(Koduj(3, 1, j, k+1)))/dn(k)) + (m1/ro) * ((X(Koduj(3, 1–1, j, k)) – 2*X(Koduj(3, 1, j, k)) +
X(Koduj(3,1+1,j,k)))/(dl(1)^2));
                 %obliczanie Vy
                 Dx (Koduj (4, i, j, k)) = - (X (Koduj (3, i, j, k)) * (X (Koduj (4, i, j, k)) - X (Koduj (4, i+1, j, k))) / d1 (i) +X(Koduj(4,1,j,k))*(X(Koduj(4,1,j,k))-X(Koduj(4,1,j+1,k)))/dm(j)+X(Koduj(5,1,j,k))*(X(Koduj(4,1,j,k))-
X(Kody(4,i,j,k+1)) /dn(k) ) + (mi/ro) * ((X(Koduj(4,i,j-1,k)) - 2*X(Koduj(4,i,j,k)) +
X(Kody(4,1,1+1,k))) / (dm(1)^{-2});
                 %obliczanie Vz
                 \mathtt{Dx}\left(\mathsf{Koduj}\left(5,1,j,k\right)\right)=-\left(\mathsf{X}\left(\mathsf{Koduj}\left(3,i,j,k\right)\right)\right)\times\left(\mathsf{X}\left(\mathsf{Koduj}\left(5,i,j,k\right)\right)-\mathsf{X}\left(\mathsf{Koduj}\left(5,i+1,j,k\right)\right)\right)/\mathtt{d1}\left(1\right)+X(Koduj(4,i,j,k)) * (X(Koduj(5, i, j, k)) – X(Koduj(5, i, j+1, k)))/dm(j) + X(Koduj(5, i, j, k)) * (X(Koduj(5, i, j, k)) – X(Koduj(5, i, j, k)) – X(Koduj(5, i, j, k)) – X(Koduj(5, i, j, k)) – X(Koduj(5, i, j, k)) – X(Koduj(5, 
X(Koduj(5, 1, j, k+1)))/(dn(k)^2))+ro*((X(Koduj(1, 1, j, k)-1)/X(ce)));
                 %obliczenia X
                 Dx(Koduj(6,1,j,k)) = (X(Koduj(3,1,j,k)) * (X(Koduj(6,1,j,k)) - X(Koduj(6,1+1,j,k))) / d1(1)) +(X(Kodd) \{4,1,1,k\})* (X(Kodd) \{6,1,1,k\}) - X(Kodd) \{6,1,1+1,k\}) / dm(j)) - (X(Kodd) \{5,1,1,k\}) * (X(Kodd) \{6,1,1,k\}) - X(Kodd) \{6,1,1,k\} - X(Kodd)X(Kodu) (6, 1, j, k)) +s2* (e(3) * (1-n(3)))/n(3) * (X(Kodu) (6, 1, j-1, k)) - X(Kodu) (6, 1, j, k));
end
 %koniec krawedzi 3
 %krawedz 4
i=1-1; j=2;for k=3:K-2sl=dm(j) * dn(k) / (dm(j) * dn(k) * gs(2));s2=dl(l) * dn(k) / (dm(j) * dn(k) * gs(3));
                  Wobliczanie T
                 Dx(Koddj(1,i,j,k)) = -((X(Koddj(3,i,j,k)) * (X(Koddj(1,i,j,k)) - X(Koddj(1,i+1,j,k)))/d1(i)) +(X(Kouduj(4, 1, j, k)) * (X(Koduj(1, 1, j, k)) -x(Koduj(1,i,j+1,k)))/dm(j))+(X(Koduj(5,i,j,k))*(X(Koduj(1,i,j,k))-X(Koduj(1,i,j,k+1)))/dn(k)))+<br>s1*alfa(1)*(X(Koduj(1,i-1,j,k))-X(Koduj(1,i,j,k)))+s2*alfa(3)*(X(Koduj(1,i,j-1,k))-X(Koduj(1,i,j,k)));
```
 $\mathcal{L}(\mathcal{S})$ 

**Sobliczanie Vx**  $Dx + Kodd (3, i, j, k)) = -\{X(Kodd (3, i, j, k))\} (X(Kodd (3, i, j, k)) - X(Kodd (3, i+1, j, k))) / d1(i) +$ X(Koduj(4,i,j,k))\*(X(Koduj(3,i,j,k))-X(Koduj(3,i,j+1,k)))/dm(j)+X(Koduj(5,i,j,k))\*(X(Koduj(3,i,j,k))-X(Koduj(3, i, j, k+1)))/dn(k))+(mi/ro)\*((X(Koduj(3, i-1, j, k))-2\*X(Koduj(3, i, j, k))+ X(Koduj(3,i+1,j,k)))/(dl(i)^2)); %obliczanie Vy  $Dx + K0duj (4, i, j, k)) = - (X(K0duj (3, i, j, k)) * (X(K0duj (4, i, j, k)) - X(K0duj (4, i+1, j, k))) / dL(i) +$ X(Koduj(4,i,j,k))\*(X(Koduj(4,i,j,k))-X(Koduj(4,i,j+1,k)))/dm(j)+X(Koduj(5,i,j,k))\*(X(Koduj(4,i,j,k))-X(Koduj(4, i, j, k+1)))/dn(k))+(mi/ro)\*((X(Koduj(4, i, j-1, k))-2\*X(Koduj(4, i, j, k))+ X(Koduj(4,1,j+1,k)))/(dm(j)~2)); %obliczanie Vz  $Dx (Koduj (5,1,1,k)) = (X(Koduj (3,1,1,k)) * (X(Koduj (5,1,1,k)) - X(Koduj (5,1+1,1,k))) / d1 (1) +$ X(Koduj(4,1, j, k))\*(X(Koduj(5, 1, j, k))-X(Koduj(5, 1, j+1, k)))/dm(j)+X(Koduj(5, 1, j, k))\*(X(Koduj(5, 1, j, k))- $X(Kody(5,1,j,k+1))$  /dn (k) + (m1/ro) \* ((X(Koduj (5,1, j, k-1)) - 2\*X(Koduj (5,1, j, k)) +<br>X(Koduj (5,1, j, k+1))) / (dn (k) ^2)) + ro\* ((X(Koduj (1, i, j, k) -1)/X(ce))) ; %obliczenia X  $Dx (Koduj(6, i, j, k)) = { (X (Koduj(3, i, j, k)) * (X (Koduj(6, i, j, k)) - X (Koduj(6, i+1, j, k))) /d.(i)) +$  $(X(Koduj(4,i,j,k))*(X(Koduj(6,i,j,k)) X(Kody(6,1,1+1,k)))$  /dm(j)  $)+(X(Kody(6,1,1,k))*(X(Kody(6,1,1,k))-[X(Kody(6,1,1,k))$  $s1*(e(1)*(1-n(1)))/n(1)*(X(Kodu)(6,i-1,j,k))-X(Kodu)(6,i,j,k)))+s2*(e(3)*(1-n(3)))/n(3)*(1-n(3))$  $(X(Koduj(6,i,j-1,k)) - X(Koduj(6,i,j,k)))$ ; end åkoniec krawedzi 4 \* krawed2 5  $1-2; k=2;$  $for j=3:J-2$  $sl = dm(j) * dn(k) / (dm(j) * dn(k) * qs(1));$  $s2=dl(i)*dm(j)/(dl(i)*dm(j)*gs(5));$ %obliczanie T  $Dx {\text{Koduj(1, i, j, k)}} = {\text{KKoduj(3, i, j, k)}} * (X {\text{Koduj(1, i, j, k)}} - X {\text{Koduj(1, i + 1, j, k)}} / d1(i) +$  $(X(Koduj(4,1, j,k)) * (X(Koduj(1,i,j,k)) X(Koduj(1,i,j+1,k)))$ /dm(j)) +  $(X(Koduj(5,i,j,k))$ \* (X $(Koduj(1,i,j,k))$  - X $(Koduj(1,i,j,k+1)))$ /dn $(k))$  + sl\*alfa(l) \* (X $(Koduj(1,i-1,j,k))$  - X $(Koduj(1,i,j,k))$  + sl\*alfa(l) \* (X $(Koduj(1,i,j,k))$  ) = x %obliczanie Vx  $Dx(Koduj (3,i,j,k)) = -(X(Koduj (3,i,j,k)) * (X(Koduj (3,i,j,k)) - X(Koduj (3,i+1,j,k)) ) / d1 (i) +$ X(Koduj(4,1, j, k))\*(X(Koduj(3,1, j, k))-X(Koduj(3, 1, j+1, k)))/dm(j)+X(Koduj(5, 1, j, k))\*(X(Koduj(3, 1, j, k))-X(Koduj (3, i, j, k+1) ) ) /dn (k) ) + (mi/ro) \* ( (X {Koduj (3, i-1, j, k) ) -2\*X (Koduj (3, i, j, k) ) + X(Koduj(3,i+1,j,k)))/(dl(i)^2)); %obliczanie Vy  $Dx(Koduj(4,1,1,k)) = (X(Koduj(3,1,1,k)) * (X(Koduj(4,1,1,k)) - X(Koduj(4,1+1,1,k))) / dI(i) +$ X{Koduj(4,1,j,k))\*(X(Koduj(4,1,j,k))-X(Koduj(4,1,j+1,k)))/dm(j)+X(Koduj(5,1,j,k))\*(X(Koduj(4,1,j,k))-X(Koduj (4, 1, j, k+1)))/dn(k))+(mi/ro)\*((X(Koduj (4, i, j-1, k))-2\*X(Koduj (4, 1, j, k))+ X(Koduj(4, i, j+1, k)))/(dm(j)^2)); %obliczanie Vz  $Dx (Kodu) (5, i, j, k)$  = - (X(Koduj(3, i, j, k))\* (X(Koduj(5, i, j, k)) - X(Koduj(5, i+1, j, k)))/dl(i)+ X(Koduj (4,1, j, k))\*(X(Koduj (5,1, j, k))-X(Koduj (5, i, j+1, k)))/dm(j)+X(Koduj (5, i, j, k))\*(X(Koduj (5, i, j, k))-X(Koduj(5,1, j, k+1)))/dn(k))+(mi/ro)\*((X(Koduj(5,1, j, k-1))-2\*X(Koduj(5, i, j, k))+ X(Koduj (5, i, j, k+1)))/(dn(k)^2))+ro\*((X(Koduj (1, i, j, k)-1)/X(ce))); kobliczenia X Dx (Koduj (6, i, j, k) ) = - ( (X (Koduj (3, i, j, k) ) \* (X (Koduj (6, i, j, k) ) - X (Koduj (6, i+1, j, k) ) ] /dl (i) ) +  $(X(Kodu)(4,1, j,k)) * (X(Kodu)(6,1,j,k)) -$ X(Koduj (6, i, j+1, k)))/dm(j))+(X(Koduj (5, i, j, k))\*(X(Koduj (6, i, j, k))-X(Koduj (6, i, j, k+1)))/dn(k)))+  $s1*(e(1)*(1-n(1)))/n(1)*(X(Kodu)(6,i-1,j,k))-X(Kodu)(6,i,j,k)))+s2*(e(3)*(1-n(3)))/n(3)*$  $(X(Kody)(6, 1, j-1, k)) - X(Kody((6, 1, j, k)))$ end %koniec krawedzi 5 % krawedz 6  $1 = 2$ ;  $k = K - 1$ ; for  $j=3:J-2$  $sl=dm(j)*dn(k)/(dm(j)*dn(k)*gs(1));$  $s2=dl(i)*dm(j)/(dl(i)*dm(j)*gs(6));$ %obliczanie T  $Dx (Kodu) (1, i, j, k)) = -( (X (Kodu) (3, i, j, k)) * (X (Kodu) (1, i, j, k)) - X (Kodu) (1, i+1, j, k)) / d(1(i)) +$  $(X(Kodd) (4, i, j, k)) * (X(Kodd) (1, i, j, k)) -$ X(Koduj (1, i, j+1, k)))/dm(j))+(X(Koduj (5, i, j, k))\*(X(Koduj (1, i, j, k))-X(Koduj (1, i, j, k+1)))/dn(k)))+  $s1 * a11a(1) * (X(Kodu)(1, 1-1, 1, k)) - X(Kodu)(1, 1, 1, k)) + s2 * a11a(3) * (X(Kodu)(1, 1, 1-1, k)) - X(Kodu)(1, 1, 1, 1, k))$ **Robliczanie Vx**  $\mathtt{Dx}(\mathtt{Koduj}(3,1,1,k))=-\{\mathtt{X}(\mathtt{Koduj}(3,1,1,k))\}^*\ (\mathtt{X}(\mathtt{Koduj}(3,1,1,k))-\mathtt{X}(\mathtt{Koduj}(3,1+1,1,k)))\ d1(1)+\text{Kint}_1\ \mathtt{X}(\mathtt{Koluj}(3,1,1,k))\ d1(1)+\text{Kint}_1\ \mathtt{X}(\mathtt{Koluj}(3,1,1,k))\ d1(1)+\text{Kint}_1\ \mathtt{X}(\mathtt{Koluj}(3,1,1,k))\ d1(1)+\text{Kint}_1\ \mathtt{X}(\mat$ X(Koduj (4,1, j, k))\*(X(Koduj (3, 1, j, k))-X(Koduj (3, 1, j+1, k)))/dm(j)+X(Koduj (5, 1, j, k))\*(X(Koduj (3, 1, j, k))-X(Koduj(3,1, j, k+1)))/dn(k))+(mi/ro)\*((X(Koduj(3, i-1, j, k))-2\*X(Koduj(3, i, j, k))+ X(Koduj(3,i+1,j,k)))/(dl(i)^2));

```
&obliczanie Vv
               Dx (Koduj(4, i, j, k)) = -(X (Koduj(3, i, j, k)) * (X (Koduj(4, i, j, k)) - X (Koduj(4, i+1, j, k))) / d1 (i) +X(Koduj(4,1, j, k))*(X(Koduj(4, 1, j, k))-X(Koduj(4, 1, j+1, k)))/dm(j)+X(Koduj(5, 1, j, k))*(X(Koduj(4, 1, j, k))-
X(Kody(4,i,j,k+1))/dn(k)+(mi/ro)*( (X(Kody(4,i,j-1,k))-2*X(Kody(4,i,j,k))+1)X(Koduj(4,i,j+1,k)))/(dm(j)^2));
               %obliczanie Vz
               Dx (Koduj(5,i,j,k)) = -(X(Koduj(3,i,j,k)) * (X(Koduj(5,i,j,k)) - X(Koduj(5,i+1,j,k))) / d1 (1) +X(Koduj(4,i,j,k))* (X(Koduj(5,i,j,k))-X(Koduj(5,i,j+1,k)))/dm(j)+X(Koduj(5,i,j,k))* (X(Koduj(5,i,j,k))-
X(Kodd) (5,1,1,1,k+1) )/dn(k) + (m1/ro) * ((X(Kodu) (5,1,1,k-1)) - 2*X(Koduj (5,1,1,k)) +
X(Koduj(5,1,j,k+1)) / (dn (k) ^2)) + ro* ((X(Koduj(1, i, j, k) -1)/X(ce)));
                %cbliczenia X
               Dx (Koduj (6, i, j, k)) = -( (X (Koduj (3, i, j, k)) * (X (Koduj (6, i, j, k))) - X (Koduj (6, i+1, j, k))) / d1(1)) +(X(Koduj(4,i,j,k))*(X(Koduj(6,i,j,k)))X(Koduj(6,i,j+1,k)))/dm(j))+(X{Koduj(5,i,j,k))*(X{Koduj(6,i,j,k))-X{Koduj(6,i,j,k+1)})/dn(k)))+<br>sl*(e(l)*(l-n(l)))/n(l)*(X{Koduj(6,i-l,j,k))-X{Koduj(6,i,j,k)))+s2*(e(3)*(l-n(3)})/n(3)*
(X(Kodu)(6, i, j-1, k))-X(Koduj(6, i, j, k)));
end
 <u>kkoniec</u> krawedzi 6
 % krawedz 7
1=1-1; k=K-1;<br>for j=3:J-2sl=dm(1)*dn(k)/(dm(j)*dn(k)*gs(2));s2 = d1(1) * dm(1)/(d1(i) * dm(j) * gs(6));%obliczanie T
               Dx \{Koduj(1,1,1,k)\} = -(X(Koduj(3,1,3,k)) * (X(Koduj(1,1,3,k)) - X(Koduj(1,1+1,3,k)) / dI(1)) +(X(Koduj(4,i,j,k))*(X(Koduj(1,i,j,k)) -X(Koduj(1,i,j+1,k)) /dm(j) ) + (X(Koduj(5,i,j,k)) * (X(Koduj(1,i,j,k)) - X(Koduj(1,i,j,k+1)))/dn(k)) +
sl*alfa(1)*(X(Koduj(1,1-1,j,k))-X(Koduj(1,i,j,k)))+s2*alfa(3)*(X(Koduj(1,i,j-1,k))-X(Koduj(1,i,j,k)));
               %obliczanie Vx
\mathcal{D}_X(\text{Koduj }(3,1,j,k))=-\{\text{X(Koduj }(3,1,j,k))\times (\text{Koduj }(3,1,j,k))- \text{X(Koduj }(3,1,j,k))\}^2\}<br> \mathcal{D}_X(\text{Koduj }(3,1,j,k))=-\{\text{X(Koduj }(3,1,j,k))+\text{X(Koduj }(3,1,j,k))+\text{X(Koduj }(5,1,j,k))+\text{X(Koduj }(3,1,j,k))+\text{X(Koduj }(3,1,j,k))+\text{X(Koduj }(3,1,j,k))+\text{X(Koduj }(3,1,j,k))+\text{X(Koduj }(3,1,j,k))+\text{X(Koduj }(3,1X(Koduj(3,1+1,j,k)))/(dl(i)^2));
               Robliczanie Vv
               Dx \{Koduj(4,i,j,k)\} = -(X \{Koduj(3,i,j,k)\} * (X \{Koduj(4,i,j,k)\} - X \{Koduj(4,i+1,j,k)\} ) / d1(i) +X(Koduj (4, i, j, k))*(X(Koduj (4, i, j, k))-X(Koduj (4, i, j+1, k)))/dm(j)+X(Koduj (5, i, j, k))*(X(Koduj (4, i, j, k))-
X(Koduj(4,i,j,k+1)))/dn(k))+(mi/ro)*((X(Koduj(4,i,j-1,k))-
2*X{Koduj{4,1,j,k}}+X{Koduj{4,1,j+1,k}}}/(dm(j)^2));
               %obliczanie Vz
               {\tt Dx}\,({\tt Koduj}\,(5,i,j,k)\,) = -\,({\tt X}\,({\tt Koduj}\,(3,i,j,k)\,)^* \,({\tt X}\,({\tt Koduj}\,(5,i,j,k)\,)^- {\tt X}\,({\tt Koduj}\,(5,i+1,j,k)\,)^{\,}/\, {\tt dl}\,(i) +X{Koduj{4,i,j,k}}*{X{Koduj{5,i,j,k}}-X{Koduj{5,i,j,k}}-X{Koduj{5,i,j+1,k}}}/dm{j}+X{Koduj{5,i,j,k}}*{X{Koduj{5,i,j,k}}-
X(Koduj(5, 1, j, k+1)))/dn(k))+(mi/ro)*((X(Koduj(5, 1, j, k-1))-2*X(Koduj(5, 1, j, k))+
X(Koduj(5,i,j,k+1)))/(dn(k)^2))+ro*((X(Koduj(1,i,j,k)-1)/X(ce)));
               %obliczenia X
               Dx \{Koduj (6, 1, j, k)\} = -\{(X \{Koduj (3, 1, j, k)\} * (X \{Koduj (6, 1, j, k)\} - X \{Koduj (6, 1+1, j, k)\}) / d1(1)\} +(X(Koduj(4,i,j,k))*(X(Koduj(6,i,j,k))-X(Koduj(6,i,j+1,k)))/dm(j))+(X(Koduj(5,i,j,k))*(X(Koduj(6,i,j,k))-X(Koduj(6,i,j,k+1)))/dn(k)))+sl*(e(1)*(1-n(1)))/n(1)*(X(Koduj(6,i-1,j,k))-s(Koduj(6,i,j,k+1)))/dn(k)))+sl*(e(1)*(1-n(1)))/n(1)*(X(Koduj(6,i-1,j,k))-s(Koduj(6,i,j,k+1)))/dn(k))X(Koduj(6,1,j,k)))+s2*(e(3)*(1-n(3)))/n(3)*(X(Koduj(6,1,j-1,k))-X(Koduj(6,1,j,k)));
end
 Rkoniec krawedzi 7
 % krawedz 8
i = i - 1; k = 2;for j=3:J-2sl=dm(j)*dn(k)/(dm(j)*dn(k)*qs(2));s2=dl(1)*dm(1)/(dl(1)*dm(j)*gs(5));%obliczanie T
               Dx (Kodu) (1,1,1,k) = ((X(Kodu) (3,1,1,k)) * (X(Kodu) (1,1,1,k)) - X(Kodu) (1,1+1,1,k)) / d(1,1) +(X(Kodd) \{4, 1, 1, k)\}*(X(Kodd) \{1, 1, 1, k\}) -X(Kodd) \{1, 1, 1+1, k\})/dm(\frac{1}{3}) +(X(Kodd) \{5, 1, 1, k\})(X(Kodd) (1, 1, j, k)) - X(Kodd) (1, i, j, k+1)) / dn(k)) + s1 * a1fa(1) * (X(Kodd) (1, i-1, j, k)) - X(Kodd) (1, i, j, k)) +
s2*alla(3)*(X(Kodu)(1,1,1-1,k)) - X(Kodu)(1,1,1,k));
               &obliczanie Vx
               Dx(Kodd(3,1,1,k)) = -(X(Kodd(3,1,1,k)) * (X(Kodd(3,1,1,k)) - X(Kodd(3,1+1,1,k))) / dI(1)X(Koduj(4,i,j,k))* (X(Koduj(3,1,j,k))–X(Koduj(3,1,j+1,k)))/dm(j)+X(Koduj(5,i,j,k))* (X(Koduj(3,i,j,k))–X(Koduj(3,i,j,k))–
X(Koduj(3, i+1, j, k)))/(dl(i)^2));
               &obliczanie Vy
               Dx (Kodd) (4,1,j,k)) = -(X (Kodd) (3,1,j,k)) * (X (Kodd) (4,1,j,k)) - X (Kodd) (4,1+1,j,k)) / d1 (1) +X(Koduj(4,1,1,k))^* (X(Koduj(4,1,1,k)-X(Koduj(4,1,1+1,k)))/dm(j)+X(Koduj(5,1,1,k))*(X(Koduj(4,1,1,k))-
X(Koduj(4,i,j,k+1)) /dn(k) ) + (mi/ro) * ((X{Koduj(4,i,j-1,k)) - 2*X{Koduj(4,i,j,k) ) +
X(Kodu)(4,1,1+1,k)) / (dm (1) -2));
```
&koniec krawedzi 8

% krawedz 9

bine

 $j=2; k=2;$ for  $i=3:1-2$ 

 $sl=dl$ (i)\*dn(k)/(dl(i)\*dn(k)\*as(3));  $s2=d1(i)*dm(j)/(d1(i)*dm(j)*qs(5));$ 

%obliczanie Vz

%obliczenia X

 $(X(Koduj(4, 1, 1, k)) * (X(Koduj(6, 1, 1, k)) -$ 

 $(X(Koduj(6,i,j-1,k)) - X(Koduj(6,i,j,k)))$ 

%obliczanie T

 $Dx(Koduj(1,1,j,k)) = -((X(Koduj(3,i,j,k)) * (X(Koduj(1,i,j,k)) - X(Koduj(1,i+1,j,k)) / d1(i)) +$  $(X(Koduj(1,1,1,k))*(X(Koduj(1,1,1,k)) - X(Koduj(1,1,1,k)))/dm(j)) + (X(Koduj(5,1,1,k)) * (X(Koduj(1,1,1,k)) - X(Koduj(1,1,1,k+1)))/dn(k)))+s1*alfa(1)* (X(Koduj(1,1-1,1,k)) - X(Koduj(1,1,1,k+1)))/dn(k)) + s1*alfa(1)* (X(Koduj(1,1-1,1,k)) - X(Koduj(1,1,1,k+1)))/dn(k))$ %obliczanie Vx  $Dx(Kodd1(3,1,j,k)) = -(X(Kodd1(3,1,j,k)) * (X(Kodd1(3,1,j,k)) - X(Kodd1(3,1+1,j,k))) / d1(i) +$ X(Koduj(4,i,j,k))\*(X(Koduj(3,i,j,k))-X(Koduj(3,i,j+1,k)))/dm(j)+X(Koduj(5,i,j,k))\*(X(Koduj(3,i,j,k))- $X(Kody(3, i, j, k+1))$  /dn(k) ) + (mi/ro) \* ({X(Koduj(3, i-1, j, k)) - 2\*X(Koduj(3, i, j, k)) + X(Koduj(3, i+1, j, k) } ) / (dl(i) ^2)); **Sobliczanie Vy**  $X(Koduj (4, i, j, k)) = - (X(Koduj (3, i, j, k)) * (X(Koduj (4, i, j, k)) - X(Koduj (4, i+1, j, k))) / dI (i) +$ <br>  $X(Koduj (4, i, j, k)) * (X(Koduj (4, i, j, k)) - X(Koduj (4, i, j+1, k))) / dm (j) + X(Koduj (5, i, j, k)) * (X(Koduj (4, i, j, k)) -$ <br>  $X(Koduj (4, i, j, k)) +$ <br>  $X(Koduj (4, i, j, k)) +$ X(Koduj(4,i,j+1,k)))/(dm(j)^2)); %obliczanie Vz  $Dx \{ Kody(5,1,1,k) \} = - (X(Kody(3,1,1,k)) * (X(Kody(5,1,1,k)) - X(Kody(5,1+1,1,k)) ) / d1(i) +$  $X(Keduj(4,i,j,k))$ \* (X $(Keduj(5,i,j,k))$ –X $(Keduj(5,i,j+1,k))$ /dm $(j)+X(Keduj(5,i,j,k))$ \* (X $(Keduj(5,i,j,k))$ - $X(Koduj(5,1,1,k+1)))$ /dn(k)) + (mi/ro) \* ((X(Koduj(5, i, j, k-1)) - 2\*X(Koduj(5, i, j, k)) +  $X(Koduj(5,1,1,k+1)))$ /(dn(k) ^2)) + ro\* ((X(Koduj(1, i, j, k) -1)/X(ce))); %obliczenia X  $Dx(Kodu)(6,1,j,k)) = -( (X(Kodu)(3,i,j,k)) * (X(Kodu)(6,i,j,k)) - X(Kodu)(6,i+1,j,k)) / d(1(i)) +$  $(X(Kodd) \{4, 1, j, k)\}*(X(Kodd) \{6, 1, j, k)\}-X(Kodd) \{6, 1, j+1, k)\})/dm(j)) + (X(Kodd) \{6, 1, j, k)\}*(X(Kodd) \{6, 1, j, k)\}-X(Kodd) \{6, 1, j, k\})$  $X(Kody(6,i,j,k))$  +s2\* (e(3)\*(1-n(3)))/n(3)\*(X(Koduj(6,i,j-1,k))-X(Koduj(6,i,j,k))); end %koniec krawedzi 9 \* krawedz 10  $1-2$ ;  $k=K-1$ ; for  $i=3:1-2$  $sl=dl(i)*dn(k)/(dl(i)*dn(k)*qs(3));$  $s2=dl(i)*dm(j)/(dl(i)*dm(j)*gs(6));$ tobliczanie T  $Dx (Kodd) (1, i, j, k)]=-(X (Kodd) (3, i, j, k))*(X (Kodd) (1, i, j, k)) -X (Kodd) (1, i+1, j, k)))/d1(i)$  $(X(Kodd) {\{4, 1, 1, 2, k\}} * (X(Kodd) {\{1, 1, 1, 2, 1, k\}} - X(Kodd) {\{1, 1, 1, 1\}} + 1, k)) / dm(j)) - (X(Kodd) {\{5, 1, 1, 1, k\}} * (X(Kodd) {\{1, 1, 1, 1, 1\}} - X(Kodd))$  $(X(Koduj(1,i,j,k)) - X(Koduj(1,i,j,k+1)) / dn(k))$  +sl\*alfa(1)\*(X(Koduj(1,i-1,j,k))-X(Koduj(1,i,j,k)))+ s2\*alfa(3)\*(X(Koduj(1,i,j-1,k))-X(Koduj(1,i,j,k))); **Bobliczanie Vx**  $Dx (Koduj (3,1,j,k)) = -(X (Koduj (3,1,j,k)) * (X (Koduj (3,1,j,k)) - X (Koduj (3,1+1,j,k)) ) / dI (i) + (X (Koduj (3,1,j,k)) * (X (Koduj (3,1,j,k)) - X (Koduj (3,1,j,k)) - X (Koduj (3,1,j,k)) ) / dI I (j) + (X (Koduj (3,1,j,k)) - X (Koduj (3,1,j,k)) - X (Koduj (3,1,j,k)) )$ X{Koduj{3,i,j,k+1}})/dn(k))+(mi/ro)\*((X{Koduj{3,i-1,j,k))-2\*X{Koduj{3,i,j,k))+ X{Koduj{3,i+1,j,k}})/(dl(i)^2)); **&obliczanie Vy**  $Dx (Koduj(4,1,\frac{1}{2},k)) = -(X (Koduj(3,1,\frac{1}{2},k))^* (X (Koduj(4,1,\frac{1}{2},k))^2 - X (Koduj(4,1+1,\frac{1}{2},k))^2)$ dl(i) + X(Koduj(4,i,j,k))\*(X(Koduj(4,i,j,k))-X(Koduj(4,i,j+1,k)))/dm(j)+X(Koduj(5,i,j,k))\*(X(Koduj(4,i,j,k))-X(Koduj(4, i, j, k+1)))/dn(k))+(mi/ro)\*((X(Koduj(4, i, j-1, k))-2\*X(Koduj(4, i, j, k))+ X(Koduj(4,1,j+1,k)))/(dm(j)^2)); %obliczanie Vz  $Dx (Kodu) (5, 1, 1, k)) = (X (Kodu) (3, 1, 1, k)) * (X (Kodu) (5, 1, 1, k)) - X (Kodu) (5, 1+1, 1, k)) / d1 (1) +$ X(Koduj(4,i,j,k))\*(X(Koduj(5,i,j,k))-X(Koduj(5,i,j+1,k)))/dm(j)+X(Koduj(5,i,j,k))\*(X(Koduj(5,i,j,k))-X(Koduj(5, i, j, k+1)))/dn(k))+(mi/ro)\*((X(Koduj(5, i, j, k-1))-2\*X(Koduj(5, i, j, k))+ X(Koduj(5,1, j, k+1)))/(dn(k)^2))+ro\*({X(Koduj(1, 1, j, k)-1)/X(ce)));

```
%obliczenia X
               Dx(Noduj(6,1,1,k)) = -( (X(Koduj(3,1,1,k)) * (X(Koduj(6,1,1,k)) - X(Koduj(6,1+1,1,k)) ) / d1(i)) +(X(Kodu)(4, i, j, k))*(X(Kodu)(6, i, j, k)) - X(Kodu)(6, i, j+1, k)))/dm(j)) + (X(Kodu)(5, i, j, k)) *<br>(X(Kodu)(6, i, j, k)) - X(Kodu)(6, i, j, k+1)))/dn(k)) + s1 * (e(1)*11 - n(1)))/n(1) * (X(Kodu)(6, i-1, j, k)) -X(Koduj(6,i,j,k)) + s2*(e(3)*(1-n(3)))/n(3)*(X(Koduj(6,i,-1-k))-X(Koduj(6,i,j,k)))end
 Skoniec krawedzi 10
 % krawedz 11
j = J - 1; k = K - 1;for 1 = 3:1 - 2sl=dl(i)*dn(k)/dl(i)*dn(k)*as(4));s2=d1(1)*dm(j)/(d1(1)*dm(j)*qs(6));Robliczanie T
               Dx \{ Kody(1, i, j, k) \} = -(\{ X \{ Kody(1, 3, i, j, k) \} * (X \{ Kody(1, i, j, k) \} - X \{ Kody(1, i+1, j, k) \} ) / d1(i) \}(X(Kodd1(4,i,j,k))*(X(Kodd1(1,i,j,k))-X(Kodd1(1,i,j+1,k)))/dm(j))+(X(Kodd1(5,i,j,k))*(X(Kodd1(1,i,j,k))-X(Kodd1(1,i,j,k+1)))/dn(k)))+s1*alfa(1)*(Kodd1(1,i-1,j,k))-X(Kodd1(1,i,j,k)))+s1*alfa(1)*(Kodd2(1,i-1,j,k))-x(Kodd2(1,i,j,k+1))/dn(k))s2*alfa(3)*(X(Koduj(1,i,j-1,k))-X(Koduj(1,i,j,k)));
               %obliczanie Vx
               Dx \{Koduj(3,i,j,k)\} = -\{X(Koduj(3,i,j,k)) + (X(Koduj(3,i,j,k)) - X(Koduj(3,i+1,j,k))) / dI(i) +X(Koduj(4,i,j,k))*(X(Koduj(3,i,j,k))-X(Koduj(3,i,j+1,k)))/dm(j)+X(Koduj(5,i,j,k))*(X(Koduj(3,i,j,k))-
X(Koduj(3,i,j,k+1))/dn(k)+(mi/ro)*(X(Koduj(3,i-1,j,k))-2*X(Koduj(3,i,j,k))+X(Koduj(3,i+1,j,k)))/(dl(i)^2));
              %obliczanie Vy
               Dx (Koduj (4, i, j, k)) = -(X (Koduj (3, i, j, k)) * (X (Koduj (4, i, j, k)) - X (Koduj (4, i+1, j, k))) / d1 (i) +X(\text{Koduj}(4,1,j,k))* (X(Koduj(4,1,1,k)) - X(Koduj(4,1,jk)) - X(Koduj(4,1,j+1,k)))/dm(j) + X(Koduj(5,1,j,k)) * (X(Koduj(4,1,j,k)) -
X(Koduj(4,1,1,k+1))/dn(k)) + (m1/ro) * ((X(Koduj(4,i,j-1,k)) - 2*X(Koduj(4,i,j,k)) +
X(Koduj(4,i,j+1,k)))/(dm(j)^2));
               %obliczanie Vz
               Dx\{Koduj(5,i,j,k)\} = -\{X(Koduj(3,i,j,k))\} * \{X(Koduj(5,i,j,k))\} - X(Koduj(5,i+1,j,k))\}/di(i) +X(\text{Koduj}(4,i,j,k)) * (X(\text{Koduj}(5,i,j,k)) - X(\text{Koduj}(5,i,j+1,k)))/\text{dm}(j) + X(\text{Koduj}(5,i,j,k)) * (X(\text{Koduj}(5,i,j,k)) - X(\text{Koduj}(5,i,j,k)) - (X(\text{Koduj}(5,i,j,k)) - X(\text{Koduj}(5,i,j,k)))X(Koduj(5, i, j, k+1)))/dn(k))+(mi/ro)*((X(Koduj(5, i, j, k-1))-2*X(Koduj(5, i, j, k))+
X(Kodu) (5,1, j, k+1)))/ (dn (k) ^2) ) + ro* ((X (Koduj (1, 1, j, k) -1)/X (ce)));
               %obliczenia X
               Dx(Kodd) (6,1,j,k)) = -((X(Koduj(3,i,j,k)) * (X(Koduj(6,i,j,k)) - X(Koduj(6,i+1,j,k)))/d1(i)) +(X(Kodd) (4,1,1,k))*(X(Kodd) (6,1,1,k)) –X(Kodd) (6,1,1+1,k))/dm(j))+(X(Kodd) (6,1,1,k))*<br>(X(Kodd) (6,1,1,k)) –X(Kodd) (6,1,1,k+1))/dn(k))+s1*(e(1)*(1-n(1)))/n(1)*(X(Kodd) (6,1-1,1,k))-
X(Koduj(6,1,1,k)) +s2* (e(3)*(1-n(3)))/n(3)*(X(Koduj(6,1,j-1,k))-X(Koduj(6,1,j,k)));
end
 &koniec krawedzi 11
 % krawedz 12
j = J - 1; k = 2;for i=3:1-2sl=dl(i)*dn(k)/(dl(i)*dn(k)*gs(4));s2 = d1(1) * dm(1) / (d1(1) * dm(j) * gs(5));
               %obliczanie T
               Dx (Koduj(1,1,1,k)) = -((X(Koduj(3,1,1,k)) * (X(Koduj(1,1,1,k)) - X(Koduj(1,1+1,1,k)) / d1(1)) +(X(Kodu)(4,1,1,k))*(X(Kodu)(1,i,j,k))-
X(Kody(1,1,j+1,k)) /dm(j) ) + (X(Koduj(5, 1, j, k)) * (X(Koduj(1, i, j, k)) - X(Koduj(1, i, j, k+1) ) /dn(k)) } +
s1 * a1fa(1) * (X(Kodd) (1, i-1, j, k)) - X(Kodd(1, i, j, k))) + s2 * a1fa(3) * (X(Kodd) (1, i, j-1, k)) - X(Kodd(1, i, j, k)))%obliczanie Vx
               Dx (Koduj (3, i, j, k)) = -(X (Koduj (3, i, j, k)) * (X (Koduj (3, i, j, k)) - X (Koduj (3, i+1, j, k))) / d1 (i) +X(Koduj(4,i,j,k))*(X(Koduj(3,i,j,k))-X(Koduj(3,i,j+1,k)))/dm(j)+X(Koduj(5,i,j,k))*(X(Koduj(3,i,j,k))-
X(Koduj(3, i, j, k+1)))/dn(k))+(mi/ro)*((X(Koduj(3, i-1, j, k))-2*X(Koduj(3, i, j, k))+
X(Koduj(3,i+1,j,k)))/(dl(i)^2));
               %obliczanie Vy
               Dx(Kodd1(4,i,j,k)) = -(X(Kodd1(3,i,j,k)) * (X(Kodd1(4,i,j,k)) - X(Kodd1(4,i+1,j,k)))/d1(i)X(Koduj (4, 1, j, k)) * (X(Koduj (4, 1, j, k)) -X(Koduj (4, 1, j+1, k))) /dm(j) +X(Koduj (5, 1, j, k)) * (X(Koduj (4, 1, j, k)) -
X(Koduj(4, i, j, k+1) ) / dn(k)) + (mi/ro) * ((X(Koduj(4, i, j-1, k)) - 2*X(Koduj(4, 1, j, k)) +
X(Koduj(4,1,j+1,k)))/(dm(j)^2));
               &obliczanie Vz
               Dx (Koduj (5, i, j, k)) = -(X (Koduj (3, i, j, k)) * (X (Koduj (5, i, j, k))) - X (Koduj (5, i+1, j, k))) / d1 (i) +X(Koduj(4,1, j, k))*(X(Koduj(5, i, j, k))-X(Koduj(5, i, j+1, k)))/dm(j)+X(Koduj(5, i, j, k))*(X(Koduj(5, i, j, k))-
X(Koduj(5, i, j, k+1) ) ) /dn(k)) + (mi/ro) * ((X(Koduj(5, i, j, k-1)) - 2*X(Koduj(5, i, j, k)) +
X(Koduj(5,1, j, k+1)))/(dn(k)^2))+ro*((X(Koduj(1,1, j, k)-1)/X(ce)));
               %obliczenia X
               {\tt Dx (Koduj (6,i,j,k))=-((X(Koduj (3,i,j,k))*(X(Koduj (6,i,j,k))-X(Koduj (6,i+1,j,k)))/d1(i))+}(X(Kody)(4,1,1,k)) + (X(Kody)(5,1,1,k)) - X(Kody)(6,1,1+1,k)) / dm(y) + (X(Kody)(5,1,1,k))(X(Kodd) (6,1,1,k)) - X(Kodd) (6,1,1,k+1)) / dn(k)) + s1* (e(1)*(1-n(1)))/n(1)*(X(Koduj(6,i-1,j,k))-
X(Kodu1(6,1,1,K)) +s2* (e(3)*(1-n(3))]/n(3)*(X(Koduj(6,i,j-1,k))-X(Koduj(6,i,j,k)));
end
 %koniec krawedzi 12
```
% sciana 1  $1 = 2$ : for  $j=3:J-2$ for  $k=3:K-2$  $s1=dn(k)*dm(j)/(dn(k)*dm(j)*qs(1));$ "%abliczanie T Dx(Koduj(1,i,j,k))=-((X(Koduj(3,i,j,k))\*(X(Koduj(1,i,j,k))-X(Koduj(1,i+1,j,k))/dl(i))+<br>\*(X(Koduj(4,i,j,k))\*(X(Koduj(1,i,j,k))-X(Koduj(1,i,j+1,k)))/dm(j))+(X(Koduj(5,1,j,k))\* (X(Kódu3(1,i,\$.k))-X(Koduj(1,i,j,k#1)))ldn(k)))+sl\*alfa(1)\*(X(Koduj(1.1-1.j,k))-X(Koduj(1.l.j.k)))i %obliczanie Vx  $Dx(Koduj(3,i,j,k))=- (X(Koduj(3,i,j,k))^* (X(Koduj(3,i,j,k))^2-X(Koduj(3,i+1,j,k)))$ /dl(i)+ X(Koduj(4,1,j,k))\*(X(Koduj(3,i,j,k))—X(Koduj(3,1,j+1,k)))/dm(j)+X(Koduj(5,i,j,k))\*(X(Koduj(3,1,j,k))—<br>X(Koduj(3,i,j,k+1)))/dn(k))+(mi/ro)\*((X(Koduj(3,i–1,j,k))—2\*X(Koduj(3,1,j,k))+ R(Koduj(3,i+1,j.k)))/(d1(i)\*2)›; %obliczanie Vy  $Dx(Kodu)(4,1,j,k)=-(X(Kodu)(3,1,j,k))^*$  (X( $Kodu(4,1,j,k)$ ) -X( $Kodu(4,1+1,j,k))$ ))/dl(i)+ X(Koduj(4,1,j,k))\*(X(Koduj(4,1,j,k))-X(Koduj(4,1,j+1,k)))/dm(j)+X(Koduj(5,1,j,k))\*(X(Koduj(4,1,j,k))-<br>X(Koduj(4,1,j,k+1)))/dn(k))+(m1/ro)\*((X(Koduj(4,1,j-1,k))-2\*X(Koduj(4,1,j,k))+ x(Koduj(4,i,j+1.k)))/(dm(j)\*2)); Oobliczanie Vz  $Dx \{Koduj(5,1,1,1,k)\}=-\{X\{Koduj(3,i,j,k)\}^*\{X\{Koduj(5,i,j,k)\}-X\{Koduj(5,1+1,j,k)\}\}/d1\{1\}+$  $X(Kodd)$  $(4,1,1,k)$ )\* $(X(Kodd)$  $(5,1,1,k)$  -X $(Kodd)$  $(5,1,1+1,k)$ )/dm $(j)+X(Kodd)$  $(5,1,1,k)$ \* $(X(Kodd)$  $(5,1,1,k))$ - $X(K \text{odd } j(5, i, j, k+1))$ )/dn(k))+(mi/ro)\*((X(Koduj(5,i,j,k-1))-2\*X(Koduj(5,i,j,k))+  $X(Kody(5,1,1,k+1))$ /(dn(k)^2))+ro\*((X(Koduj(1,1,j,k)-1)/X(ce))); %obllczenia'x  $Dx(Kodd)$  $(6,1,j,k)$ ]=- $(\{X(Koduj(3,i,j,k))\cdot(X(Koduj(6,i,j,k)) - X(Koduj(6,i+1,j,k)))$ /dl $(i)$ )+ (X(Koduj(4, 1, j, k))\*(X(Koduj(6, 1, j, k))-X(Koduj(6, 1, j+1, k)))/dm(j))+(X(Koduj(5, 1, j, k))\*<br>(X(Koduj(6, i, j, k))-X(Koduj(6, 1, j, k+1)))/dn(k)))+s1\*(e(1)\*(1-n(1)))/n(1)\*(X(Koduj(6, i–1, j, k))-X(Koduj(6,i,j,k))); end end %koniec sciany <sup>1</sup> › sciana 2  $i = T - T$ : for  $j=3: J-2$ for  $k=3:K-2$  $sl=dn(k)*dm(j)/(dn(k)*dm(j)*qs(2))$ ; %obliczanię T  $Dx(K0du)(1,1,j,k)$ =-((X(Koduj(3,1,j,k))\*(X(Koduj(1,1,j,k))-X(Koduj(1,1+1,j,k))/dl(i))+  $(X(K\text{odu})(4,i,j,k))$ \* $(X(K\text{odu}(1,i,j,k)) - X(K\text{odu}(1,i,j+1,k)))$ /dm $(j))$ + $(X(K\text{odu}(5,i,j,k))$ \* (X(Kmduj(1, i, j, k))-x(Kaduj(1, 1, j,k+1)))ldntk)))+sl\*al£a(l)'(X(KOduj(1, i- 1. j.k))- X(Koduj(l,i.i.k)))€ łgbliczanie Vx Dx (Koduj (3,1,j,k) )==(X (Koduj (3,1,j,k) )\* (X (Koduj (3,1,j,k)) ~X (Koduj (3,1+1,j,k) ) /dl (1) +<br>X (Koduj (4,i,j,k) ) \* (X (Koduj (3,i,j,k) ) –X (Koduj (3,i,j+1,k) ) ) /dm (j) +X (Koduj (5,i,j,k) ) \* (X (Koduj (3,i,j,k  $X(Koduj(3,1+1,+k))$ /(dl(i)^2)); %coliczanie Vy<br>Dx(Koduj(4,1,j,k))=-(X(Koduj(3,1,j,k))\*(X(Koduj(4,i,j,k))-X(Koduj(4,i+1,j,k)))/dl(i)+  $X(Koduj(4,i,j,k))*$ ( $X(Koduj(4,i,j,k))$  - X $(Koduj(4,i,j,k))$  - X $(Koduj(4,i,j+1,k))$ )/dm(j)+X $(Koduj(5,i,j,k))*$ (Koduj(4,i,j,k))  $X(Koduj(4,1,1,k+1))$ /dn(k))+(mi/ro)\*((X(Koduj(4,i,j-1,k))-2\*X(Koduj(4,i,j,k))+  $X(Koduj(4,i,j+1,k)) / (dm(j)/2));$  fooliczanie Vz  $Dx (Kodu) (5,1,j,k)$  =  $(X(Kodu) (3,i,j,k))^* (X(Kodu) (5,i,j,k)) - X(Kodu) (5,1+1,j,k)) / d1(i+1+1)$ X(Koduj(4,1,j,k))\*(X(Koduj(5,1,j,k))-X(Koduj(5,1,j+1,k)))/dm(j)+X[Koduj(5,1,j,k))\*(X(Koduj(5,1,  $X(Kodd1(5,i,j,k+1))$  /dn(k)) + (m1/ro) \* ((X(Koduj(5, 1, j, k-1))- 2\*X(Koduj(5, 1, j, k))+  $X(Kodd)$ (5,1,j,k+1)))/(dn(k)^2))+ro\*((X(Koduj(1,1,j,k)-1)/X(ce))); %obliczenia x  $Dx(Kodu)(6, 1, 1, k)$  = - ( $(X(Kodu)(3, 1, 1, k))$  '  $(X(Kodu)(6, 1, 1, k))$  -  $X(Kodu)(6, 1+1, 1, k))$  /  $d1(1)$ ) + (X(Koduj(4,i, j, k))\*(X(Koduj(6,i, j, k))-X(Koduj(6,i, j+1, k)))/dm(j))+(X(Koduj(5,i, j, k))\*<br>(X(Koduj(6,i, j, k))-X(Koduj(6,i, j, k+1)))/dn(k)))+s1\*(e(1)\*(1-n(1)I)/n(1)\*(X(Koduj(6,i-l, j, k))-X(Koduj(6,i,j,k3))) end end %koniec sciany 2 t sciana 3  $1 - 2:$ for  $i=3:1-2$ for  $k=3:K-2$  $sl=dn(k)*dl(i)/(dn(k)*dl(i)*gs(3));$ 

```
%obliczanie T
Dx (Koduj (1, i, j, k)) = -(X (Koduj (3, i, j, k)) * (X (Koduj (1, i, j, k)) - X (Koduj (1, i+1, j, k)) / d1 (i)) +<br>
(X (Koduj (4, i, j, k)) * (X (Koduj (1, i, j, k)) - X (Koduj (1, i, j+1, k)) ) / dm(j)) + (X (Koduj (5, i, j, k)) *<br>
(X (Koduj (1, i, j, k)) - X (Koduj (1, i, j, k+1)) ) / dn (k)) + s1 * a1 f a (1) * (X (Koduj (1, i-1, j, k)) - X (Koduj%obliczanie Vx
                Dx \{Koduj(3,1,j,k)\} = -\{X\{Koduj(3,1,j,k)\} * \{X\{Koduj(3,1,j,k)\} - X\{Koduj(3,1+1,j,k)\}\} / d1 \{i\} +XiKoduj(4,i,j,k))*(X(Koduj(3,i,j,k))-X(Koduj(3,i,j+1,k)))/dm(j)+X|Koduj(5,i,j,k))*(X(Koduj(3,i,j,k)}-
X(Koduj(3, i, j, k+1)))/dn(k))+(mi/ro)*((X(Koduj(3, i-1, j, k))-2*X(Koduj(3, i, j, k))+
X(Koduj(3,i+1,j,k)))/(dl(i)^2));
                %obliczanie Vy
                Dx(Koduj(4,i,j,k)) = (X(Koduj(3,1,j,k)) * (X(Koduj(4,i,j,k)) - X(Koduj(4,i+1,j,k)))/d1(i) +X(Koduj(4,i,j,k)) * (X(Koduj(4,i,j,k)) - X(Koduj(4,i,j+1,k)))/dm(j) + X(Koduj(5,i,j,k)) * (X(Koduj(4,i,j,k)) - (X(Koduj(4,i,j,k)) - (X(Koduj(4,i,j,k)) - (X(Koduj(4,i,j,k)) - (X(Koduj(4,i,j,k)) - (X(Koduj(4,i,j,k)) - (X(Koduj(4,i,j,k)) - (X(Koduj(4,i,j,k)) - (X(Koduj(4,i,j,k)) - (X(Koduj(4,i,j,k)) - (X(Koduj(4,i,j,k))) - (X(Koduj(4,i,j,k)) - (X(Koduj(4,i,j,k))) - (X(Koduj(4,i,j,k)) - (X(Koduj(4,i,j,k+1)) /dn(k) ) + (mi/ro) * ((X(Koduj(4,1,j-1,k)) - 2*X(Koduj(4,i,j,k)) +
X(K \circ du)(4,1,1+1,k)) / (dm(1)^2);
                %obliczanie Vz
                Dx (Koduj (5, i, j, k)) = - (X (Koduj (3, i, j, k)) * (X (Koduj (5, i, j, k)) - X (Koduj (5, i+1, j, k)))/dl (i)+
X(Koduj(4,i,j,k))* (X (Koduj (5, i, j, k)) –X (Koduj (5, i, j+1, k))) /dm (j) +X (Koduj (5, i, j, k)) * (X (Koduj (5, i, j, k)) –
X(Koduj(5, i, j, k+1)))/dn(k))+(mi/ro)*((X(Koduj(5, i, j, k-1))-2*X(Koduj(5, i, j, k))+
X(Koduj(5, i, j, k+1)))/(dn(k)^2))+ro*((X(Koduj(1, i, j, k)-1)/X(ce)));
                %cbliczenia X
                \mathtt{Dx}(\mathtt{Koduj}(6,1,j,k))\!=\!\!-\!\! \left\{ (\mathtt{X}(\mathtt{Koduj}(3,i,j,k))\!+\!\langle \mathtt{X}(\mathtt{Koduj}(6,i,j,k))\!-\!\! \mathtt{X}(\mathtt{Koduj}(6,i\!+\!1,j,k))\!)\!/\!\!\mathop{\mathrm{d}}\!\!\!\right. \left.\left. (\mathtt{X}(\mathtt{X}\!-\!\!1,i,j,k))\right)^{\top}\!\!\!\right\}(X(Koudu)(4,i,j,k))*(X(Kodu)(6,i,j,k)) - X(Kodu)(6,i,j+1,k)))/dm(j) ) + (X(Kodu)(5,i,j,k))(X(Kodd)(6,1,1,k)) - X(Kodd(6,1,1,k+1)) / dn(k)) +s1* (e(1)*(1-n(1)))/n(1)*(X(Koduj(6,1-1,j,k))-
X(Koduj(6,i,j,k)));
     end
end
 #koniec sciany 3
 * sciana 4
j = J - 1;
for i=3:I-2for k=3:K-2sl=dn(k)*dl(i)/(dn(k)*dl(i)*qs(4));%obliczanie T
                Dx\{Koddj(1,i,j,k)\}=-\{(X(Koduj(3,i,j,k))+(X(Koduj(1,i,j,k))-X(Koduj(1,i+1,j,k))\}/dI(i))\}(X(Kody(4, 1, 1, k)) * (X(Kody(1, 1, 1, 1, k)) - X(Kody(1, 1, 1, k)) / dm(1)) + (X(Kody(5, 1, 1, k))(X(Kodd)(1,1,1,k)) -X(Kodd)(1,1,1,1,k+1))/dn(k)) + s1*alfa(1)*(X(Kodd)(1,1-1,1,k)) -X(Kodd)(1,1,1,1,k)%obliczanie Vx
                Dx \{ Koduj(3, i, j, k) \} = - (X \{ Koduj(3, i, j, k) \} * (X \{ Koduj(3, i, j, k) \} - X \{ Koduj(3, i + 1, j, k) \} ) / d1 \{ i \} +X(Koduj(4, i, j, k))*(X(Koduj(3, i, j, k))-X(Koduj(3, i, j+1, k)))/dm(j)+X(Koduj(5, i, j, k))*(X(Koduj(3, i, j, k))-
X(Koduj(3, i, j, k+1)))/dn(k))+(mi/ro)*((X(Koduj(3, i-1, j, k))-2*X(Koduj(3, i, j, k))+
X(Koduj(3, 1+1, j, k)))/(dl(1)^2));
                %obliczanie Vv
                Dx (Koduj (4, i, j, k)) = -(X(Koduj (3, i, j, k)) * (X(Koduj (4, i, j, k)) - X(Koduj (4, i+1, j, k))) / dI(i) +X(Koduj(4,i,j,k))*(X(Koduj(4,i,j,k))-X(Koduj(4,i,j+1,k)))/dm(j)+X(Koduj(5,i,j,k))*(X(Koduj(4,i,j,k))-
X(Koduj(4,i,j,k+1))/dn(k))+(mi/ro)*((X(Koduj(4,i,j-1,k))-2*X(Koduj(4,i,j,k))+
X(Kodd1(4,1,1+1,k)))/(dm(1)^2);
                %obliczanie Vz
                \mathtt{Dx}(\mathtt{Koduj}\ (5,i,j,k))=-\{\mathtt{X}(\mathtt{Koduj}\ (3,i,j,k))\ast\{\mathtt{X}(\mathtt{Koduj}\ (5,i,j,k))\}-\mathtt{X}(\mathtt{Koduj}\ (5,i+1,j,k))\}/\mathtt{dl}\ (i)+\mathtt{Lx}(\mathtt{Koduj}\ (5,i+1,j,k))\}X(Koduj(4,i,j,k))*(X(Koduj(5,i,j,k))-X(Koduj(5,i,j+1,k)))/dm(j)+X(Koduj(5,i,j,k))*(X(Koduj(5,i,j,k))+X(Koduj(5,i,j,k)))/dm(j)+x(Koduj(5,i,j,k+1))+(m1/ro)*(X(Koduj(5,i,j,k-1))-2*X(Koduj(5,i,j,k))+X(Koduj(5,i, j, k+1)))/(dn(k)^2))+ro*((X(Koduj(1,i, j, k)-1)/X(ce)));
                 %obliczenia X
                Dx (Koduj (6,1,1,k)) = -( (X(Koduj(3,1,1,k)) * (X(Koduj(6,1,1,k)) - X(Koduj(6,1+1,1,k)) / d1(1)) +(X(Koduj(4,1, j, k))*(X(Koduj(6, i, j, k))-X(Koduj(6, i, j+1, k)))/dm(j))-(X(Koduj(5, i, j, k))
(X(Koduj(6,i,j,k)) - X(Koduj(6,i,j,k+1)) / dn(k))) + s1*(e(1)*(1-n(1)))/n(1)*(X(Koduj(6,i-1,j,k)) -X(Kody(6,1,j,k)))end
end
 %koniec sciany 4
 % sciana 5
k = 2:for j=3:J-2for i = 3:1 - 2sl=dl(i)*dm(j)/dl(i)*dm(j)*gs(5));Sobliczanie T
                Dx (Koduj (1,1,j,k)) = -( (X(Koduj(3,i,j,k)) * (X(Koduj(1,i,j,k)) - X(Koduj(1,i+1,j,k)))/d1(i)) +(X(Kodd)(4,i,j,k))*(X(Kodd)(1,i,j,k))-X(Kodd)(1,i,j+1,k))) / dm(j))+(X(Kodd)(5,i,j,k))(X(Kodd) \{1, i, j, k\}) - X(Kodd) \{1, i, j, k+1\}) / dn(k) + s1*alfa(1) * (X(Kodd) \{1, i-1, j, k\}) - X(Kodd) \{1, i, j, k\})
```
%obliczanie Vx  $Dx (Kodu) (3, i, j, k)) = -(X (Kodu) (3, i, j, k)) * (X (Kodu) (3, i, j, k)) - X (Kodu) (3, i+1, j, k)) ) / dI (1) +$ <br>  $X (Kodu) (4, i, j, k)) * (X (Kodu) (3, i, j, k)) - X (Kodu) (3, i, j+1, k)) / dm (j) + X (Kodu) (5, i, j, k)) * (X (Kodu) (3, i, j, k)) -$ X(Koduj(3,1,j,k+1))}/dn(k))+(mi/ro)\*({X(Koduj(3,i-1,j,k))-2\*X(Koduj(3,1,j,k))+ X(Koduj(3,i+1,j,k)))/(dl(i)^2)); %obliczanie Vy  $Dx (Koduj(4,i,j,k)) = -(X(Koduj(3,i,j,k)) * (X(Kcduj(4,i,j,k)) - X(Koduj(4,i+1,j,k))) / d1(i) +$  $X(Koduj(1,1,j,k)) * (X(Koduj(4,1,j,k)) - X(Koduj(4,1,j+1,k))) / dm(j) + X(Koduj(5,1,j,k)) * (X(Koduj(4,1,j,k)) -$ X(Koduj(4,i,j,k+1)))/dn(k))+{mi/ro)\*((X(Koduj(4,i,j-1,k))-2\*X(Koduj(4,i,j,k))+ X(Koduj(4,i,j+1,k)))/(dm(j)^2)); %obliczanie Vz  $\mathtt{Dx}(\mathtt{Koduj}\ (5,i,j,k))\mathbin{\raisebox{.3pt}{:}\!=\!=\!\mathsf{(X(Koduj}\ (3,i,j,k))\ast(X(Koduj\ (5,i,j,k))\ \mathtt{-X(Koduj}\ (5,i+1,j,k))\ )/\mathtt{dl}\ (i)\ \mathtt{+}$ X(Koduj (4, i, j, k) ) \* (X(Koduj (5, i, j, k)) - X(Koduj (5, i, j+1, k)) ) / dm(j) + X(Koduj (5, i, j, k)) \* (X(Koduj (5, i, j, k)) -X(Koduj(5,1,j,k+1)))/dn(k))+(mi/ro)\*((X(Koduj(b,i,j,k-1))-2\*X(Koduj(5,1,j,k))+ X(Koduj(5,1,j,k+1)))/(dn(k)^2)) | ro\*((X(Koduj(1,i,j,k)-1)/X(ce))); %obliczenia X  $Dx(Koduj(6,1,j,k))=-\{(X(Koduj(3,1,j,k))\times (X(Koduj(6,1,j,k)) - X(Koduj(6,1+1,j,k)) )/(dL(1)) +$  $(X(\text{Kodu})\{4, i, j, k)\}*(X(\text{Kodu})\{6, i, j, k\}) - X(\text{Kodu}\{6, i, j, k\})/dm(j)\} + (X(\text{Kodu})\{6, i, j, k\}) *$ <br> $(X(\text{Kodu})\{6, i, j, k\}) - X(\text{Kodu}\{6, i, j, k\})/dn(k)\} + 4(X(\text{Kodu})\{6, i, j, k\}) +$  $X(Kodd1(6,1,3,k)))$ ; end  $_{const}$ %koniec sclany 5 % sciana 6  $k = K - 1$ : for  $1 - 3: J - 2$ for  $1 = 3:1 - 2$  $sl=dl(i)*dm(j)/(dl(i)*dm(j)*gs(6));$ *&obliczanie T*  $Dx (Koduj (1,1,j,k)) = -((X(Koduj (3,1,+2,k)) * (X(Koduj (1,1,j,k)) - X(Koduj (1,1+1,j,k)) / d1(i)) + (X(Koduj (4,1,j,k)) * (X(Koduj (1,i,j,k)) - X(Koduj (1,i,j+1,k)) / d1(i)) - (X(Koduj (5,1,j,k)) * (X(Koduj (1,i,j,k)) - X(Koduj (1,i,j+1,k)) / d1(i))$  $(X(Kodd)(1,1,j,k)) - X(Kodd(1,1,j,k+1))) / dn(k)) + s1*alfa(1) * (X(Kodd)(1,i-1,j,k)) - X(Kodd(1,i,j,k)))$ %obliczanie Vx Dx(Koduj(3,i,j,k)) = - (X(Koduj(3,i,j,k)) \* (X(Koduj(3,i,j,k)) - X(Koduj(3,i+1,j,k)))/dl(i)+ X(Koduj (4, i, j, k))\*(X(Koduj (3, i, j, k))-X(Koduj (3, i, j+1, k)))/dm(j)+X(Koduj (5, i, j, k))\*(X(Koduj (3, i, j, k))- $X(Kodd1(3,i,j,k+1))$  /dn(k) +  $(mi/ro)$  +  $((X(Kodi1(3,i-1,j,k)) - 2*X(Kedu1(3,i,j,k)) +$ X(Koduj(3,1+1,j,k)))/(dl(i)^2)); %obliczanie Vy  $Dx(Kodd) (4,1,1,k)) = -(X(Kodd; (3,1,1,k)) * (X(Kodd; (4,1,1,k)) - X(Koid; (4,1+1,1,k))) / d1(i) +$ X{Koduj{4,1,j,k}}\*(X{Koduj{4,i,j,k)}-X{Koduj{4,i,j+1,k)}}/dm{j}+X{Koduj{5,t,j,k)}\*{X{Koduj{4,1,j,k)}-X(Koduj(4, i, j, k+1) ) ) /dn(k) ) + (mi/ro) \* ((X(Koduj(4, i, j-1, k) ) - 2\*X(Koduj(4, i, j, k)) + X(Koduj(4,1,j+1,k)))/(dm(j)^2)); %obliczanie Vz  $\mathtt{Dx}\left(\text{Koduj}\left(5,1,j,k\right)\right)=-\left(\text{X}\left(\text{Koduj}\left(3,1,j,k\right)\right)+\left(\text{X}\left(\text{Koduj}\left(5,1,j,k\right)\right)-\text{X}\left(\text{Koduj}\left(5,1+1,j,k\right)\right)\right)/\text{d}1\left(1\right)+\right.$ X(Koduj (4,i,j,k))\*(X(Koduj (5,i,j,k))-X(Koduj (5,i,j+1,k)))/dm(j)+X[Koduj (5,i,j,k))\*(X(Koduj (5,i,j,k))-X(Koduj(5,1, j, k+1)))/dn(k))+(mi/ro)\*((X(Koduj(5, i, j, k-1))-2\*X(Koduj(5, i, j, k))+ X(Koduj(5, i, j, k+1)))/(dn(k)^2))+ro\*((X(Koduj(1, i, j, k)-1)/X(ce))); %obliczenia X Dx (Koduj  $(6,1,1,k)$ ) =  $((X(Kodu)(5,1,1,k))*(X(Kodu)(6,1,1,k))-(X(Kodu)(6,1+1,1,k)))(d1(1)) +$ <br> $(X(Kodu)(4,1,1,k))*(X(Kodu)(6,1,1,k)) - X(Kodu)(6,1,1+1,k))$ <br> $(X(Kodu)(5,1,1,k))$  =  $X(Kodu)(6,1,1,k+1)$ )  $x(Kodu)(6,1,1,k)$ <br> $(X(Kodu)(6,1,1,k)) - X(Kodu)(6,1,1,k+1))$   $x(Kodu)(6,1,1,k)$  $X(Kodu1(6,1,3,k)))$ ; end end %koniec sciany 6 &przyrosty w scianach  $for i-1: I-1: I$ for  $j-1:J-1:J$ for  $k=1:K-1:K$  $Dx(Koduj(1,1,j,k)) = 0;$ %obliczanie P  $Dx (Koduj(2,i,j,k)) = 0;$ **&obliczanie Vx**  $Dx (Koduj(3,1, j,k)) - 0;$ **Sobliczanie Vy**  $Dx (Koduj(4,1,3,k)) = 0;$ **Wobliczanie Vz**  $Dx (Koduj(5,1, j, k)) = 0;$ % wilgotnosc  $Dx(Kody(6,1,1,k))=0;$ end end  $end$   $Dx = Dx$ ;

#### B2. Plik uruchomieniowy dla modelu różniczkowego

 $\epsilon$ 

```
$plik uruchomieniowy dla modelu różniczkowego
$symulacja wymiany ciepła i masy w pomieszczeniu 303b
%geometria z drzwiami, oknem (pełnym) i kratką wentylacyjną
šbrak wymuszeń - pobudzenia stanowią parametry początkowe
fsiatka równomierna 5/5/5
clear all
global I J K ro beta mi dn dl dm lam cp q qs e alfa n ce
&siatka elementow
T = 73 - 7;K = 7;
dl={1 1.04 1.04 1.04 1.04 1.04 1};
dm=[1 0.596 0.596 0.596 0.596 0.596 1];
dn=11 0.556 0.556 0.556 0.556 0.556 11:
ce=(Koduj(1, round(I/2), round(J/2), round(K/2)));
#parametry powietrza wilgotnego
ro=1.26:m1 = 13.83e-6;beta=100000000000;
lam=0.02173;
c_{D=1005};
q = .00981;šparametry ścian
alfa=[15 15 15 15 15 15];
e=[0.015 0.015 0.015 0.015 0.015 0.015];
n=[0.3 0.3 0.3 0.3 0.3 0.3 0.3];as=[0.2 0.2 0.2 0.2 0.2 0.2 0.2]#wartosci poczatkowe wnetrza
T0wey=14:POwew=101300;
VXOwew=0:
/YOwew=0;
VZOwew=0;
X0wew=0.45;
twartosci brzegowe
TOS=[21 21 21 22 21 21];<br>POS=[101300 101300 101300 101300 101300 101300];
VX0S=[0 0 0 0 0 0];
VY0S=[0 0 0 0 0 0];
VZOS = [0 0 0 0 0 0];XOS = [0.5 0.5 0.5 0.5 0.5 0.5 0.5]&pobudzenia
TZ={19 23 23};%okno-drzwi-kratka
PZ={101300 101300 101300};
VxZ=[0 0 0]:
Vyz=[0 0 0];VzZ = [0 0 0];X2=[0.65 0.65 0.65];
%sciana 1 - warunki brzegowe
i = 1:for j=1:Jfor k=1:KX0(Koddj(1,i,j,k)) = TOS(1);X0(Kodu_{1}(2,1,j,k)) = POS(1);X0(Koduj(3,1,j,k))=VX0S(1);
    X0(Koduj(4,1,j,k))-VY0S(1);
    XC(Koduj(5,1,j,k))=VZOS(1);
    X0(Kody(6, 1, j, k)) = XOS(1);end
end
```

```
%sciana 2 - warunki brzegowe
i = I;
for j=1:Jfor k=1:KX0(Koduj(1,i,j,k)) = T0S(2);X0(Koduj(2,i,j,k))=P0S(2);
    X0(Koduj(3,i,j,k))=VX0S(2);
    X0(Koduj(4,i,j,k))=VY0S(2);
    X0(K\text{odd}) (5, i, j, k))=VZ0S(2);
    X0(Koduj(6,i,j,k))=XOS(2);
end
end
%sciana 3 - warunki brzegowe
j=1;
for i=1:1for k=1:KX0(Koduj(1,1,j,k)) = T0S(3);X0(Koduj(2,i,j,k))=P0S(3);
    X0(Koduj(3, i, j, k))=VX0S(3);
    X0(Kodu)(4,i,j,k)=VY0S(3);X0(Koduj(5,i,j,k))=VZ0S(3);
    X0(Koduj(6,i,j,k))=XOS(3);
end
end
%sciana 4 - warunki brzegowe
j=J;
for i=1:1for k=1:KX0(Koduj(1,i,j,k)) = TOS(4);X0(Koduj(2,1,j,k)) = POS(4);X0(Koduj(3,1,j,k))=VX0S(4);
    X0(Koduj(4,i,j,k))=VY0S(4);
    X0(Koduj(5,i,j,k)) = VZ0S(4);<br>X0(Koduj(6,i,j,k)) = X0S(4);end
end
%sciana 5 - warunki brzegowe
k=1;
for i=1:I
for j=1:JX0(Kody(1,1,1,X);k) = TOS(5);
    X0(Koduj(2,1,j,k)) = POS(5);X0(Koduj(3,i,j,k))=VX0S(5);
    X0(Koduj(4,1, j,k)) = VY0S(5);X0(Koduj(5,1,j,k))=VZ0S(5);
    X0(Koduj(6,1,j,k)) = XOS(5);end
end
šsciana 6 - warunki brzegowe
k = K;
for i=1:1for j=1:JX0(Koduj(1,i,j,k))=T0S(6);
    X0(Koduj(2,i,j,k))=P0S(6);
    X0(Koduj(3,i,j,k))=VX0S(6);
    X0(Koduj(4,1,j,k))=VY0S(6);<br>X0(Koduj(5,1,j,k))=VZ0S(6);
    X0(Koduj(6,1,j,k))=XOS(6);
end
end
łpowietrze - warunki poczatkowe
for 1 = 2 : 1 - 1for j=2:J-1for k=2:K-1XO(Koduj(1,i,j,k))=TOwew;
          X0(Koduj(2,i,j,k))=P0wew;
          XO (Koduj (3, i, j, k) )=VXOwew;
          X0(Koduj(4,1,j,k))=VY0wew;
          X0(Koduj(5,1,j,k))=VZ0wew;
          X0(Koduj(6,1, j, k))=X0wew;
      end
   end
end
```
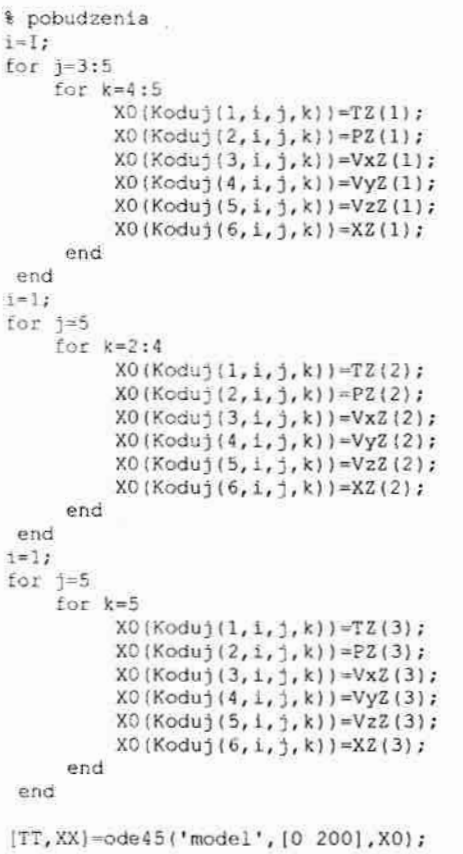

ÿ.

 $\bar{\rm r}$ 

#### B3. Plik uruchomieniowy dla modelu różnicowego

```
$plik uruchomieniowy dla metody różnicowej z doborem kroku metody
%symulacja wymiany ciepła i masy w pomieszczeniu 303b
%geometria z drzwiami, oknem(pełnym) i kratką wentylacyjną
%brak wymuszeń - pobudzenia stanowią parametry początkowe
%siatka równomierna 5/5/5
classglobal I J K ro beta mi dn dl dm lam cp g gs e alfa n ce
%siatka elementów
I = 7;
J=7;
K=7;
d = \{1, 1.04, 1.04, 1.04, 1.04, 1.04, 1\};
dm=[1 0.596 0.596 0.596 0.596 0.596 1];
dn=[1 0.556 0.556 0.556 0.556 0.556 1];
ce={Koduj(1, round(I/2), round(J/2), round(K/2)));
$parametry powietrza wilgotnego
ro=1.26;
m1 = 13.83e-6:
beta=100000000000;
lam=0.02173;
cp=1005g=.00981;
$parametry scian
alfa = [15 15 15 15 15 15];
e=[0.015 0.015 0.015 0.015 0.015 0.015];
n=[0.3 0.3 0.3 0.3 0.3 0.3 0.3];gs=[0.2 0.2 0.2 0.2 0.2 0.2];
... %brakująca część tak jak w punkcie 2
\frac{1}{2}for k=5X0(Koduj(l,i,j,k))=TZ(3);
         X0(Koduj(2,1,j,k))=PZ(3);
         X0(Koduj(3, i, j, k))=VxZ(3);
         X0(Koduj(4, 1, j, k)) = Vyz(3);<br>X0(Koduj(5, 1, j, k)) = Vzz(3);X0(Koduj(6,1,j,k))=XZ(3);
     and
end
cfl=1/((1/(max(dl)^2))+(1/(max(dm)^2))+(1/(max(dn)^2)))^0.5;
tt = 0.006;TT=tt;
X = XO;
XX = X0;
f = 2:for ss=0:t t:200DX=model(tt,X);
    DT=DX*tt;X = X + DT;
    XX(f,:)=X;tt=cf1/max(DX);TT(f) = t t;
    f = f + 1:
end
```
# ZAŁĄCZNIK c- Aparatura pomiarowa

## C1 . Pomiar temperatury

Pierwotnie do pomiaru temperatury miały być stosowane termopary, ale po wstępnych analizach stwierdzono, że oprócz zalet takich jak szybkość działania i prostota budowy, posiadają szereg dyskwalifikujących wad:

- $\bullet$  nieliniowa charakterystyka statyczna'
- 0 niski poziom i mały zakres sygnału wyjściowego generowane napięcie termopary jest rzędu pojedynczych mikrowoltów, co powoduje, że są one wrażliwe na zakłócenia i wymagajączułych urządzeń rejestrujących,
- . wrażliwość na zakłócenia wynikające ze stosowania długich przewodów łączących termopary z kartą pomiarową

Poszukiwania odpowiedniego czujnika temperatury doprowadziły do zastosowania półprzewodnikowego czujnika LM35DZ. Zalety tego urządzenia to:

- . liniowa charakterystyka statyczna,
- nieczułość na zakłócenia,
- zakres pomiarowy  $0 100$  °C,
- dokładność pomiaru temperatury  $\pm 1$  °C,
- sygnał wyjściowy  $0 1$  V,  $\bullet$
- niski koszt zakupu  $\bullet$

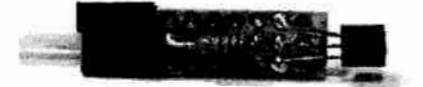

Rys. 1. Półprzewodnikowy czujnik temperatury LM 35DZ

Charakterystyka czujnika temperatury LM35

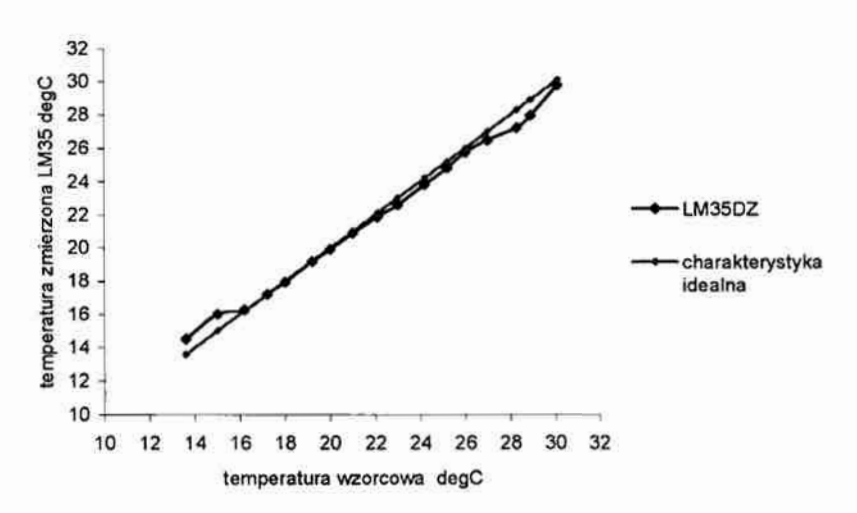

Rys. 2. Charakterystyka statyczna czujnika LM35DZ dla zakresu pomiarowego ±5V [opracowanie własne]

Charakterystyka czujnika temperatury LM35

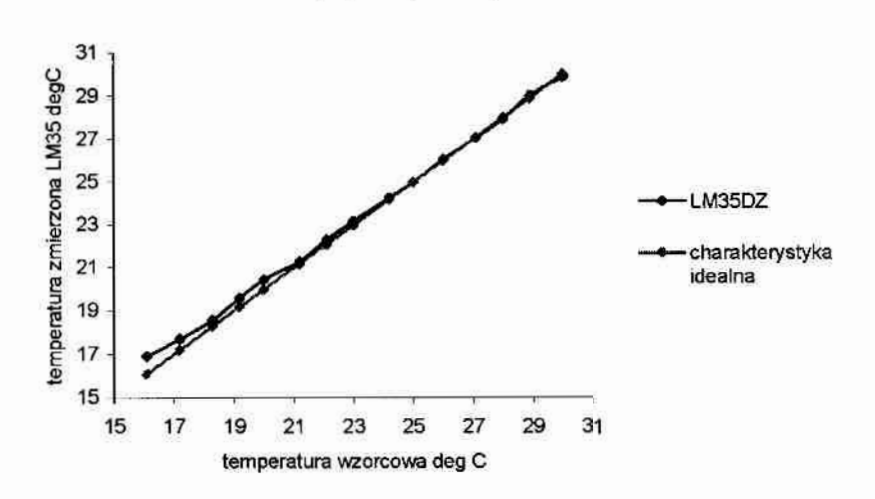

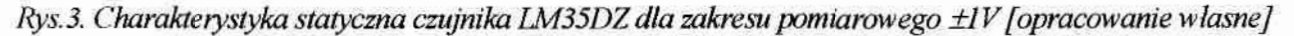

# CZ. Pomiar prędkości przepływu

W początkowej fazie eksperymentów do pomiaru prędkości przepływu powietrza stosowanetermoanemometr ZBS-15 (Rys. 4.), który przeznaczony jest do pomiarów prędkości przepływów ośrodków gazowych i umożliwia pomiar- dla. dwóch zakresów prędkości;

- zakres  $1 0.1$  do  $24m/s$ ;
- zakres  $2 0.05$  do 3,0 m/s.

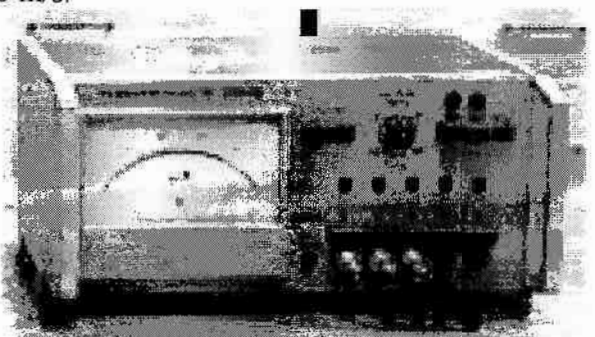

#### Rys.4 Termoanemometr ZBS-15

Jest to urządzenie pięciokanałowe z jednym przetwornikiem, które wyposażone jest w sondy pomiarowe (Rys. 5) połączone z przetwornikiem za pomocą kabli o długości 4 metrów.

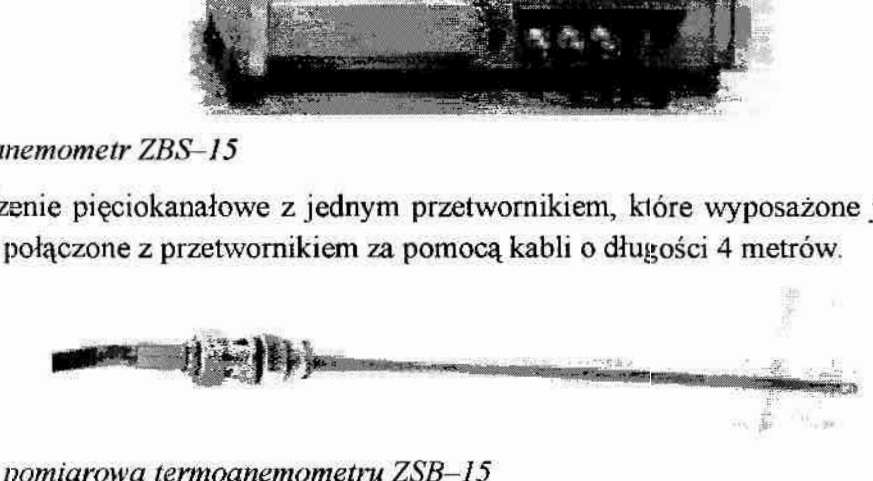

# Rys.5. Sonda-pomiarowa-termoanemometru ZSB-15

Zalety tego urządzenia to:

- pomiar w zakresie małych prędkości, poniżej 3 m/s,
- $\cdot$  duża dokładność pomiaru  $\pm 0.01$  m/s,
- napięc owy sygnał wyjściowy.

Jego wady to:

- nieliniowa charakterystyka statyczna rysunek 6,
- równoczesny pomiar tylko jednym kanałem,
- przenoszenie zakłóceń wywołanych przełączaniem kanałów na inne urządzenia pomiarowe (piki na rysunku numer 10).

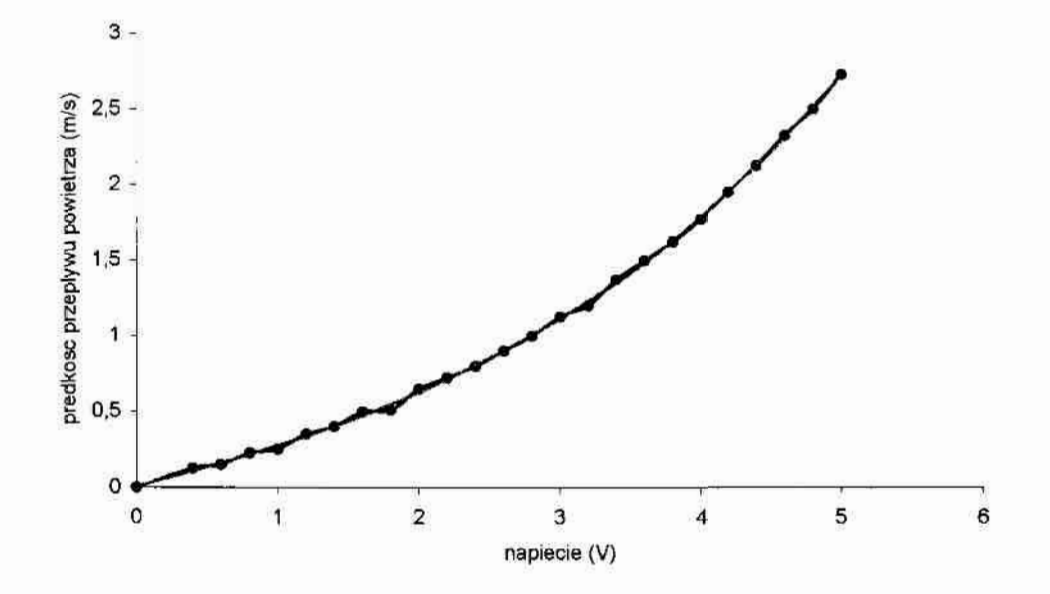

Rys.6. Przykładowa charakterystyka statyczna termoanemometru ZSB-15 - dla jednej sondy pomiarowej [ opracowanie własne]

Wady te wymusiły poszukiwanie innych rozwiązania. Jako alternatywę zastosowano czujnik EE-66 (Rys. 7.), który wybrano ze względu na:

- $\bullet$  krótki czas pomiaru,
- pomiar z możliwością odchyleń od kierunku powietrza,
- możliwość pomiaru małych prędkości, zakres pomiarowy: 0...1m/s, 0...1,5m/s, 0...2m/s wybierany.
- dokładność pomiaru:  $0.06...0,1$ m/s +  $2/3%$  (w zależności od zakresu pomiarowego),
- wyjście: napięciowe 0...10V, prądowe 4...20mA.

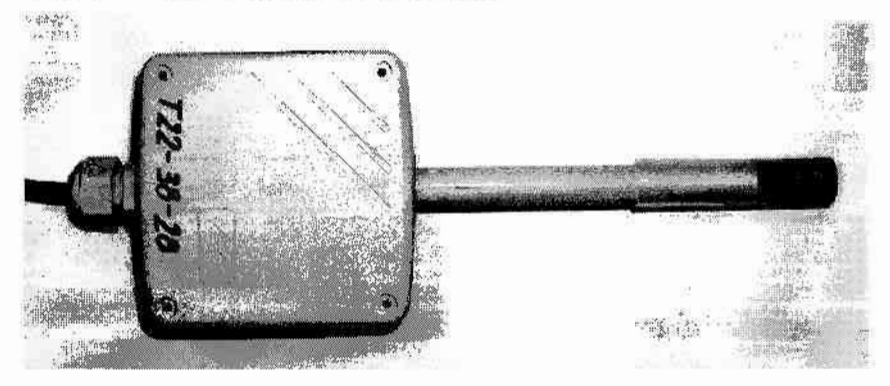

Rys. 7. Czujnik prędkości przepływu powietrza EE-66

# C3. Pomiar wilgotności

Do pomiaru wilgotności względnej zastosowano, przedstawiony na rysunku numer 8 wraz z czujnikiem temperatury, czujnik HIH 3610. O jego wyborze zadecydowały:

- dokładność: ± 2% RH, 0-100% bez kondensacji dla 25°C,  $\bullet$
- liniowe wyjście napieciowe w funkcji %RH:  $\pm$  0.5% (Rys.9.),  $\bullet$
- powtarzalność:  $\pm$  0,5% RH,  $\bullet$
- mały pobór mocy: 200 uA przy 5Vdc.
- szybki czas reakcji.  $\bullet$
- stabilność w czasie, mały dryft: ± 1 % RH przy 50% RH w okresie 5 lat.

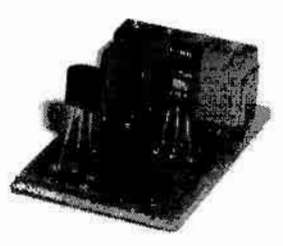

Rys.8. Czujnik wilgotności względnej HIH 3610 wraz z czujnikiem temperatury IM 35DZ

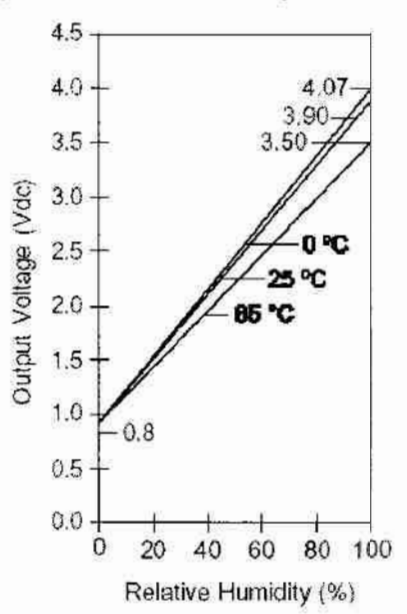

Rys.9. Napięcie na wyjściu czujnika HIH 3610 w funkcji wilgotności względnej przy temp. 0°C, 25 °C i 65 °C [żródło: katalog producenta]

# C4. Urządzenia rejestrujące

Rejestrację i akwizycję danych przeprowadzano początkowo za pomocą komputera klasy PC wyposażonego w kartę pomiarową 818L firmy Advantech o:

- · rozdzielczości AC 12 bitów.
- liczbie kanałów  $16 \times S.E.8 \times DIFF$ ,
- · próbkowaniu 100kHz.
- zakresach pomiarowych unipolarnie  $0 10V$ ,  $0 1V$ ,  $0 0.1V$ ,  $0 0.01V$ ,
- zakresach pomiarowych bipolarnych  $\pm$  10V,  $\pm$  5V,  $\pm$  1V,  $\pm$  0,5V,  $\pm$  0,1V,  $\pm$  0,05V,  $\pm$  0,01V,  $\pm 0,005V$ .

Jednak ze względu na ograniczoną liczbę kanałów pomiarowych i wrażliwość na jakość zasilacza stosowanego w komputerze - na rysunku 10 widać zaszumienie sygnału pomiarowego będące tego efektem – późniejszym czasie stosowano moduł kontrolno-pomiarowy ADAM 5000 firmy Advantech (Rys. 11.). Moduł ten połączony jest z komputerem za pomocą złącza RS-485.

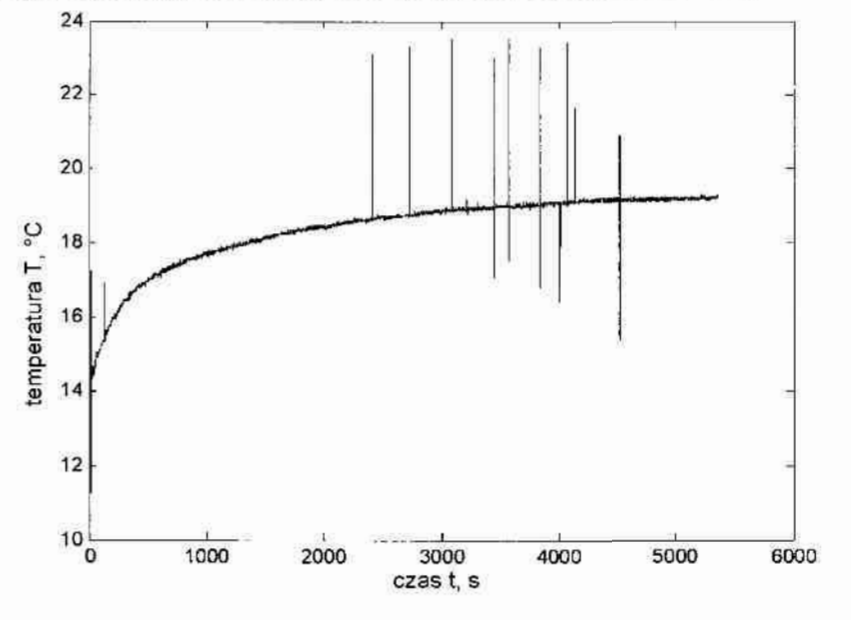

Rys. 10. Przykładowe zmiany temperatury w czasie zarejestrowane przy pomocy komputera z kartą pomiarową 818L [opracowanie własne]

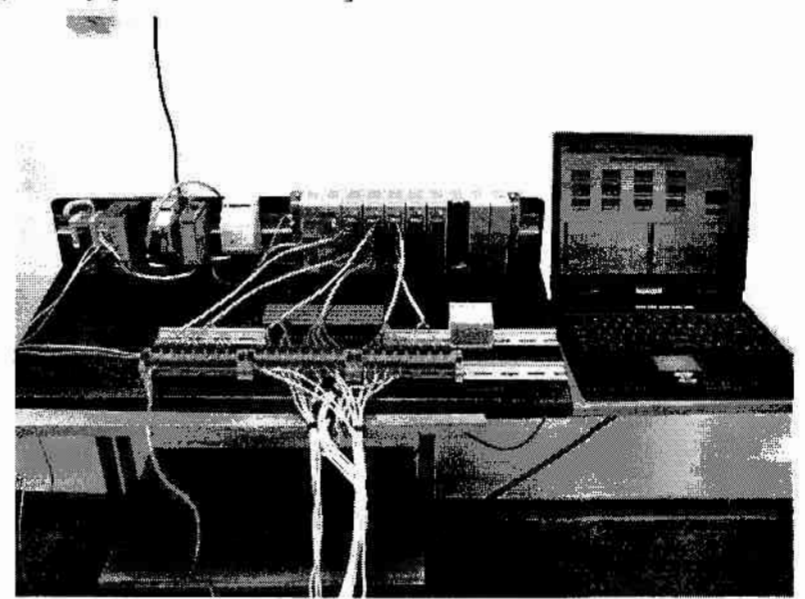

Rys. 11. Zdjęcie stanowiska laboratoryjnego składającego się z modułu kontrolno-pomiarowego ADAM 5000 i komputera klasy PC

Moduł wyposażony był w karty rozszerzeń ADAMSGl7 o:

- rozdzielczości: 16 bitów,  $\bullet$
- 8 kanałach różnicowych,
- zakresach wejściowych napięciowych:  $\pm 150$ mV,  $\pm 500$ mV,  $\pm 1$ V,  $\pm 5$ V,  $\pm 10$ V,
- zakresach wejściowych prądowych: ±20mA,
- szybkości pomiarów do 10 na sekundę.

# ZAŁĄCZNIK D - Model optymalizacyjny

#### D1. Skrypt uruchomieniowy optymalizacji

```
* cptymalizacja urządzenia wykonawczego
% wg funcji celu: fem fcel s.m
clear all
```

```
* x = wektor unionaych decyzyjnych
* x(1) x lokalizacja
* x(2) y lokalizacia
\frac{1}{2} x(3) moc J/m<sup>6</sup>3*s
```

```
x<sup>3</sup>=input('podaj wektor zmiennych decyzyjnych ('); * punkt startowy<br>ub=[0.3 0.3 l]; * minimalne wartosoi
ih=[2.7 1.7 10]; % maksymalne wartosci
```

```
% opcje optymalizatora
% wywolanie funkcji optymalizatora<br>[xcpt,ogr]-constr('fem_fcel_s',x0,1,ub,1b);
```

```
* wartość funkcji celu - wynik optymalizacji
funkcja=fem_fcel s(xopt);
```

```
% graficzna postać rozwiązania
fer_mod2opt_s;
```
#### D2. Funkcja celu – model optymalizacyjny

```
& FEMLAB Model M-file
# fem fcel s - model optymalizacyiny
function [fcel, ogr]=fem_fcel_s(x);
flolear fem
<sup>8</sup> FEMLAB Version
Llear vrsn;
vrsn.name='FEMLAB 2.3';
vrsn.major=0;
vrsn.build=145;
fem.version-vrsn;
% New geometry
1cm.sdim=('x', 'y');
% Geometria
% x(1) - położenie źródła ciepła w kierunku x [m]
ł x(2) - położenie żródła ciepła w kierunku y [m]
* x(2) - moc żródła ciepła [W]
clear s d
Ri-rect2(0,3,0,2,0); % geometria pomieszczenia
xw-10.2,0.21;
    a=[x(1)-xw(1),x(1)+xw(1),x(2)-xw(2),x(2)+xw(2)]:
R2-rect2(a(1),a(2),a(3),a(4),0); % geometria źródła ciepła
objs = \{R1, R2\};
names={'R1','R2'};
:objs=objs;
s.name-names;
x - [0 0];yy=[0 1];H=curve2(xx,yy); % dodatkowa izolowana ścianka
22 s = 121;
tames=('Bl');
c.objs=objs;
c.hame=hames;
drawstruct=struct('s',s,'c',c);
fem.draw-drawstruct;
fem.geom-geomosg(fem);
```

```
clear appl
```
```
% Automatyczne generowanie siatki elementów skonczonych
fem.mesh-meshinit(fem, ...
     'Out', \{ 'mesh' \}, ...<br>'jiggle', 'mean', ...
     "Ecurve", 2.29999999999999999,...<br>"Eqrad", 1.3,...<br>"Epnt", {10, []});
clear appl
% Application mode 1
applil: mode-fipdoht2d('dim',('T'),'sdim',('x','y'),'submode','std','tdiff', ...
 \sin<sup>1</sup> \pm \pmapp1:1].dim=['T'};
applil).form='coefficient';
applill.border-'off';
applili.namo-'hi';
applfl).var-{};
appl{1}.assign={'C';'C';'Const';'Const';'Ctrans':'Ctrans':'O';'O';'C';'Tamb'; ...
  Tamb'; 'Tambtrans'; 'Tambtrans'; 'Text'; 'Text'; 'Tinf'; 'Tinf'; 'Tiux'; 'flux'; ...
'flux_x';'flux_x';'flux_y';'flux_y';'gradT';'gradT';'gradTx';'gradTx'; ...<br>'yzadTy';'qradTy';'h';'h';'htrans';'htrans';'n_flux';'n_tlux';'q';'q';'rho'; ...
rhs');
appl[1].elemdefault='Lag2';
appl:11.shape={'shlaq(2,''T'')'};
appl:11.sshape=2;<br>appl:11.equ.sho={'1.2','Matl_rho'};
eperifications = 11.27, Mati_rho'};<br>applilications = 11.27, Mati_C'1;<br>applilications = 11.260'}}; {{Mati_k'}}};<br>applilications = 10", '7.5e5'};
appl(1).equ.htrans=['0','0'};
appl [1] .equ.Text=('0','0'};
appl:1).equ.Ctrans-{'0','0'};
appl:1).equ.Tambtrans={'0','0'};
applil).equ.gpcrder={{4}, {4}};
applil].equ.cpcrder=({2},(2});
appl(1).equ.shape=(1,1);
appl:11.equ.ini:={{{'Tint'}},{{'40'}}};
apol(1).cqu.usage-{1,1};
apsl:11.cqu.usage=11,11;<br>appl:11.cqu.ind=[1-2];<br>appl:11.bnd.c={10','54/1e=3*Tout'};<br>appl:11.bnd.h={10','54/1e=3*Tout'};<br>appl:11.bnd.Tinf={10','0'};<br>appl:11.bnd.Const={'0','0'};
appl:1).bnd.Tarb={'0','0'};
appl:11.bhd.1={'0','0'};<br>appl:11.bhd.I={'0','0'};<br>appl:11.bhd.type={'q0','q'};<br>appl:11.bhd.gporder={(0),{0}};
appl(1).bnd.cpcrder-{(0),{0}};
applilibnd.shape={0,0};
app_(1).bnd.ind-(1 1 2 1 1 1 1 1 1);
fem.appleappl;
# Differentiation rules
fon.rules-();
% Differentiation simplification
fem.simplify='on';
à Dane materialowe dla źródła ciepła
clear lib
lib.Matl.name='Steel AISI 4340';
lib.Mat1.E='205e9';
11b. Matl.nu='0.20';
11b. Matl. rho='7850';
1tb.Marl.alpha='11.3c-6';
1:0. Matl.C-'472';<br>11b. Matl.k-'44.5';
lib.Matl.sigma='4.032e6';
lib.Matl.epsilonr='l';
lib.Mat1.mur='1';
i't.Matl.Lype-'material';
fem.15b=1ib;
```
 $\sim$   $^{12}$ 

```
& Warunki brzegowe
clear bnd
clear bnd<br>
br.d.q={'0','54/le-3*Tout'};<br>
br.d.n={'0','54/le-3'};<br>
br.d.Thf={'0','0'};<br>
br.d.Thf={'0','0'};<br>
br.d.Const={'0','0'};<br>
brd.T=['0','0'};<br>
cnd.T=['0','0'};<br>
cnd.Type-{'0','0'};<br>
cnd.type-{'0','0'};
rnd.gporder={(0},{0}};
\text{and}, \text{cporter} = \{(0\}, \{0\}\})\text{and shape} = \{0, 0\};<br>
\text{and shape} = \{1, 0\};<br>
\text{and find} = \{1, 1, 2, 1, 1, 1, 1, 1\};
fem.appl(1).bnd=bnd;
% Współczynniki PDE
clear equ
w=x(3)*1e5;w 2007 122, Matl rho'};<br>equ.rho={'1.2','Matl rho'};<br>equ.c={'1.200','Matl C'};<br>equ.k={{('260')},{{'Matl_k'}}};<br>equ.Q={'0',w};
equ.htrans={'0','0' };
equ.Text-('0','0');
equ.Ctrans={'0','0';;
equ.Tambtrans={'0','0'};
equ. qporter={(4), {4}}equ.cporder=[[2], {2]];
equ.shape={1,1};<br>equ.shape={1,1};<br>equ.shit={{{'Fint'}},{{'40'}}};
ocu.usage={1,1};
ecu.ind-1277fem.appl{1}.equ-equ;
$ Internal borders
Lom.appl{1}.border='off';
 § Shape functions
 fem.appl{1}.shape=['shlag{2,''T'')'};
 8 Geometry element order
fem.appl(1).sshape=2;
 & Differentiation rules
fem.rules-();
 # Definiowanie stałych
 em.const=\{\ldots\}10, \ldots'Toul',
                  \frac{10}{20}'Tint',
 § Multiphysics
 fem=multiphysics(fem);
 $ Extend the mesh
 fem.xmesh=meshextend(fem,'context','local','cplbndeq','on','cplbndsh','on');
 * Evaluate initial condition
 :mit-asseminit(iem,...<br>'context','local',...
                  fem.xmesh.eleminit);
       'init',
 & Wybór metody obliczeniowej
 fem.sol-femnlin(fem);
 % Save current fem structure for restart purposes
 femO=fem;
 % Funkcja celu - usunać symbole "%" dla wybranego rodzaju optymalizacji
mn-getfield(fem.scl,'n');
 & OPTYMALIZACUA KLASYCZNA
 % \text{Level} - (\text{max}(mn) - \text{min}(mn))*ogr(1)=0;
 % MIEKKA OPTYMALIZACJA
 fce1=0;
 q_1(1) = ( (max (mn) -min (mn) ) -48);
```
## D3. Generowanie wyniku optymalizacji

ß.

 $\sim$ 

```
% FEMLAB Model M-file
% fem mod2opt s - model do generowania wytików optymalizacji
ficlear fem
* FEMLAB Version
clear vrsn;
vrsn.name='FEMLAB 2.3';
vrsn.major=0;
vrsn.build=145;
fem.version=vrsn;
8 Rocorded command sequence
% New geometry 1
Iem.sdim={'x', 'y'}}% Geometria
clear s c
R1=rest2(0.3,0,2,0);
XW = [0, 2, 0, 2];a=[x(1)-xw(1),x(1)+xw(1),x(2)-xw(2),x(2)+xw(2)];<br>R2=rect2(a(1),a(2),a(3),a(4),0);
objs = (R1, R2);names={'Ri','R2'};
s.objs=cojs;
s.name=names;
xx=[0 0];<br>yy-[0 1];
B1 = curve2(xx, yy);objs=[B!]name{u-} / 31' };
c \cdot 0c - s-ob_1s;
c.name-names;
drawstruct=struct('s',s,'c',c);
fem.draw=drawstruct;
fem.geom=geomcsq(fem);
clear app:
% Automatyczne generowanie siatki elementów skończonych
fem.mesh=meshinit(fem...
     'Out',
               \{\text{``mesh''}\},\ldots'jiggle', 'mean',.
    "Reurve", 0.29999999999999999,...<br>"Reurve", 0.2999999999999999,...<br>"Reput", (10, []});
clear appl
% Application mode 1
applill.mode=flpdeht2d;'dim',['T'},'sdim',{'x','y'},'submode','std','tdiff', ...
'on');
app1(1).dim={T';
appl{1}.form='coefficient';
applili.border='off';
appl[1].name='ht';
app1(1).varf(1)appl(1).assign={'C';'C';'Const';'Const';'Ctrans';'Ctrans';'Q';'Q';'Tamb'; ...
'Tamb';'Tambtrans';'Tambtrans';'Text';'Text';'Tinf';'Tinf';'flux';'flux'; ...
'flux x';'flux x';'flux y';'flux y';'qradT';'qradT';'qradTx';'qradTx';...<br>'gradTy';'qradTy';'hr;'h';'htrans';'htrans';'n_flux';'n_flux';'q';'q';'rho'; ...
"cho'l;
appl{1}.clemdcfault-'Lag2';
appl[1].shape-{'shlag(2,''T'')'};
appl(1).sshape-2;
appl[1}.equ.rho-['1.2','Matl_rho'};<br>appl[1}.equ.C=('1000','Matl_C'};<br>appl[1}.equ.c=('1000','Matl_C'};<br>appl[1}.equ.k=({'260'});(['Matl_k'})};
appl[]}.equ.Q={'0','7.5e5'};
appl(1).equ.htrans={'0','0'};
arpl[: : . equ. Text={'0','0'};
appl(1).equ.Ctrans-{'0','0'};
appl(1).equ.Tambtrans={'0','0'};
```

```
applil}.equ.gporder={{4}, {4}};
appl!1|.equ.cpcrder=[{2}, [2]};
appl(1).equ.shape=(1,1);
 ppl[1].equ.init=({{'Tint'}},{{'40'}}};
 sppl(1).equ.usage={1,1};
\begin{array}{l} \text{sppl}(1)\text{.equ.} \text{usage=};1,1};\\ \text{sppl}(1)\text{.equ.} \text{and}=[1\ 2];\\ \text{sppl}(1)\text{.bnd.}=[10',154/1e-3*{\text{Tout}}];\\ \text{sppl}(1)\text{.bnd.} \text{he}1'0',754/1e-3*};\\ \text{ampl}(1)\text{.bnd.} {\text{Tinf}=}\{^{(0)},^{(0)}\};\\ \text{app}1(1)\text{.bnd.} {\text{Const}}= \{^{(0)},^{(0)}\};\\ \text{app}1(1)\text{.bnd.} {\text{Tamb}=\{^{appl(1).bnd.cporder={{0},{0}};
appl(1).bnd.shape=(0,0);<br>appl(1).bnd.ind=[1 1 2 1 1 1 1 1 1];
 fen.appl-appl;
 * Differentiation rules
 fem.rules-{);
 & Differentiation simplification
 fem.simplify="on';
 # Dane materialowe
 clear lib
 lib.Matl.name='Steel AISI 4340';
 lib.Matl.E-'205e9';
 lib.Matl.nu='0.28';
 W.Matl.rho="7850';
 "b.Matl.alpha="11.3e-6";
 " b. Mat1. C='4/5';
 L2: Math. k = '44.5';b.Matl.sigma-'4.032e6';
 lib.Matl.epsilonr="1";<br>lib.Matl.mur="1";
 lib.Matl.type='material';
 fem.iib=lib;
 % Warunki brzegowe
 clear bnd
 ciear pna<br>bna.q=1'0','54/le-3*Touz'];<br>bna.h=1'0','54/le-3';;<br>bnd.Tinf-{'0','0'};<br>bnd.Tanb=1'0','0'};<br>hnd.Tanb=1'0','0'};
 tnd. f={'0', '0'};<br>tnd. type={'q0', 'q'};
 bnd.gporder=([0),[0)];
 \text{ind.cporter} = \{ [0], [0] \}bnd.shape={0,0};
 \text{End}.ind=\{1 \ 1 \ 2 \ 1 \ 1 \ 1 \ 1 \ 1\};
 Iem.appl(1).bnd-bnd;
 w - x(3) * \text{leb};* Parametry PDE
 clear equ
 elear equ<br>equic={'1.2','Matl_fho'};<br>equic={'1000','Matl_C'};<br>equik={{{'260'}},{{'Matl_k'}}};
 equ. Q={'0', w};
 equ.htrans={'0','0'};
 equ.Text={'0','0'};<br>equ.Ctrans={'0','0'};<br>equ.Ctrans={'0','0'};<br>equ.Tembtrans={'0','0'};
 eq...qporder=[14],[4]equ.cporder={{2}, (2} );
 equ.shape={1,1}}<br>equ.shape={1,1}}<br>equ.init={{{'Int'}},}}'40'}}}}
 equ.usage={1,1};<br>equ.ind=[1 2];
  fem.appl(1).equ=equ;
```
ł.

 $\sim$ 

```
% Internal borders
fom.appl(1).border='off';
A Shape functions
fem.appl(1).shape=('shlag(2,''T'')');
& Geometry element order
iem.appl(1).sshape-2;
% Differentiation rules
fem.rules=[];
# Definiowanie stałych
fem.const-{\ldots}<br>'Tout', 10,...
      'Tint',
                     201;% Multiphysics
fem-multiphysics(fem);
$ Extend Lne mesh
fem.xmesh-meshextend(fem,'context','local','cplbndeq','on','cplbndsh','on');
% Evaluate initial condition
% Evaluate Information<br>
init=asseminit(fem,...<br>
'context','local',...<br>
'init', fem.xmesh.eleminit);
* Rozwiązanie modelu
fem.sol-fermlin(fem);
% Wykreślenie wyniku
* Wykresienie wyniku<br>postpici(fem,...<br>'geomum',l,...<br>'context','local',...<br>'tridata',{'T','cont','internal'},...<br>'tridacestyle','interp',...<br>'triedgestyle','none',...<br>'trimap','jet',...<br>'trimap','jet',...<br>'trimap','of',...
      'tright', 'on', ...<br>'geom', 'on',...
      "geomecl', "bginv", ...<br>'refine', 1, ...
      'contorder', 1, ..
      'phase', 0,...<br>'title', 'Surface: temperature (T) ',...
      'renderer', 'zbuffer', ...
      'solnum', 1, ...<br>'axisvisible', 'on')
% Save current fem structure for restart purposes
```
 $f \circ m0 = f \circ r$